# **UMB**

Proyecto Final de Carrera

**Ingeniería de Telecomunicaciones**

### Diseño de Filtros Transversales mediante el Híbrido de 90º

Cristian Toral Martín

Director: Jordi Verdú Tirado

*Departamento de Telecomunicaciones e Ingeniería de Sistemas* **Escuela Técnica Superior de Ingeniería (ETSE) Universidad Autónoma de Barcelona (UAB)**

Septiembre 2009

### **UMB**

El tribunal de evaluación de este Proyecto de Final de Carrera, reunido el día *22 / 09 / 2009*, ha acordado conceder la siguiente cualificación:

Presidente:

Vocal:

Secretario:

### **UPB**

El abajo firmante, **Jordi Verdú Tirado** 

Profesor de la Escuela Técnica Superior de Ingeniería de la UAB,

#### **CERTIFICA:**

Que el trabajo al que corresponde esta memoria ha sido realizado bajo su dirección por **Cristian Toral Martín.** 

I para que conste firma la presente

Firmado: Jordi Verdú Tirado Bellaterra, 18 de septiembre de 2009

*Nunca sabré como agradecer a mis padres todo lo que han hecho para que yo hoy sea lo que soy, con mis defectos y con mis virtudes; a ellos les dedico este proyecto.* 

*Hoy puedo decir que soy feliz, y es gracias a ti, Inma. Gracias por estar a mi lado.* 

*También quiero dar las gracias a mis amigos por su paciencia y comprensión ante todos los momentos que yo estuve ausente. Gracias a todos.* 

*Muchos son los recuerdos que nunca olvidaré, y todos gracias a aquellos que me han hecho pasar muy buenos momentos, tanto dentro como fuera de la universidad, gracias a vosotros hoy puedo decir, que llegué a la universidad e hice compañeros y hoy me voy de ella con amigos. Gracias a todos.* 

*Y por último, no por ello, el menos importante, me gustaría agradecerle a Jordi Verdú por todo el esfuerzo dedicado a este proyecto. Gracias* 

## ÍNDICE DE CONTENIDOS

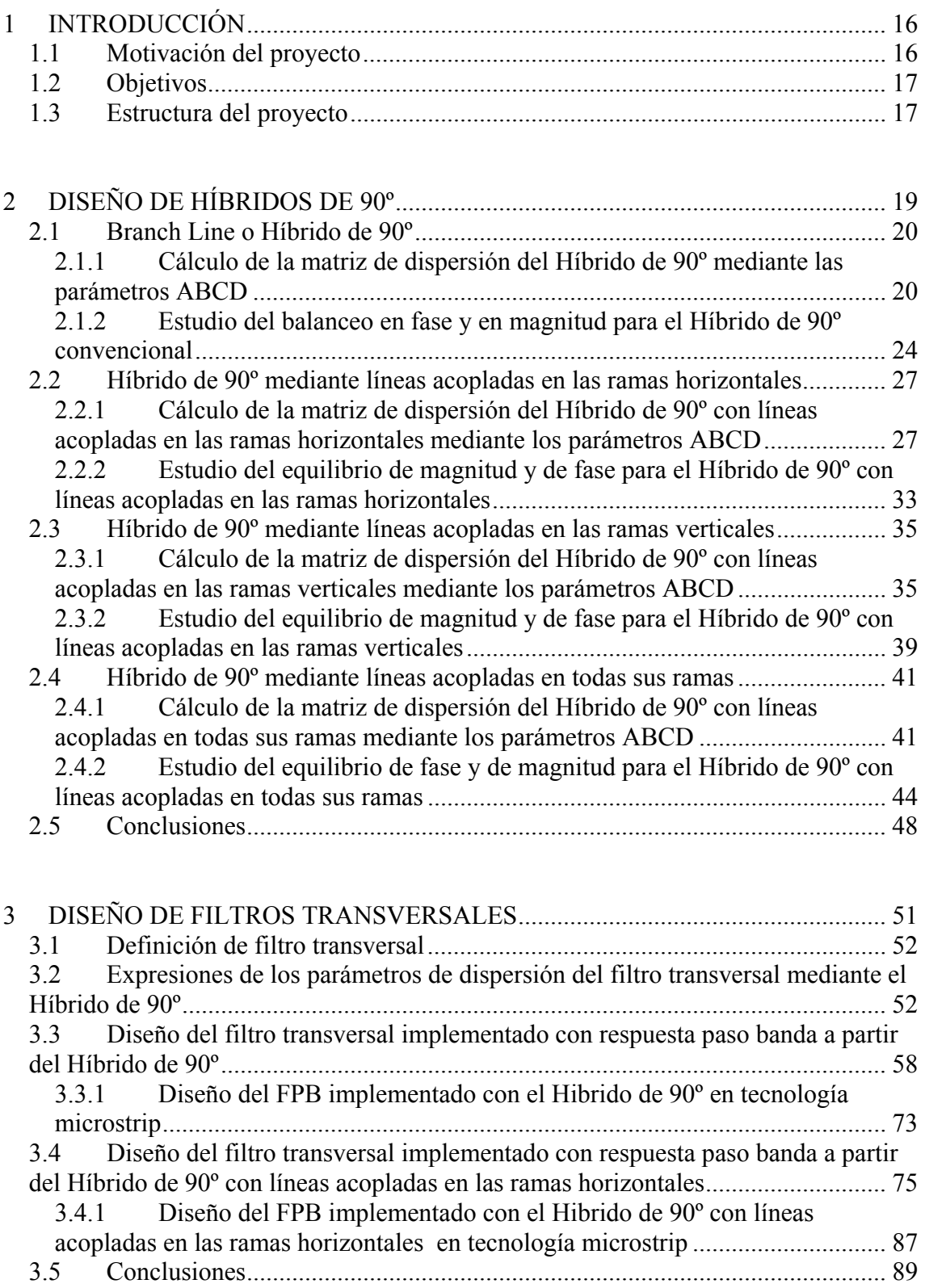

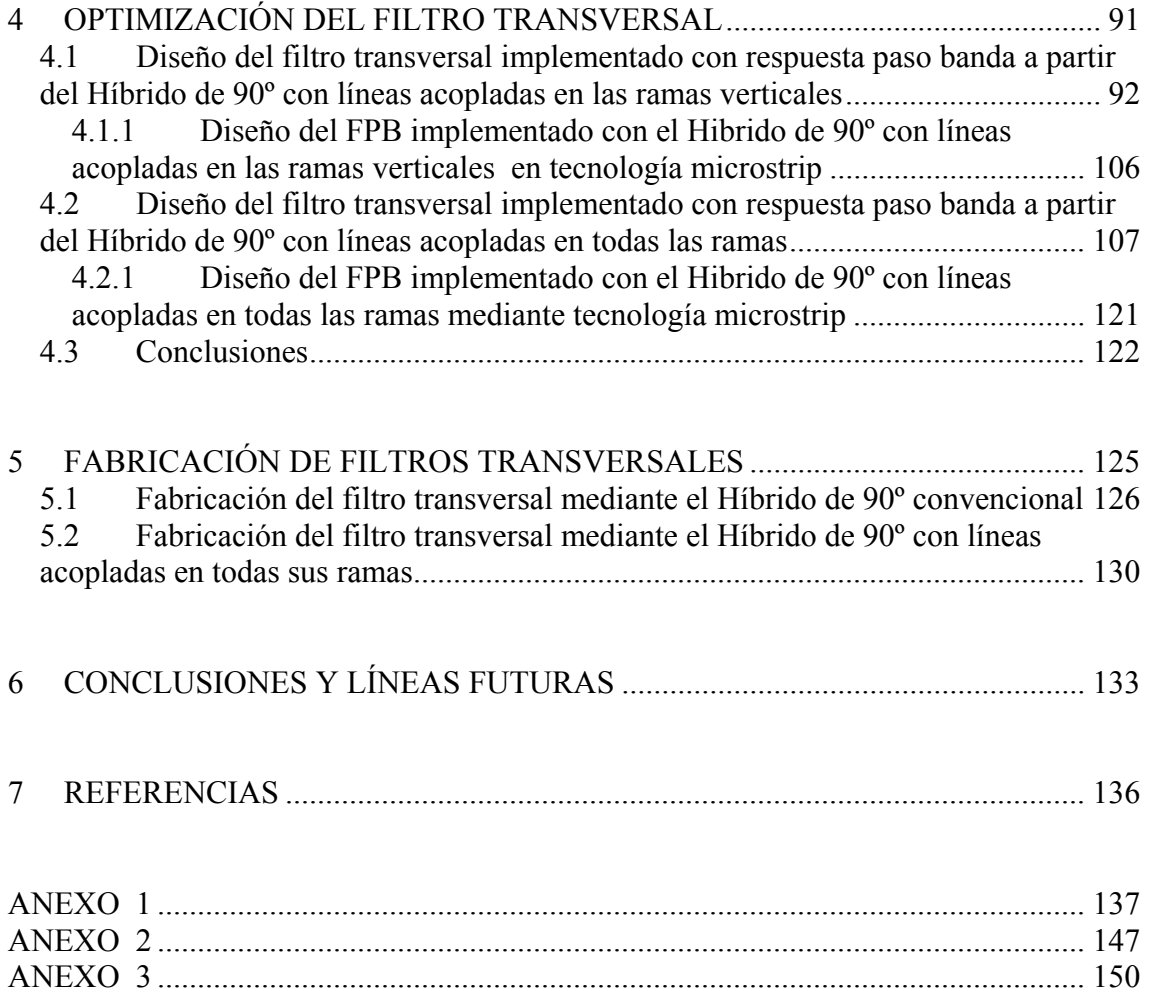

## ÍNDICE DE FIGURAS

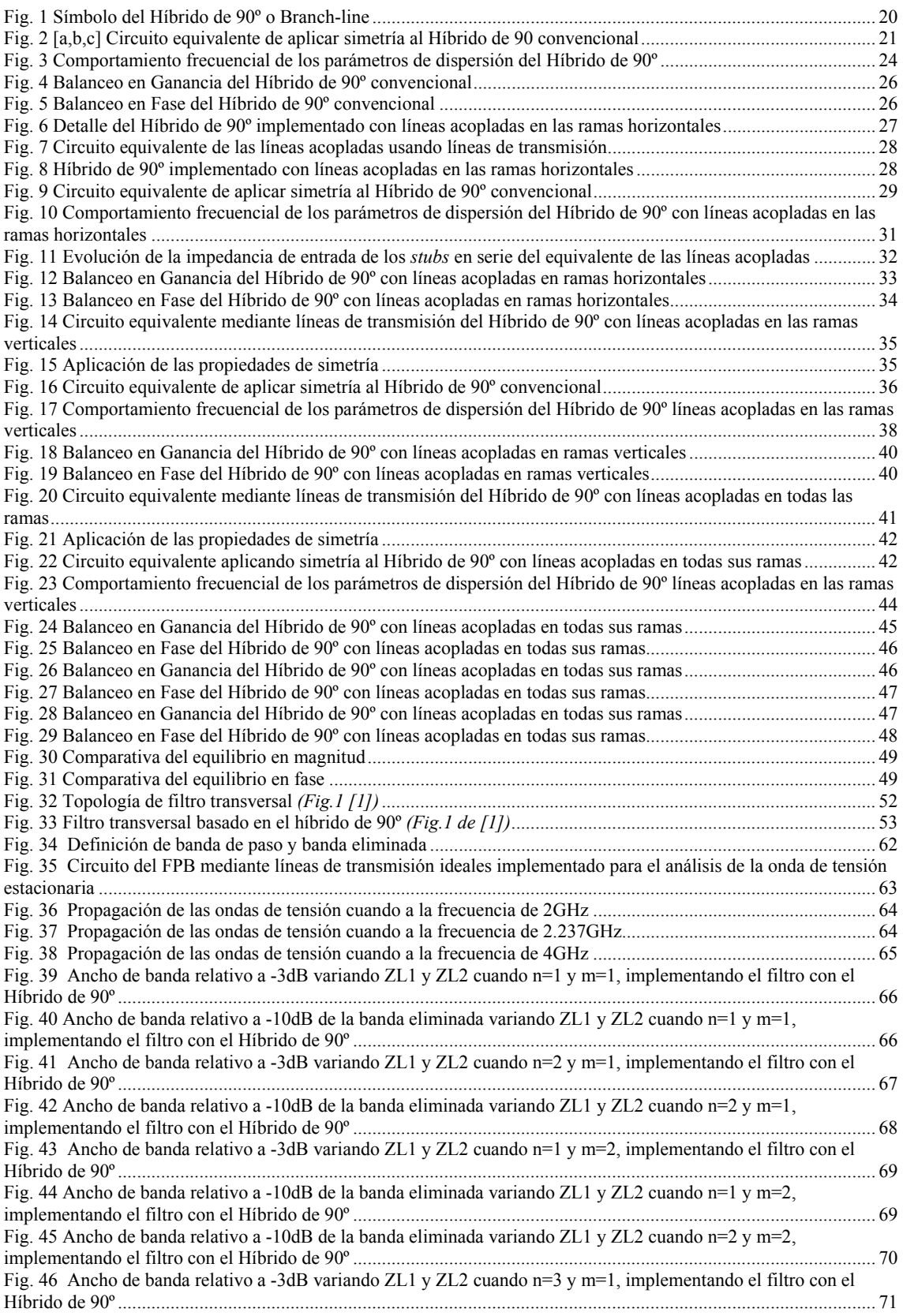

Fig. 47 Ancho de banda relativo a -10dB de la banda eliminada variando ZL1 y ZL2 cuando n=3 y m=1, [implementando el filtro con el Híbrido de 90º ....](#page-70-0)......................................................................................................... [71](#page-70-0)  Fig. 48 Gráfica resumen de BWr[-3dB]<sub>B.Paso</sub> y BWr[-10dB]<sub>B.Eliminada</sub> variando Z<sub>L2</sub> para el FPB implementado con el [Hibrido de 90º ....](#page-71-0).......................................................................................................................................................... [72](#page-71-0)  [Fig. 49 Diseño del FPB mediante el Híbrido de 90º para f=2GHz e implementado con](#page-72-0) *stubs* rectos ......................... [73](#page-72-0)  [Fig. 50 Diseño del FPB mediante el Híbrido de 90º para f=2GHz e implementado con](#page-73-0) *stubs* doblados..................... [74](#page-73-0)  [Fig. 51 Comparativa de la respuesta en frecuencia entre la configuración con](#page-73-0) *stubs* rectos y *stubs* doblados ............ [74](#page-73-0)  Fig. 52 Ancho de banda relativo a -10dB de la banda eliminada variando  $Z_S$  cuando n=1, m=1 y variando ZL1=ZL2 entre 5Ω y 50Ω [implementando el filtro con el Híbrido de 90º con líneas acopladas en ramas horizontales...](#page-75-0)............ [76](#page-75-0)  Fig. 53 Ancho de banda relativo a -10dB de la banda eliminada variando  $Z_s$  cuando n=1, m=1 y variando ZL1=ZL2 entre 55Ω y 100Ω [implementando el filtro con el Híbrido de 90º con líneas acopladas en ramas horizontales...](#page-75-0)........ [76](#page-75-0)  Fig. 54 Ancho de banda relativo a -3dB variando ZL1 y ZL2 cuando Z<sub>S</sub>=14 $\Omega$ , n=1 y m=1, implementando el filtro [con el Híbrido de 90º con líneas acopladas en ramas horizontales...](#page-76-0)............................................................................ [77](#page-76-0)  Fig. 55 Ancho de banda relativo a -10dB de la banda eliminada variando ZL1 y ZL2 cuando Z<sub>S</sub>=14 Ohms ,n=1 y [m=1, implementando el filtro con el Híbrido de 90º con líneas acopladas en ramas horizontales ....](#page-76-0)........................... [77](#page-76-0)  Fig. 56 Ancho de banda relativo a -10dB de la banda eliminada variando  $Z_s$  cuando n=2, m=1 y variando ZL1=ZL2 entre 5Ω y 50Ω [implementando el filtro con el Híbrido de 90º con líneas acopladas en ramas horizontales...](#page-77-0)............ [78](#page-77-0)  Fig. 57 Ancho de banda relativo a -10dB de la banda eliminada variando  $Z_s$  cuando n=2, m=1 y variando ZL1=ZL2 entre 55Ω y 100Ω [implementando el filtro con el Híbrido de 90º con líneas acopladas en ramas horizontales...](#page-78-0)........ [79](#page-78-0)  Fig. 58 Ancho de banda relativo a -3dB variando ZL1 y ZL2 cuando  $Z_s=6$  Ohms , n=2 y m=1, implementando el [filtro con el Híbrido de 90º con líneas acopladas en ramas horizontales....](#page-78-0).................................................................. [79](#page-78-0)  Fig. 59 Ancho de banda relativo a -10dB de la banda eliminada variando ZL1 y ZL2 cuando Z<sub>S</sub>=6 Ohms, n=2 y m=1, [implementando el filtro con el Híbrido de 90º con líneas acopladas en ramas horizontales ...](#page-79-0)..................................... [80](#page-79-0)  Fig. 60 Ancho de banda relativo a -10dB de la banda eliminada variando  $Z_s$  cuando n=1, m=2 y variando ZL1=ZL2 entre 5Ω y 50Ω [implementando el filtro con el Híbrido de 90º con líneas acopladas en ramas horizontales...](#page-80-0)............ [81](#page-80-0)  Fig. 61 Ancho de banda relativo a -10dB de la banda eliminada variando  $Z_S$  cuando n=1, m=2 y variando ZL1=ZL2 entre 55Ω y 100Ω [implementando el filtro con el Híbrido de 90º con líneas acopladas en ramas horizontales...](#page-80-0)........ [81](#page-80-0)  Fig. 62 Ancho de banda relativo a -3dB variando ZL1 y ZL2 cuando  $Z_s$  =18 Ohms , n=1 y m=2, implementando el [filtro con el Híbrido de 90º con líneas acopladas en ramas horizontales....](#page-81-0).................................................................. [82](#page-81-0)  Fig. 63 Ancho de banda relativo a -10dB de la banda eliminada variando ZL1 y ZL2 cuando Z<sub>S</sub>=18 Ohms ,n=1 y [m=2, implementando el filtro con el Híbrido de 90º con líneas acopladas en ramas horizontales ....](#page-81-0)........................... [82](#page-81-0)  Fig. 64 Ancho de banda relativo a -10dB de la banda eliminada variando  $Z_S$  cuando n=2, m=2 y variando ZL1=ZL2 entre 5Ω y 50Ω [implementando el filtro con el Híbrido de 90º con líneas acopladas en ramas horizontales...](#page-82-0)............ [83](#page-82-0)  Fig. 65 Ancho de banda relativo a -10dB de la banda eliminada variando  $Z_s$  cuando n=2, m=2 y variando ZL1=ZL2 entre 55Ω y 100Ω [implementando el filtro con el Híbrido de 90º con líneas acopladas en ramas horizontales...](#page-83-0)........ [84](#page-83-0)  Fig. 66 Ancho de banda relativo a -10dB de la banda eliminada variando  $Z_S$  cuando n=3, m=1 y variando ZL1=ZL2 entre 5Ω y 50Ω [implementando el filtro con el Híbrido de 90º con líneas acopladas en ramas horizontales...](#page-83-0)............ [84](#page-83-0)  Fig. 67 Ancho de banda relativo a -10dB de la banda eliminada variando  $Z_S$  cuando n=3, m=1 y variando ZL1=ZL2 entre 55Ω y 100Ω [implementando el filtro con el Híbrido de 90º con líneas acopladas en ramas horizontales...](#page-84-0)........ [85](#page-84-0)  Fig. 68 Ancho de banda relativo a -3dB variando ZL1 y ZL2 cuando  $Z_s=32\Omega$ , n=3 y m=1, implementando el filtro [con el Híbrido de 90º con líneas acopladas en ramas horizontales...](#page-84-0)............................................................................ [85](#page-84-0)  Fig. 69 Ancho de banda relativo a -10dB de la banda eliminada variando ZL1 y ZL2 cuando Z<sub>S</sub>=32Ω, n=3 y m=1, [implementando el filtro con el Híbrido de 90º con líneas acopladas en ramas horizontales ...](#page-85-0)..................................... [86](#page-85-0)  Fig. 70 Gráfica resumen de BWr[-3dB]<sub>B.Paso</sub> y BWr[-10dB]<sub>B.Eliminada</sub> variando Z<sub>L2</sub> para el FPB implementado con el [Hibrido de 90º con líneas acopladas en las ramas horizontales....](#page-86-0)................................................................................ [87](#page-86-0)  [Fig. 71 Diseño del FPB mediante el Híbrido de 90º con líneas acopladas en las ramas horizontales para f=2GHz e](#page-87-0)  [implementado con](#page-87-0) *stubs* doblados................................................................................................................................ [88](#page-87-0)  [Fig. 72 Parámetros de dispersión del FPB mediante el Híbrido de 90º con líneas acopladas en las ramas horizontales](#page-87-0)  [para f=2GHz implementado en tecnología microstrip...](#page-87-0).............................................................................................. [88](#page-87-0)  [Fig. 73 Parámetros de dispersión del filtro transversal implementado con el Híbrido convencional y diseñado con](#page-88-0)  [líneas acopladas en las ramas horizontales...](#page-88-0)................................................................................................................ [89](#page-88-0)  Fig. 74 Ancho de banda relativo a -10dB de la banda eliminada variando  $Z_{SV}$  cuando n=1, m=1 y variando ZL1=ZL2 entre 5Ω y 50Ω [implementando el filtro con el Híbrido de 90º con líneas acopladas en ramas verticales ....](#page-92-0)............... [93](#page-92-0)  Fig. 75 Ancho de banda relativo a -10dB de la banda eliminada variando  $Z_{SV}$  cuando n=1, m=1 y variando ZL1=ZL2 entre 55Ω y 100Ω [implementando el filtro con el Híbrido de 90º con líneas acopladas en ramas verticales ...](#page-92-0)............ [93](#page-92-0)  Fig. 76 Ancho de banda relativo a -3dB variando Z<sub>L1</sub> y Z<sub>L2</sub> con Z<sub>SV</sub>=26 $\Omega$ , n=1 y m=1, implementando el filtro con [el Híbrido de 90º con líneas acopladas en ramas verticales...](#page-93-0)....................................................................................... [94](#page-93-0)  Fig. 77 Ancho de banda relativo a -10dB de la banda eliminada variando ZL1 y ZL2 con  $Z_{SV}=26\Omega$ , n=1 y m=1, [implementando el filtro con el Híbrido de 90º con líneas acopladas en ramas verticales....](#page-93-0)......................................... [94](#page-93-0)  Fig. 78 Ancho de banda relativo a -10dB de la banda eliminada variando  $Z_{SV}$  cuando n=2, m=1 y variando ZL1=ZL2 entre 5Ω y 50Ω [implementando el filtro con el Híbrido de 90º con líneas acopladas en ramas verticales ....](#page-94-0)............... [95](#page-94-0)  Fig. 79 Ancho de banda relativo a -10dB de la banda eliminada variando  $Z_{SV}$  cuando n=2, m=1 y variando ZL1=ZL2 entre 55Ω y 100Ω [implementando el filtro con el Híbrido de 90º con líneas acopladas en ramas verticales ...](#page-95-0)............ [96](#page-95-0)  Fig. 80 Ancho de banda relativo a -3dB variando Z<sub>L1</sub> y Z<sub>L2</sub> con Z<sub>SV</sub>=4  $\Omega$ , n=2 y m=1, implementando el filtro con el [Híbrido de 90º con líneas acopladas en ramas verticales ...](#page-95-0).......................................................................................... [96](#page-95-0)  Fig. 81 Ancho de banda relativo a -10dB de la banda eliminada variando ZL1 y ZL2 con Z<sub>SV</sub>=4  $\Omega$ , n=2 y m=1, [implementando el filtro con el Híbrido de 90º con líneas acopladas en ramas verticales....](#page-96-0)......................................... [97](#page-96-0) 

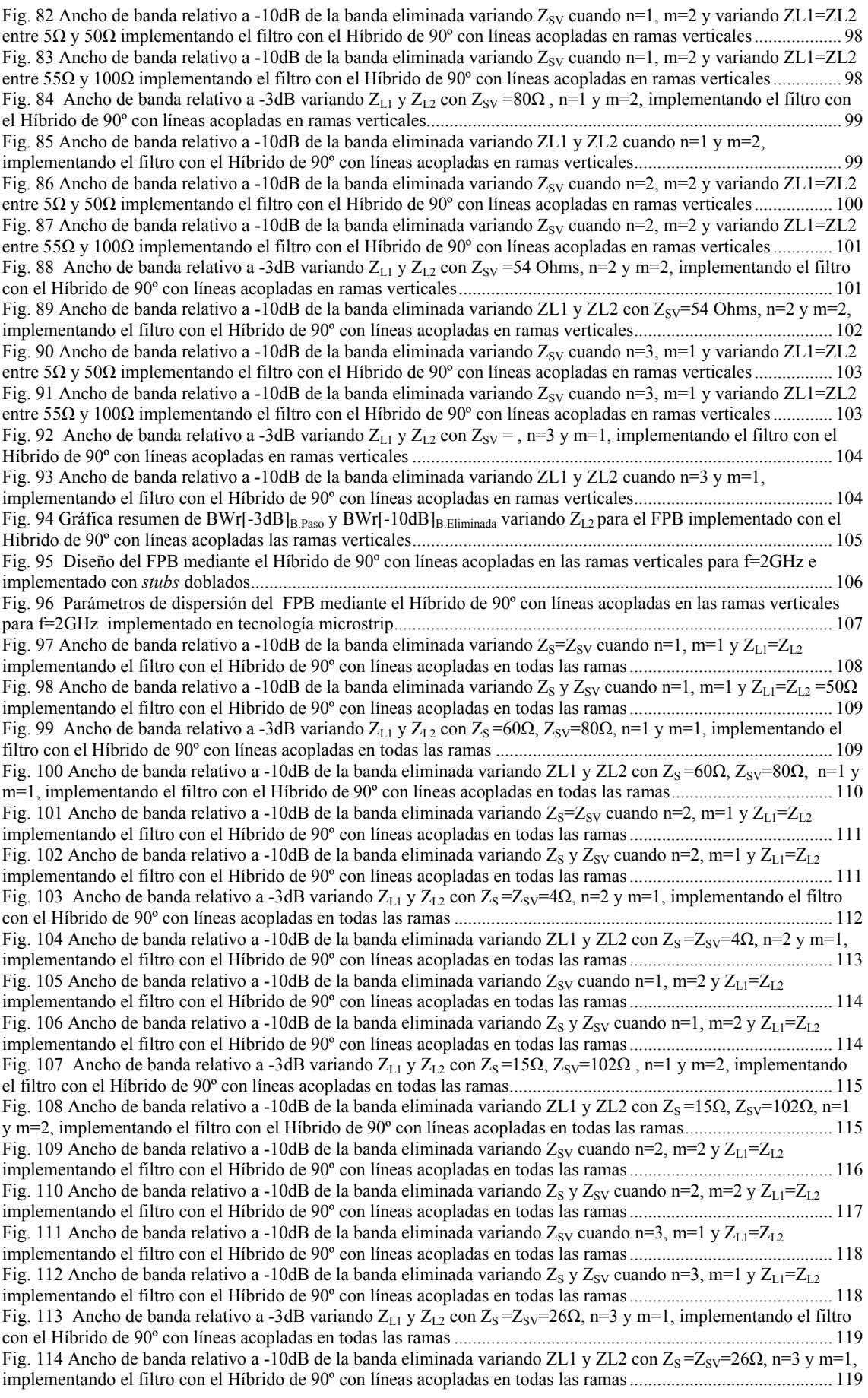

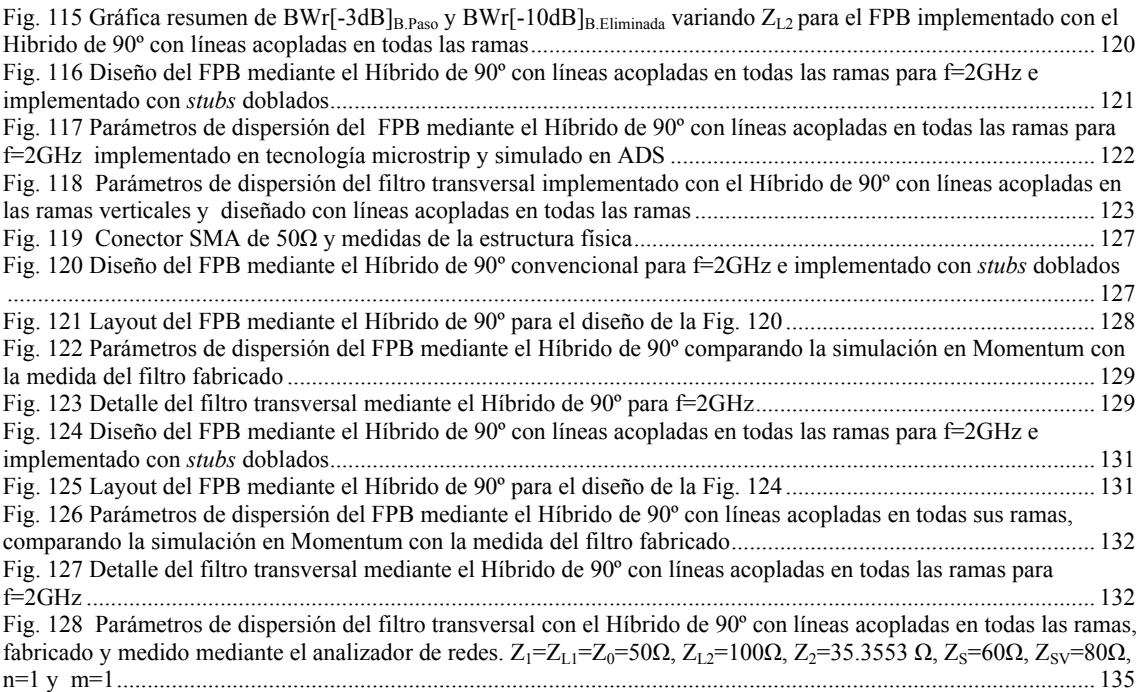

## ÍNDICE DE TABLAS

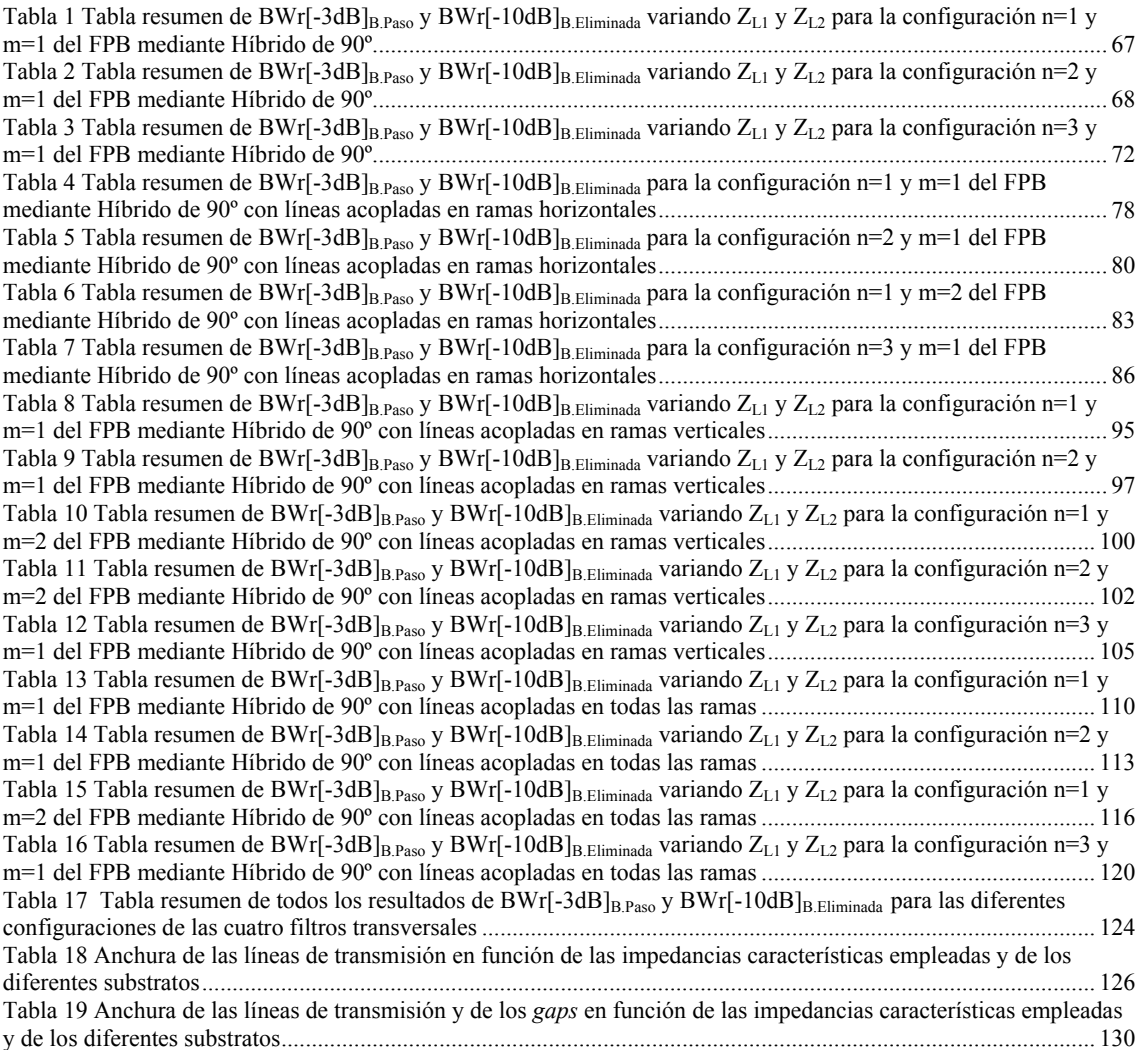

## <span id="page-15-0"></span>Capítulo **1**

### Introducción

#### *1.1 Motivación del proyecto*

Los filtros de microondas son uno de los elementos clave en el diseño de la mayoría de sistemas de RF que soportan servicios de telecomunicaciones modernos. Algunas de las aplicaciones actuales son, por ejemplo, los nuevos sistemas radar de banda ultra ancha (UWB – Ultra Wide Band) y sistemas de transmisión de servicios multimedia, donde se requieren dimensiones pequeñas del circuito, bajas pérdidas de inserción y una alta selectividad.

Durante estos últimos años, en el ámbito de investigación de filtros de microondas, una de las tendencias que ha surgido como alternativa a las teorías clásicas de diseño de filtros, es el diseño de filtros basados en técnicas de señales interferentes. En este tipo de estructuras, conocidas como filtros transversales, para filtrar la señal de entrada, primero se divide por dos secciones de propagación de longitud eléctrica diferente, para que posteriormente en la salida estas dos señales se combinen generando el filtrado de la señal. Mas concretamente, cuando ambas señales llegan al puerto de salida y se combinan en fase, se genera una banda de paso y si se combinan en contrafase, se genera un cero de transmisión.

<span id="page-16-0"></span>Una nueva alternativa para el diseño de filtros transversales, es el uso del Híbrido de 90º, red de cuatro puertos, [1], donde a partir de cargar de una manera determinada los puertos acoplados del Híbrido se consigue convertir la topología de una red de cuatro puertos a una de dos con dos secciones de propagación de la señal. Otra vía de diseño es la presentada en [2], donde en lugar de implementar el filtro transversal con el Híbrido de 90º, se emplea otro acoplador direccional, el Rat Race, donde la esencia de los filtros transversales se mantiene.

#### *1.2 Objetivos*

El principal objetivo es el análisis de las prestaciones que aporta el diseño del filtro transversal implementado con el Híbrido de 90º, [1], obteniendo sus limitaciones.

Definidas esas limitaciones, el siguiente objetivo será el diseño del filtro transversal mediante el Híbrido de 90º diseñado con líneas acopladas, como ya se verá a lo largo de esta memoria, se plantearán tres posibles soluciones para la ubicación de las líneas acopladas, la primera en las ramas horizontales, la segunda en las ramas verticales y la última en todas las ramas. El fin es mejorar tanto las prestaciones en ancho de banda relativo a -3dB en la banda de paso como el ancho de banda relativo de la banda eliminada cuando la atenuación es de 10dB.

Después de la fase de diseño, y de decidir que topología mejora el rechazo junto con el ancho de banda relativo a -3dB, se procederá con la fabricación. Primero se fabricará el filtro que será la referencia, el filtro transversal implementado con el Híbrido de 90º convencional. Posteriormente se fabricará la topología que mejore las prestaciones y se planteará la problemática que se tiene respecto a la limitación tecnológica para la fabricación de *gaps.* 

#### *1.3 Estructura del proyecto*

A continuación se detallan cuales son los puntos clave tratados en cada uno de los capítulos que forman esta memoria:

- En el capítulo 2 se diseñarán los cuatro Híbridos de 90º que se utilizarán durante el desarrollo del proyecto y se realizará la comparativa del comportamiento en banda ancha analizando el equilibrio en magnitud y fase.
- En el capítulo 3 se planteará todo el desarrollo matemático hasta conseguir las expresiones generales que describen el comportamiento frecuencial de los parámetros de dispersión del filtro transversal, independientemente del tipo de Híbrido que se vaya a emplear. Posteriormente se diseñará el filtro transversal mediante el Híbrido de 90º y

mediante el Híbrido de 90º con líneas acopladas en las ramas horizontales, [3]. El diseño teórico se realizará mediante Matlab, y una vez escogida una configuración, se realizará el diseño en tecnología Microstrip mediante ADS.

- En el capítulo 4, se plantearán las mejoras que aporta el diseño del filtro transversal mediante dos nuevas topologías de Híbrido de 90º, el diseño mediante líneas acopladas en las ramas verticales y el diseñado mediante líneas acopladas en todas sus ramas. Se planteará el motivo que justifica el uso de los dos nuevos diseños y se aplicará el mismo proceso de diseño que en el capítulo 3.
- En le capítulo 5, primero, se explicará que el diseño del filtro se debe ajustar a las limitaciones tecnológicas que se tienen en la fabricación de circuitos de microondas. Segundo, se mostrarán dos ejemplos de filtros transversal fabricados, uno mediante el Híbrido de 90º convencional a modo de referencia, y el otro estará implementado con aquel Híbrido de 90º implementado con líneas acopladas que permita mejorar las prestaciones, como por ejemplo el rechazo fuera de la banda de paso.

El resultado final de este proyecto es plantear una nueva vía de diseño de filtros paso banda, definir la metodología de diseño y mostrar las limitaciones o mejoras de las topologías que se planteará.

## Capítulo **2**

## <span id="page-18-0"></span>Diseño de Híbridos de 90º

En este capítulo se van a analizar los diferentes Híbridos de 90º que se emplearán para el diseño del filtro transversal, con el objetivo de estudiar el equilibrio en fase y magnitud de los híbridos, y de esta manera poder realizar una comparativa del comportamiento en banda ancha de las estructuras.

El capítulo se estructura en cinco apartados, primero, se analizará el Hibrido de 90º convencional, segundo, el Híbrido de 90º con líneas acopladas en las ramas horizontales, tercero, el Híbrido de 90º con líneas acopladas en las ramas verticales, cuarto, se realizará el estudio del híbrido de líneas acopladas en todas sus ramas y para finalizar, se recogerán los resultados en las conclusiones.

#### <span id="page-19-0"></span>*2.1 Branch Line o Híbrido de 90º*

El Branch-Line es un acoplador direccional equilibrado en potencia en los dos puertos de salida (3dB). Entre las señales que salen por los puertos acoplados existe una diferencia de fase de 90º y divididas en potencia a la mitad.

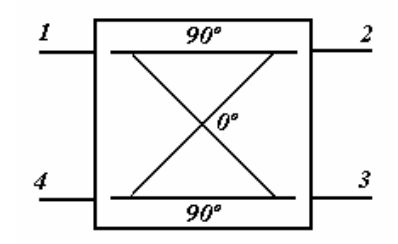

Fig. 1 Símbolo del Híbrido de 90º o Branch-line

Siendo el puerto de entrada el puerto 1, los puertos de salida el 2 y 3, y el puerto aislado el puerto 4.

#### **2.1.1 Cálculo de la matriz de dispersión del Híbrido de 90º mediante las parámetros ABCD**

El cálculo de la matriz de dispersión se puede obtener mediante el desarrollo que se realiza en la pág.334 de [4] dónde el desarrollo se basa en aplicar dos planos de simetría a la estructura y obtener expresiones de los coeficientes de reflexión en función de los modos par-par, par-impar, impar-par e impar-impar, que permitirán obtener los parámetros de dispersión. El método es viable, pero a medida que la topología sea más compleja, las expresiones serán más complejas. Otra manera de calcular la matriz de dispersión consiste en, en este caso, aplicar un plano de simetría porque la estructura es topológicamente simétrica y dividir el circuito resultante en estructuras más simples cuyas matrices ABCD sean teóricamente conocidas, dónde el producto de ellas permita obtener una matriz ABCD para el modo par y otra para el modo impar y que posteriormente substituyéndolas en las ecuaciones de conversión a parámetros de dispersión permitan obtener la matriz de parámetros S de la estructura.

A medida que el proyecto se vaya desarrollando, las estructuras serán más complejas, por lo tanto para simplificar los cálculos se realizará mediante matrices ABCD.

Aplicando las propiedades de simetrías al Híbrido de 90º, se obtiene el circuito de la figura *[Fig.](#page-20-0)  [2\[](#page-20-0)c].*

<span id="page-20-0"></span>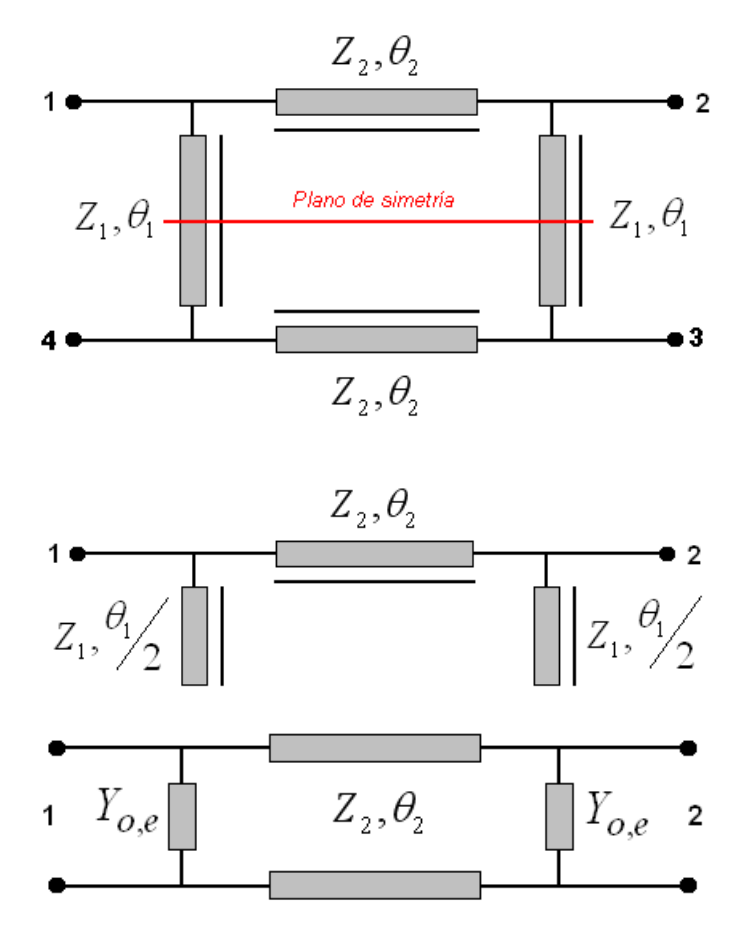

Fig. 2 [a,b,c] Circuito equivalente de aplicar simetría al Híbrido de 90 convencional

Por lo tanto se generan dos impedancias en paralelo a la línea de transmisión de impedancia característica  $Z_2 = Z_0 / \sqrt{2}$  cuya admitancia dependerá de si estamos trabajando en el modo par,*Ye* , expresión [\( 1 \)](#page-20-0) o en el modo impar, *Yo* , expresión [\( 2 \)](#page-20-0).

$$
Y_e = \frac{j}{Z_0} \cdot \tan\left(\frac{\theta_1}{2}\right) \tag{1}
$$

$$
Y_o = -j \cdot Z_0 \cdot \tan^{-1}\left(\frac{\theta_1}{2}\right) \tag{2}
$$

La matriz ABCD de la línea de transmisión cuya impedancia característica es  $Z_2$ , se detalla en ( [3 \)](#page-21-0).

<span id="page-21-0"></span>
$$
\begin{bmatrix} ABCD \end{bmatrix}_{\text{Linear} \atop \text{ Transmission}} = \begin{bmatrix} \cos(\theta_2) & jZ_2 \sin(\theta_2) \\ \frac{j}{Z_2} \sin(\theta_2) & \cos(\theta_2) \\ \frac{Z_2}{Z_2} & \cos(\theta_2) \end{bmatrix}
$$
 (3)

Y la matriz ABCD de una admitancia en paralelo se describe en (4), donde  $Y_{o,e}$  dependerá de si se esta en modo impar o par.

$$
\[ABCD\]_{Y_{0,e}} = \begin{bmatrix} 1 & 0 \\ Y_{0,e} & 1 \end{bmatrix} \tag{4}
$$

La matriz resultante para la figura *Fig. 2*, que será el caso general tanto para el modo par como para el impar, se calcula a partir de la expresión [\( 5 \),](#page-21-0) donde para no tener que poner las expresiones de los parámetros ABCD de la línea de transmisión cuya impedancia característica es  $Z_2$ , se llamarán A, B, C y D, cuyas expresiones se pueden obtener en la  $(3)$ .

$$
\begin{bmatrix} ABCD \end{bmatrix}_{o,e} = \begin{bmatrix} 1 & 0 \\ Y_{o,e} & 1 \end{bmatrix} \cdot \begin{bmatrix} A & B \\ C & D \end{bmatrix} \cdot \begin{bmatrix} 1 & 0 \\ Y_{o,e} & 1 \end{bmatrix}
$$
 (5)

Desarrollando el sistema de ecuaciones se obtienen los siguientes parámetros ABCD y teniendo en cuenta que si se observa la expresión [\( 3 \)](#page-21-0) se comprueba que se puede decir que A=D y por lo tanto los parámetros ABCD resultantes son [\( 6 \), \( 7 \)](#page-21-0), [\( 8 \)](#page-21-0) y [\( 9 \).](#page-21-0)

$$
A_{o,e} = A + Y_{o,e} \cdot B \tag{6}
$$

$$
B_{o,e} = B \tag{7}
$$

$$
C_{o,e} = Y_{o,e} \cdot \left[2A + Y_{o,e} \cdot B\right] + C \tag{8}
$$

$$
D_{o,e} = A_{o,e} = A + Y_{o,e} \cdot B
$$
 (9)

Una vez se tienen las expresiones generales de los parámetros ABCD, se procede con la conversión a parámetros de dispersión mediante las expresiones [\( 10 \), \( 11 \)](#page-22-0), [\( 12 \)](#page-22-0) y [\( 13 \).](#page-22-0)

<span id="page-22-0"></span>
$$
S_{11_{o,e}} = \frac{A_{o,e} + B_{o,e} / Z_0 - C_{o,e} \cdot Z_0 - D_{o,e}}{A_{o,e} + B_{o,e} / Z_0 + C_{o,e} \cdot Z_0 + D_{o,e}}
$$
(10)

$$
S_{12_{o,e}} = \frac{2 \cdot \left(A_{o,e} \cdot D_{o,e} - B_{o,e} \cdot C_{o,e}\right)}{A_{o,e} + B_{o,e} / Z_0 + C_{o,e} \cdot Z_0 + D_{o,e}}
$$
(11)

$$
S_{21_{o,e}} = \frac{2}{A_{o,e} + B_{o,e}/Z_0 + C_{o,e} \cdot Z_0 + D_{o,e}}
$$
(12)

$$
S_{22_{o,e}} = \frac{-A_{o,e} + B_{o,e}/Z_0 - C_{o,e} \cdot Z_0 + D_{o,e}}{A_{o,e} + B_{o,e}/Z_0 + C_{o,e} \cdot Z_0 + D_{o,e}}
$$
(13)

 Se obtienen las matrices de dispersión par e impar, detalladas en [\( 14 \)](#page-22-0) y se obtiene la matriz de parámetros S como se describe en [\( 15 \)](#page-22-0).

$$
\[S\]_{o,e} = \begin{bmatrix} S_{11_{o,e}} & S_{12_{o,e}} \\ S_{21_{o,e}} & S_{22_{o,e}} \end{bmatrix} \tag{14}
$$

$$
[S]_{\text{Hibrido}} = \begin{bmatrix} [Se] + [So] & [Se] - [So] \\ [Se] - [So] & [Se] + [So] \end{bmatrix}
$$
(15)

Cuando se empezó a realizar el análisis, se tuvo que cambiar la nomenclatura de los puertos para poder aplicar las propiedades de simetrías, es decir, el puerto 4 pasó a ser el puerto 3 y el puerto 3 pasó a ser el puerto 4, esto implica que una vez obtenida la matriz de dispersión se debe reordenar los parámetros debido a que se debe volver a la nomenclatura original. Las configuraciones de los híbridos serán las teóricas para mantener las propiedades de los Híbridos de 90°, es decir, en este caso, los parámetros de diseño son  $Z_1 = 50\Omega$ ,  $Z_2 = \frac{50}{\sqrt{2}}$ 2  $Z_2 = \frac{36}{\sqrt{2}} \Omega$  y

 $v_1 - v_2 - 4$  $\theta_1 = \theta_2 = \frac{\lambda}{\lambda}$ , al representar el comportamiento en frecuencia de los parámetros de dispersión del Híbrido de 90º a partir de las expresiones obtenidos en los cálculos se obtiene la *[Fig. 3.](#page-23-0)* 

<span id="page-23-0"></span>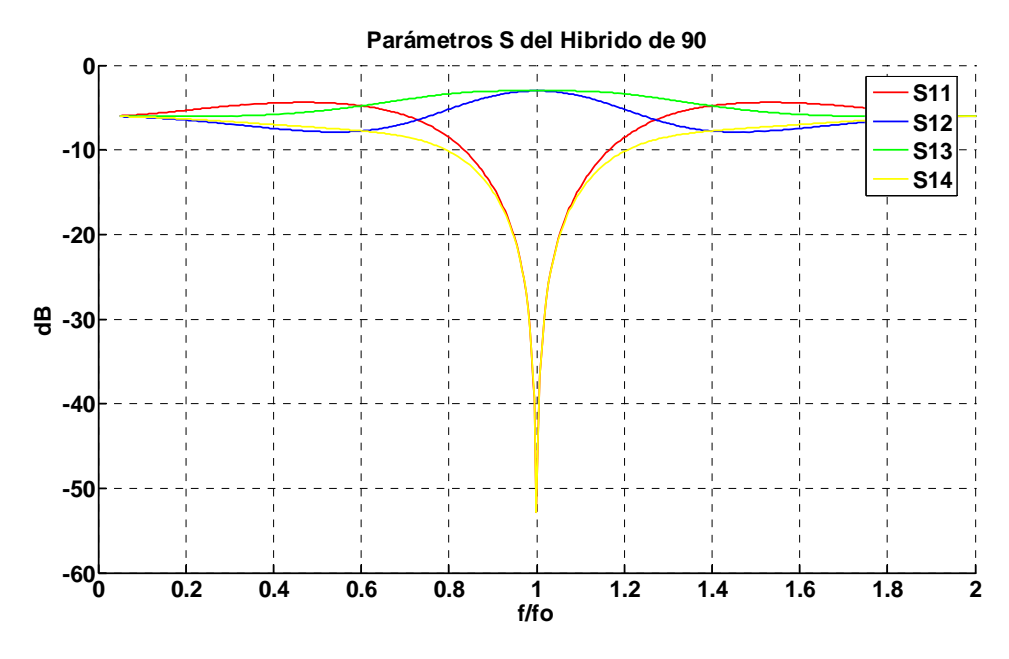

Fig. 3 Comportamiento frecuencial de los parámetros de dispersión del Híbrido de 90º

#### **2.1.2 Estudio del balanceo en fase y en magnitud para el Híbrido de 90º convencional**

Es importante dejar bien definido como obtener la expresión que permite obtener el balanceo en fase y en magnitud para así en posteriores apartados poder hacer uso de ella.

El objetivo del Hibrido de 90º, es que las señales de salida entre los puertos acoplados 2 y 3 estén desfasadas 90º y que la diferencia entre sus magnitudes sea de 0dB. A medida que la frecuencia de la señal de entrada varia respecto a la frecuencia de diseño del híbrido, la diferencia entre ambas señales de salida en los puertos acoplados varían tanto su diferencia de fases de 90º como su diferencia en magnitud de 0dB, es lo que se conoce por balanceo en fase y en magnitud. Definir cuanto se acepta de balanceo tanto en fase como en magnitud es lo que permite definir el ancho de banda de funcionamiento del híbrido. La expresión que permite obtener el balanceo tanto en magnitud como en fase es el factor (16), donde  $S_{21}$  y  $S_{31}$  se pueden conseguir a partir de [\( 17 \)](#page-23-0) y [\( 18 \).](#page-24-0)

$$
\frac{S_{31}}{S_{21}}\tag{16}
$$

$$
S_{21} = \frac{1}{2} \cdot (S_{21}^e + S_{21}^o)
$$
 (17)

$$
S_{31} = \frac{1}{2} \cdot (S_{21}^e - S_{21}^o)
$$
 (18)

<span id="page-24-0"></span>Teniendo en cuenta que la topología es simétrica y recíproca, implica que el  $S_{21}=S_{12}$ , por lo tanto se puede utilizar cualquiera de las dos expresiones de conversión de parámetros ABCD a parámetros S, [\( 11 \)](#page-22-0) y [\( 12 \).](#page-22-0) En este caso, con el objetivo de agilizar los cálculos se optará por la expresión [\( 12 \)](#page-22-0) que es menos compleja y se substituirá, tanto para el modo par como para el modo impar, en las expresiones [\( 17 \)](#page-23-0) y [\( 18 \)](#page-24-0) para poder obtener el balanceo en fase y magnitud. Usando la expresión (9) donde  $A_{oe} = D_{oe}$ , el resultado obtenido es la expresión (19).

$$
\frac{S_{31}}{S_{21}} = \frac{(S_{21}^e - S_{21}^o)}{(S_{21}^e + S_{21}^o)} = \frac{2A_o + B_o/Z_0 + C_o \cdot Z_0 - (2A_e + B_e/Z_0 + C_e \cdot Z_0)}{2A_o + B_o/Z_0 + C_o \cdot Z_0 + 2A_e + B_e/Z_0 + C_e \cdot Z_0}
$$
\n(19)

Substituyendo las expresiones de los parámetros ABCD para el Hibrido de 90º, [\( 6 \)](#page-21-0), [\( 7 \)](#page-21-0), [\( 8 \)](#page-21-0) y [\( 9 \)](#page-21-0), la ecuación resultante que permite obtener curvas de balanceo de ganancia y fase es [\( 20](#page-24-0)  [\),](#page-24-0) donde *A,B,C y D* son los parámetros ABCD de la línea de transmisión cuya impedancia característica es  $Z_2$ , ver  $(3)$ , y donde *Yo* y *Ye* son las expresiones  $(1)$  y  $(2)$ .

$$
\frac{S_{31}}{S_{21}} = \frac{(Y_o - Y_e) \cdot (2AZ_0 + 2B) + (Y_o^2 - Y_e^2) \cdot (BZ_0)}{(Y_o + Y_e) \cdot (2AZ_0 + 2B) + B \left[ Z_0 \cdot (Y_o^2 + Y_e^2) + \frac{2}{Z_0} \right] + 4A + 2Z_0 C}
$$
\n(20)

Una vez obtenida la expresión [\( 20 \)](#page-24-0), se puede representar el balanceo en ganancia y fase, dónde se observará que valores de ancho de banda relativo presenta la topología para valores de 2dB, 1.75dB, 1.5dB, 1.25dB, 1dB, 0.75dB, 0.5dB y 0.25dB para el balanceo en ganancia y +/- 1º, +/-2º, +/-3º y +/-5º para el balanceo en fase, mostrados en las figuras *[Fig. 4](#page-25-0)* y *[Fig. 5,](#page-25-0)*  respectivamente.

<span id="page-25-0"></span>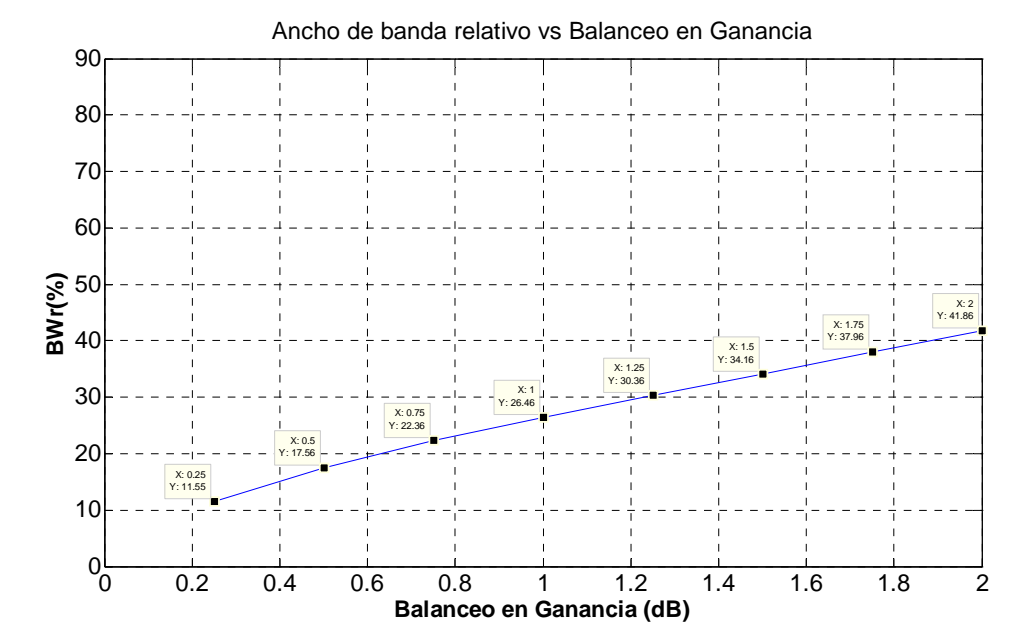

Fig. 4 Balanceo en Ganancia del Híbrido de 90º convencional

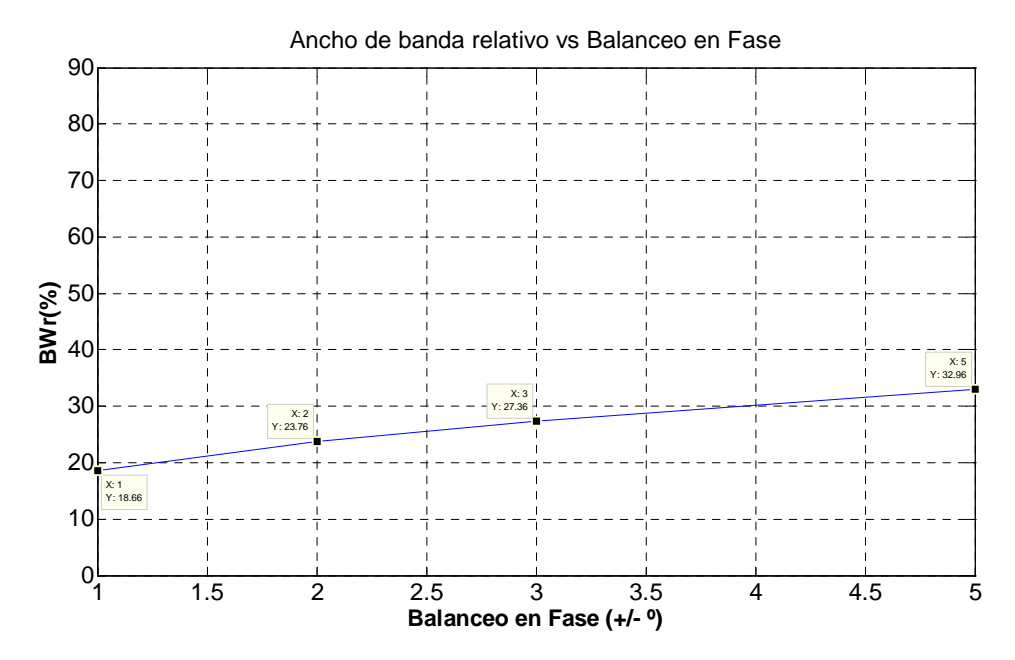

Fig. 5 Balanceo en Fase del Híbrido de 90º convencional

#### <span id="page-26-0"></span>*2.2 Híbrido de 90º mediante líneas acopladas en las ramas horizontales*

En este apartado se obtendrán los parámetros dispersión del Híbrido de 90º mediante líneas acopladas en las ramas horizontales y posteriormente se estudiará el equilibrio en magnitud y fase.

#### **2.2.1 Cálculo de la matriz de dispersión del Híbrido de 90º con líneas acopladas en las ramas horizontales mediante los parámetros ABCD**

De igual manera que se procedió en el apartado [2.1.1,](#page-19-0) se plantea la manera de calcular los parámetros de dispersión de la estructura, haciendo uso de los parámetros ABCD y de las propiedades de simetría. En este caso, la topología esta dotada de líneas acopladas en las ramas horizontales, manteniendo el valor de impedancia característica de  $Z_2 = Z_0 / \sqrt{2} \Omega$  y  $\theta_2 = \lambda/4$ .

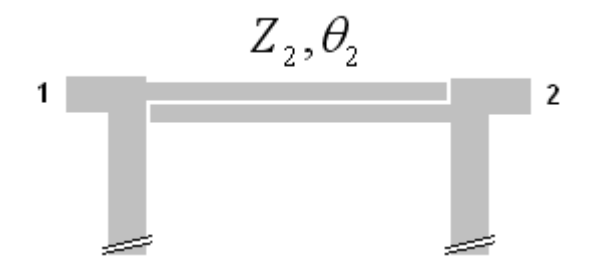

Fig. 6 Detalle del Híbrido de 90º implementado con líneas acopladas en las ramas horizontales

Realizar el cálculo de los parámetros de dispersión de las líneas acopladas es complejo. Se puede observar en la página 226 de [5], que las líneas acopladas tienen un circuito equivalente usando líneas de transmisión que se detalla en la figura *[Fig. 7](#page-27-0)* cuya fabricación no es posible debido a los *stubs* en serie acabados en circuito abierto pero que para realizar el cálculo de la matriz de dispersión de la estructura será mas sencilla debido a que el equivalente en líneas de transmisión se puede dividir en estructuras mas sencillas cuyas matrices ABCD son conocidas y por lo tanto mediante el desarrollo usando matrices ABCD se puede obtener la matriz de dispersión de la topología; *ZS y Z2* son las impedancias características de los *stubs* en serie y de la línea de lambda cuartos, respectivamente y,  $\theta_S \vee \theta_2$  sus correspondientes longitudes eléctricas y cuyos valores deben ser de  $\theta_s = \theta_2 = \lambda/4$ .

<span id="page-27-0"></span>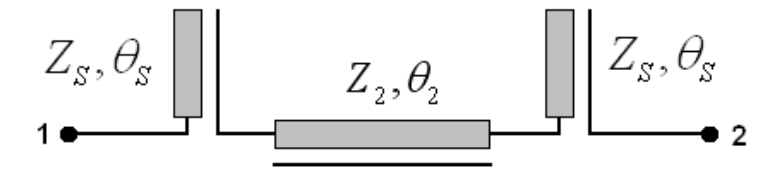

Fig. 7 Circuito equivalente de las líneas acopladas usando líneas de transmisión

El parámetro que caracteriza a las líneas acopladas es el acoplamiento cuya expresión es [\( 21 \)](#page-27-0).

$$
c = \frac{Z_{PAR} - Z_{IMPAR}}{Z_{PAR} + Z_{IMPAR}}
$$
\n
$$
(21)
$$

Dónde Z<sub>IMPAR</sub> es la impedancia característica del *stub* en serie acabado en circuito abierto y Z<sub>PAR</sub> se calcula mediante la expresión [\( 23 \)](#page-27-0).

$$
Z_{PAR} = Z_2 \cdot 2 + Z_{IMPAR}
$$
 (22)

$$
Z_{PAR} = \left(\frac{Z_0}{\sqrt{2}}\right) \cdot 2 + Z_S \tag{23}
$$

Planteadas las ecuaciones que definen las líneas acopladas, se aplican en las ramas horizontales al Híbrido de 90º, obteniendo el circuito de la *[Fig. 8](#page-27-0)*.

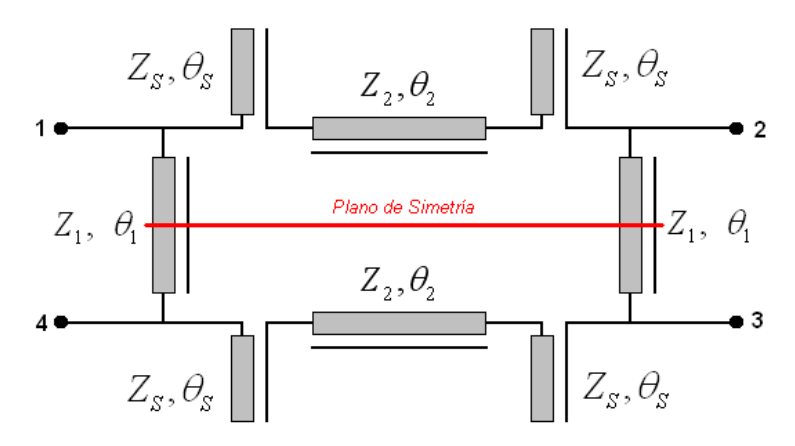

Fig. 8 Híbrido de 90º implementado con líneas acopladas en las ramas horizontales

Se aplica las propiedades de simetría y se obtienen los circuitos de la figura *[Fig. 9,](#page-28-0)* donde se puede observar que los *stubs* en serie acabados en circuito abierto comportan una impedancia en serie, cuya expresión se detalla en la expresión [\( 24 \).](#page-28-0)

<span id="page-28-0"></span>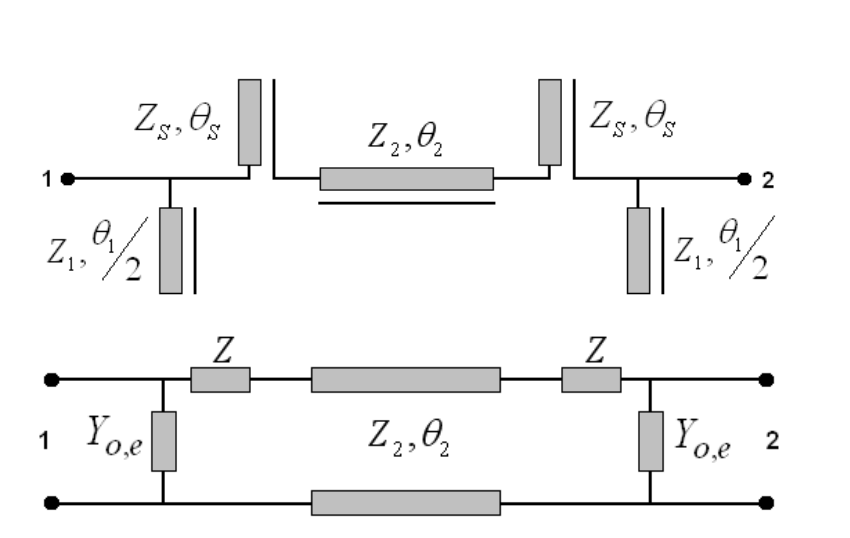

 $Z = -j \cdot Z_s \cdot (1/\tan(\theta_s))$  ( 24 )

Fig. 9 Circuito equivalente de aplicar simetría al Híbrido de 90º convencional

Por lo tanto se generan dos impedancias en paralelo a la línea de transmisión de impedancia característica  $Z_2 = Z_0 / \sqrt{2}$  cuya admitancia dependerá de si estamos trabajando en el modo par o en el modo impar,  $Y_{o,e}$ .

Para el cálculo de la matriz ABCD general del circuito resultante de aplicar simetría, se usará la matriz ABCD de una línea de transmisión cuya impedancia característica es  $Z_2$  que esta detallada en [\( 3 \).](#page-21-0) Se hará uso también de la expresión [\( 4 \),](#page-21-0) donde se representa la matriz ABCD de una admitancia en paralelo, y para este caso se añade la matriz ABCD de una impedancia en serie (impedancia de entrada del *stub* en serie del equivalente de las líneas acopladas mediante líneas de transmisión), representada en [\( 25 \),](#page-28-0) donde la expresión de *Z* es la ecuación [\( 24 \).](#page-28-0)

$$
\[ABCD\]_{Z\text{-series}} = \begin{bmatrix} 1 & Z \\ 0 & 1 \end{bmatrix} \tag{25}
$$

La matriz resultante para la figura *Fig. 9*, que será el caso general tanto para el modo par como para el impar, se calcula a partir de la expresión [\( 26 \),](#page-29-0) donde para no tener que poner las expresiones de los parámetros ABCD de la línea de transmisión de lambda cuartos, se llamarán A, B, C y D.

<span id="page-29-0"></span>
$$
\begin{bmatrix} ABCD \end{bmatrix}_{o,e} = \begin{bmatrix} 1 & 0 \\ Y_{o,e} & 1 \end{bmatrix} \cdot \begin{bmatrix} 1 & Z \\ 0 & 1 \end{bmatrix} \cdot \begin{bmatrix} A & B \\ C & D \end{bmatrix} \cdot \begin{bmatrix} 1 & Z \\ 0 & 1 \end{bmatrix} \cdot \begin{bmatrix} 1 & 0 \\ Y_{o,e} & 1 \end{bmatrix}
$$
 (26)

Desarrollando el sistema de ecuaciones se obtienen los siguientes parámetros ABCD y teniendo en cuenta que si se observa la expresión [\( 3 \)](#page-21-0) se comprueba que se puede decir que A=D y por lo tanto los parámetros ABCD resultantes son [\( 27 \)](#page-29-0), [\( 28 \)](#page-29-0), [\( 29 \)](#page-29-0) y [\( 30 \).](#page-29-0)

$$
A_{o,e} = A + ZC + Y_{o,e} \cdot \left[ B + 2ZA + Z^{2}C \right]
$$
 (27)

$$
B_{o,e} = B + 2ZA + Z^2 \cdot C \tag{28}
$$

$$
C_{o,e} = C + Y_{o,e} \cdot [2A + 2ZC] + Y_{o,e}^{2} \cdot [B + 2ZA + Z^{2} \cdot C] \tag{29}
$$

$$
D_{o,e} = A_{o,e} = A + ZC + Y_{o,e} \cdot \left[ B + 2ZA + Z^{2}C \right]
$$
 (30)

Donde *A,B,C y D* son los parámetros ABCD de la línea de transmisión cuya impedancia característica es  $Z_2$ , ver  $(3)$  y las admitancias, tanto para el modo par como para el modo impar, de las líneas de impedancia característica  $Z_1$ , se obtienen de igual manera que para el Híbrido de 90º convencional, siendo éstas las expresiones [\( 1 \)](#page-20-0) y [\( 2 \).](#page-20-0) *Z* es la expresión de la impedancia de entrada del *stub* en serie del equivalente mediante líneas de transmisión de las líneas acopladas y cuya expresión es [\( 24 \)](#page-28-0).

Observando las expresiones se puede ver que hay un factor que se repite en los cuatro parámetros, por lo tanto, con el objetivo de simplificar y facilitar los cálculos se puede implementar la variable *theta,* cuya definición es [\( 31 \)](#page-29-0).

$$
\varphi = B + 2ZA + Z^2C \tag{31}
$$

Substituyendo [\( 31 \)](#page-29-0) en las expresiones [\( 27 \),](#page-29-0) [\( 28 \),](#page-29-0) [\( 29 \)](#page-29-0) y [\( 30 \),](#page-29-0) se obtienen los parámetros ABCD simplificados, descritos en [\( 32 \)](#page-29-0), [\( 33 \)](#page-30-0), [\( 34 \)](#page-30-0) y [\( 35 \)](#page-30-0).

$$
A_{o,e} = A + ZC + Y_{o,e} \cdot \varphi \tag{32}
$$

$$
B_{o,e} = \varphi \tag{33}
$$

<span id="page-30-0"></span>
$$
C_{o,e} = C + Y_{o,e} \cdot [2A + 2ZC] + Y_{o,e}^{2} \cdot \varphi
$$
 (34)

$$
D_{o,e} = A_{o,e} = A + ZC + Y_{o,e} \cdot \varphi
$$
 (35)

Una vez se tienen las expresiones generales de los parámetros ABCD, se procede de igual manera que en el apartado [2.1.1](#page-19-0) con la conversión a parámetros de dispersión mediante las expresiones [\( 10 \)](#page-22-0), [\( 11 \),](#page-22-0) [\( 12 \)](#page-22-0) y [\( 13 \)](#page-22-0); se obtienen las matrices de dispersión par e impar, detalladas en [\( 14 \)](#page-22-0) y se obtiene la matriz de parámetros S como se describe en [\( 15 \)](#page-22-0).

En este caso, el Híbrido de 90º con líneas acopladas en las ramas horizontales añade un nuevo grado de libertad al diseño de la topología, la impedancia impar de las líneas acopladas,  $Z_s$ ; en el apartado [2.2.2](#page-32-0) se analiza como se puede optimizar el comportamiento en banda ancha del Híbrido de 90º a partir de este nuevo grado de libertad y estudiando el equilibrio de magnitud y fase. Pero para representar mediante Matlab los parámetros de dispersión calculados genéricamente en este apartado, se usará un valor de, por ejemplo,  $Z_s = 50\Omega$  y el resultado es la *[Fig. 10.](#page-30-0)* 

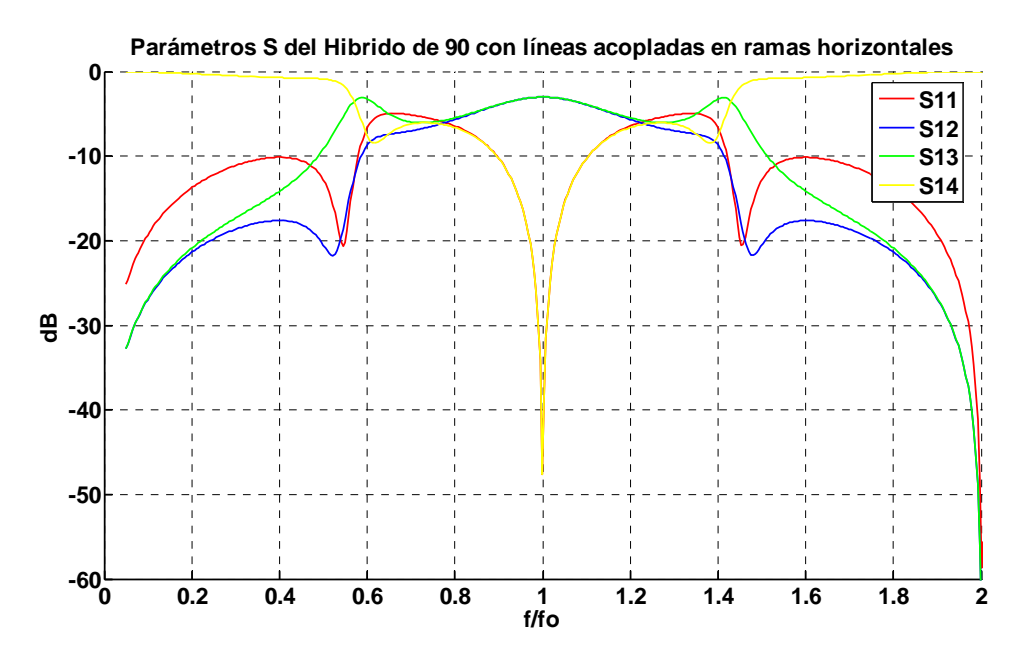

Fig. 10 Comportamiento frecuencial de los parámetros de dispersión del Híbrido de 90º con líneas acopladas en las ramas horizontales

<span id="page-31-0"></span>La gran diferencia que existe respecto al comportamiento del Híbrido de 90º convencional, es el comportamiento de la topología a las frecuencias  $2 \cdot f_0 + 2 \cdot n \cdot f_0$  dónde  $n \forall \mathbb{N}$ . Para entender que esta sucediendo, primero se debe analizar el comportamiento de cada parámetro a la frecuencia 2*·f<sub>0</sub>*. Que el S<sub>11</sub> sea 0 en lineal quiere decir que se transfiere la máxima potencia a la estructura y que por lo tanto no hay reflexiones. Se observa que el  $S_{12}$  y el  $S_{13}$  son también 0 en lineal, esto quiero decir que por los puertos acoplados 2 y 3 de la estructura no se propaga señal y que el S14 es 1 en lineal y por lo tanto, toda la señal se propaga hacia el puerto 4. La explicación de este comportamiento a la frecuencia *2·f0* reside en la evolución de la impedancia de entrada de los *stubs* en serie de λ/4 del equivalente de las líneas acopladas, cuya magnitud se representa en *[Fig. 11.](#page-31-0)* 

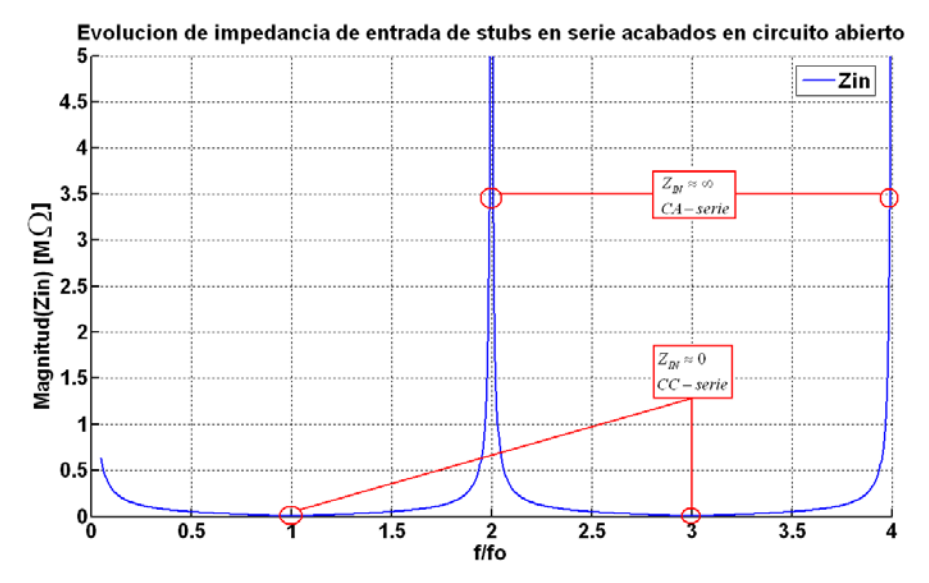

Fig. 11 Evolución de la impedancia de entrada de los *stubs* en serie del equivalente de las líneas acopladas

A las frecuencias  $f_0 + 2 \cdot n \cdot f_0$  dónde  $n \forall \mathbb{N}$ , la impedancia de entrada es cero, el *stub* esta cortocircuitado y por lo tanto el *stub* permite la propagación de la señal por la estructura, en cambio, a las frecuencias  $2 \cdot f_0 + 2 \cdot n \cdot f_0$  dónde  $n \forall \mathbb{N}$ , la impedancia de entrada tiende a infinita, el *stub* esta en circuito abierto y por lo tanto bloquea la propagación de la señal; por lo tanto en esta topología, las líneas acopladas están bloqueando la propagación de la señal a los puertos acoplados 2 y 3, permitiendo la máxima transferencia de señal al puerto 4. Como ya se verá en los capítulos 3 y 4, cuando se tenga la topología transversal, se debe evitar que a las frecuencias  $2 \cdot f_0 + 2 \cdot n \cdot f_0$  dónde  $n \forall \mathbb{N}$  se tenga máxima transferencia al puerto 4 del Híbrido, que es el puerto de salida del filtro. Se debe evitar porque empeora el rechazo fuera de la banda de paso del filtro paso banda implementado con topología transversal.

#### <span id="page-32-0"></span>**2.2.2 Estudio del equilibrio de magnitud y de fase para el Híbrido de 90º con líneas acopladas en las ramas horizontales**

El nuevo grado de libertad, la impedancia impar de las líneas acopladas, permite optimizar el comportamiento en banda ancha del Híbrido de 90º. Para poder definir el ancho de banda de funcionamiento de la estructura y que valor de impedancia impar se necesita, se analiza el equilibrio de magnitud y fase.

Para obtener la expresión de balanceo para el Híbrido de 90º con líneas acopladas en sus ramas horizontales se procede de igual manera que en el apartado [2.1.2.](#page-23-0) Se substituyen las expresiones de los parámetros ABCD del híbrido, expresiones [\( 32 \)](#page-29-0), [\( 33 \),](#page-30-0) [\( 34 \)](#page-30-0) y [\( 35 \),](#page-30-0) en la ecuación [\(](#page-24-0)  [19 \)](#page-24-0) y el resultado es [\( 36 \)](#page-32-0) donde se define el equilibrio para el Híbrido de 90º con líneas acopladas en las ramas horizontales.

$$
\frac{S_{31}}{S_{21}} = \frac{(Y_o - Y_e) \cdot [2\varphi + Z_0 (2A + 2ZC)] + (Y_o^2 - Y_e^2) \cdot (Z_0 \cdot \varphi)}{4 \cdot (A + ZC) + (Y_o + Y_e) \cdot [2\varphi + Z_0 (2A + 2ZC)] + \varphi \cdot [Z_0 \cdot (Y_o^2 + Y_e^2) + \frac{2}{Z_0}] + 2Z_0C}
$$
\n(36)

Una vez se tiene la expresión para el equilibrio, se implementa en Matlab un *script* que permita obtener tanto las curvas para el equilibrio en magnitud, figura *[Fig. 12](#page-32-0)*, como el equilibrio en fase, figura *[Fig. 13](#page-33-0).* 

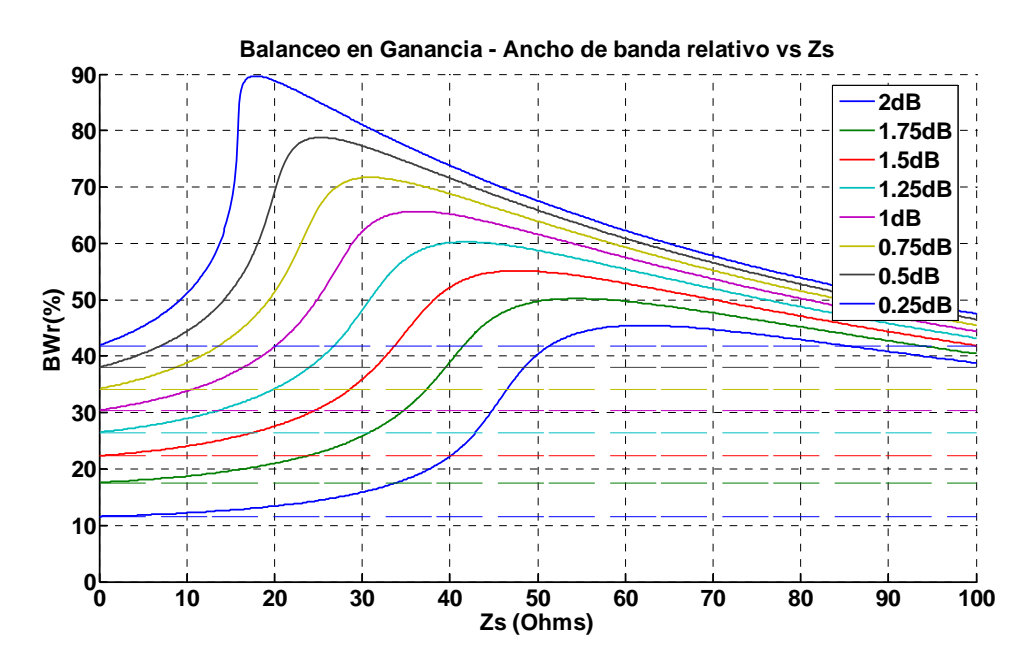

Fig. 12 Balanceo en Ganancia del Híbrido de 90º con líneas acopladas en ramas horizontales

<span id="page-33-0"></span>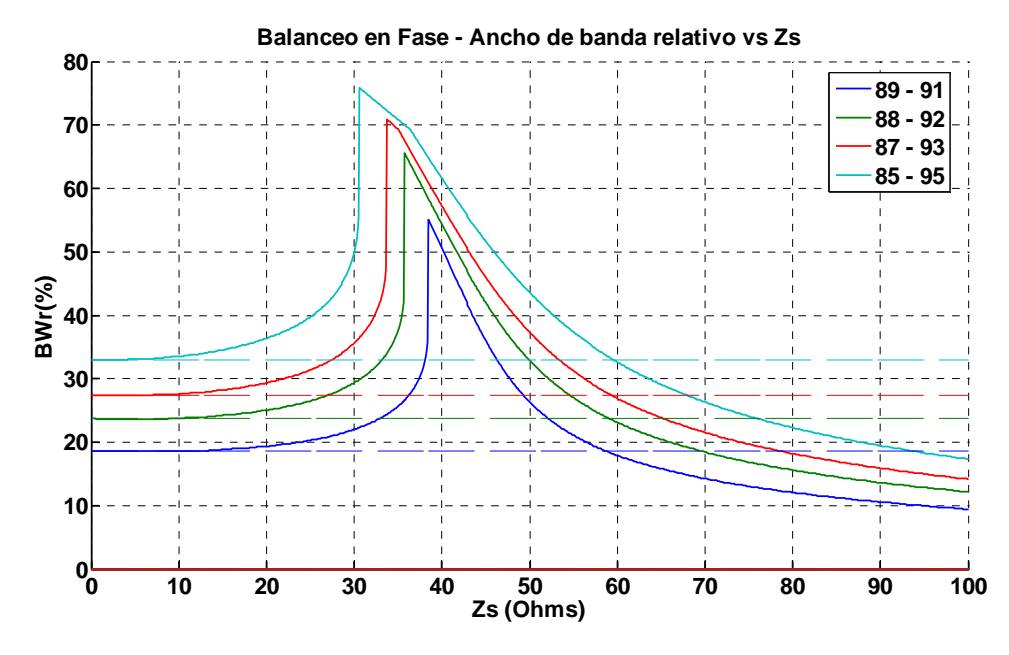

Fig. 13 Balanceo en Fase del Híbrido de 90º con líneas acopladas en ramas horizontales

Tal y como se comentó en el apartado [2.1.2](#page-23-0), el comportamiento del Híbrido de 90º convencional será la referencia para analizar los Híbridos implementados con líneas acopladas. En este caso, en la gráfica de equilibrio en ganancia, *[Fig. 12](#page-32-0),* y en la gráfica de equilibrio en fase, *[Fig. 13](#page-33-0)*, se puede observar como en ambos casos cuando la impedancia impar de las líneas acopladas es Zs=0Ω, se tiene el caso del Híbrido de 90º convencional, tal y como se muestra en las figuras que definen el equilibrio en el Híbrido de 90º, *[Fig. 4](#page-25-0) y [Fig. 5](#page-25-0).* Por lo tanto se puede sacar la conclusión de que añadiendo líneas acopladas en las ramas horizontales del Híbrido se puede mejorar el ancho de banda de trabajo en función de los criterios de diseño, es decir, asumiendo un cierto valor de equilibrio de ganancia y de fase. La topología puede trabajar en banda ancha cuando el rango de valores de la impedancia impar de las líneas acopladas esta entre 30Ω y 45Ω, mejorando de esta manera las prestaciones del Híbrido de 90º; y a medida que ésta empieza a incrementar, el comportamiento de la estructura tiende a trabajar en banda estrecha, empeorando incluso las prestaciones dadas por el Híbrido de 90º. Un valor óptimo para la impedancia impar de las líneas acopladas sería 32Ω, obteniendo un ancho de banda relativo del 80% con 2dB de equilibrio en magnitud y un ancho de banda relativo de 74% con  $\pm 5^{\circ}$  de equilibrio en fase.

#### <span id="page-34-0"></span>*2.3 Híbrido de 90º mediante líneas acopladas en las ramas verticales*

En este apartado se obtendrán los parámetros dispersión del Híbrido de 90º mediante líneas acopladas en las ramas verticales y posteriormente se estudiará el equilibrio en magnitud y fase.

#### **2.3.1 Cálculo de la matriz de dispersión del Híbrido de 90º con líneas acopladas en las ramas verticales mediante los parámetros ABCD**

En este caso se analizará el Híbrido de 90º variando la situación de las líneas acopladas, que en esta configuración se tendrán en las ramas verticales, donde la impedancia característica es de 50Ω. Aplicando directamente el equivalente de las líneas acopladas mediante líneas de transmisión el circuito equivalente resultante mediante líneas de transmisión se plantea en la figura *[Fig. 14.](#page-34-0)* 

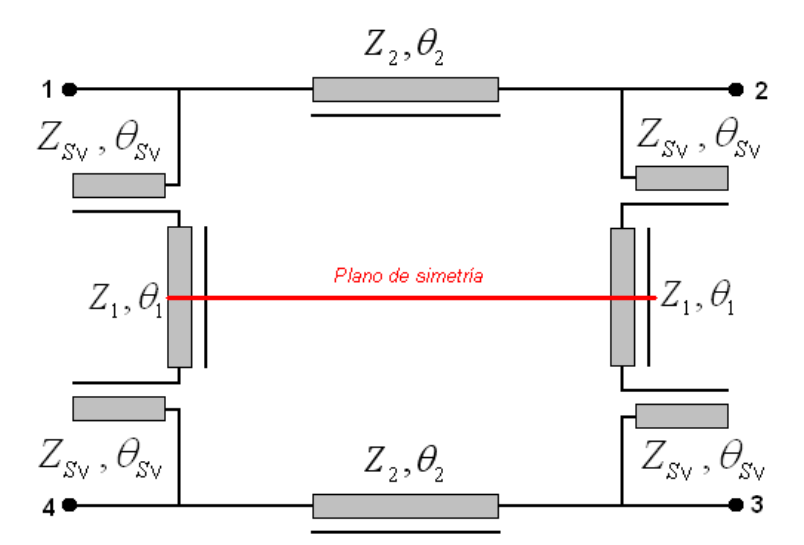

Fig. 14 Circuito equivalente mediante líneas de transmisión del Híbrido de 90º con líneas acopladas en las ramas verticales

Se aplican las propiedades de simetría al circuito de la figura *[Fig. 14](#page-34-0)*, comportando el circuito de la figura *[Fig. 15](#page-34-0)*. Donde en el plano de la simetría, se aplicará cortocircuito cuando se trabaje en el modo impar y circuito abierto cuando sea modo par.

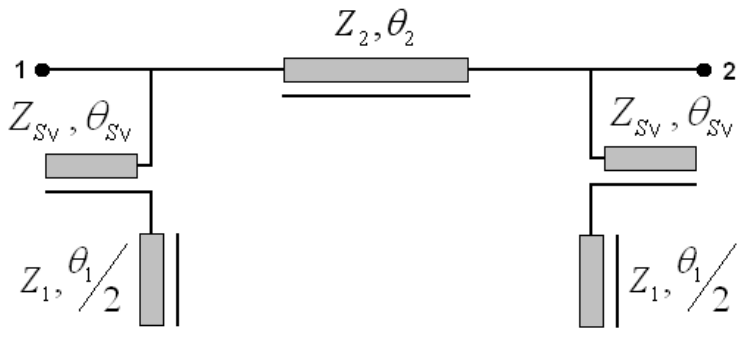

Fig. 15 Aplicación de las propiedades de simetría

<span id="page-35-0"></span>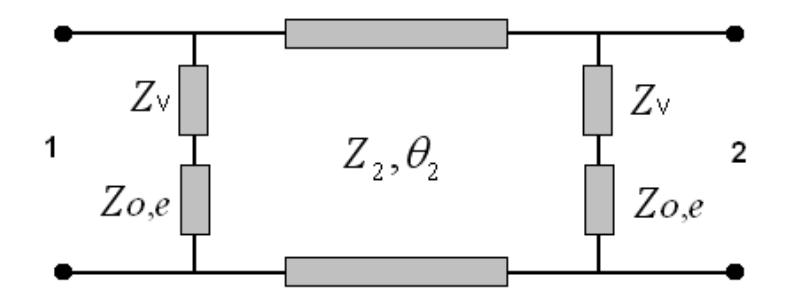

Fig. 16 Circuito equivalente de aplicar simetría al Híbrido de 90º convencional

Por lo tanto se generan dos impedancias en paralelo a la línea de transmisión de impedancia característica  $Z_2 = Z_0 / \sqrt{2}$  cuya impedancia dependerá de si estamos trabajando en el modo par o en el modo impar, Z<sub>oe</sub>, y que a mas más se le sumará la impedancia generada por el stub de lambda cuartos acabado en circuito abierto que proviene del equivalente de líneas acopladas mediante líneas de transmisión. La admitancia total se plantea en la ecuación [\( 37 \),](#page-35-0) donde se muestra la admitancia total generada, tanto para el modo par como para el modo impar, por las ramas verticales de la topología cuando se aplican las propiedades de simetría.

$$
Y_{To,e} = (Zv + Z_{o,e})^{-1}
$$
 (37)

Donde *Zv* es la impedancia de entrada del stub de lambda cuartos acabado en circuito abierto correspondiente al equivalente en líneas de transmisión de las líneas acopladas y se define como en la ecuación (38) y  $Z_{oe}$ , impedancia de entrada del stub de lambda octavos que se genera de aplicar las propiedades de simetría se define como en la ecuación ( 39 ) para el modo par y como en la ecuación [\( 40 \)](#page-35-0) para el modo impar.

$$
Z_V = -j \cdot Z_{SV} \cdot \tan^{-1}(\theta_{SV})
$$
 (38)

$$
Z_e = -j \cdot Z_0 \cdot \tan^{-1} \left( \frac{\theta_1}{2} \right) \tag{39}
$$

$$
Z_o = j \cdot Z_0 \cdot \tan\left(\frac{\theta_1}{2}\right) \tag{40}
$$
<span id="page-36-0"></span>Resultando que la admitancia total generada en paralelo es [\( 41 \)](#page-36-0) para el modo par y [\( 42 \)](#page-36-0) para el modo impar.

$$
Y_{Te} = j \cdot \left[ \frac{1}{Z_{SV} \cdot \tan^{-1}(\theta_{SV}) + Z_0 \cdot \tan^{-1}(\theta_1/2)} \right]
$$
(41)  

$$
Y_{To} = j \cdot \left[ \frac{1}{Z_{SV} \cdot \tan^{-1}(\theta_{SV}) - Z_0 \cdot \tan(\theta_1/2)} \right]
$$
(42)

Para el cálculo de la matriz ABCD general para el circuito resultante de aplicar simetría, se usará la matriz ABCD de una línea de transmisión cuya impedancia característica  $Z_2$  esta detallada en [\( 3 \).](#page-21-0) Se hará uso también de la expresión [\( 4 \),](#page-21-0) donde se representa la matriz ABCD de una admitancia en paralelo. La matriz resultante para la figura *[Fig. 15](#page-34-0),* que será el caso general tanto para el modo par como para el impar, se calcula a partir de la expresión [\( 43](#page-36-0)  [\),](#page-36-0) donde para no tener que poner las expresiones de los parámetros ABCD de la línea de transmisión, se llamarán A, B, C y D.

$$
\begin{bmatrix} ABCD \end{bmatrix}_{o,e} = \begin{bmatrix} 1 & 0 \\ Y_{To,e} & 1 \end{bmatrix} \begin{bmatrix} A & B \\ C & D \end{bmatrix} \begin{bmatrix} 1 & 0 \\ Y_{To,e} & 1 \end{bmatrix}
$$
 (43)

Desarrollando el sistema de ecuaciones se obtienen los siguientes parámetros ABCD y teniendo en cuenta que si se observa la expresión [\( 3 \)](#page-21-0) se comprueba que se puede decir que A=D y por lo tanto los parámetros ABCD resultantes son [\( 44 \)](#page-36-0), [\( 45 \)](#page-36-0), [\( 46 \)](#page-36-0) y [\( 47 \).](#page-36-0)

$$
A_{o,e} = A + Y_{To,e} \cdot B \tag{44}
$$

$$
B_{o,e} = B \tag{45}
$$

$$
C_{o,e} = C + Y_{To,e} \cdot \left[2A + Y_{To,e} \cdot B\right]
$$
 (46)

$$
D_{o,e} = A_{o,e} = A + Y_{To,e} \cdot B
$$
 (47)

<span id="page-37-0"></span>Una vez se tienen las expresiones generales de los parámetros ABCD, se procede de igual manera que en el apartado [2.1.1](#page-19-0) con la conversión a parámetros de dispersión mediante las expresiones [\( 10 \)](#page-22-0), [\( 11 \),](#page-22-0) [\( 12 \)](#page-22-0) y [\( 13 \)](#page-22-0); se obtienen las matrices de dispersión par e impar, detalladas en [\( 14 \)](#page-22-0) y se obtiene la matriz de parámetros S como se describe en [\( 15 \)](#page-22-0).

En este caso, el Híbrido de 90º con líneas acopladas en las ramas verticales añade un nuevo grado de libertad al diseño de la topología, la impedancia impar de las líneas acopladas,  $Z_{SV}$ ; en el apartado [2.3.2](#page-38-0) se analiza como se puede optimizar el comportamiento en banda ancha del Híbrido de 90º a partir de este nuevo grado de libertad y estudiando el equilibrio de magnitud y fase. Pero para representar mediante Matlab los parámetros de dispersión calculados genéricamente en este apartado, se usará un valor de, por ejemplo,  $Z_{SV} = 50\Omega$  y el resultado es la *[Fig. 17.](#page-37-0)* 

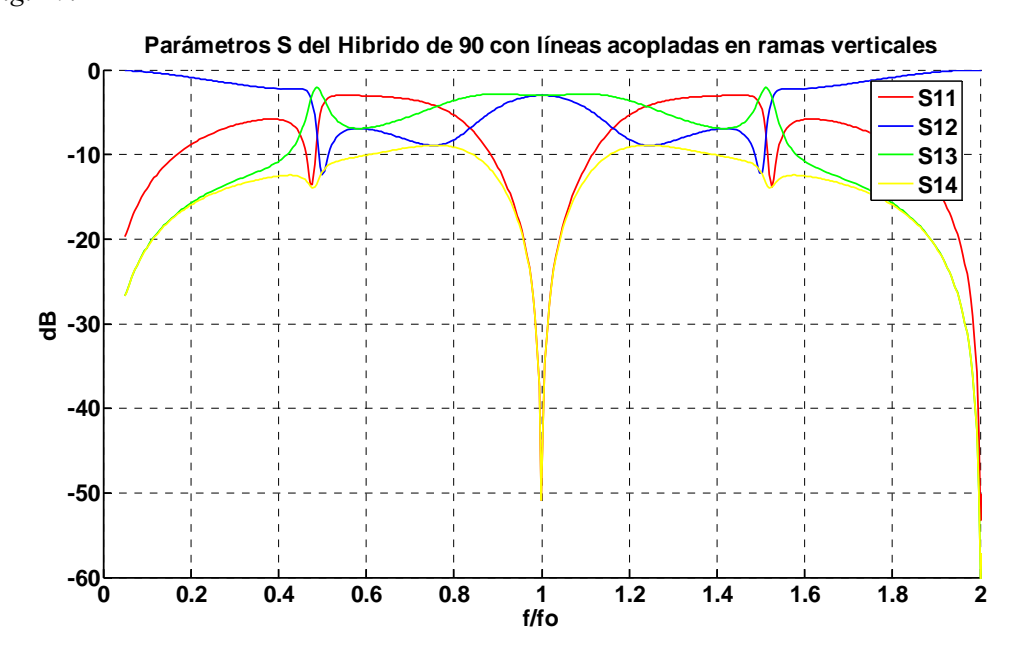

Fig. 17 Comportamiento frecuencial de los parámetros de dispersión del Híbrido de 90º líneas acopladas en las ramas verticales

Implementando el Híbrido de 90º con líneas acopladas en las ramas verticales, se observa que a las frecuencias  $2 \cdot f_0 + 2 \cdot n \cdot f_0$ , dónde  $n \forall \mathbb{N}$  el S<sub>11</sub> es 0 en lineal indicando que no hay reflexiones y que por lo tanto tenemos máxima transferencia de señal, esto es debido a que toda la señal se propaga hacia el puerto acoplado 2, tal y como indica el parámetro  $S_{12}$  cuyo valor es 1 en lineal y a su vez el  $S_{13}$  y  $S_{14}$  cuyo valor es 0 en lineal, indicando que a la frecuencia de 2⋅ *f*<sub>0</sub> no se propaga señal a los puertos 3 y 4. La explicación es exactamente igual que en el apartado [2.1.1,](#page-19-0) la evolución de la impedancia de entrada de los *stubs* en serie de longitud eléctrica  $\lambda/4$  y acabados en circuito abierto del equivalente en líneas de transmisión de las <span id="page-38-0"></span>líneas acopladas, ver *[Fig. 11](#page-31-0)*, implementadas en las ramas verticales comportan que los caminos de propagación de señal, de los puertos 1 al 3 y 1 al 4 queden en circuito abierto a las frecuencias de  $2 \cdot f_0 + 2 \cdot n \cdot f_0$ , dónde  $n \forall \mathbb{N}$ . En este caso, cuando en los capítulos 3 y 4 se empleen los Híbridos ahora diseñados, para la implementación del filtro transversal, se observará que implementar las líneas acopladas en las ramas verticales mejora el rechazo fuera de la banda de paso. El motivo es porque al quedar en circuito abierto la propagación de señal de los puertos 1 al 3 y 1 al 4, comporta que a las frecuencias  $2 \cdot f_0 + 2 \cdot n \cdot f_0$  no se propague señal al puerto de salida del filtro, generando una mejora en el rechazo.

# **2.3.2 Estudio del equilibrio de magnitud y de fase para el Híbrido de 90º con líneas acopladas en las ramas verticales**

Para optimizar el valor de impedancia impar con el que se debe implementar las líneas acopladas en las ramas verticales se analiza el equilibrio de magnitud y de fase, será óptimo el valor de impedancia impar cuando se maximice ambos parámetros y que a su vez, mejoren las prestaciones de ancho de banda relativo del Híbrido de 90º convencional.

Se procede de igual manera que en el apartado [2.1.2](#page-23-0) para obtener la expresión de balanceo para el híbrido de 90º con líneas acopladas en sus ramas verticales. Se substituyen las expresiones de los parámetros ABCD del híbrido, expresiones [\( 44 \),](#page-36-0) [\( 45 \), \( 46 \)](#page-36-0) y [\( 47 \)](#page-36-0), en la ecuación [\( 19 \)](#page-24-0) y el resultado es [\( 48 \)](#page-38-0), donde se define el equilibrio para el Híbrido de 90º con líneas acopladas en las ramas verticales.

$$
\frac{S_{31}}{S_{21}} = \frac{(Y_{T_o} - Y_{T_e}) \cdot (2AZ_0 + 2B) + (Y_{T_o}^2 - Y_{T_e}^2) \cdot (BZ_0)}{(Y_{T_o} + Y_{T_e}) \cdot (2AZ_0 + 2B) + B \left[Z_0 \cdot (Y_{T_o}^2 + Y_{T_e}^2) + \frac{2}{Z_0}\right] + 4A + 2Z_0C}
$$
\n(48)

Una vez se tiene la expresión para el equilibrio, se implementa en Matlab un *script* que permita obtener tanto las curvas para el equilibrio en magnitud, figura *[Fig. 18](#page-39-0)*, como el equilibrio en fase, figura *[Fig. 19](#page-39-0).* 

<span id="page-39-0"></span>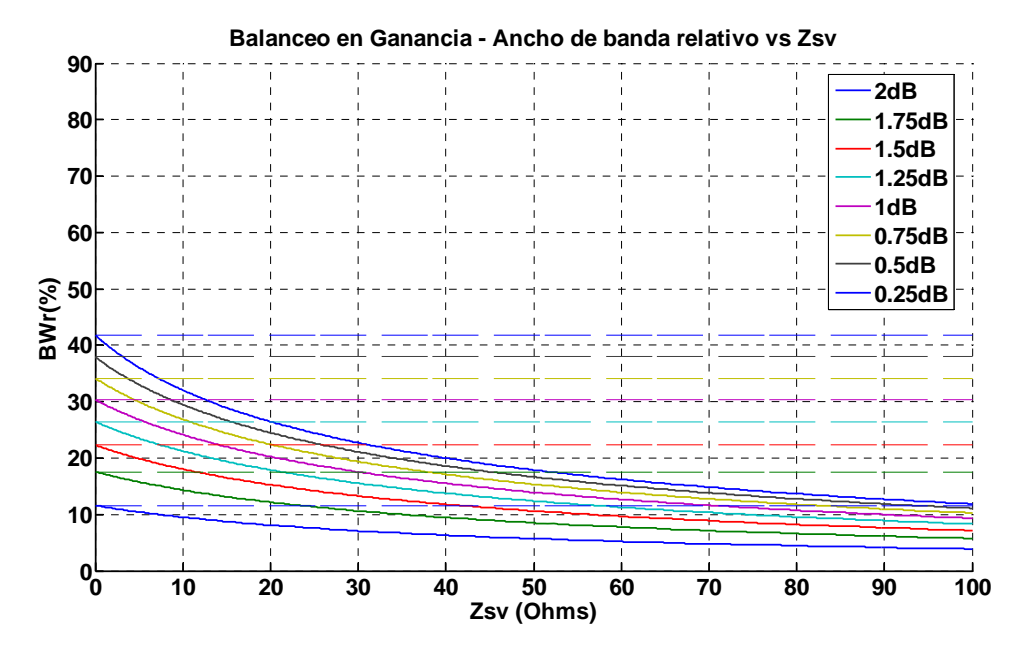

Fig. 18 Balanceo en Ganancia del Híbrido de 90º con líneas acopladas en ramas verticales

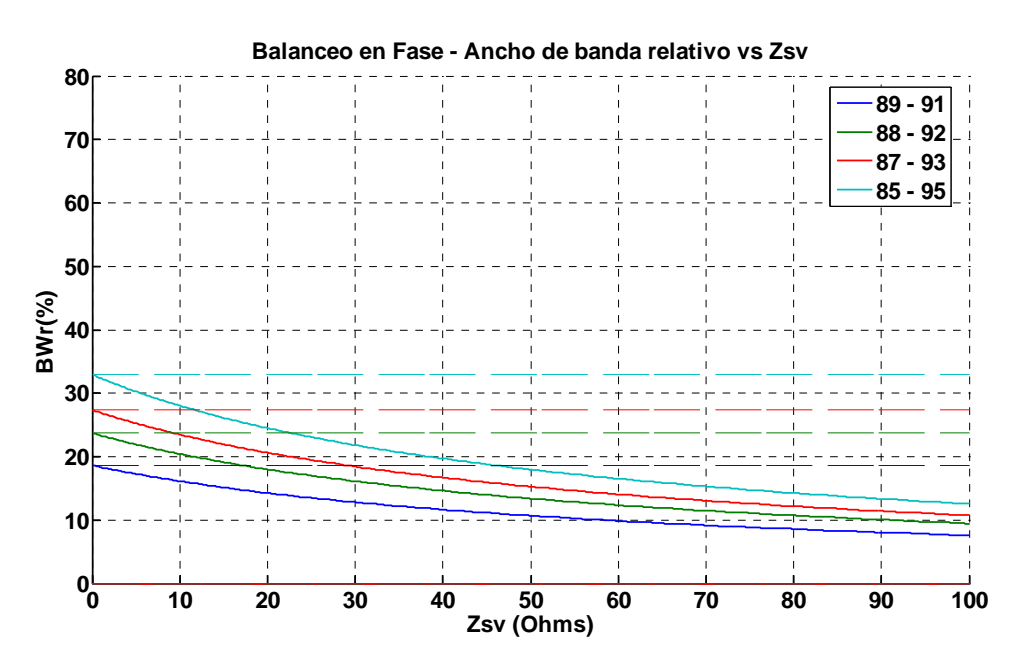

Fig. 19 Balanceo en Fase del Híbrido de 90º con líneas acopladas en ramas verticales

En la gráfica de equilibrio en ganancia, *[Fig. 18](#page-39-0),* y en la gráfica de equilibrio en fase, *[Fig. 19](#page-39-0)*, se puede observar como en ambos casos cuando la impedancia impar de las líneas acopladas es Zs=0Ω, se tiene el caso del Híbrido de 90º convencional, tal y como se muestra en las figuras que definen el equilibrio en el Híbrido de 90º, *[Fig. 4](#page-25-0) y [Fig. 5](#page-25-0).* Por lo tanto se puede sacar la conclusión de que añadiendo líneas acopladas en las ramas verticales empeoran las prestaciones de ancho de banda de trabajo que aporta el Híbrido de 90º. El nuevo grado de libertad que aportan las líneas acopladas en las ramas verticales no aporta mejora en el ancho de banda de

<span id="page-40-0"></span>funcionamiento cuando éstas se colocan en las ramas verticales. En el apartado [2.2.2](#page-32-0) se optimizó el valor de impedancia impar de las líneas acopladas en las ramas horizontales con el objetivo de buscar el diseño de la estructura que maximice el ancho de banda relativo, en este caso y después de haber obtenido los resultados de las figuras *[Fig. 18](#page-39-0)* y *[Fig. 19](#page-39-0)*, la conclusión es que implementar las líneas acopladas en las ramas verticales del Híbrido de 90º no mejora, para ningún valor de impedancia impar de las líneas acopladas, las prestaciones de ancho de banda relativo que el Híbrido de 90º convencional aporta.

### *2.4 Híbrido de 90º mediante líneas acopladas en todas sus ramas*

En este apartado se obtendrán los parámetros dispersión del Híbrido de 90º mediante líneas acopladas en todas las ramas y posteriormente se estudiará el equilibrio en magnitud y fase.

# **2.4.1 Cálculo de la matriz de dispersión del Híbrido de 90º con líneas acopladas en todas sus ramas mediante los parámetros ABCD**

En este caso se analizará el Híbrido de 90º variando la situación de las líneas acopladas, que en esta configuración se tendrán en todas las ramas. El circuito equivalente mediante líneas de transmisión se plantea en la figura *[Fig. 20](#page-40-0).* 

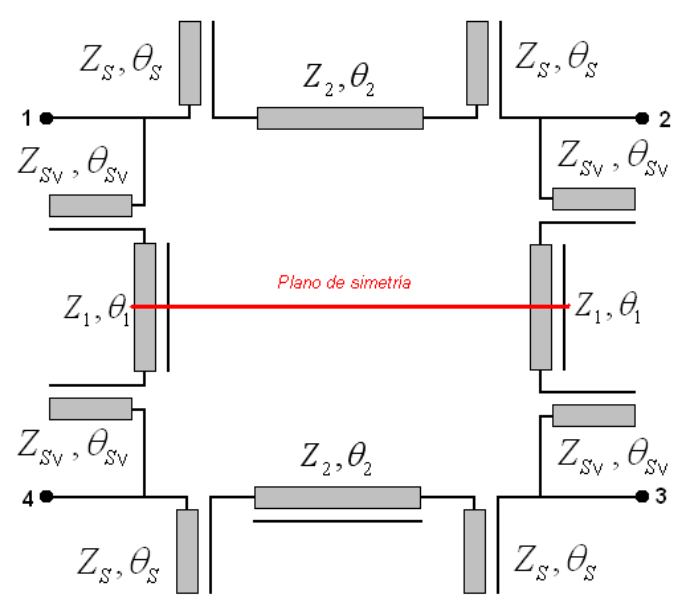

Fig. 20 Circuito equivalente mediante líneas de transmisión del Híbrido de 90º con líneas acopladas en todas las ramas

<span id="page-41-0"></span>Se aplican las propiedades de simetría al circuito de la figura *[Fig. 20](#page-40-0)*, comportando los circuitos de las figuras *[Fig. 21](#page-41-0)* y *[Fig. 22](#page-41-0)*. Donde en el plano de la simetría, se aplicará cortocircuito cuando se trabaje en el modo impar y circuito abierto cuando sea modo par.

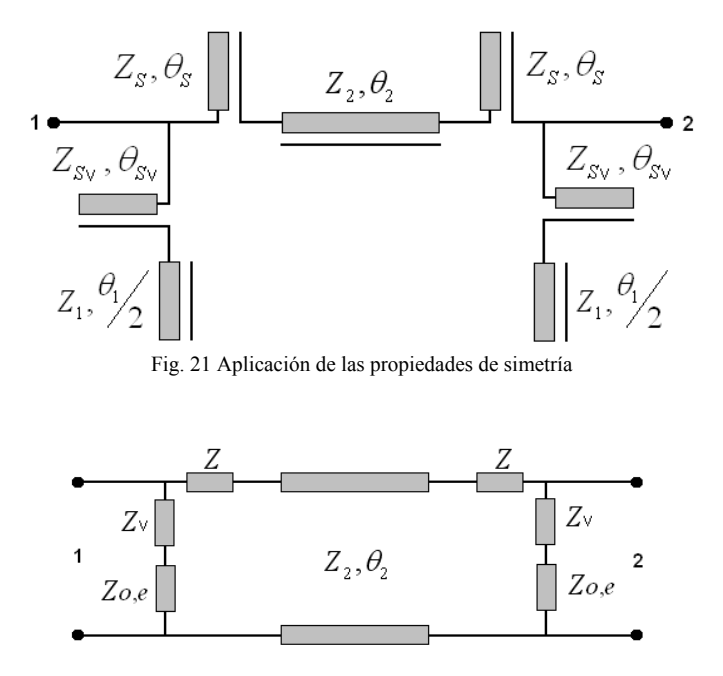

Fig. 22 Circuito equivalente aplicando simetría al Híbrido de 90º con líneas acopladas en todas sus ramas

Por lo tanto se generan dos impedancias, *Z*, en serie a la línea de transmisión de impedancia característica  $Z_2 = Z_0 / \sqrt{2}$  que se definen en [\( 24 \)](#page-28-0), a su vez, en paralelo se genera una impedancia que dependerá de si estamos trabajando en el modo par o en el modo impar, Z<sub>oe</sub>, y que a más a más se le sumará la impedancia generada por el *stub* de lambda cuartos acabado en circuito abierto que proviene del equivalente de líneas acopladas mediante líneas de transmisión. La admitancia total de la rama en paralelo se define exactamente igual que en las ecuaciones de la [\( 41 \)](#page-36-0) a la [\( 42 \)](#page-36-0) del apartado [2.3.1](#page-34-0).

Para el cálculo de la matriz ABCD general para el circuito resultante de aplicar simetría, se usará la matriz ABCD de una línea de transmisión cuya impedancia característica es  $Z_2$  esta detallada en [\( 3 \)](#page-21-0), se hará uso también de la expresión [\( 4 \),](#page-21-0) donde se representa la matriz ABCD de una admitancia en paralelo. La matriz resultante para la figura *[Fig. 22](#page-41-0),* que será el caso general tanto para el modo par como para el impar, se calcula a partir de la expresión [\( 49 \),](#page-42-0) y para este caso se añade la matriz ABCD de una impedancia en serie, representada en [\( 25 \)](#page-28-0), siendo *Z* la expresión de la ecuación [\( 24 \)](#page-28-0) donde para no tener que poner las expresiones de los parámetros ABCD de la línea de transmisión, se llamarán A, B, C y D.

<span id="page-42-0"></span>
$$
\begin{bmatrix} ABCD \end{bmatrix}_{o,e} = \begin{bmatrix} 1 & 0 \\ Y_{To,e} & 1 \end{bmatrix} \cdot \begin{bmatrix} 1 & Z \\ 0 & 1 \end{bmatrix} \cdot \begin{bmatrix} A & B \\ C & D \end{bmatrix} \cdot \begin{bmatrix} 1 & Z \\ 0 & 1 \end{bmatrix} \cdot \begin{bmatrix} 1 & 0 \\ Y_{To,e} & 1 \end{bmatrix}
$$
 (49)

Desarrollando el sistema de ecuaciones se obtienen los siguientes parámetros ABCD y teniendo en cuenta que si se observa la expresión [\( 3 \)](#page-21-0) se comprueba que se puede decir que A=D y por lo tanto los parámetros ABCD resultantes son [\( 50 \)](#page-42-0), [\( 51 \)](#page-42-0), [\( 52 \)](#page-42-0) y [\( 53 \)](#page-42-0).

$$
A_{o,e} = A + ZC + Y_{To,e} \cdot \left[ B + 2ZA + Z^{2}C \right]
$$
 (50)

$$
B_{o,e} = B + 2ZA + Z^2 \cdot C \tag{51}
$$

$$
C_{o,e} = C + Y_{To,e} \cdot [2A + 2ZC] + Y_{To,e}^{2} \cdot [B + 2ZA + Z^{2} \cdot C] \tag{52}
$$

$$
D_{o,e} = A_{To,e} = A + ZC + Y_{To,e} \cdot \left[ B + 2ZA + Z^{2}C \right]
$$
 (53)

Observando las expresiones se puede ver que hay un factor que se repite en los cuatro parámetros, por lo tanto, con el objetivo de simplificar y facilitar los cálculos se puede implementar la variable *theta,* cuya definición es [\( 54 \)](#page-42-0).

$$
\varphi = B + 2ZA + Z^2C \tag{54}
$$

Substituyendo (54) en las expresiones (50), (51), (52) y (53), se obtienen los parámetros ABCD simplificados, descritos en [\( 55 \)](#page-42-0), [\( 56 \)](#page-42-0), [\( 57 \)](#page-42-0) y [\( 58 \)](#page-42-0).

$$
A_{o,e} = A + ZC + Y_{To,e} \cdot \varphi \tag{55}
$$

$$
B_{o,e} = \varphi \tag{56}
$$

$$
C_{o,e} = C + Y_{To,e} \cdot [2A + 2ZC] + Y_{To,e}^{2} \cdot \varphi
$$
 (57)

$$
D_{o,e} = A_{To,e} = A + ZC + Y_{To,e} \cdot \varphi
$$
 (58)

Una vez se tienen las expresiones generales de los parámetros ABCD, se procede de igual manera que en el apartado [2.1.1](#page-19-0) con la conversión a parámetros de dispersión mediante las

<span id="page-43-0"></span>expresiones [\( 10 \)](#page-22-0), [\( 11 \),](#page-22-0) [\( 12 \)](#page-22-0) y [\( 13 \)](#page-22-0); se obtienen las matrices de dispersión par e impar, detalladas en [\( 14 \)](#page-22-0) y se obtiene la matriz de parámetros S como se describe en [\( 15 \)](#page-22-0).

Para representar las parámetros S obtenidos, primero hay que definir que valores de impedancia impar se escogen tantos para las líneas acopladas horizontales como para las verticales, como que de momento la elección no se basará en ningún criterio y el único objetivo es analizar el comportamiento de los parámetros de dispersión se diseñarán las líneas acopladas horizontales con el valor de impedancia impar que se obtuvo en el apartado [2.2.2,](#page-32-0) de  $Z_s = 32\Omega$  y el que se obtuvo en el apartado [2.3.2,](#page-38-0) de  $Z_{SV} = 50\Omega$ , para las líneas verticales y el resultado es la figura *[Fig. 23](#page-43-0)*.

![](_page_43_Figure_3.jpeg)

Fig. 23 Comportamiento frecuencial de los parámetros de dispersión del Híbrido de 90º líneas acopladas en todas las ramas

En este último diseño, se observa en la *[Fig. 23](#page-43-0)*, como a las frecuencias  $2 \cdot f_0 + 2 \cdot n \cdot f_0$ , dónde *n*∀<sup>N</sup>, el valor del S<sub>11</sub> es en lineal 1, indicando que la estructura está en desadaptación y que por lo tanto se refleja toda la señal; esta idea se confirma cuando se analiza el  $S_{12}$ ,  $S_{13}$  y  $S_{14}$ , cuyos valores son 0 en lineal, indicando que a estas frecuencias, no se propaga señal a ninguno de los puertos de la estructura.

# **2.4.2 Estudio del equilibrio de fase y de magnitud para el Híbrido de 90º con líneas acopladas en todas sus ramas**

Para obtener la expresión de balanceo para el híbrido de 90º con líneas acopladas en todas sus ramas, se procede de igual manera que en el apartado [2.1.2.](#page-23-0) Se substituyen las expresiones de <span id="page-44-0"></span>los parámetros ABCD del híbrido, expresiones [\( 55 \),](#page-42-0) [\( 56 \), \( 57 \)](#page-42-0) y [\( 58 \)](#page-42-0), en la ecuación [\( 19 \)](#page-24-0) y el resultado es [\( 59 \)](#page-44-0), donde se define el equilibrio para el Híbrido de 90º con líneas acopladas en todas sus ramas.

$$
\frac{S_{31}}{S_{21}} = \frac{(Y_{r_o} - Y_{r_e}) \cdot [2\varphi + Z_0(2A + 2ZC)] + (Y_{r_o}^2 - Y_{r_e}^2) \cdot (Z_0 \cdot \varphi)}{4 \cdot (A + ZC) + (Y_{r_o} + Y_{r_e}) \cdot [2\varphi + Z_0(2A + 2ZC)] + \varphi \cdot [Z_0 \cdot (Y_{r_o}^2 + Y_{r_e}^2) + \frac{2}{Z_0}] + 2Z_0C}
$$
\n(59)

Una vez se tiene la expresión para el equilibrio, se implementa en Matlab un *script* que permita obtener tanto las curvas para el equilibrio. En este caso al añadir líneas de transmisión tanto en las ramas horizontales como en las ramas verticales, y cuyas impedancias impares se modifican dos a dos, resulta que ahora se tienen dos grados de libertad; el estudio del equilibrio tanto en ganancia como en fase, se realizará primero variando a la vez tanto *Zs* (impedancia impar de las líneas acopladas en ramas horizontales) como *Zsv* (impedancia impar de las líneas acopladas en las ramas verticales) . Por lo tanto se procede primero con el análisis donde se varía tanto *Zs* como *Zsv* con el mismo valor. El resultado son las figuras *[Fig. 24,](#page-44-0)* para el equilibrio en ganancia, y *[Fig. 25,](#page-45-0)* para el equilibrio en fase. Se observa como para ningún valor de *Zs,* mayor de cero, el valor de ancho de banda relativo no aumenta, concluyendo que el Híbrido de 90º con líneas acopladas en todas sus ramas no mejora las prestaciones en ancho de banda de funcionamiento cuando la variación de las impedancias impares de las líneas acopladas es a la vez.

![](_page_44_Figure_4.jpeg)

Fig. 24 Balanceo en Ganancia del Híbrido de 90º con líneas acopladas en todas sus ramas

<span id="page-45-0"></span>![](_page_45_Figure_1.jpeg)

Fig. 25 Balanceo en Fase del Híbrido de 90º con líneas acopladas en todas sus ramas

La otra manera de analizar la topología es fijando el valor de *Zs o Zsv* y variando el otro. Si por ejemplo se fija el valor de *Zs* de las líneas horizontales a *Zs=32Ω* y se realiza el barrido de *Zsv* , el resultado es la figura *[Fig. 26,](#page-45-0)* para el equilibrio en ganancia, y la figura *[Fig. 27,](#page-46-0)* para el equilibrio en fase. El resultado concluye de igual manera, fijando el valor de *Zs=32Ω*, no hay valor de *Zsv* que permita mejorar las prestaciones las prestaciones del trabajo del híbrido en banda ancha.

![](_page_45_Figure_4.jpeg)

Fig. 26 Balanceo en Ganancia del Híbrido de 90º con líneas acopladas en todas sus ramas

<span id="page-46-0"></span>![](_page_46_Figure_1.jpeg)

Fig. 27 Balanceo en Fase del Híbrido de 90º con líneas acopladas en todas sus ramas

En cambio, si ahora se fija la impedancia impar de las líneas acopladas en las ramas verticales a *Zsv=32Ω,* se obtiene el resultado de la *[Fig. 28](#page-46-0) y [Fig. 29](#page-47-0),* donde se observa un rango de *Zs,* entre *70Ω <Zs<90Ω,* donde claramente se mejoran las prestaciones en ancho de banda relativo en el balanceo en ganancia respecto al Híbrido de 90º convencional, en cambio si se observa el balanceo en fase se puede sacar la conclusión de que el Híbrido de 90º implementado con líneas acopladas en todas sus ramas no mejora las prestaciones del convencional.

![](_page_46_Figure_4.jpeg)

Fig. 28 Balanceo en Ganancia del Híbrido de 90º con líneas acopladas en todas sus ramas

<span id="page-47-0"></span>![](_page_47_Figure_1.jpeg)

Fig. 29 Balanceo en Fase del Híbrido de 90º con líneas acopladas en todas sus ramas

Tal y como se comentó en el apartado [2.1.2](#page-23-0), el comportamiento del Híbrido de 90º convencional será la referencia para analizar los Híbridos implementados con líneas acopladas. En este caso, para mejorar las prestaciones de ancho de banda de funcionamiento se debe diseñar la topología fijando el valor de *Zsv* y se observa como se mejoran las prestaciones cuando la impedancia impar de las líneas acopladas en las ramas horizontales este en el rango *70Ω <Zs<90Ω.*

#### *2.5 Conclusiones*

En este capítulo se ha estudiado y comparado el comportamiento en banda ancha de los diferentes diseños de Híbrido de 90º planteados en este capítulo. Los nuevos grados de libertad que añade implementar los Híbridos con líneas acopladas permiten optimizar el comportamiento en banda ancha.

En este capítulo se definió que valores de impedancia impar se escogían para maximizar el ancho de banda relativo analizando el equilibrio en magnitud y en fase para cada configuración, estos valores fueron de Z<sub>S</sub>=32 $\Omega$  para el Híbrido de 90° con líneas acopladas en las ramas horizontales, ver apartado [2.2.2](#page-32-0); Z<sub>SV</sub>=50 $\Omega$  para el Híbrido de 90° con líneas acopladas verticales, ver apartado [2.3.2;](#page-38-0) Z<sub>S</sub>=75Ω y Z<sub>SV</sub>=32Ω para el Híbrido de 90<sup>°</sup> implementado con todo líneas acopladas, a modo de de conclusión se compara el equilibrio en magnitud, ver figura *[Fig. 30](#page-48-0)*, y fase, ver figura *[Fig. 31](#page-48-0)*, de las cuatro topologías a partir de las configuraciones detalladas.

<span id="page-48-0"></span>![](_page_48_Figure_1.jpeg)

Fig. 30 Comparativa del equilibrio en magnitud

Tal y como se concluye en [3], y analizando las figuras *[Fig. 30](#page-48-0)* y *[Fig. 31,](#page-48-0)* el resultado es que diseñar el Híbrido de 90º con líneas acopladas en sus ramas horizontales mejora las prestaciones de ancho de banda relativo que el Híbrido de 90º convencional aporta; a más a más, el análisis aporta, a la conclusión de [3], la idea de que también se mejoran las prestaciones del Híbrido de 90º con líneas acopladas en las ramas verticales y el diseñado sólo con líneas acopladas, para cualquier valor de equilibrio de magnitud y de fase.

![](_page_48_Figure_4.jpeg)

Fig. 31 Comparativa del equilibrio en fase

Por último, si el análisis de los Híbridos de 90º se realiza teniendo en cuenta que el siguiente paso es el uso de los diseños para implementar un filtro paso banda, es importante conocer que condiciones de adaptación se tiene a las frecuencias  $2 \cdot f_0 + 2 \cdot n \cdot f_0$ , dónde  $n \forall \mathbb{N}$ , el motivo es porque la frecuencia central de la banda de paso del filtro vendrá dada por la frecuencia de diseño del Híbrido, y debido a la periodicidad de las líneas transmisión, teóricamente se tendrá la misma respuesta paso banda a las frecuencias  $f_0 + 2 \cdot n \cdot f_0$ , dónde  $n \forall \mathbb{N}$ , por lo tanto a frecuencias intermedias se desea que el ancho de banda de la banda eliminada sea el máximo posible y el punto que puede hacer mejorar la atenuación en estas frecuencias no deseadas es evitar que el Híbrido esté adaptado a las frecuencias de  $2 \cdot f_0 + 2 \cdot n \cdot f_0$ , dónde  $n \forall \mathbb{N}$ .

# Capítulo **3**

# Diseño de filtros Transversales

Este capítulo se ha estructurado en cinco apartados, primero se definirá el concepto de filtro transversal, seguidamente se planteará el desarrollo matemático para obtener las expresiones generales de los parámetros de dispersión del filtro transversal y las condiciones de longitud eléctrica de los *stubs* que se cargan en los puertos acoplados del Híbrido de 90º. A continuación se realiza el diseño del filtro, primero mediante el Híbrido de 90º convencional y posteriormente mediante el Híbrido de 90º con líneas acopladas en las ramas horizontales; y para finalizar se plantearán en forma de conclusiones los resultados obtenidos. Estas conclusiones mostrarán la justificación que permita el planteamiento de nuevas topologías que mejoren las prestaciones de los diseños planteados en este capítulo.

### <span id="page-51-0"></span>*3.1 Definición de filtro transversal*

Un filtro transversal esta basado en dos líneas de transmisión conectadas en paralelo como se muestra en la *[Fig. 32](#page-51-0)*, donde en este caso, los parámetros que caracterizan la estructura son las impedancias características  $Z_1$ ,  $Z_2$ , y las longitudes eléctricas  $\theta_1$  y  $\theta_2$ , de las ambas líneas de transmisión.

![](_page_51_Figure_3.jpeg)

Fig. 32 Topología de filtro transversal *(Fig.1 [1])* 

Esta topología se fundamenta en el filtrado de señal mediante el uso de técnicas de señales de interferentes. La señal se propaga desde el puerto de entrada hasta el de salida, punto donde se combinan las señales procedentes de ambas ramas cuyas fases son diferentes, debido a la diferencia de longitud eléctrica de las dos ramas. La combinación de las dos señales con diferencia de fase comporta que a unas frecuencias se sumen constructivamente, comportando bandas de paso, y a otras frecuencias se sumen destructivamente generando ceros de transmisión y por lo tanto produciendo bandas eliminadas.

Teniendo siempre en cuenta este concepto, la propuesta que se detalla en esta memoria se basa en el uso del híbrido de 90º como filtro transversal, para ello se cargarán los puertos *directo* y *acoplado* con unas condiciones que en el siguiente apartado se detallarán.

# *3.2 Expresiones de los parámetros de dispersión del filtro transversal mediante el Híbrido de 90º*

La idea consiste en convertir el acoplador direccional, red de cuatro puertos, en una red de dos puertos; esto se consigue cargando los puertos *directo* y *acoplado* del híbrido con líneas de transmisión acabadas en circuito abierto, ver *[Fig. 33](#page-52-0)*, consiguiendo que la topología se pueda reducir a dos segmentos de líneas de transmisión paralelos. La señal entra al filtro y se propaga por dos caminos diferentes, donde al final se combinan ambas señales y el resultado es que la suma en fase genera bandas de paso y la suma en contrafase genera ceros de transmisión.

<span id="page-52-0"></span>![](_page_52_Figure_1.jpeg)

Fig. 33 Filtro transversal basado en el híbrido de 90º *(Fig.1 de [1])* 

El análisis que se va a realizar, es genérico y por lo tanto los parámetros de dispersión que resulten en las expresiones finales, podrán ser substituidos en función del tipo de Híbrido que se vaya a utilizar.

Se define la matriz de dispersión de una red de cuatro puertos mediante la expresión [\( 60](#page-52-0) ).

$$
\begin{pmatrix} b_1 \\ b_2 \\ b_3 \\ b_4 \end{pmatrix} = \begin{pmatrix} S_{11} & S_{12} & S_{13} & S_{14} \\ S_{21} & S_{22} & S_{23} & S_{24} \\ S_{31} & S_{32} & S_{33} & S_{34} \\ S_{41} & S_{42} & S_{43} & S_{44} \end{pmatrix} \begin{pmatrix} a_1 \\ a_2 \\ a_3 \\ a_4 \end{pmatrix} \tag{60}
$$

Cargar los puertos con líneas de transmisión acabadas en circuito abierto comporta las expresiones (61) y (62), donde  $\theta_1$  y  $\theta_2$  son las longitudes eléctricas de los stubs. A parte hay que tener en cuenta que el puerto 4 estará adaptado y por lo tanto se tendrá máxima transferencia de señal, resultando la expresión [\( 63 \).](#page-52-0)

$$
b_2 = \frac{a_2 \cdot e^{2j\theta_1}}{\Gamma_1} \tag{61}
$$

$$
b_3 = \frac{a_3 \cdot e^{2j\theta_2}}{\Gamma_2} \tag{62}
$$

$$
a_4 = 0 \tag{63}
$$

El coeficiente de reflexión se define en el plano de la carga, es decir, si el *stub* acaba en circuito abierto,  $Z_L \approx \infty$  y  $\Gamma = 1$ , y si el stub acaba en corto circuito,  $Z_L \approx 0$  y  $\Gamma = -1$ .

<span id="page-53-0"></span>El sistema de ecuaciones resultantes que describe un acoplador direccional con stubs en los puertos directo y acoplado se detalla en la expresión [\( 64 \)](#page-53-0).

$$
\begin{pmatrix} b_1 \\ a_2 \cdot (1/\Gamma_1) \cdot e^{2j\theta_1} \\ a_3 \cdot (1/\Gamma_2) \cdot e^{2j\theta_2} \\ b_4 \end{pmatrix} = \begin{pmatrix} S_{11} & S_{12} & S_{13} & S_{14} \\ S_{21} & S_{22} & S_{23} & S_{24} \\ S_{31} & S_{32} & S_{33} & S_{34} \\ S_{41} & S_{42} & S_{43} & S_{44} \end{pmatrix} \cdot \begin{pmatrix} a_1 \\ a_2 \\ a_3 \\ 0 \end{pmatrix} \tag{64}
$$

A partir de la simetría del acoplador direccional, se tiene que  $S_{12}=S_{21}=S_{34}=S_{43}$ ,  $S_{13}=S_{24}=S_{31}=S_{42}$ ,  $S_{11}=S_{22}=S_{33}=S_{44}$  y  $S_{14}=S_{23}=S_{32}=S_{41}$ . Resultando en la expresión (65) el sistema de ecuaciones, quedando dependencia únicamente de los parámetros de dispersión  $S_{11}, S_{12}, S_{13}$  y  $S_{14}$ .

$$
\begin{pmatrix} b_1 \\ a_2 \cdot (1/\Gamma_1) \cdot e^{2j\theta_1} \\ a_3 \cdot (1/\Gamma_2) \cdot e^{2j\theta_2} \\ b_4 \end{pmatrix} = \begin{pmatrix} S_{11} & S_{12} & S_{13} & S_{14} \\ S_{12} & S_{11} & S_{14} & S_{13} \\ S_{13} & S_{14} & S_{11} & S_{12} \\ S_{14} & S_{13} & S_{12} & S_{11} \end{pmatrix} \begin{pmatrix} a_1 \\ a_2 \\ a_3 \\ 0 \end{pmatrix} \tag{65}
$$

Se desarrolla el sistema de ecuaciones.

$$
b_1 = a_1 \cdot S_{11} + a_2 \cdot S_{12} + a_3 \cdot S_{13} \tag{66}
$$

$$
a_2 \cdot (1/\Gamma_1) \cdot e^{2j\theta_1} = S_{12} \cdot a_1 + S_{11} \cdot a_2 + S_{14} \cdot a_3 \tag{67}
$$

$$
a_3 \cdot (1/\Gamma_2) \cdot e^{2j\theta_2} = S_{13} \cdot a_1 + S_{14} \cdot a_2 + S_{11} \cdot a_3 \tag{68}
$$

$$
b_4 = S_{14} \cdot a_1 + S_{13} \cdot a_2 + S_{12} \cdot a_3 \tag{69}
$$

Hay que considerar que anteriormente se tenía una red de cuatro puertos y ahora será de dos puertos, por lo tanto el S<sub>12</sub> que se tendrá ahora viene dado por el S<sub>14</sub> de la estructura anterior. El  $S_{11}$  vendrá dado por el factor  $b_1/a_1$  y el  $S_{12}$  será el resultado de  $S_{12}=S_{14}=b_4/a_1$ . Por lo tanto las expresiones (  $66$  ) y (  $69$  ) se dividen entre el parámetro  $a_1$ .

$$
S_{11\,filter} = \frac{b_1}{a_1}\bigg|_{\text{filter}} = \frac{b_1}{a_1}\bigg|_{\text{hibrido}} = S_{11} + \frac{a_2}{a_1} \cdot S_{12} + \frac{a_3}{a_1} \cdot S_{13} \tag{70}
$$

$$
S_{12\,filter} = \frac{b_2}{a_1}\bigg|_{filter} = \frac{b_4}{a_1}\bigg|_{hibrido} = S_{14} + S_{13} \cdot \frac{a_2}{a_1} + S_{12} \cdot \frac{a_3}{a_1} \tag{71}
$$

<span id="page-54-0"></span>El resultado es que ambas expresiones tienen una dependencia directa de los factores  $a_2/a_1$  y  $a_3/a_1$ . Estos factores se pueden obtener realizando la misma operación de dividir entre  $a_1$  a las expresiones [\( 67 \)](#page-53-0) y [\( 68 \)](#page-53-0). Primero se procede con la ecuación [\( 67 \).](#page-53-0)

$$
\frac{a_2}{a_1} \cdot \frac{1}{\Gamma_1} \cdot e^{2j\theta_1} = S_{12} + S_{11} \cdot \frac{a_2}{a_1} + S_{14} \cdot \frac{a_3}{a_1} \tag{72}
$$

$$
\frac{a_2}{a_1} \cdot \left[ \frac{1}{\Gamma_1} \cdot e^{2j\theta_1} - S_{11} \right] = S_{12} + S_{14} \cdot \frac{a_3}{a_1} \tag{73}
$$

Análogamente se procede con la expresión [\( 68 \)](#page-53-0).

$$
\frac{a_3}{a_1} \cdot (1/\Gamma_2) \cdot e^{2j\theta_2} = S_{13} + S_{14} \cdot \frac{a_2}{a_1} + S_{11} \cdot \frac{a_3}{a_1}
$$
 (74)

$$
\frac{a_3}{a_1} \cdot \left[ \left( 1/\Gamma_2 \right) \cdot e^{2j\theta_2} - S_{11} \right] = S_{13} + S_{14} \cdot \frac{a_2}{a_1} \tag{75}
$$

En este punto, para facilitar los cálculos, se realizará dos cambios de variables.

$$
A = (1/\Gamma_1) \cdot e^{2j\theta_1} - S_{11} \tag{76}
$$

$$
B = (1/\Gamma_2) \cdot e^{2j\theta_2} - S_{11}
$$
 (77)

Resultando las expresiones [\( 78 \)](#page-54-0) y [\( 79 \)](#page-54-0) para poder continuar el desarrollo matemático.

$$
\frac{a_2}{a_1} \cdot A = S_{12} + S_{14} \cdot \frac{a_3}{a_1} \tag{78}
$$

$$
\frac{a_3}{a_1} \cdot B = S_{13} + S_{14} \cdot \frac{a_2}{a_1} \tag{79}
$$

Substituyendo el factor  $a_3/a_1$  de la ecuación (79) en la ecuación (78), se puede obtener el factor  $a_2/a_1$ .

$$
\frac{a_3}{a_1} = \frac{1}{B} \cdot \left[ S_{13} + S_{14} \cdot \frac{a_2}{a_1} \right]
$$
 (80)

<span id="page-55-0"></span>
$$
\frac{a_2}{a_1} \cdot A = S_{12} + S_{14} \cdot \left[ \frac{1}{B} \cdot \left[ S_{13} + S_{14} \cdot \frac{a_2}{a_1} \right] \right]
$$
 (81)

$$
\frac{a_2}{a_1} \cdot A = S_{12} + \frac{S_{14} \cdot S_{13}}{B} + \frac{S_{14}^2}{B} \cdot \frac{a_2}{a_1}
$$
 (82)

$$
\frac{a_2}{a_1} \cdot \left[ A - \frac{S_{14}^2}{B} \right] = S_{12} + \frac{S_{14} \cdot S_{13}}{B} \tag{83}
$$

$$
\frac{a_2}{a_1} = \frac{B \cdot S_{12} + S_{13} \cdot S_{14}}{A \cdot B - S_{14}^2}
$$
 (84)

De igual manera se obtiene el factor  $a_3/a_1$ , pero esta vez substituyendo la expresión (78) en la expresión [\( 79 \)](#page-54-0).

$$
\frac{a_2}{a_1} = \frac{1}{A} \cdot \left[ S_{12} + S_{14} \cdot \frac{a_3}{a_1} \right]
$$
 (85)

$$
\frac{a_3}{a_1} \cdot B = S_{13} + S_{14} \cdot \left[ \frac{1}{A} \cdot \left[ S_{12} + S_{14} \cdot \frac{a_3}{a_1} \right] \right]
$$
 (86)

$$
\frac{a_3}{a_1} \cdot B = S_{13} + \frac{S_{14} \cdot S_{12}}{A} + \frac{S_{14}^2}{A} \cdot \frac{a_3}{a_1}
$$
 (87)

$$
\frac{a_3}{a_1} \cdot \left[ B - \frac{S_{14}^2}{A} \right] = S_{13} + \frac{S_{14} \cdot S_{12}}{A} \tag{88}
$$

$$
\frac{a_3}{a_1} = \frac{A \cdot S_{13} + S_{14} \cdot S_{12}}{A \cdot B - S_{14}^2}
$$
 (89)

Una vez obtenidas las expresiones [\( 84 \)](#page-55-0) y [\( 89 \),](#page-55-0) se procede a substituir ambas en la ecuación [\(](#page-53-0)  70) para obtener el parámetro de dispersión  $S<sub>11</sub>$  o coeficiente de reflexión y en la ecuación (71) para obtener el S<sub>12</sub> o coeficiente de transmisión.

$$
S_{11 \, filter} = S_{11} + \left[ \frac{B \cdot S_{12} + S_{13} \cdot S_{14}}{A \cdot B - S_{14}^2} \right] \cdot S_{12} + \left[ \frac{A \cdot S_{13} + S_{14} \cdot S_{12}}{A \cdot B - S_{14}^2} \right] \cdot S_{13}
$$
(90)

<span id="page-56-0"></span>Desarrollando la expresión [\( 90 \)](#page-55-0) se obtiene la ecuación [\( 91 \)](#page-56-0).

$$
S_{11\,filter} = S_{11} + \frac{B \cdot S_{12}^2 + A \cdot S_{13}^2 + 2 \cdot S_{13} \cdot S_{14} \cdot S_{12}}{A \cdot B - S_{14}^2}
$$
\n(91)

Se substituye (76) y (77) en la expresión (91) y se obtiene el  $S<sub>11</sub>$  detallado en (92).

$$
S_{11\,fitro} = S_{11} + \frac{\left[ (1/\Gamma_2) \cdot e^{2j\theta_2} - S_{11} \right] \cdot S_{12}^2 + \left[ (1/\Gamma_1) \cdot e^{2j\theta_1} - S_{11} \right] \cdot S_{13}^2 + 2 \cdot S_{13} \cdot S_{14} \cdot S_{12}}{\left[ (1/\Gamma_1) \cdot e^{2j\theta_1} - S_{11} \right] \cdot \left[ (1/\Gamma_2) \cdot e^{2j\theta_2} - S_{11} \right] - S_{14}^2}
$$
(92)

Procediendo igual para el cálculo del S<sub>12</sub> del filtro, se substituye (84) y (89) en la expresión ( [71 \)](#page-54-0) y se obtiene [\( 93 \)](#page-56-0).

$$
S_{12\,filter} = S_{14} + S_{13} \cdot \left[ \frac{B \cdot S_{12} + S_{13} \cdot S_{14}}{A \cdot B - S_{14}^2} \right] + S_{12} \cdot \left[ \frac{A \cdot S_{13} + S_{14} \cdot S_{12}}{A \cdot B - S_{14}^2} \right]
$$
(93)

Desarrollando la expresión [\( 93 \)](#page-56-0) se obtiene la ecuación [\( 94 \)](#page-56-0).

$$
S_{12\, filter} = S_{14} + \frac{S_{13}^2 \cdot S_{14} + S_{14} \cdot S_{12}^2 + S_{13} \cdot S_{12} \cdot [A + B]}{A \cdot B - S_{14}^2}
$$
(94)

Se substituye (76) y (77) en la expresión (94) y se obtiene el  $S_{12}$  detallado en (95).

$$
S_{12\,filter} = S_{14} + \frac{S_{14} \cdot \left[S_{13}^2 + S_{12}^2\right] + S_{13} \cdot S_{12} \cdot \left[\left(1/\Gamma_1\right) \cdot e^{2j\theta_1} + \left(1/\Gamma_2\right) \cdot e^{2j\theta_2} - 2 \cdot S_{11}\right]}{\left[\left(1/\Gamma_1\right) \cdot e^{2j\theta_1} - S_{11}\right] \cdot \left[\left(1/\Gamma_2\right) \cdot e^{2j\theta_2} - S_{11}\right] - S_{14}^2}
$$
(95)

En las expresiones [\( 92 \)](#page-56-0) y [\( 95 \)](#page-56-0) se muestran las ecuaciones generales de los parámetros de dispersión del filtro paso banda, donde los parámetros de dispersión  $S_{11}$ ,  $S_{12}$ ,  $S_{13}$  y  $S_{14}$  serán substituidos en función del tipo de híbrido que se utilice para la implementación del filtro. Ambas expresiones serán utilizadas en próximos capítulos donde se emplearán para el diseño y optimización del filtro paso banda**.** 

# <span id="page-57-0"></span>*3.3 Diseño del filtro transversal implementado con respuesta paso banda a partir del Híbrido de 90º*

Tal y como se ha ido planteando durante esta memoria, el Híbrido de 90º al ser la estructura mas sencilla, su comportamiento será siempre el que se tomará como referencia. Es importante tener en cuenta este punto porque una vez se tenga parametrizado el filtro, se estudiarán las tendencias de las variaciones de éstos para ver como afectan al ancho de banda de la banda de paso, ancho de banda de la banda eliminada y a la separación de ceros. Entender como afecta cada parámetro ayudará a decidir que parámetro se modifica cuando se tenga una estructura más compleja y se pretenda ajustar la respuesta ya sea en ADS o en Momentum,

Se recuperan las expresiones de los parámetros de dispersión ya obtenidas en el capítulo 2, la expresión del  $S_{11}$ , ecuación (92) y la expresión del  $S_{12}$ , ecuación (95), ambas descritas en ( [96 \)](#page-57-0) y [\( 97 \)](#page-57-0), respectivamente.

$$
S_{11\text{ filter}} = S_{11} + \frac{\left[ (1/\Gamma_2) \cdot e^{2j\theta_2} - S_{11} \right] \cdot S_{12}^2 + \left[ (1/\Gamma_1) \cdot e^{2j\theta_1} - S_{11} \right] \cdot S_{13}^2 + 2 \cdot S_{13} \cdot S_{14} \cdot S_{12}}{\left[ (1/\Gamma_1) \cdot e^{2j\theta_1} - S_{11} \right] \cdot \left[ (1/\Gamma_2) \cdot e^{2j\theta_2} - S_{11} \right] - S_{14}^2}
$$
\n(96)

$$
S_{12\, filtero} = S_{14} + \frac{S_{14} \cdot \left[ S_{13}^2 + S_{12}^2 \right] + S_{13} \cdot S_{12} \cdot \left[ \left( 1/\Gamma_1 \right) \cdot e^{2j\theta_1} + \left( 1/\Gamma_2 \right) \cdot e^{2j\theta_2} - 2 \cdot S_{11} \right]}{\left[ \left( 1/\Gamma_1 \right) \cdot e^{2j\theta_1} - S_{11} \right] \cdot \left[ \left( 1/\Gamma_2 \right) \cdot e^{2j\theta_2} - S_{11} \right] - S_{14}^2}
$$
\n(97)

De momento se tiene como incógnitas todo en ambas expresiones por lo tanto es necesario empezar a marcar criterios de diseño. El objetivo de este apartado es implementar un filtro paso banda mediante el Híbrido de 90º, por lo tanto, la primera idea fundamental es fijar todos los parámetros que definen al Híbrido de 90<sup>°</sup>, siendo Z1=Z<sub>0</sub>=50 $\Omega$ ,  $Z2 = Z_0 / \sqrt{2} = 50 / \sqrt{2} = 35,3553 \Omega$ , las longitudes eléctricas de todas las líneas serán de  $\lambda/4$ , tal y como se definen teóricamente en la topología. En los siguientes Híbridos donde sus topologías están implementadas mediante líneas acopladas, se estudiará como afectan los nuevos grados de libertad, que son las impedancias impares de las líneas acopladas, y el resto <span id="page-58-0"></span>de parámetros serán los mismos que los del Híbrido de 90º convencional de tal manera que cuando las impedancias impares tengan un valor de 0Ω, se obtenga el comportamiento del Híbrido convencional.

Se desea diseñar un filtro paso banda centrado a la frecuencia  $f_0$ , esto implica el filtro debe estar adaptado a esta frecuencia y por lo tanto el  $S<sub>11</sub>$  debe ser en lineal igual a cero, generando una banda de paso de la frecuencia de diseño, resultando la expresión [\( 98 \).](#page-58-0)

$$
S_{11f_0}\Big|_{\hat{fl}lro} = 0
$$
  
=  $S_{11f_0} + \Bigg[ \frac{1}{\Gamma_2} \cdot e^{2j\theta_2} - S_{11f_0} \Bigg] \cdot S_{12f_0}^2 + \Bigg[ \frac{1}{\Gamma_1} \cdot e^{2j\theta_1} - S_{11f_0} \Bigg] \cdot S_{13f_0}^2 + 2 \cdot S_{13f_0} \cdot S_{14f_0} \cdot S_{12f_0}$  (98)  

$$
\Bigg[ \frac{1}{\Gamma_1} \cdot e^{2j\theta_1} - S_{11f_0} \Bigg] \cdot \Bigg[ \frac{1}{\Gamma_2} \cdot e^{2j\theta_2} - S_{11f_0} \Bigg] - S_{14f_0}^2
$$

La matriz de dispersión del Híbrido de 90<sup>°</sup> cuando la frecuencia es  $f_0$  es la expresión (99).

$$
\[S\]_{f_0} = -\frac{1}{\sqrt{2}} \begin{pmatrix} 0 & j & 1 & 0 \\ j & 0 & 0 & 1 \\ 1 & 0 & 0 & j \\ 0 & 1 & j & 0 \end{pmatrix} \tag{99}
$$

Substituyendo los parámetros de dispersión de [\( 99 \)](#page-58-0) en [\( 98 \)](#page-58-0), la ecuación se simplifica a la expresión [\( 100 \).](#page-58-0)

$$
S_{11f_0}\Big|_{filter} = \frac{\left[\frac{1}{\Gamma_1} \cdot e^{2j\theta_1}\right] - \left[\frac{1}{\Gamma_2} \cdot e^{2j\theta_2}\right]}{\left[\frac{1}{\Gamma_1} \cdot e^{2j\theta_1}\right] \cdot \left[\frac{1}{\Gamma_2} \cdot e^{2j\theta_2}\right]} = -\Gamma_1 + \Gamma_2 \cdot e^{2j(\theta_1 - \theta_2)} = 0
$$
(100)

Expresión de la que se obtiene una de las condiciones de las longitudes eléctricas de los *stubs*  acabados en circuito abierto situados en los puertos acoplados del Híbrido, condición que se detalla en la ecuación [\( 101 \).](#page-59-0)

$$
2 \cdot \left[ \theta_1 \left( f_0 \right) - \theta_2 \left( f_0 \right) \right] = 0 \tag{101}
$$

<span id="page-59-0"></span>Añadiendo la periodicidad, se obtiene que la expresión final de la primera condición para determinar las longitudes eléctricas de los *stubs* es [\( 102 \)](#page-59-0).

$$
\theta_1(f_0) - \theta_2(f_0) = n \cdot \pi
$$
\n
$$
n \in \mathbb{N} \ge 0
$$
\n(102)

Esta condición sólo marca la relación entre las longitudes eléctricas de los *stubs* cargados en los puertos acoplados. Es necesaria otra condición que ayude a definir el diseño de los *stubs.* La segunda condición viene determinada por la simetría de la respuesta paso banda que se desea del filtro respecto a la frecuencia central, *f0*. Esta condición de simetría se obtiene de imponer una relación apropiada entre las longitudes eléctricas de los *stubs* que se cargan en los puertos acoplados del Híbrido y de las expresiones que se deducen del comportamiento simétrico en frecuencia, tanto en magnitud, ver [\( 103 \),](#page-59-0) como en fase, ver [\( 104 \)](#page-59-0), de los parámetros de dispersión del Híbrido de 90º.

$$
|S_{ki}|_{f^{0+\Delta f}} = |S_{ki}|_{f^{0-\Delta f}}
$$
 (103)

$$
\left. \mathcal{L} S_{ki} \right|_{f_0 + \Delta f} = -\left| i - k \right| \cdot \pi - \mathcal{L} S_{ki} \right|_{f_0 - \Delta f} \tag{104}
$$

 $\forall \Delta f \in \mathbb{R}^+ \quad \forall (i,k) \in \{1,2,3,4\}$ 

Se puede obtener las expresiones generales de las longitudes eléctricas de los *stubs* cargados en puertos acoplados y su relación entre ellas si se aplica la expresión del S<sub>12</sub> del filtro transversal, ecuación [\( 95 \)](#page-56-0) o [\( 97 \),](#page-57-0) a la expresión [\( 104 \).](#page-59-0) Si se considera una variación frecuencial próxima a cero, dónde se pueda suponer que los valores de dispersión en ese punto sean aproximadante los parámetros de dispersión a la frecuencia de diseño del Híbrido de 90º y que a su vez se cumplan las expresiones [\( 103 \)](#page-59-0) y [\( 104 \)](#page-59-0), el resultado es la deducción [\( 105 \)](#page-59-0) 

$$
\Delta f \approx 0 \to f_0 + \Delta f \approx f_0 \to S_{ik}|_{f_0 + \Delta f} \approx S_{ik}|_{f_0}
$$
\n
$$
\forall (i, k) \in \{1, 2, 3, 4\}
$$
\n(105)

Se puede substituir la matriz de dispersión del Híbrido de 90º, [\( 99 \),](#page-58-0) a la frecuencia de diseño en la ecuación [\( 95 \)](#page-56-0) y el resultado es la ecuación [\( 106 \)](#page-60-0), donde a la frecuencia de diseño, los <span id="page-60-0"></span>coeficientes de reflexión en el plano del circuito abierto de los *stubs* de λ/4 cargados en los puertos acoplados del Híbrido tienen un valor de  $\Gamma_1 = \Gamma_2 = 1$ .

$$
S_{12, filter} \Big|_{f_0 + \Delta f \approx f_0} = \frac{j \left[ e^{2j\theta_1 \Big|_{f_0 + \Delta f \approx f_0} + \frac{2j\theta_2 \Big|_{f_0 + \Delta f \approx f_0}}{\frac{2j\theta_1 \Big|_{f_0 + \Delta f \approx f_0}}{\frac{2j\theta_2 \Big|_{f_0 + \Delta f \approx f_0}}{\frac{2j\theta_2 \Big|_{f_0 + \Delta f \approx f_0}}{\frac{2j\theta_1 \Big|_{f_0 + \Delta f \approx f_0}}{\frac{2j\theta_1 \Big|_{f_0 + \Delta f \approx f_0}}{\frac{2j\theta_1 \Big|_{f_0 + \Delta f \approx f_0}}{\frac{2j\theta_1 \Big|_{f_0 + \Delta f \approx f_0}}{\frac{2j\theta_1 \Big|_{f_0 + \Delta f \approx f_0}}{\frac{2j\theta_2 \Big|_{f_0 + \Delta f \approx f_0}}{\frac{2j\theta_2 \Big|_{f_0 + \Delta f \approx f_0}}{\frac{2j\theta_1 \Big|_{f_0 + \Delta f \approx f_0}}{\frac{2j\theta_1 \Big|_{f_0 + \Delta f \approx f_0}}{\frac{2j\theta_1 \Big|_{f_0 + \Delta f \approx f_0}}{\frac{2j\theta_1 \Big|_{f_0 + \Delta f \approx f_0}}{\frac{2j\theta_1 \Big|_{f_0 + \Delta f \approx f_0}}{\frac{2j\theta_1 \Big|_{f_0 + \Delta f \approx f_0}}{\frac{2j\theta_1 \Big|_{f_0 + \Delta f \approx f_0}}{\frac{2j\theta_1 \Big|_{f_0 + \Delta f \approx f_0}}{\frac{2j\theta_1 \Big|_{f_0 + \Delta f \approx f_0}}{\frac{2j\theta_1 \Big|_{f_0 + \Delta f \approx f_0}}{\frac{2j\theta_1 \Big|_{f_0 + \Delta f \approx f_0}}{\frac{2j\theta_1 \Big|_{f_0 + \Delta f \approx f_0}}{\frac{2j\theta_1 \Big|_{f_0 + \Delta f \approx f_0}}{\frac{2j\theta_1 \Big|_{f_0 + \Delta f \approx f_0}}{\frac{2j\theta_1 \Big|_{f_0 + \Delta f \approx f_0}}{\frac{2j\theta_1 \Big|_{f_0 + \Delta f \approx f_0}}
$$

Se impone que el desfase que añaden ambos *stubs* sean iguales independientemente de longitudes eléctricas, cumpliendo que  $\theta_1 = \theta_2 = \theta_1$ . Si se calcula la fase de la expresión [\( 106 \),](#page-60-0) se obtiene la expresión [\( 107 \).](#page-60-0)

$$
\angle S_{12 \text{ filter}}\Big|_{f_0 + \Delta f \approx f_0} = \angle \left[\frac{e^{j\frac{\pi}{2}} \Bigg[2 \cdot e^{2j\theta_i|_{f_0 + \Delta f \approx f_0}}\Bigg]}{\Bigg[c^{\frac{4j\theta_i|_{f_0 + \Delta f \approx f_0}}{2}}\Bigg]}\Bigg] = \angle \left[2 \cdot e^{j\left(\frac{\pi}{2} - 2\theta_i|_{f_0 + \Delta f \approx f_0}\right)}\right] = \frac{\pi}{2} - 2 \cdot \theta_i\Big|_{f_0 + \Delta f \approx f_0}
$$
\n
$$
l \in \{1, 2\}
$$
\n(107)

Aplicando la expresión obtenida, [\( 107 \)](#page-60-0) a la condición de simetría de la fase que se deduce del comportamiento frecuencial de los parámetros de dispersión del Híbrido de 90º, expresión [\( 104](#page-59-0)  [\),](#page-59-0) añadiendo la periodicidad y suponiendo que  $\theta_i\big|_{f_0 + \Delta f \approx f_0} = \theta_i\big|_{f_0 - \Delta f \approx f_0}$ , es obtiene la expresión de la segunda condición que determina el desfase que se añade a la señal cuando se propaga por uno de los *stubs,* expresión [\( 110 \)](#page-60-0).

$$
\left. \angle S_{12 \, filter} \right|_{f_0 + \Delta f \approx f_0} = -\left| 1 - 2 \right| \cdot \pi - \angle S_{12 \, filter} \right|_{f_0 - \Delta f \approx f_0} \tag{108}
$$

$$
\left[\frac{\pi}{2} - 2 \cdot \theta_l\big|_{f_0 + \Delta f \approx f_0}\right] = -\pi - \left[\frac{\pi}{2} - 2 \cdot \theta_l\big|_{f_0 - \Delta f \approx f_0}\right] \tag{109}
$$

$$
\theta_i(f_0) = m \cdot \frac{\pi}{2} \tag{110}
$$

 $m \in \mathbb{N}$   $l \in \{1, 2\}$ 

<span id="page-61-0"></span>Cuando *l* =1, se define la longitud eléctrica del *stub* en el puerto acoplado 2, expresión [\( 111 \),](#page-61-0) y si se substituye en [\( 102 \)](#page-59-0) se obtiene la longitud eléctrica del *stub* en el puerto acoplado 3, [\(](#page-61-0)  [112 \)](#page-61-0).

$$
\theta_1(f_0) = m \cdot \frac{\pi}{2} \tag{111}
$$

$$
\theta_2(f_0) = (2 \cdot n + m) \cdot \frac{\pi}{2}
$$
\n
$$
m, n \in \mathbb{N}
$$
\n(112)

Una vez se tiene definidos todos los parámetros del filtro, quedando como parámetros de diseño la impedancia característica del *stub* de carga en puerto acoplado 2, *ZL1,* el parámetro que define su longitud eléctrica *n*, la impedancia característica del *stub* de carga en puerto acoplado 3,  $Z_{L2}$  y el parámetro que define su longitud eléctrica *m;* se puede analizar las tendencias de la variación de cada parámetro y así entender como afecta cada parámetro a la respuesta del *S12* y que valor es óptimo para ser implementado en el diseño del filtro.

Utilizando la configuración (Z<sub>1</sub>= Z<sub>L1</sub>= Z<sub>L2</sub>=Z<sub>0</sub>=50Ω, Z<sub>2</sub>= Z<sub>0</sub>/ $\sqrt{2}$  = 35,3553Ω, n=2, m=1) cuyo S12 se representa en la *Fig.2a* de [1], se obtiene la respuesta paso banda de la [Fig. 34](#page-61-0). Para poder decidir que valores de *ZL1,ZL2,n* y *m* se deben emplear para optimizar la respuesta del filtro, se fija la atenuación de la banda eliminada a -10dB y así poder analizar los cuatro parámetros de diseño que se tiene en esta topología, estudiando como afecta su variación al *BW[- 10dB]B.Eliminada* y a *BW[-3dB]B.Paso*, ancho de banda relativo de la banda eliminada y de la banda de paso, respectivamente.

![](_page_61_Figure_6.jpeg)

Fig. 34 Definición de banda de paso y banda eliminada

<span id="page-62-0"></span>En la [Fig. 34](#page-61-0) se observa como los ceros de transmisión que se generan a ambos lados de la banda de paso son los que definen la banda eliminada, la combinación de la señal que se propaga por la sección transversal se combina con la señal que se propaga por la línea de  $\lambda/4$ , se obtiene un cero de transmisión cuando ambas señales se combinen en contrafase, y se obtendrá banda de paso cuando se combinen en fase.

Una manera de entender la idea de la generación de ceros de transmisión es estudiando la propagación de la onda por ambas ramas y la onda de tensión estacionaria resultante a la salida del filtro; para ello se implementa en ADS el filtro con líneas de transmisión ideales empleando la configuración utilizada para representar el  $S_{12}$  de la [Fig. 34](#page-61-0) a la frecuencia de 2GHz, siendo el circuito resultante el de la [Fig. 35.](#page-62-0)

![](_page_62_Figure_3.jpeg)

Fig. 35 Circuito del FPB mediante líneas de transmisión ideales implementado para el análisis de la onda de tensión estacionaria

Analizando la onda de tensión estacionaria cuando la frecuencia es 2GHz, es decir, cuando se tiene banda de paso, se observa como la magnitud de la onda de tensión que se propaga por la <span id="page-63-0"></span>rama transversal, *Va2,* (rama en la que están los *stubs* cargados en los puertos acoplados) es cero, ver [Fig. 36,](#page-63-0) esto es debido a que los *stubs* en puertos acoplados a la frecuencia de diseño tienen una impedancia de entrada cero, es decir, están cortocircuitando a masa, y por lo tanto como el Híbrido esta implementado con líneas de  $\lambda/4$ , actuando como transformadores de impedancias, sucede que en el otro extremo se tiene alta impedancia comportando que la señal no se propague por la sección transversal y toda la señal que se inyecta en el filtro se propaga por la línea de λ/4 generando la banda de paso.

![](_page_63_Figure_2.jpeg)

Fig. 36 Propagación de las ondas de tensión cuando a la frecuencia de 2GHz

En cambio si se observa una frecuencia en la que se tenga un cero de transmisión, como por ejemplo cuando la frecuencia es 2,237GHz, la magnitud de la onda de tensión a la salida de la sección transversal, *Va2,* deja de ser cero, ver [Fig. 37](#page-63-0), debido a que los *stubs* ya no están cortocircuitando a masa, la señal que se combina con la señal que se ha propagado por la línea de λ/4, y ambas se combinan en contrafase (diferencia de fase de 180º), generando un cero de transmisión.

![](_page_63_Figure_5.jpeg)

Fig. 37 Propagación de las ondas de tensión cuando a la frecuencia de 2.237GHz

A las frecuencias  $2 \cdot f_0 + 2 \cdot n \cdot f_0$  dónde  $n \forall \mathbb{R}$ , como por ejemplo, 4GHz, se observa que la onda de tensión estacionaria que se propaga tanto por la sección transversal como por la sección de λ/4 se combinan en el puerto de salida con un valor de magnitud igual pero en fase, generando la banda de paso no deseada y que empeora el rechazo fuera de banda del filtro.

![](_page_64_Figure_2.jpeg)

Fig. 38 Propagación de las ondas de tensión cuando a la frecuencia de 4GHz

Para poder analizar bien todas las variaciones de los 4 parámetros de diseño, *ZL1,ZL2,n* y *m,* se fijarán los que corresponden a las longitudes eléctricas de los *stubs* en puertos acoplados, *n* y *m*, para poder realizar los barridos de  $Z_{L1}$  y  $Z_{L2}$  y así poder obtener los resultados de *BW*[-*10dB]B.Eliminada* y a *BW[-3dB]<sub>B.Paso*, y concretar los límites de las prestaciones que esta topología</sub> implementada con el Híbrido de 90º puede aportar. De cada barrido de *ZL2,*, se escogerá el valor máximo. Aquellas configuraciones dónde ningún punto del barrido no supere el 20%, no se tendrán en cuenta, estos dos últimos puntos se mantendrán en los diseños de los apartados 3.2, 3.3 y 3.4.

Hay que tener en cuenta que la variación de los parámetros *n* y *m* es directamente proporcional a la longitud eléctrica de los *stubs* cargados en puertos acoplados y por lo tanto, a su longitud física, aumentando así las dimensiones de la topología. Se definen las configuraciones de *n* y *m*  que se emplearán en todo el proyecto,  $n=1-m=1$ ,  $n=2-m=1$ ,  $n=1-m=2$ ,  $n=2-m=2$  y  $n=3-m=1$ . La figura [Fig. 39](#page-65-0) muestra el resultado de ancho de banda relativo a -3dB de la banda de paso variando  $Z_{L1}$  y  $Z_{L2}$  para la configuración n=1 y m=1.

<span id="page-65-0"></span>![](_page_65_Figure_1.jpeg)

Fig. 39 Ancho de banda relativo a -3dB variando ZL1 y ZL2 cuando n=1 y m=1, implementando el filtro con el Híbrido de 90º

La figura [Fig. 40](#page-65-0) muestra el resultado de ancho de banda relativo de la banda eliminada para una atenuación de 10dB variando  $Z_{L1}$  y  $Z_{L2}$  para la configuración n=1 y m=1.

![](_page_65_Figure_4.jpeg)

Fig. 40 Ancho de banda relativo a -10dB de la banda eliminada variando ZL1 y ZL2 cuando n=1 y m=1, implementando el filtro con el Híbrido de 90º

Si para de cada curva, donde se varía  $Z_{L2}$ , se escoge aquel punto que maximiza el ancho de banda relativo y se recogen todos los puntos para los diferentes valores de Z<sub>L1</sub>, se obtiene la tabla resumen [Tabla 1.](#page-66-0)

<span id="page-66-0"></span>

| CONFIGURACIÓN $n = 1$ m = 1 |                                            |                  |                  |
|-----------------------------|--------------------------------------------|------------------|------------------|
| $BWr[-3dB]_{B.Paso}(%$      | $BWr[-10dB]_{B. Eliminada}$ <sup>(%)</sup> | $Z_{L1}(\Omega)$ | $Z_{L2}(\Omega)$ |
| 46,65                       | 24,52                                      | 26               | 10               |
| 38,24                       | 28,63                                      | 26               | 20               |
| 32,83                       | 30,03                                      | 28               | 30               |
| 28,63                       | 32,03                                      | 28               | 40               |
| 25,43                       | 33,73                                      | 28               | 50               |
| 22,82                       | 35,14                                      | 28               | 60               |
| 21,02                       | 34,83                                      | 30               | 70               |
| 19,22                       | 35,74                                      | 30               | 80               |
| 17,62                       | 36,64                                      | 30               | 90               |
| 16,42                       | 37,24                                      | 30               | 100              |

Tabla 1 Tabla resumen de BWr[-3dB]B.Paso y BWr[-10dB]B.Eliminada variando  $Z_{L1}$  y  $Z_{L2}$  para la configuración n=1 y m=1 del FPB mediante Híbrido de 90º

La figura [Fig. 41](#page-66-0) muestra el resultado de ancho de banda relativo a -3dB de la banda de paso variando  $Z_{L1}$  y  $Z_{L2}$  para la configuración n=2 m=1.

![](_page_66_Figure_4.jpeg)

Fig. 41 Ancho de banda relativo a -3dB variando ZL1 y ZL2 cuando n=2 y m=1, implementando el filtro con el Híbrido de 90º

La figura [Fig. 42](#page-67-0) muestra el resultado de ancho de banda relativo de la banda eliminada para una atenuación de 10dB variando  $Z_{L1}$  y  $Z_{L2}$  para la configuración n=2 y m=1.

<span id="page-67-0"></span>![](_page_67_Figure_1.jpeg)

Fig. 42 Ancho de banda relativo a -10dB de la banda eliminada variando ZL1 y ZL2 cuando n=2 y m=1, implementando el filtro con el Híbrido de 90º

La [Tabla 2](#page-67-0) recoge los resultados de la configuración n=2 m=1, para los diferentes valores de  $Z_{L1}$  $y Z_{L2}$ .

![](_page_67_Picture_193.jpeg)

Tabla 2 Tabla resumen de BWr[-3dB]B.Paso y BWr[-10dB]B.Eliminada variando  $Z_{L1}$  y  $Z_{L2}$  para la configuración n=2 y m=1 del FPB mediante Híbrido de 90º

La figura [Fig. 43](#page-68-0) muestra el resultado de ancho de banda relativo a -3dB de la banda de paso variando  $Z_{L1}$  y  $Z_{L2}$  para la configuración n=1 m=2.

<span id="page-68-0"></span>![](_page_68_Figure_1.jpeg)

Fig. 43 Ancho de banda relativo a -3dB variando ZL1 y ZL2 cuando n=1 y m=2, implementando el filtro con el Híbrido de 90º

La figura [Fig. 42](#page-67-0) muestra el resultado de ancho de banda relativo de la banda eliminada para una atenuación de 10dB variando  $Z_{L1}$  y  $Z_{L2}$  para la configuración n=1 y m=2.

![](_page_68_Figure_4.jpeg)

Fig. 44 Ancho de banda relativo a -10dB de la banda eliminada variando ZL1 y ZL2 cuando n=1 y m=2, implementando el filtro con el Híbrido de 90º

De la [Fig. 44](#page-68-0), la idea que se extrae es que no hay configuración que maximice el ancho de banda relativo de la banda eliminada, y por lo tanto el diseño del filtro paso banda no se puede realizar mediante la configuración n=1 y m=2 debido a que no hay valores de  $Z_{L1}$  y  $Z_{L2}$  que permitan definir la banda eliminada. En este sentido se decide marcar una limitación como

<span id="page-69-0"></span>criterio de diseño, éste será que el ancho de banda relativo de la banda eliminada con una atenuación de 10 dB debe superar el 20%, toda configuración de *n* y *m* que no supere esta limitación será desestimada del diseño. Sucede lo mismo con la configuración n=2 m=2, ver [Fig. 45.](#page-69-0) Para las configuraciones que no aportan una banda eliminada óptima, no se plantearán las tablas resúmenes y directamente se irá a aquellas configuraciones que si permitan optimizar la respuesta paso banda deseada.

![](_page_69_Figure_2.jpeg)

Fig. 45 Ancho de banda relativo a -10dB de la banda eliminada variando ZL1 y ZL2 cuando n=2 y m=2, implementando el filtro con el Híbrido de 90º

La figura [Fig. 46](#page-70-0) muestra el resultado de ancho de banda relativo a -3dB de la banda de paso variando  $Z_{L1}$  y  $Z_{L2}$  para la configuración n=3 m=1.

<span id="page-70-0"></span>![](_page_70_Figure_1.jpeg)

Fig. 46 Ancho de banda relativo a -3dB variando ZL1 y ZL2 cuando n=3 y m=1, implementando el filtro con el Híbrido de 90º

La figura [Fig. 47](#page-70-0) muestra el resultado de ancho de banda relativo de la banda eliminada para una atenuación de 10dB variando  $Z_{L1}$  y  $Z_{L2}$  para la configuración n=3 y m=1.

![](_page_70_Figure_4.jpeg)

Fig. 47 Ancho de banda relativo a -10dB de la banda eliminada variando ZL1 y ZL2 cuando n=3 y m=1, implementando el filtro con el Híbrido de 90º

La [Tabla 3](#page-71-0) recoge los resultados de la configuración n=3 m=1, para los diferentes valores de  $Z_{L1}$  $y Z_{L2}$ .

<span id="page-71-0"></span>![](_page_71_Picture_211.jpeg)

Tabla 3 Tabla resumen de BWr[-3dB]B.Paso y BWr[-10dB]B.Eliminada variando ZL1 y ZL2 para la configuración n=3 y m=1 del FPB mediante Híbrido de 90º

Si se muestran los resultados de las tablas, [Tabla 1](#page-66-0), [Tabla 2](#page-67-0) y [Tabla 3](#page-71-0) en una gráfica se obtiene la [Fig. 48](#page-71-0), donde se muestran los valores de  $BW[-10dB]_{B. Eliminada}$  y a  $BW[-3dB]_{B. Paso}$  para las diferentes configuraciones de *n* y *m* analizadas en este apartado.

![](_page_71_Figure_4.jpeg)

Fig. 48 Gráfica resumen de BWr[-3dB]B.Paso y BWr[-10dB]B.Eliminada variando ZL2 para el FPB implementado con el Hibrido de 90°

Se observa como el incremento del parámetro *n* permite reducir tanto la ancho de banda de la banda de paso como la banda eliminada, y a su vez, el incremento de  $Z_{L2}$  permite reducir el ancho de banda de la banda de paso dependiendo de la configuración de *n* y *m* que se esté utilizando.
### <span id="page-72-0"></span>**3.3.1 Diseño del FPB implementado con el Hibrido de 90º en tecnología microstrip**

En este apartado se diseñará el filtro transversal mediante el Híbrido de 90º mediante tecnología microstrip, para ello se define que la frecuencia de diseño es de 2GHz, aunque se representará con la frecuencia normalizada, y que el substrato utilizado es el *ARLON AD1000 59"*. La configuración elegida para el diseño será la planteada en [1], dónde  $Z_1 = 50\Omega$ ,  $Z_2 = 35.3553\Omega$ ,  $Z_{L1}$ =  $Z_{L2}$ =50Ω, n=2 y m=1. La figura [Fig. 49](#page-72-0) muestra el circuito resultante implementado con tecnología microstrip y diseñando los *stubs* cargados en puertos acoplados, rectos.

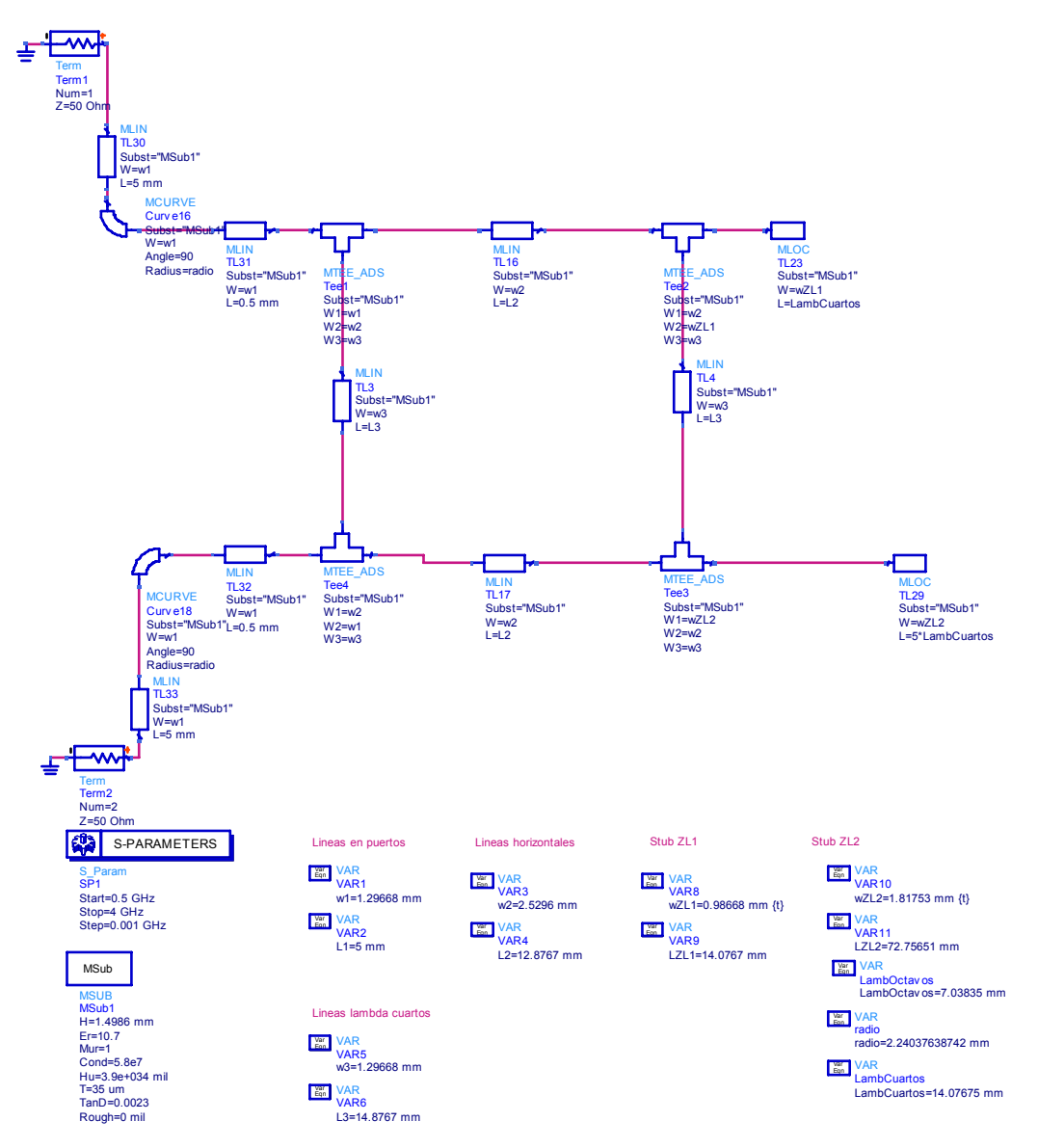

Fig. 49 Diseño del FPB mediante el Híbrido de 90º para f=2GHz e implementado con *stubs* rectos

<span id="page-73-0"></span>Implementar los *stubs* rectos, comporta un incremento del tamaño de la topología. Una manera de optimizar el tamaño de la estructura sería rediseñando los *stubs*, como por ejemplo, la que se plantea en la figura [Fig. 50](#page-73-0), donde los *stubs* han sido doblados que permita miniaturizar la topología sin por ello perjudicar la respuesta del filtro

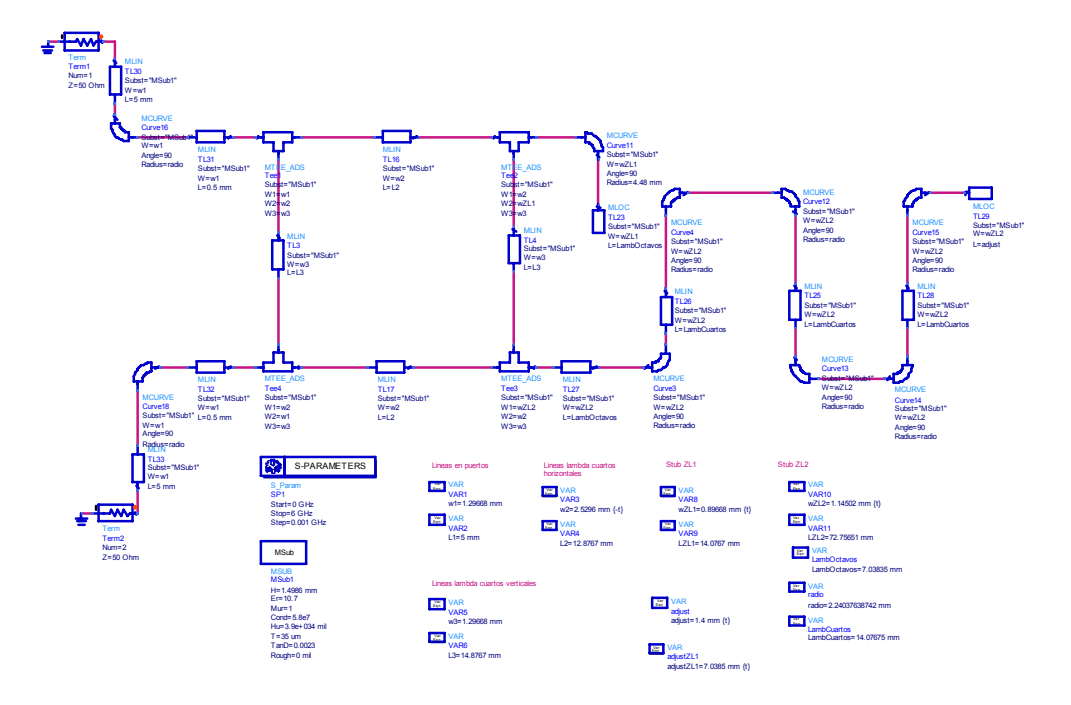

Fig. 50 Diseño del FPB mediante el Híbrido de 90º para f=2GHz e implementado con *stubs* doblados

Si la conversión a *stubs* doblados se realiza sin ningún tipo de ajuste para que las respuestas en frecuencia de los parámetros de dispersión se parezcan, el resultado es el de la figura [Fig. 51,](#page-73-0) confirmando que los posteriores diseños se realizarán doblando los *stubs.* 

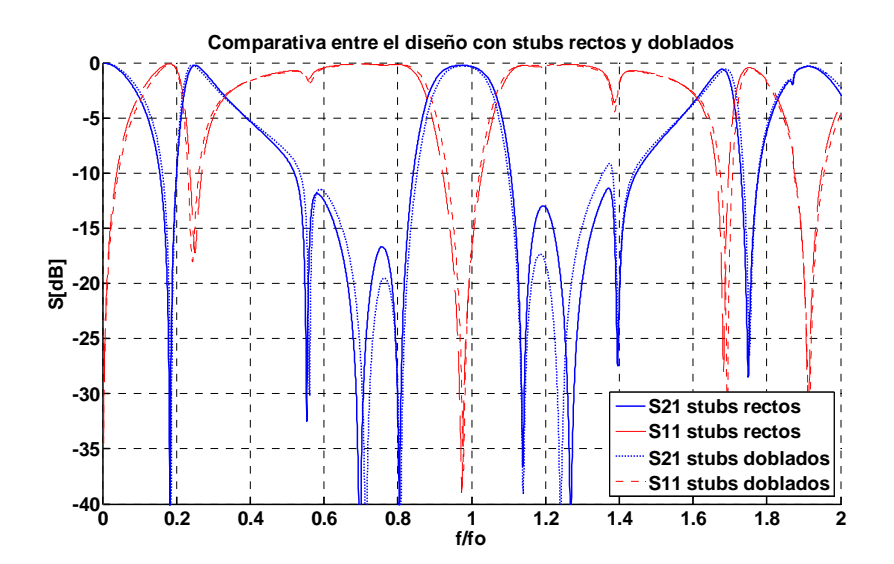

Fig. 51 Comparativa de la respuesta en frecuencia entre la configuración con *stubs* rectos y *stubs* doblados

### *3.4 Diseño del filtro transversal implementado con respuesta paso banda a partir del Híbrido de 90º con líneas acopladas en las ramas horizontales*

En este apartado se implementará el filtro transversal utilizando el Híbrido de 90º con líneas acopladas propuesto en [3] y analizado en el apartado [2.2.](#page-26-0) Al añadir las líneas acopladas, se añade un nuevo grado de libertad al diseño del filtro paso banda, las impedancias impares de las líneas acopladas,  $Z_s$ .

Para poder analizar bien todas las variaciones de los 5 parámetros de diseño,  $Z_{L1}$ ,  $Z_{L2}$ , *n*, *m* y  $Z_{S}$ , se define una metodología de diseño.

- Primero se debe escoger que valor de  $Z<sub>S</sub>$  se tiene que utilizar. Para ello se fijan los valores de *n* y *m*, y se realizan barridos de *ZS*. En cada barrido se modificará el valor de las impedancias características de los *stubs* cargados en puertos acoplados, donde se define  $Z_{LI} = Z_{L2}$ . Aquel valor de  $Z_S$  que maximice el ancho de banda relativo de la banda eliminada con una atenuación de 10dB, será el escogido para la configuración de las líneas acopladas. Aquellas configuraciones dónde ningún punto del barrido no supere el 20%, no se tendrán en cuenta.
- Una vez escogido el valor de  $Z_s$  y habiendo fijado  $n \, y \, m$ , se utilizan las impedancias características de los *stubs* como parámetros de ajuste del diseño, y por lo tanto se realizan barridos de *Z*<sub>L1</sub> y *Z*<sub>L2</sub> y así poder obtener los resultados de *BW*[-10dB]<sub>B.Eliminada</sub> y a  $BW[-3dB]_{B.Paso}$ , con el objetivo de concretar los límites de las prestaciones que el filtro transversal implementado con el Híbrido de 90º con líneas acopladas en las ramas horizontales puede aportar. De cada barrido de *ZL2,*, se escogerá el valor máximo.

Las figuras [Fig. 52](#page-75-0) y [Fig. 53](#page-75-0) muestran el resultado del ancho de banda relativo de la banda de paso cuando la atenuación es de 10dB variando  $Z_s$  para la configuración n=1 y m=1 y variando *ZL1*=*ZL2,* para el rango 5Ω-50Ω y 55Ω-100Ω, respectivamente.

<span id="page-75-0"></span>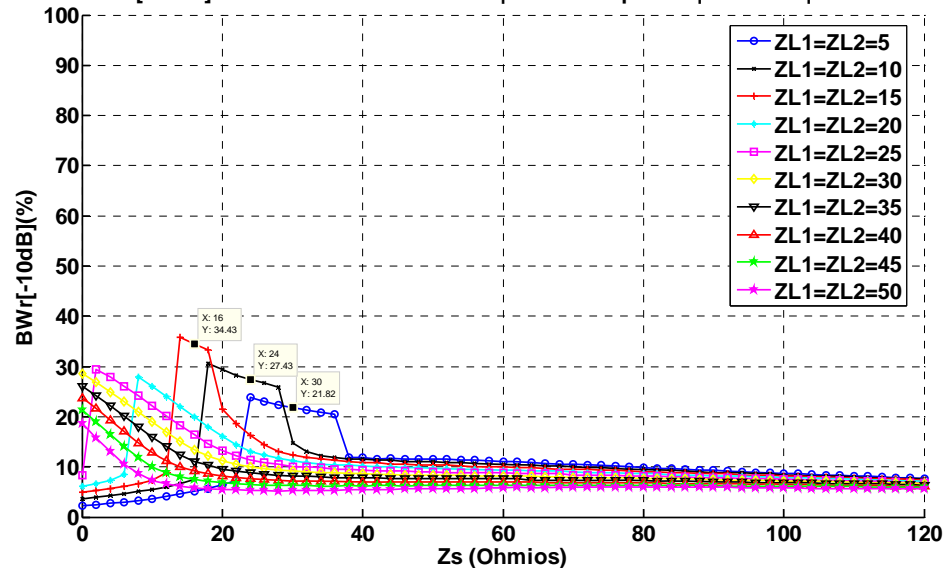

**BW[-10dB] relativo - Banda eliminada |H90LinAcopHoriz | ZL1=ZL2 | n=1 m=1**

Fig. 52 Ancho de banda relativo a -10dB de la banda eliminada variando Z<sub>S</sub> cuando n=1, m=1 y variando ZL1=ZL2 entre 5Ω y 50Ω implementando el filtro con el Híbrido de 90º con líneas acopladas en ramas horizontales

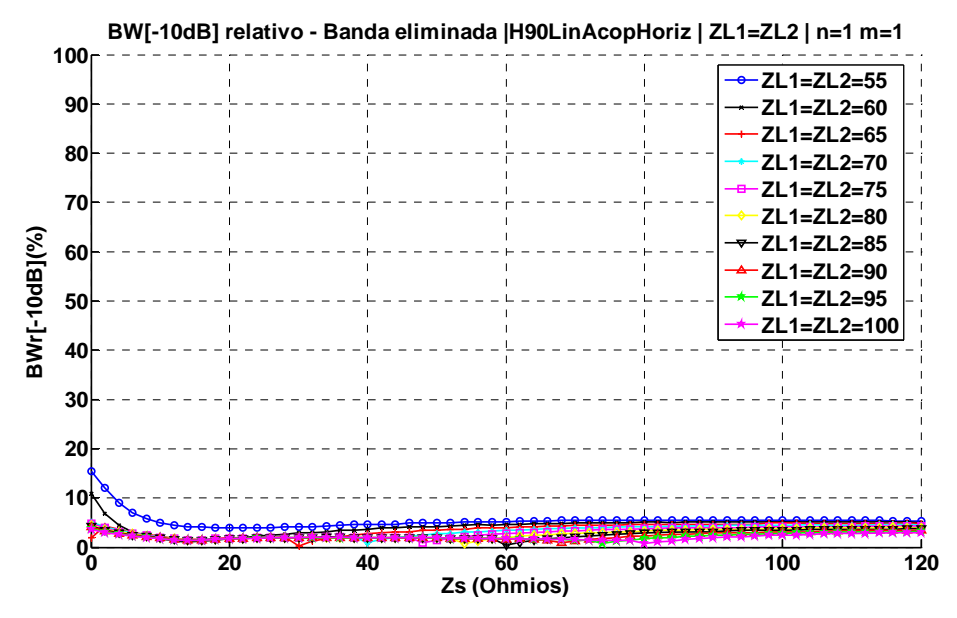

Fig. 53 Ancho de banda relativo a -10dB de la banda eliminada variando Z<sub>s</sub> cuando n=1, m=1 y variando ZL1=ZL2 entre 55 $\Omega$  y 100Ω implementando el filtro con el Híbrido de 90º con líneas acopladas en ramas horizontales

La figura [Fig. 54](#page-76-0) muestra el resultado de ancho de banda relativo a -3dB de la banda de paso variando Z<sub>L1</sub> y Z<sub>L2</sub> para la configuración n=1 m=1 y fijando Z<sub>S</sub>=14 $\Omega$ , valor que en la [Fig. 52](#page-75-0) maximizaba el ancho de banda relativo de la banda eliminada cuando la atenuación es 10 dB.

<span id="page-76-0"></span>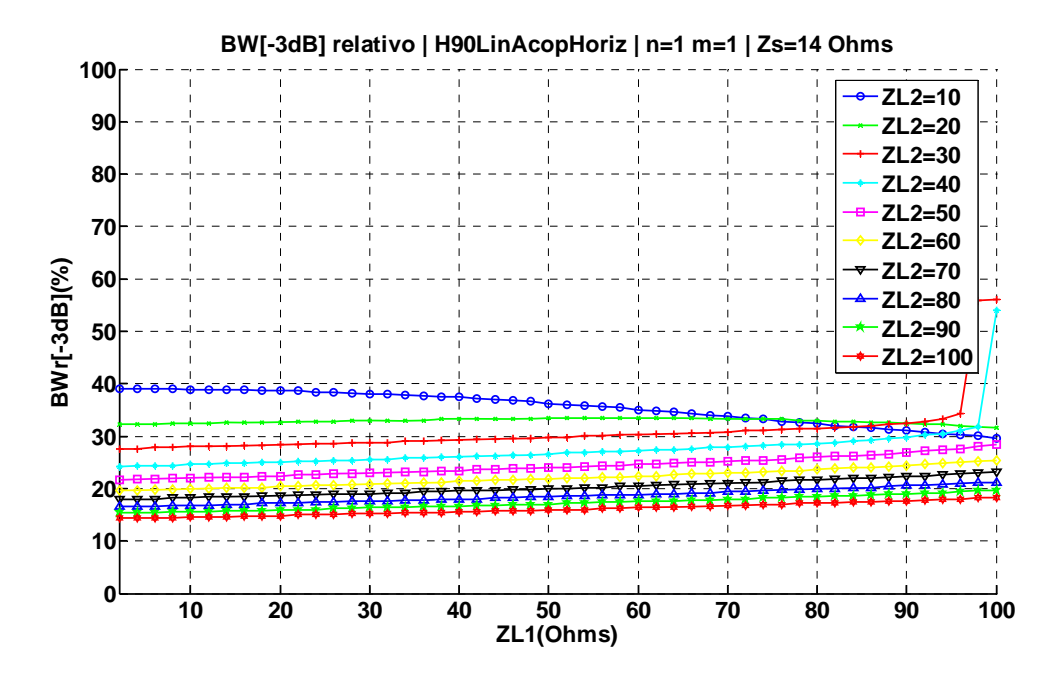

Fig. 54 Ancho de banda relativo a -3dB variando ZL1 y ZL2 cuando Z<sub>S</sub>=14Ω, n=1 y m=1, implementando el filtro con el Híbrido de 90º con líneas acopladas en ramas horizontales

La figura [Fig. 55](#page-76-0) muestra el resultado de ancho de banda relativo de la banda eliminada para una atenuación de 10dB variando Z<sub>L1</sub> y Z<sub>L2</sub> para la configuración n=1 m=1 y fijando Z<sub>S</sub>=14 $\Omega$ .

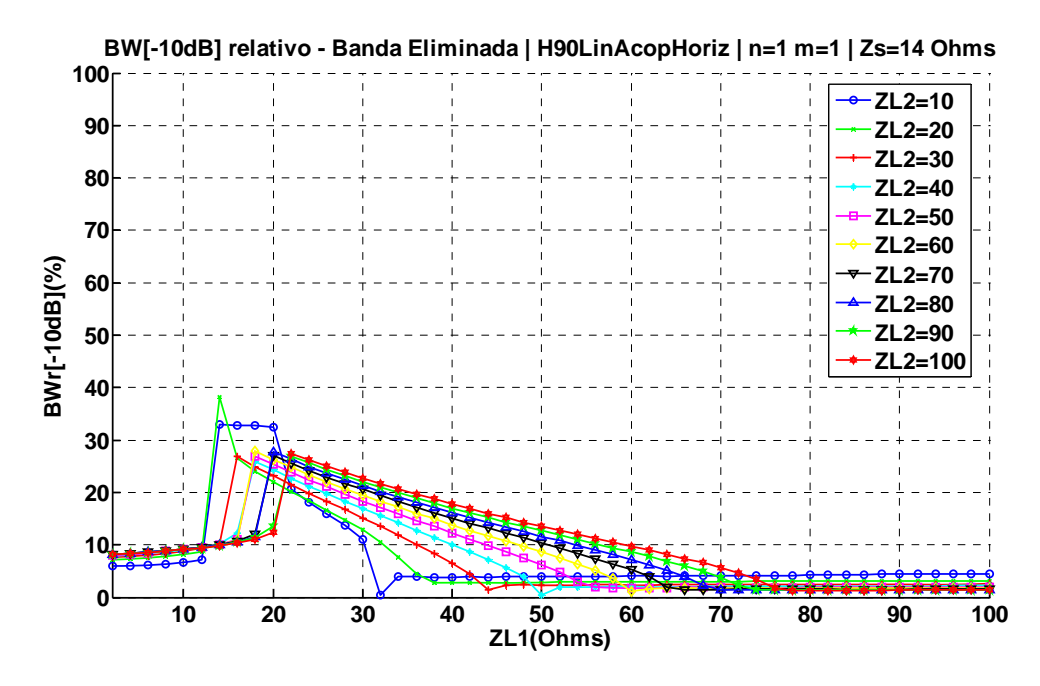

Fig. 55 Ancho de banda relativo a -10dB de la banda eliminada variando ZL1 y ZL2 cuando Z<sub>S</sub>=14 Ohms ,n=1 y m=1, implementando el filtro con el Híbrido de 90º con líneas acopladas en ramas horizontales

La [Tabla 4](#page-77-0) recoge los resultados de la configuración n=1 m=1, para los diferentes valores de  $Z_{L1}$ y Z<sub>L2</sub>, siendo Z<sub>S</sub>=14Ω.

<span id="page-77-0"></span>

| CONFIGURACIÓN $n = 1$ m = 1 |                               |               |                  |                  |  |  |  |
|-----------------------------|-------------------------------|---------------|------------------|------------------|--|--|--|
| $BWr[-3dB]_{B.Paso}(%$      | $BWr[-10dB]_{B. Eliminada}(%$ | $Z_S(\Omega)$ | $Z_{L1}(\Omega)$ | $Z_{L2}(\Omega)$ |  |  |  |
| 38,64                       | 32,73                         | 14            | 18               | 10               |  |  |  |
| 32,63                       | 38,14                         | 14            | 14               | 20               |  |  |  |
| 28,23                       | 26,93                         | 14            | 16               | 30               |  |  |  |
| 25,03                       | 25,93                         | 14            | 18               | 40               |  |  |  |
| 22,42                       | 26,93                         | 14            | 18               | 50               |  |  |  |
| 20,22                       | 27,83                         | 14            | 18               | 60               |  |  |  |
| 18,62                       | 27,03                         | 14            | 20               | 70               |  |  |  |
| 17,22                       | 27,73                         | 14            | 20               | 80               |  |  |  |
| 16,02                       | 26,93                         | 14            | 22               | 90               |  |  |  |
| 14,81                       | 27,43                         | 14            | 22               | 100              |  |  |  |

Tabla 4 Tabla resumen de BWr[-3dB]B.Paso y BWr[-10dB]B.Eliminada para la configuración n=1 y m=1 del FPB mediante Híbrido de 90º con líneas acopladas en ramas horizontales

Las figuras [Fig. 56](#page-77-0) y [Fig. 57](#page-78-0) muestran el resultado del ancho de banda relativo de la banda de paso cuando la atenuación es de 10dB variando  $Z_s$  para la configuración n=2 y m=1 y variando  $Z_{LI}$ = $Z_{L2}$ , para el rango 5Ω-50Ω y 55Ω-100Ω, respectivamente.

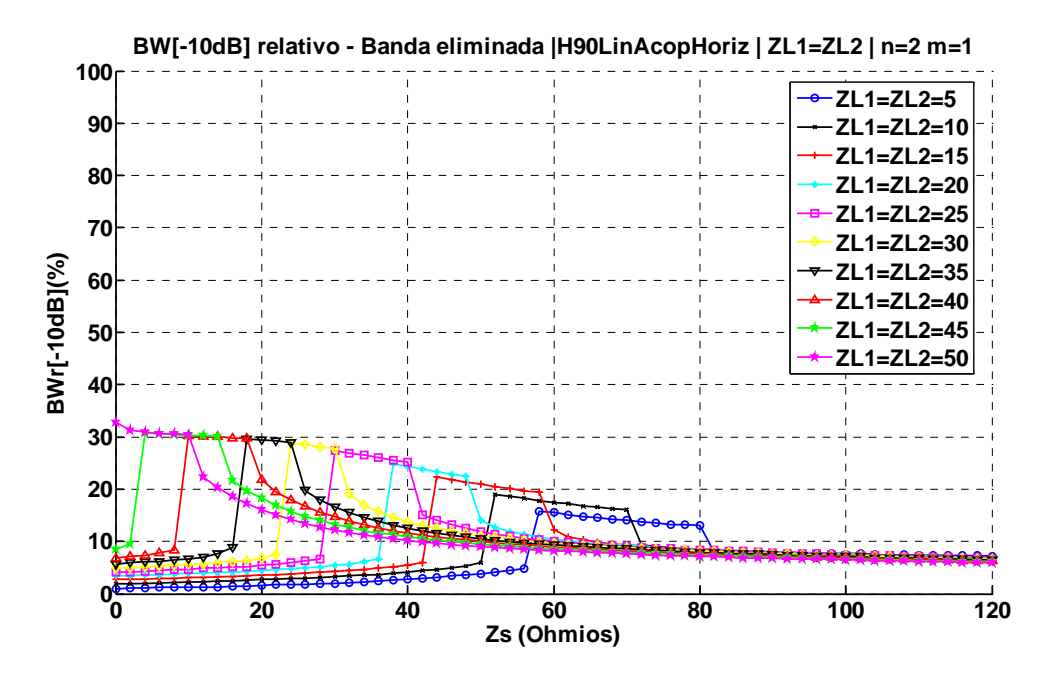

Fig. 56 Ancho de banda relativo a -10dB de la banda eliminada variando Z<sub>s</sub> cuando n=2, m=1 y variando ZL1=ZL2 entre 5Ω y 50Ω implementando el filtro con el Híbrido de 90º con líneas acopladas en ramas horizontales

<span id="page-78-0"></span>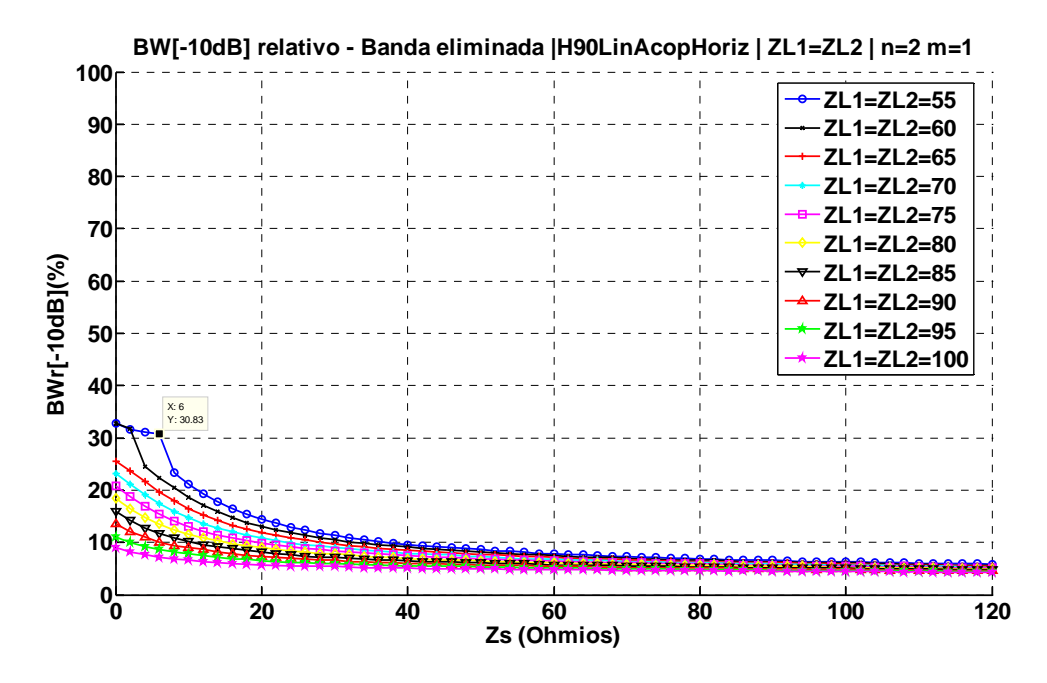

Fig. 57 Ancho de banda relativo a -10dB de la banda eliminada variando Z<sub>s</sub> cuando n=2, m=1 y variando ZL1=ZL2 entre 55Ω y 100Ω implementando el filtro con el Híbrido de 90º con líneas acopladas en ramas horizontales

La figura [Fig. 58](#page-78-0) muestra el resultado de ancho de banda relativo a -3dB de la banda de paso variando Z<sub>L1</sub> y Z<sub>L2</sub> para la configuración n=2 m=1 y fijando Z<sub>S</sub>=6 $\Omega$ , valor que en la [Fig. 57](#page-78-0) maximizaba el ancho de banda relativo de la banda eliminada cuando la atenuación es 10 dB.

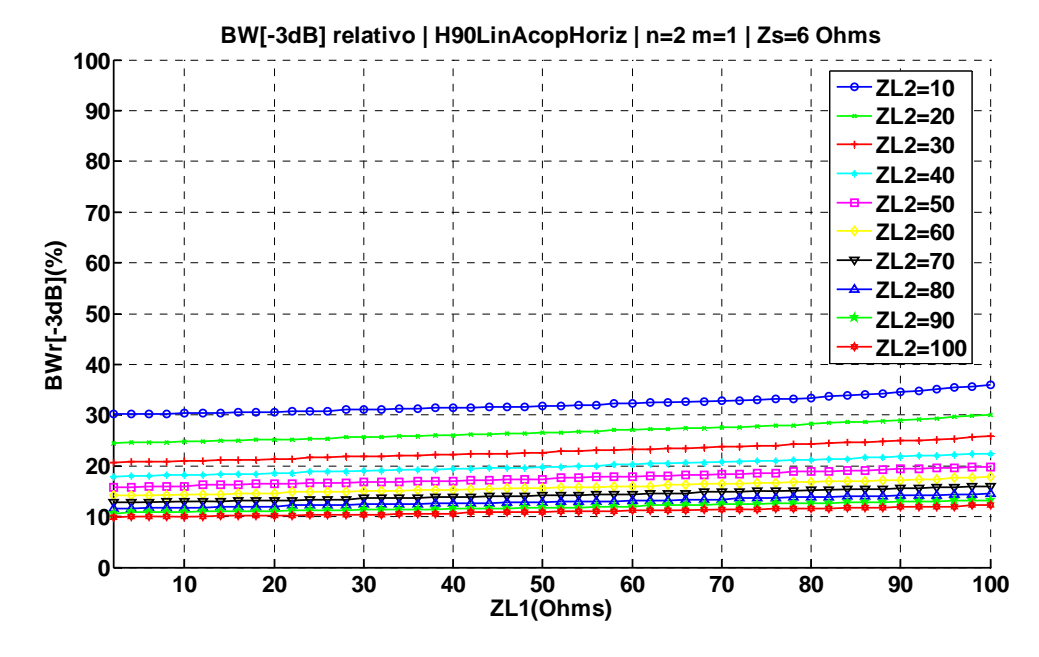

Fig. 58 Ancho de banda relativo a -3dB variando ZL1 y ZL2 cuando  $Z_s=6$  Ohms , n=2 y m=1, implementando el filtro con el Híbrido de 90º con líneas acopladas en ramas horizontales

La figura [Fig. 59](#page-79-0) muestra el resultado de ancho de banda relativo de la banda eliminada para una atenuación de 10dB variando Z<sub>L1</sub> y Z<sub>L2</sub> para la configuración n=2 m=1 y fijando Z<sub>S</sub>=6 $\Omega$ .

<span id="page-79-0"></span>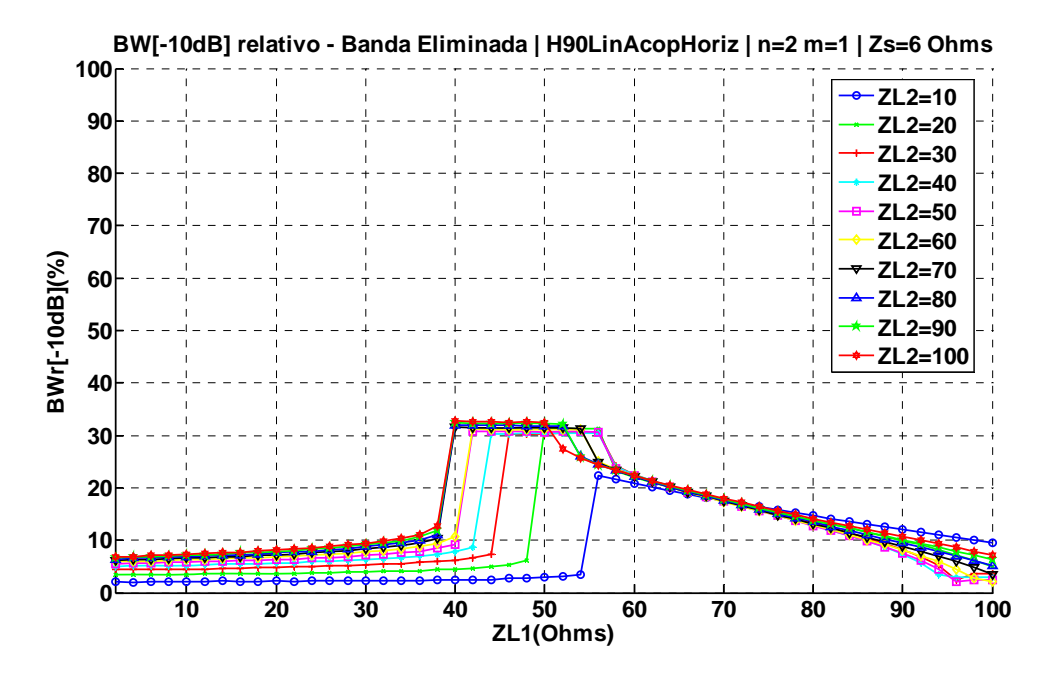

Fig. 59 Ancho de banda relativo a -10dB de la banda eliminada variando ZL1 y ZL2 cuando Z<sub>s</sub>=6 Ohms, n=2 y m=1, implementando el filtro con el Híbrido de 90º con líneas acopladas en ramas horizontales

La [Tabla 5](#page-79-0) recoge los resultados de la configuración n=2 m=1, para los diferentes valores de  $Z_{L1}$ y Z<sub>L2</sub>, siendo Z<sub>S</sub>=6Ω.

| CONFIGURACIÓN $n = 2$ m = 1 |                                 |                 |                  |                  |  |  |  |
|-----------------------------|---------------------------------|-----------------|------------------|------------------|--|--|--|
| $BWr[-3dB]_{B.Paso}(%$      | $BWr[-10dB]_{B. Eliminada}(%$ ) | $Z_{S}(\Omega)$ | $Z_{L1}(\Omega)$ | $Z_{L2}(\Omega)$ |  |  |  |
| 32,03                       | 22,4                            | 6               | 56               | 10               |  |  |  |
| 26,63                       | 31,13                           | 6               | 50               | 20               |  |  |  |
| 22,62                       | 30,33                           | 6               | 50               | 30               |  |  |  |
| 19,82                       | 30,43                           | 6               | 50               | 40               |  |  |  |
| 17,42                       | 30,63                           | 6               | 50               | 50               |  |  |  |
| 15,62                       | 31,03                           | 6               | 50               | 60               |  |  |  |
| 14,21                       | 31,83                           | 6               | 50               | 70               |  |  |  |
| 12,81                       | 31,83                           | 6               | 50               | 80               |  |  |  |
| 11,81                       | 32,53                           | 6               | 50               | 90               |  |  |  |
| 10,81                       | 32,53                           | 6               | 50               | 100              |  |  |  |

Tabla 5 Tabla resumen de BWr[-3dB]B.Paso y BWr[-10dB]B.Eliminada para la configuración n=2 y m=1 del FPB mediante Híbrido de 90º con líneas acopladas en ramas horizontales

Las figuras [Fig. 60](#page-80-0) y [Fig. 61](#page-80-0) muestran el resultado del ancho de banda relativo a -3dB de la banda de paso variando  $Z_s$  para la configuración n=1 y m=2 y variando  $Z_{LI}$ = $Z_{L2}$ , para el rango 5Ω-50Ω y 55Ω-100Ω, respectivamente.

<span id="page-80-0"></span>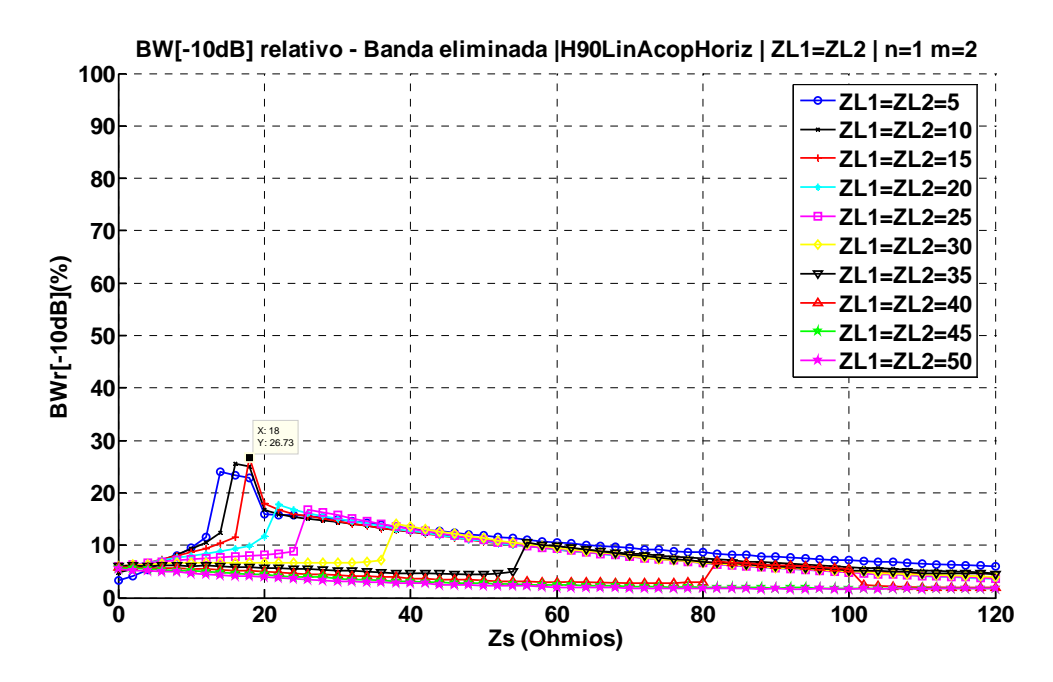

Fig. 60 Ancho de banda relativo a -10dB de la banda eliminada variando Z<sub>s</sub> cuando n=1, m=2 y variando ZL1=ZL2 entre 5 $\Omega$  y 50 $\Omega$ implementando el filtro con el Híbrido de 90º con líneas acopladas en ramas horizontales

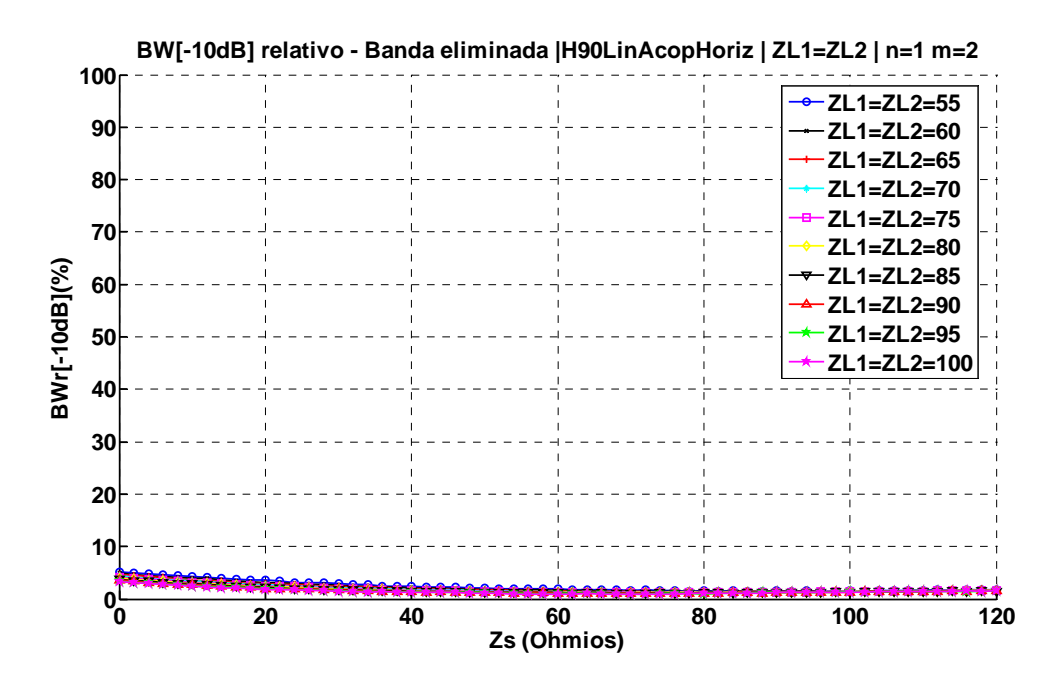

Fig. 61 Ancho de banda relativo a -10dB de la banda eliminada variando Z<sub>s</sub> cuando n=1, m=2 y variando ZL1=ZL2 entre 55Ω y 100Ω implementando el filtro con el Híbrido de 90º con líneas acopladas en ramas horizontales

La figura [Fig. 62](#page-81-0) muestra el resultado de ancho de banda relativo a -3dB de la banda de paso variando Z<sub>L1</sub> y Z<sub>L2</sub> para la configuración n=1 m=2 y fijando Z<sub>S</sub>=18 $\Omega$ , valor que en la [Fig. 60](#page-80-0) maximizaba el ancho de banda relativo de la banda eliminada cuando la atenuación es 10 dB.

<span id="page-81-0"></span>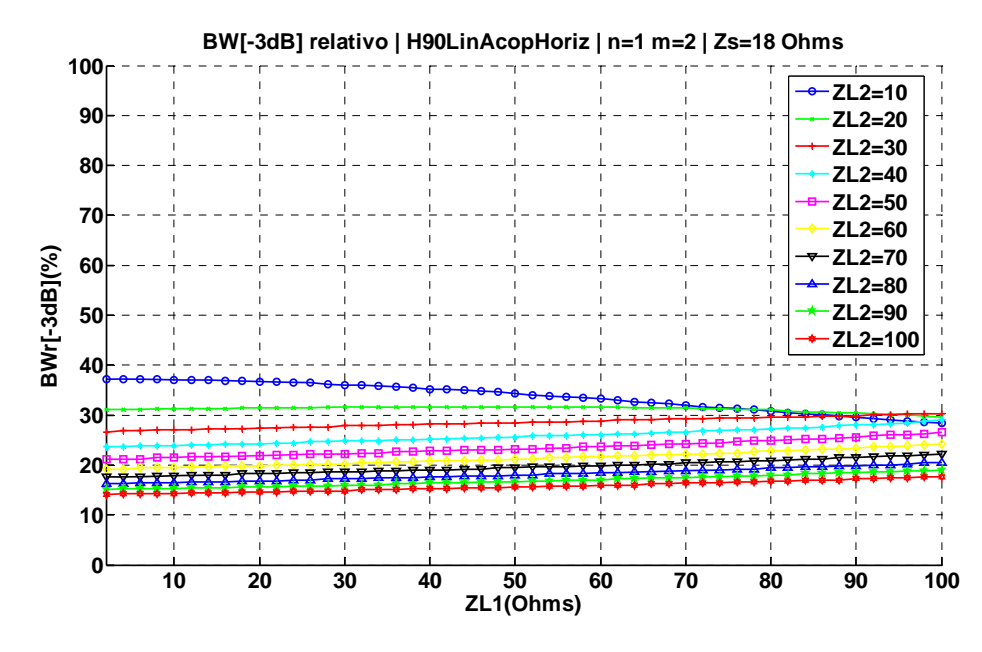

Fig. 62 Ancho de banda relativo a -3dB variando ZL1 y ZL2 cuando  $Z_s = 18$  Ohms, n=1 y m=2, implementando el filtro con el Híbrido de 90º con líneas acopladas en ramas horizontales

La figura [Fig. 63](#page-81-0) se muestra el resultado de ancho de banda relativo de la banda eliminada para una atenuación de 10dB variando Z<sub>L1</sub> y Z<sub>L2</sub> para la configuración n=1 m=2 y fijando Z<sub>S</sub>=18 $\Omega$ .

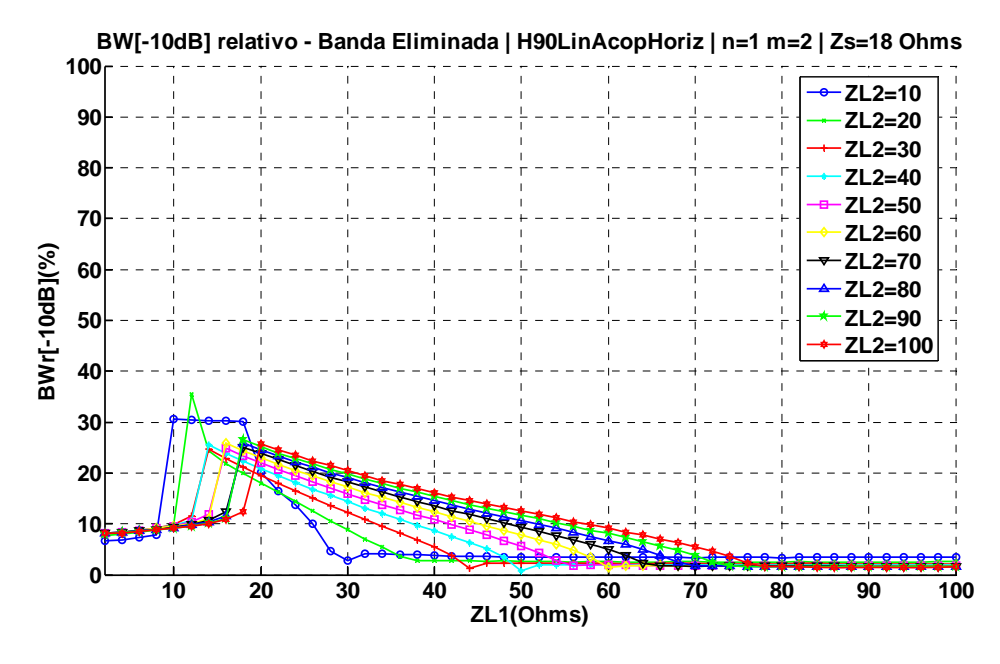

Fig. 63 Ancho de banda relativo a -10dB de la banda eliminada variando ZL1 y ZL2 cuando Z<sub>s</sub>=18 Ohms ,n=1 y m=2, implementando el filtro con el Híbrido de 90º con líneas acopladas en ramas horizontales

La [Tabla 6](#page-82-0) recoge los resultados de la configuración n=1 m=2, para los diferentes valores de  $Z_{L1}$ y Z<sub>L2</sub>, siendo Z<sub>S</sub>=18Ω.

<span id="page-82-0"></span>

| CONFIGURACIÓN $n = 1$ m = 2 |                                            |                 |                  |                  |  |  |  |
|-----------------------------|--------------------------------------------|-----------------|------------------|------------------|--|--|--|
| $BWr[-3dB]_{B.Paso}(%)$     | $BWr[-10dB]_{B. Eliminada}$ <sup>(%)</sup> | $Z_{S}(\Omega)$ | $Z_{L1}(\Omega)$ | $Z_{L2}(\Omega)$ |  |  |  |
| 36,44                       | 30,03                                      | 18              | 14               | 10               |  |  |  |
| 31,43                       | 35,54                                      | 18              | 12               | 20               |  |  |  |
| 27,63                       | 24,62                                      | 18              | 14               | 30               |  |  |  |
| 24,42                       | 25,53                                      | 18              | 14               | 40               |  |  |  |
| 22,2                        | 24,92                                      | 18              | 16               | 50               |  |  |  |
| 20,22                       | 25,83                                      | 18              | 16               | 60               |  |  |  |
| 18,62                       | 25,93                                      | 18              | 18               | 70               |  |  |  |
| 17,22                       | 25,83                                      | 18              | 18               | 80               |  |  |  |
| 15,82                       | 26,53                                      | 18              | 18               | 90               |  |  |  |
| 14,81                       | 25,73                                      | 18              | 20               | 100              |  |  |  |

Tabla 6 Tabla resumen de BWr[-3dB]B.Paso y BWr[-10dB]B.Eliminada para la configuración n=1 y m=2 del FPB mediante Híbrido de 90º con líneas acopladas en ramas horizontales

Las figuras [Fig. 64](#page-82-0) y [Fig. 65](#page-83-0) muestran el resultado del ancho de banda relativo de la banda de paso cuando la atenuación es de 10dB variando  $Z_s$  para la configuración n=2 y m=2 y variando *ZL1*=*ZL2,* para el rango 5Ω-50Ω y 55Ω-100Ω, respectivamente. Donde se observa que ninguna de los configuraciones superan el límite establecido como criterio de diseño para la el ancho de banda relativo de la banda eliminada, del 20%, por lo tanto la configuración n=2 y m=2 no se tendrá en cuenta en el diseño.

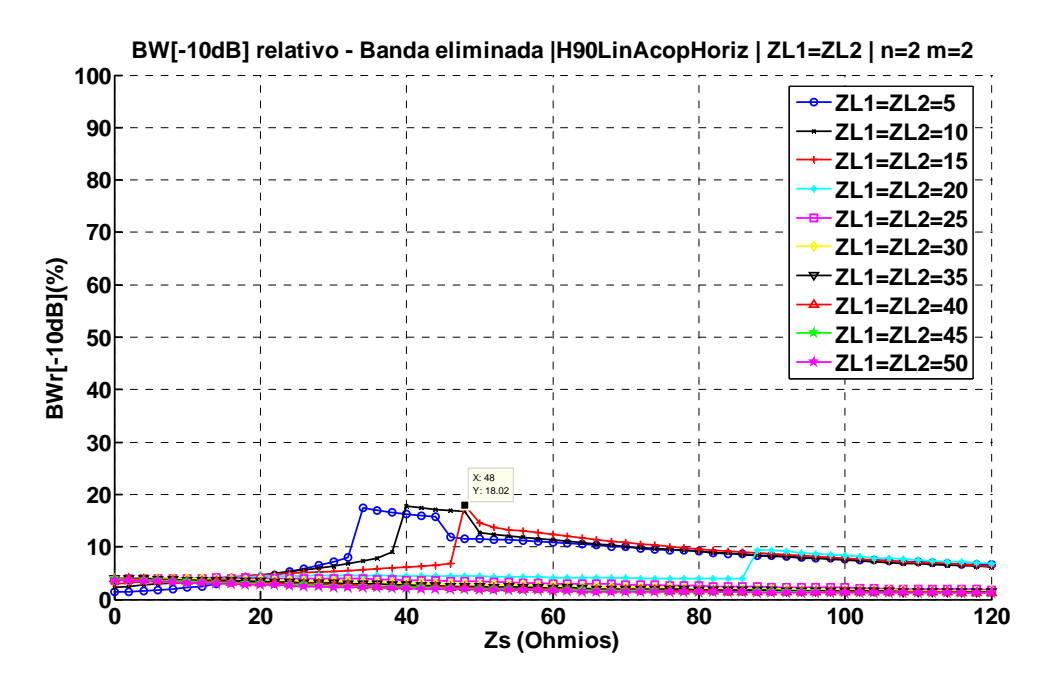

Fig. 64 Ancho de banda relativo a -10dB de la banda eliminada variando Z<sub>s</sub> cuando n=2, m=2 y variando ZL1=ZL2 entre 5 $\Omega$  y 50 $\Omega$ implementando el filtro con el Híbrido de 90º con líneas acopladas en ramas horizontales

<span id="page-83-0"></span>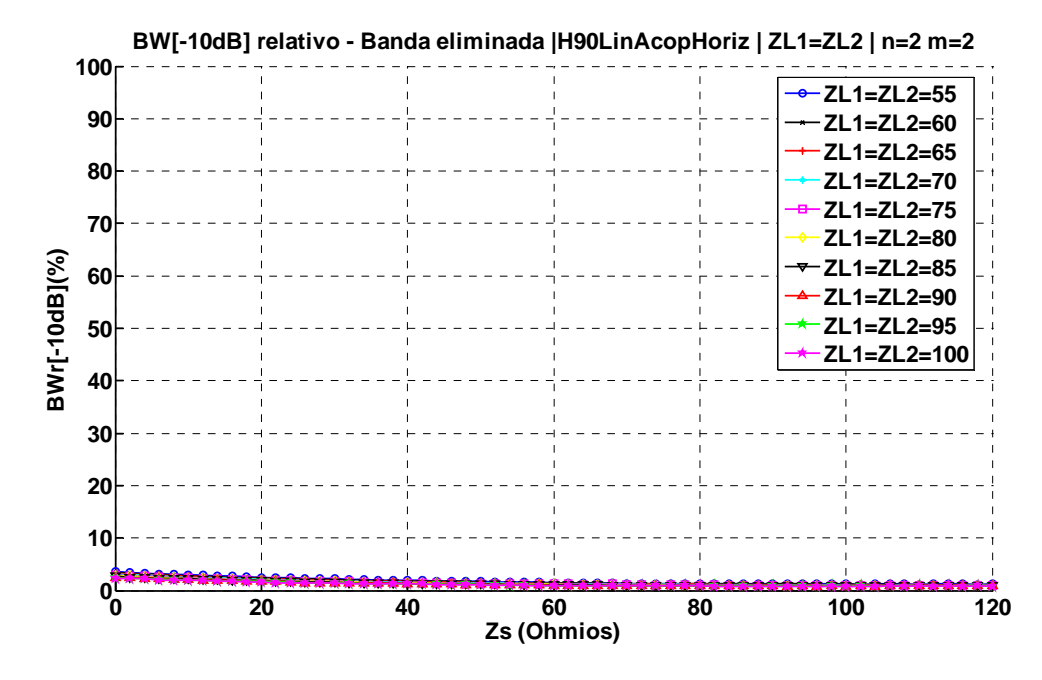

Fig. 65 Ancho de banda relativo a -10dB de la banda eliminada variando Z<sub>s</sub> cuando n=2, m=2 y variando ZL1=ZL2 entre 55Ω y 100Ω implementando el filtro con el Híbrido de 90º con líneas acopladas en ramas horizontales

Las figuras [Fig. 66](#page-83-0) y [Fig. 67](#page-84-0) muestran el resultado del ancho de banda relativo de la banda de paso cuando la atenuación es de 10dB variando  $Z_s$  para la configuración n=3 y m=1 y variando *ZL1*=*ZL2,* para el rango 5Ω-50Ω y 55Ω-100Ω, respectivamente.

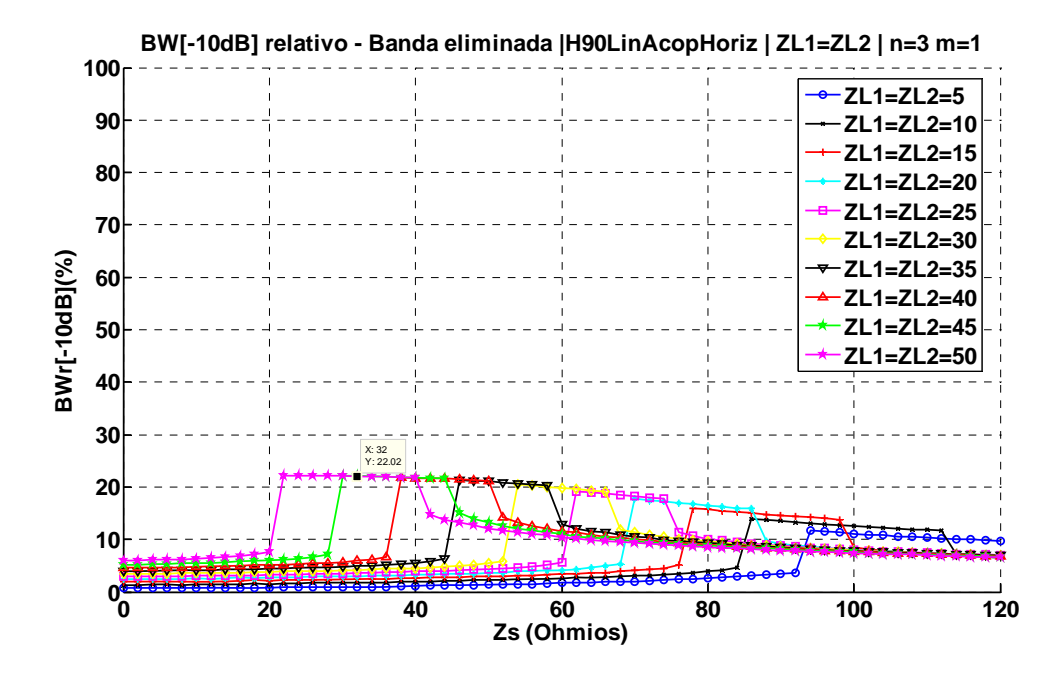

Fig. 66 Ancho de banda relativo a -10dB de la banda eliminada variando Z<sub>s</sub> cuando n=3, m=1 y variando ZL1=ZL2 entre 5Ω y 50Ω implementando el filtro con el Híbrido de 90º con líneas acopladas en ramas horizontales

<span id="page-84-0"></span>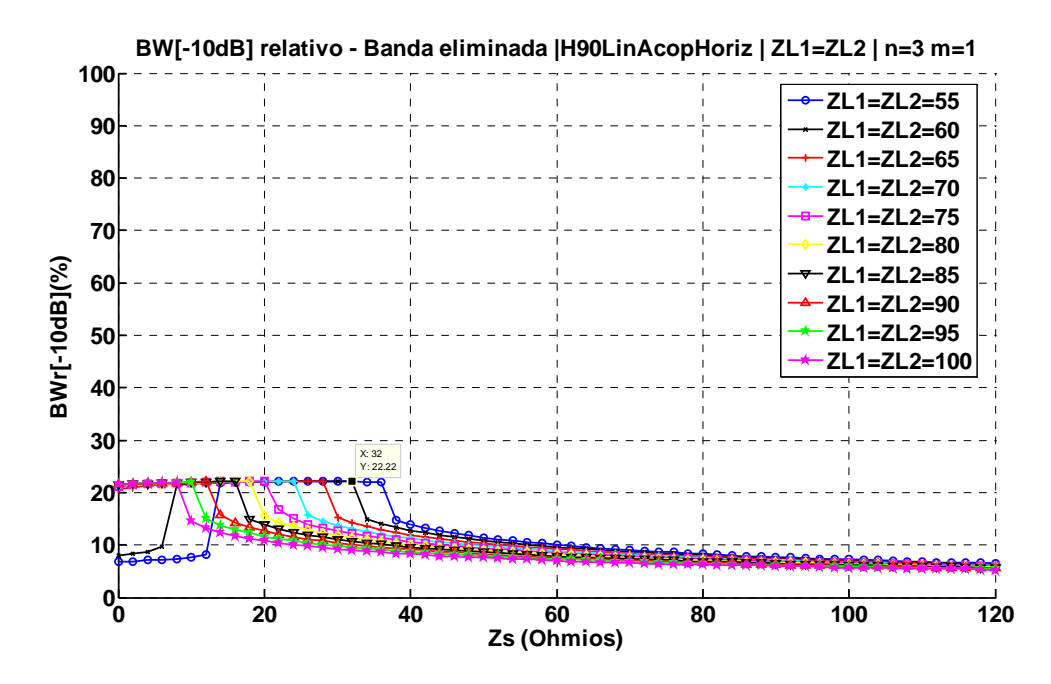

Fig. 67 Ancho de banda relativo a -10dB de la banda eliminada variando Z<sub>s</sub> cuando n=3, m=1 y variando ZL1=ZL2 entre 55Ω y 100Ω implementando el filtro con el Híbrido de 90º con líneas acopladas en ramas horizontales

La figura [Fig. 68](#page-84-0) muestra el resultado de ancho de banda relativo a -3dB de la banda de paso variando Z<sub>L1</sub> y Z<sub>L2</sub> para la configuración n=3 m=1 y fijando Z<sub>S</sub>=32 $\Omega$ , valor que en las figuras, [Fig. 66](#page-83-0) y [Fig. 67,](#page-84-0) maximizaba el ancho de banda relativo de la banda eliminada cuando la atenuación es 10 dB.

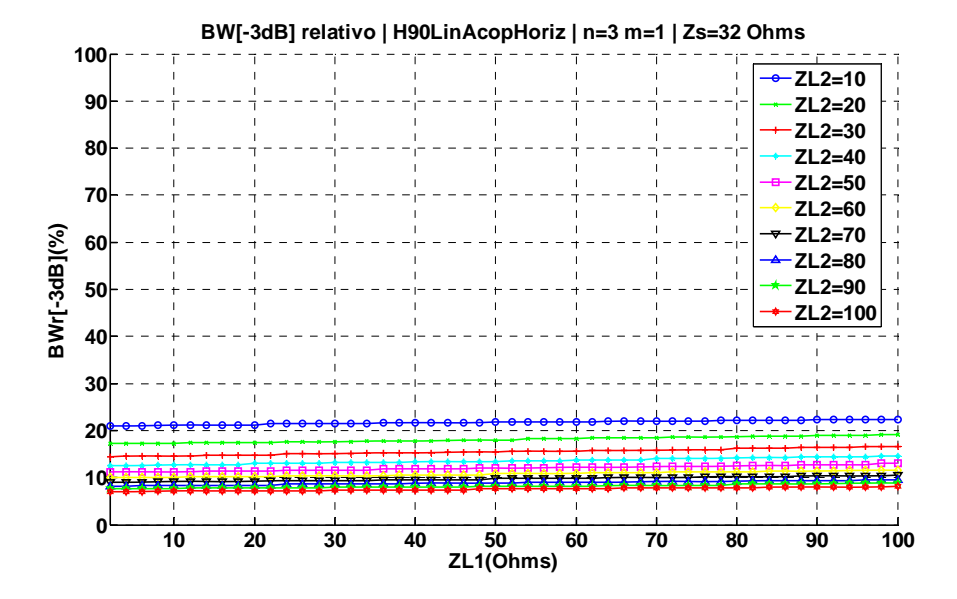

Fig. 68 Ancho de banda relativo a -3dB variando ZL1 y ZL2 cuando  $Z_s$ =32 $\Omega$ , n=3 y m=1, implementando el filtro con el Híbrido de 90º con líneas acopladas en ramas horizontales

La figura [Fig. 69](#page-85-0) se muestra el resultado de ancho de banda relativo de la banda eliminada para una atenuación de 10dB variando Z<sub>L1</sub> y Z<sub>L2</sub> para la configuración n=3 m=1 y fijando Z<sub>S</sub>=32 $\Omega$ .

<span id="page-85-0"></span>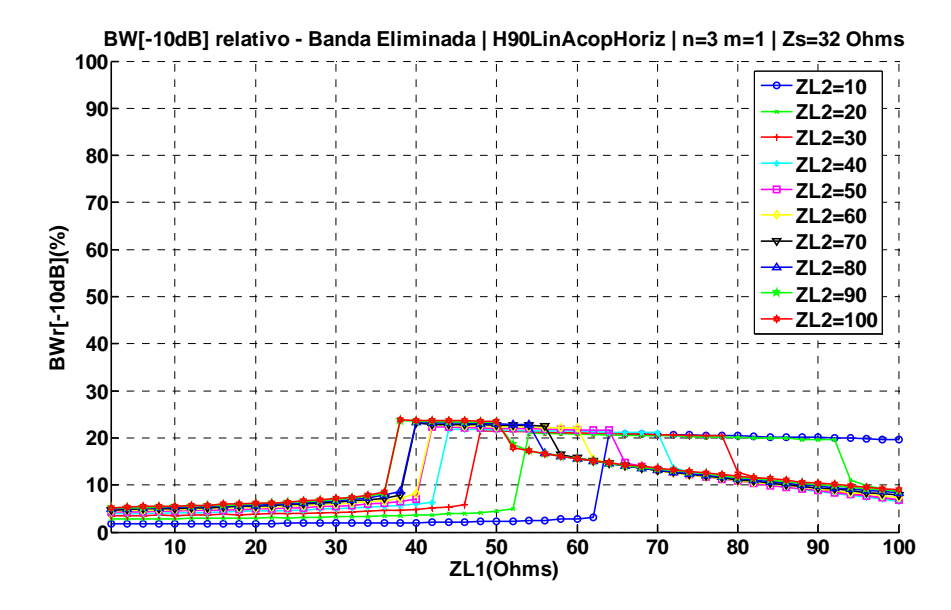

Fig. 69 Ancho de banda relativo a -10dB de la banda eliminada variando ZL1 y ZL2 cuando Z<sub>s</sub>=32Ω ,n=3 y m=1, implementando el filtro con el Híbrido de 90º con líneas acopladas en ramas horizontales

La [Tabla 7](#page-85-0) recoge los resultados de la configuración n=3 m=1, para los diferentes valores de  $Z_{L1}$ y Z<sub>L2</sub>, siendo Z<sub>S</sub>=32Ω.

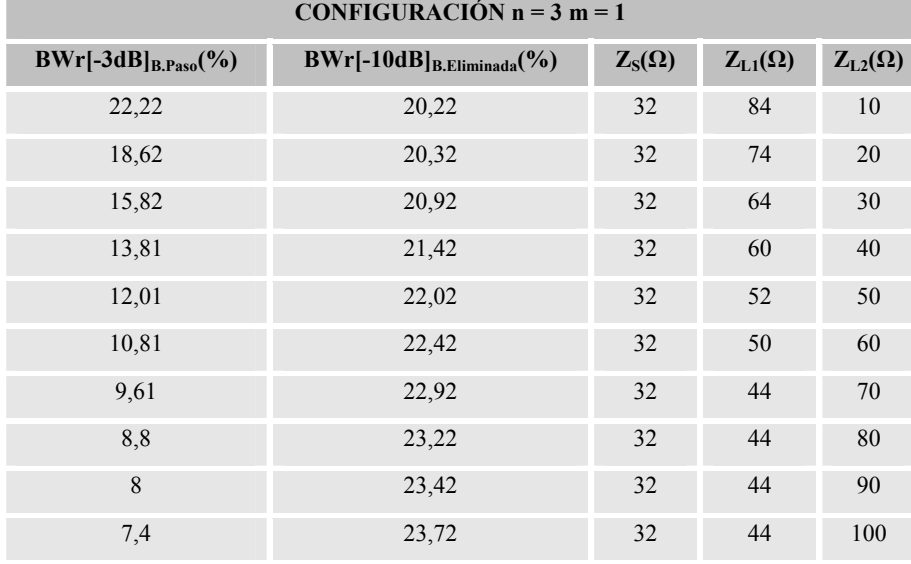

Tabla 7 Tabla resumen de BWr[-3dB]<sub>B.Paso</sub> y BWr[-10dB]<sub>B.Eliminada</sub> para la configuración n=3 y m=1 del FPB mediante Híbrido de 90º con líneas acopladas en ramas horizontales

Si se muestran los resultados de las tablas, [Tabla 4](#page-77-0), [Tabla 5](#page-79-0), [Tabla 6](#page-82-0) y [Tabla 7](#page-85-0) en una gráfica se obtiene la [Fig. 70,](#page-86-0) donde se muestran los valores de *BW*[-10dB]<sub>B.Eliminada</sub> y a *BW*[-3dB]<sub>B.Paso</sub> para las diferentes configuraciones de *n* y *m* analizadas en este apartado. Los valores de Z<sub>S</sub> y Z<sub>L1</sub> se deben mirar directamente en la tabla de la configuración correspondiente.

<span id="page-86-0"></span>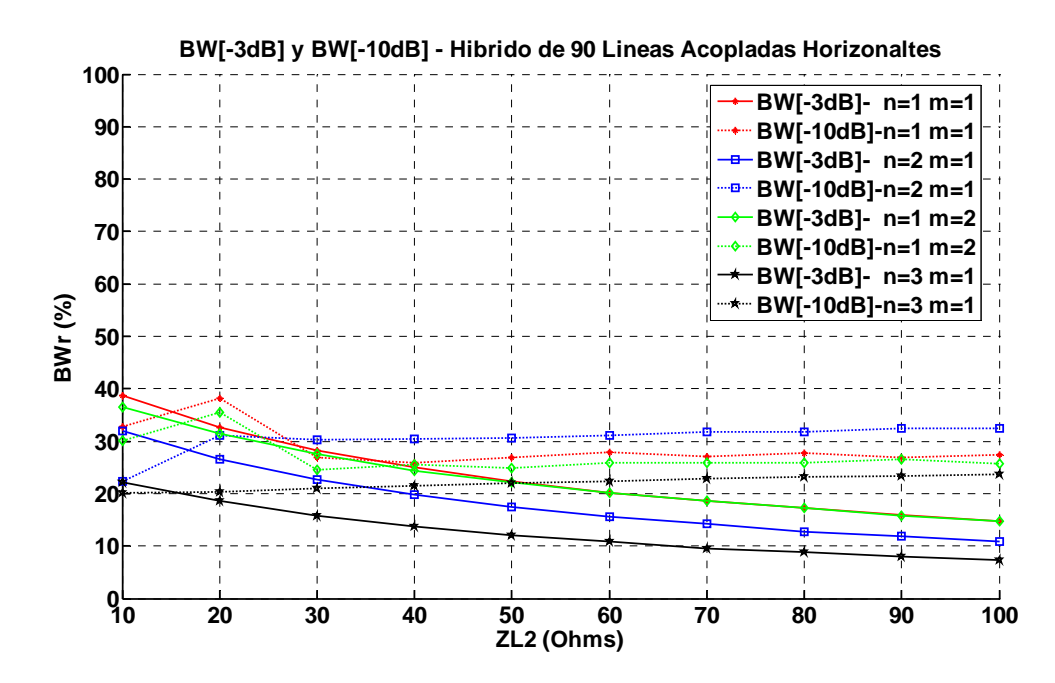

Fig. 70 Gráfica resumen de BWr[-3dB]B.Paso y BWr[-10dB]B.Eliminada variando ZL2 para el FPB implementado con el Hibrido de 90° con líneas acopladas en las ramas horizontales

## **3.4.1 Diseño del FPB implementado con el Hibrido de 90º con líneas acopladas en las ramas horizontales en tecnología microstrip**

En este apartado se diseñará el filtro transversal mediante el Híbrido de 90º con líneas acopladas en las ramas horizontales mediante tecnología microstrip, para ello se define que la frecuencia de diseño es de 2GHz y que el substrato utilizado es el *ARLON AD1000 59"*. La configuración elegida para el diseño será Z<sub>1</sub> =50Ω, Z<sub>2</sub>=35.3553Ω, Z<sub>S</sub>=6Ω, Z<sub>L1</sub>=50Ω Z<sub>L2</sub>=100Ω, n=2 y m=1. La figura [Fig. 71](#page-87-0) muestra el circuito resultante implementado con tecnología microstrip.

<span id="page-87-0"></span>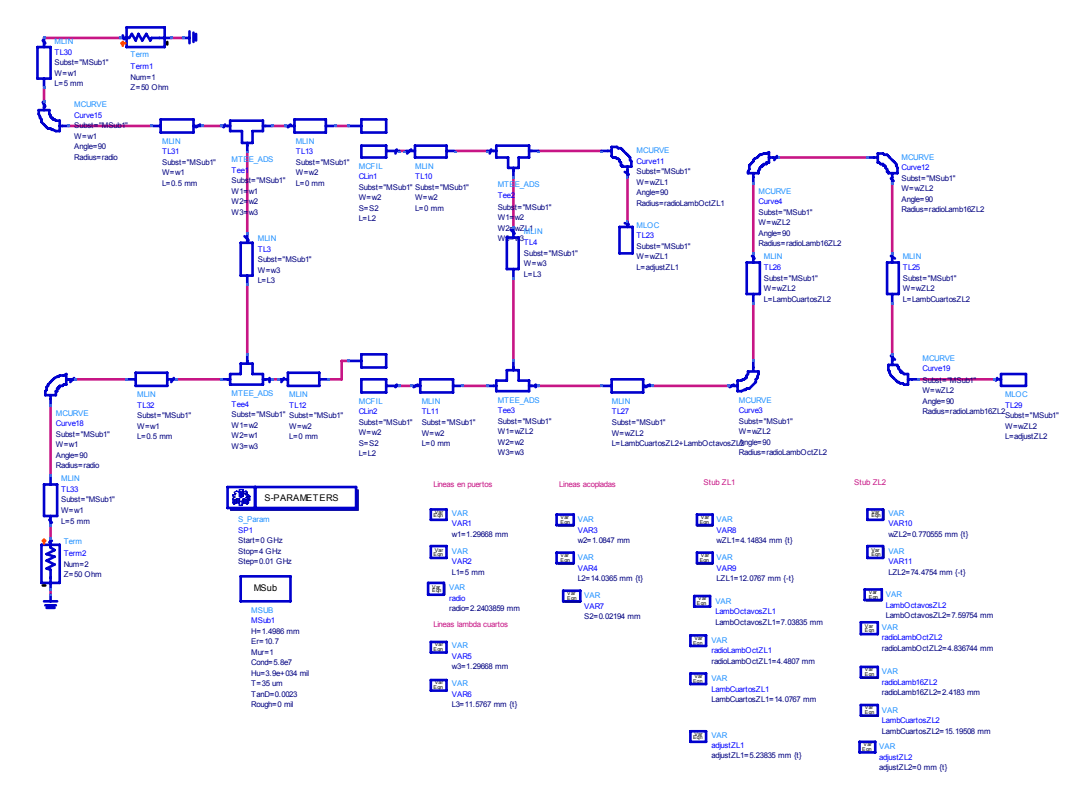

Fig. 71 Diseño del FPB mediante el Híbrido de 90º con líneas acopladas en las ramas horizontales para f=2GHz e implementado con *stubs* doblados

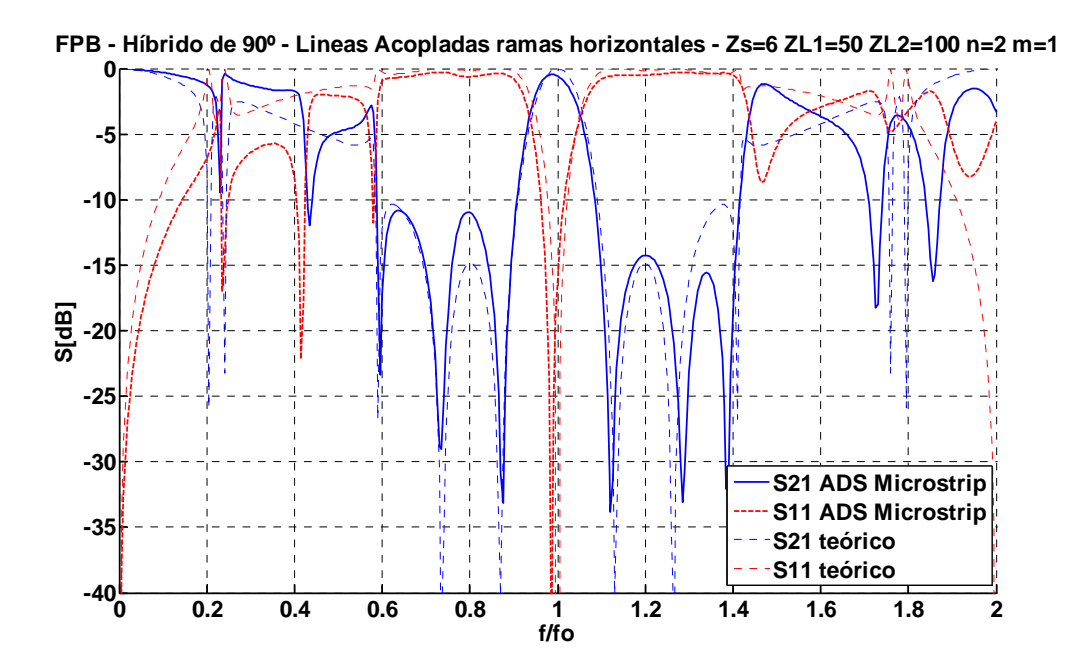

Fig. 72 Parámetros de dispersión del FPB mediante el Híbrido de 90º con líneas acopladas en las ramas horizontales para f=2GHz implementado en tecnología microstrip

#### *3.5 Conclusiones*

Comparando las dos configuraciones mediante las figuras resultantes del análisis para el Híbrido de 90º convencional y para el Híbrido de 90º con líneas acopladas en las ramas horizontales, [Fig. 48](#page-71-0) *y* [Fig. 70](#page-86-0)*,* se observa que por ejemplo si se analiza el ancho de banda relativo de la banda eliminada cuando la atenuación es de 10dB, se puede concluir que el filtro transversal implementado con el Híbrido de 90º con líneas acopladas en las ramas horizontales no mejora las prestaciones cuando el filtro se diseña con el Híbrido convencional. Para el caso del Híbrido de 90°, cuando se usa la configuración n=1 m=1 y con una  $Z_{L2}=100\Omega$ , el ancho de banda relativo de la banda eliminada es de 38%, valor que no mejora ninguna de las configuraciones implementando el filtro el Híbrido de líneas acopladas en las ramas horizontales.

En cambio, si lo que se analiza es el ancho de banda relativo a -3dB en la banda de paso, cuando la configuración es n=3, m=1,  $Z_{L1}$ =44Ω y  $Z_{L2}$ =100Ω, el filtro transversal implementado con el Híbrido de 90º con líneas acopladas en las ramas horizontales obtiene un valor del 7,4%, en cambio cuando se emplea el Híbrido convencional, la configuración que permite el mínimo valor de ancho de banda relativo a -3dB es n=3, m=1, Z<sub>L1</sub>=80Ω y Z<sub>L2</sub>=100Ω, obteniendo un valor de 8,6%.; por lo tanto se puede decir que el filtro transversal implementado con el Híbrido de 90º con líneas acopladas en las ramas horizontales mejora las prestaciones de ancho de banda relativo a -3dB respecto a la configuración convencional, pero no mejora a la vez el ancho de banda relativo de la banda eliminada, es decir, existe un compromiso respecto a lo que se desea optimizar.

Ambas topologías presentan el problema de que a las frecuencias  $2 \cdot f_0 + 2 \cdot n \cdot f_0$  dónde  $n \forall \mathbb{N}$ , el filtro esta generando una banda de paso indeseada.

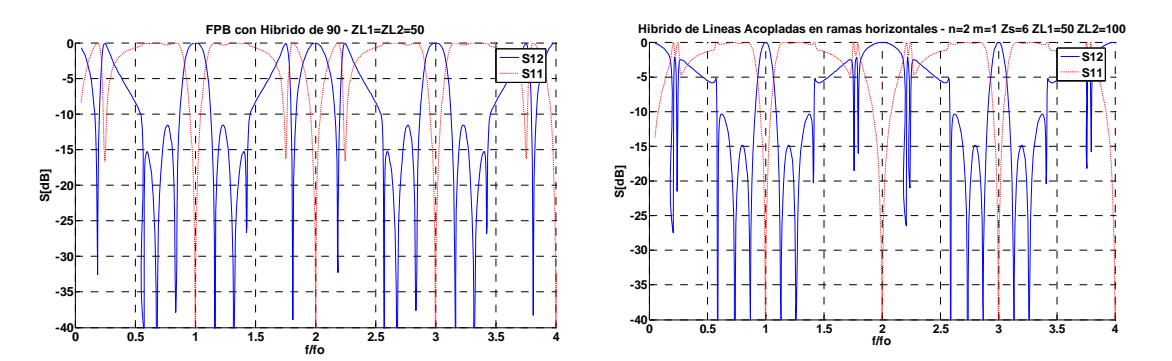

Fig. 73 Parámetros de dispersión del filtro transversal implementado con el Híbrido convencional y diseñado con líneas acopladas en las ramas horizontales

En el caso del filtro transversal mediante el Híbrido convencional, sucede que a esas frecuencias las señales que se propagan tanto por la sección transversal como por la línea de lambda cuartos que une los dos puertos del filtro, se están sumando en fase, generando una banda de paso no deseada que empeora el rechazo.

En cambio, en el caso del filtro transversal diseñado mediante el Híbrido de 90º con líneas acopladas en las ramas horizontales, se tienen estas bandas de paso no deseadas debido a que a esas frecuencias los *stubs* acabados en circuito abierto en serie del equivalente circuital de las líneas acopladas implementado mediante líneas de transmisión, presentan una impedancia de entrada infinita, es decir circuito abierto, tal y como se pudo observar en la figura [Fig. 11,](#page-31-0) comportando que la propagación de la señal se realice por la línea de lambda cuartos.

Evitar que a estas frecuencias no deseadas la señal no se propague al puerto de salida del filtro, comportaría una mejora del rechazo fuera de la banda de paso. Esta idea es la que hace que se plantee las dos topologías del capítulo 4, dónde la ubicación de las líneas acopladas se ha modificado buscando el objetivo de mejorar el rechazo fuera de banda.

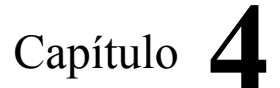

# Optimización del filtro Transversal

En este capítulo se plantearán dos topologías que pretenden mejorar el rechazo fuera de banda presentado por las topologías del capítulo 3. Para ello se ha rediseñado la ubicación de las líneas acopladas. El capítulo se ha estructurado en tres apartados, en el primer apartado se plantea el diseño del filtro transversal mediante el Híbrido de 90º con líneas acopladas en las ramas verticales, en el segundo apartado se presenta el diseño del filtro transversal mediante el Híbrido de 90º con líneas acopladas en todas sus ramas y para finalizar el apartado de las conclusiones.

### *4.1 Diseño del filtro transversal implementado con respuesta paso banda a partir del Híbrido de 90º con líneas acopladas en las ramas verticales*

En este apartado se implementará el filtro transversal utilizando el Híbrido de 90º con líneas acopladas en las ramas verticales, analizado en el apartado [2.3](#page-34-0). Al añadir las líneas acopladas, se añade un nuevo grado de libertad al diseño del filtro paso banda, las impedancias impares de las líneas acopladas verticales,  $Z_{SV}$ .

Para poder analizar bien todas las variaciones de los 5 parámetros de diseño,  $Z_{LL}$ ,  $Z_{L2}$ , *n*, *m* y  $Z_{SV}$ , se define una metodología de diseño.

- Primero se debe escoger que valor de  $Z_{SV}$  se debe utilizar. Para ello se fijan los valores de *n* y *m*, y se realizan barridos de  $Z_{SV}$ . En cada barrido se modificará el valor de las impedancias características de los *stubs* cargados en puertos acoplados, donde se define  $Z_{L1}=Z_{L2}$ . Aquel valor de  $Z_{SV}$  que maximice el ancho de banda relativo de la banda eliminada con una atenuación de 10dB, será el escogido para la configuración de las líneas acopladas. Aquellas configuraciones dónde ningún punto del barrido no supere el 20%, no se tendrán en cuenta.
- Una vez escogido el valor de *ZSV* y habiendo fijado *n* y *m*, se utilizan las impedancias características de los *stubs* como parámetros de ajuste del diseño, y por lo tanto se realizan barridos de *Z*<sub>L1</sub> y *Z*<sub>L2</sub> y así poder obtener los resultados de *BW*[-10dB]<sub>B.Eliminada</sub> y a BW[-*3dB]B.Paso*, con el objetivo de concretar los límites de las prestaciones que el filtro transversal implementado con el Híbrido de 90º con líneas acopladas en las ramas verticales puede aportar. De cada barrido de Z<sub>L2</sub>, se escogerá el valor máximo

Las figuras [Fig. 74](#page-92-0) y [Fig. 75](#page-92-0) muestran el resultado del ancho de banda relativo de la banda de paso cuando la atenuación es de 10dB variando  $Z_{SV}$  para la configuración n=1 y m=1 y variando  $Z_L$ <sub>*i*</sub>= $Z_L$ <sub>2</sub>, para el rango 5Ω-50Ω y 55Ω-100Ω, respectivamente.

<span id="page-92-0"></span>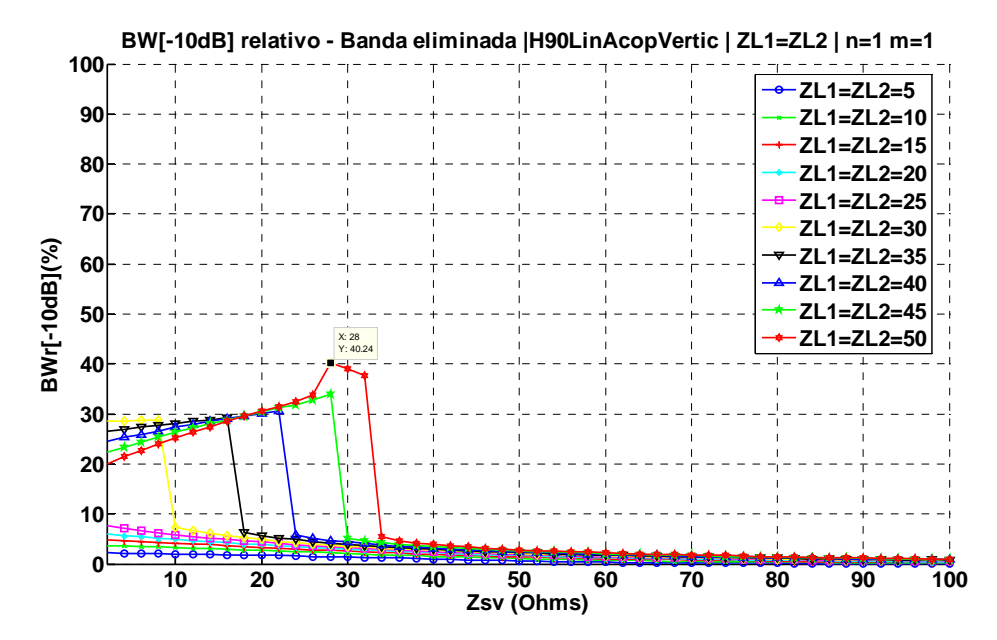

Fig. 74 Ancho de banda relativo a -10dB de la banda eliminada variando Z<sub>sv</sub> cuando n=1, m=1 y variando ZL1=ZL2 entre 5 $\Omega$  y 50Ω implementando el filtro con el Híbrido de 90º con líneas acopladas en ramas verticales

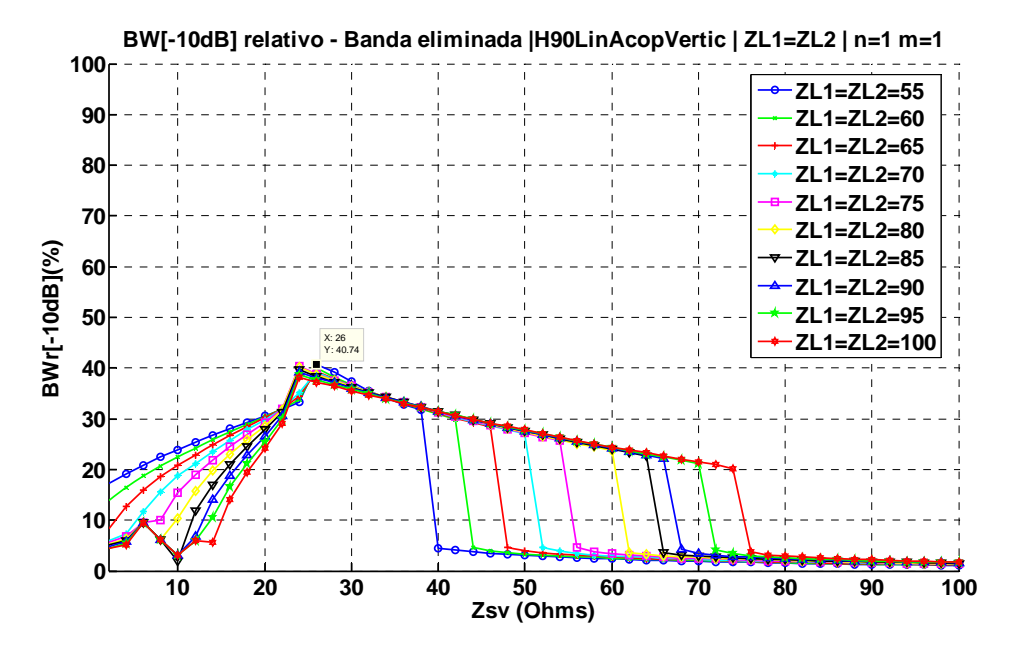

Fig. 75 Ancho de banda relativo a -10dB de la banda eliminada variando Z<sub>SV</sub> cuando n=1, m=1 y variando ZL1=ZL2 entre 55 $\Omega$  y 100Ω implementando el filtro con el Híbrido de 90º con líneas acopladas en ramas verticales

La figura [Fig. 76](#page-93-0) muestra el resultado de ancho de banda relativo a -3dB de la banda de paso variando Z<sub>L1</sub> y Z<sub>L2</sub> para la configuración n=1 m=1 y fijando Z<sub>SV</sub>=26Ω, valor que en la [Fig. 75](#page-92-0) maximizaba el ancho de banda relativo de la banda eliminada cuando la atenuación es 10 dB.

<span id="page-93-0"></span>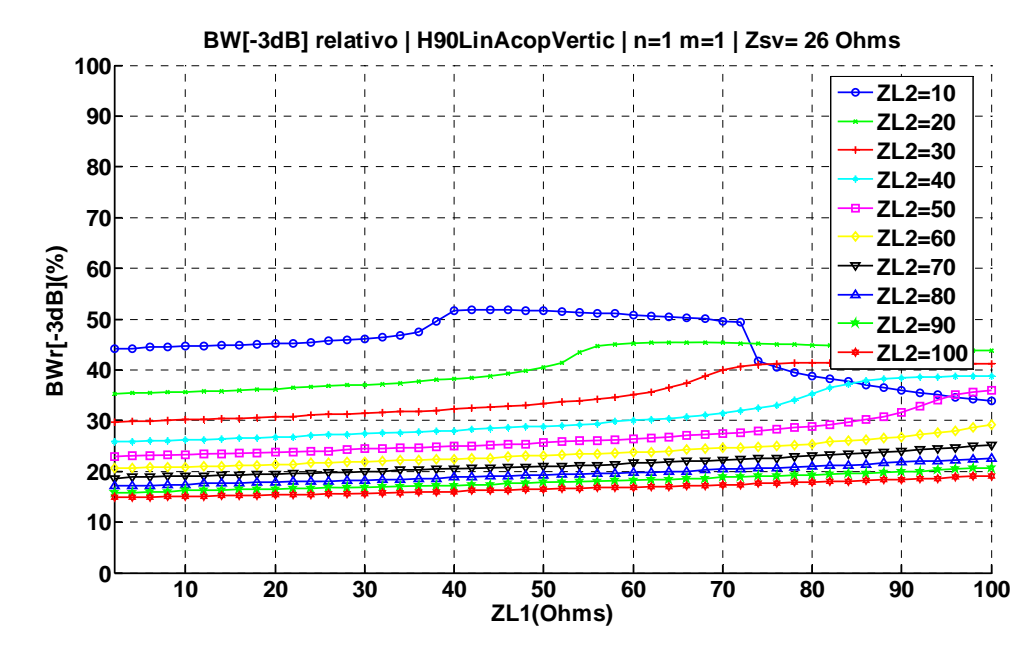

Fig. 76 Ancho de banda relativo a -3dB variando  $Z_{L1}$  y  $Z_{L2}$  con  $Z_{SV}=26\Omega$ , n=1 y m=1, implementando el filtro con el Híbrido de 90º con líneas acopladas en ramas verticales

La figura [Fig. 77](#page-93-0) muestra el resultado de ancho de banda relativo de la banda eliminada para una atenuación de 10dB variando Z<sub>L1</sub> y Z<sub>L2</sub> para la configuración n=1 m=1 y fijando Z<sub>SV</sub>=26 $\Omega$ .

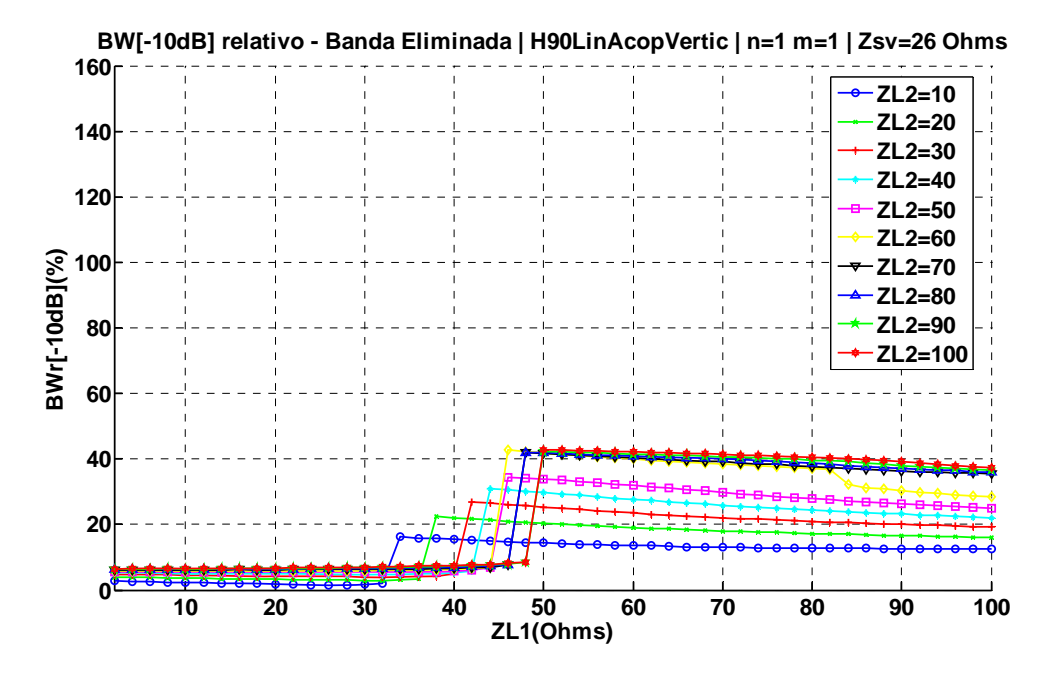

Fig. 77 Ancho de banda relativo a -10dB de la banda eliminada variando ZL1 y ZL2 con Z<sub>SV</sub>=26 $\Omega$ , n=1 y m=1, implementando el filtro con el Híbrido de 90º con líneas acopladas en ramas verticales

La [Tabla 8](#page-94-0) recoge los resultados de la configuración n=1 m=1, para los diferentes valores de  $Z_{L1}$  y Z<sub>L2</sub>, siendo Z<sub>SV</sub>=26Ω.

<span id="page-94-0"></span>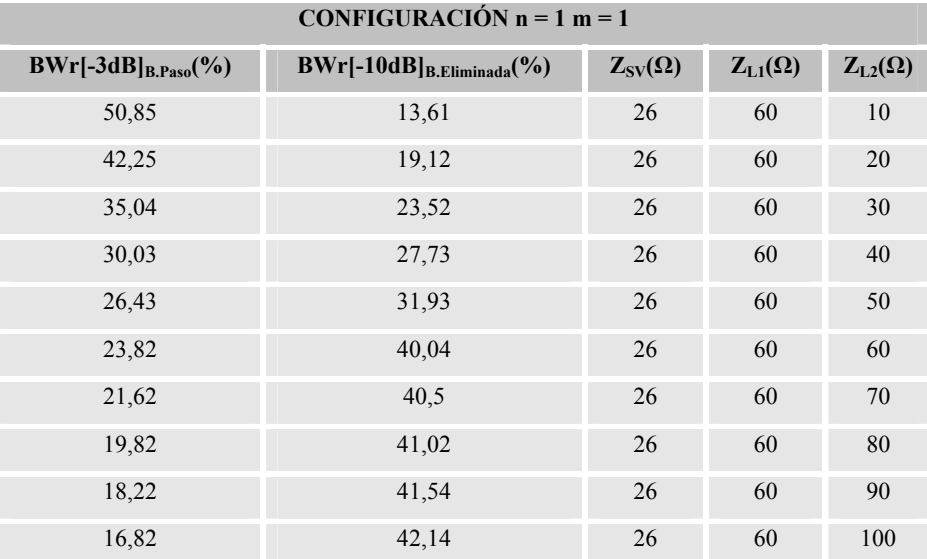

Tabla 8 Tabla resumen de BWr[-3dB]B.Paso y BWr[-10dB]B.Eliminada variando  $Z_{L1}$  y  $Z_{L2}$  para la configuración n=1 y m=1 del FPB mediante Híbrido de 90° con líneas acopladas en ramas verticales

Las figuras [Fig. 52](#page-75-0) y [Fig. 53](#page-75-0) muestran el resultado del ancho de banda relativo de la banda eliminada cuando la atenuación es de 10dB variando  $Z_{SV}$  para la configuración n=2 y m=1 y variando *ZL1*=*ZL2,* para el rango 5Ω-50Ω y 55Ω-100Ω, respectivamente.

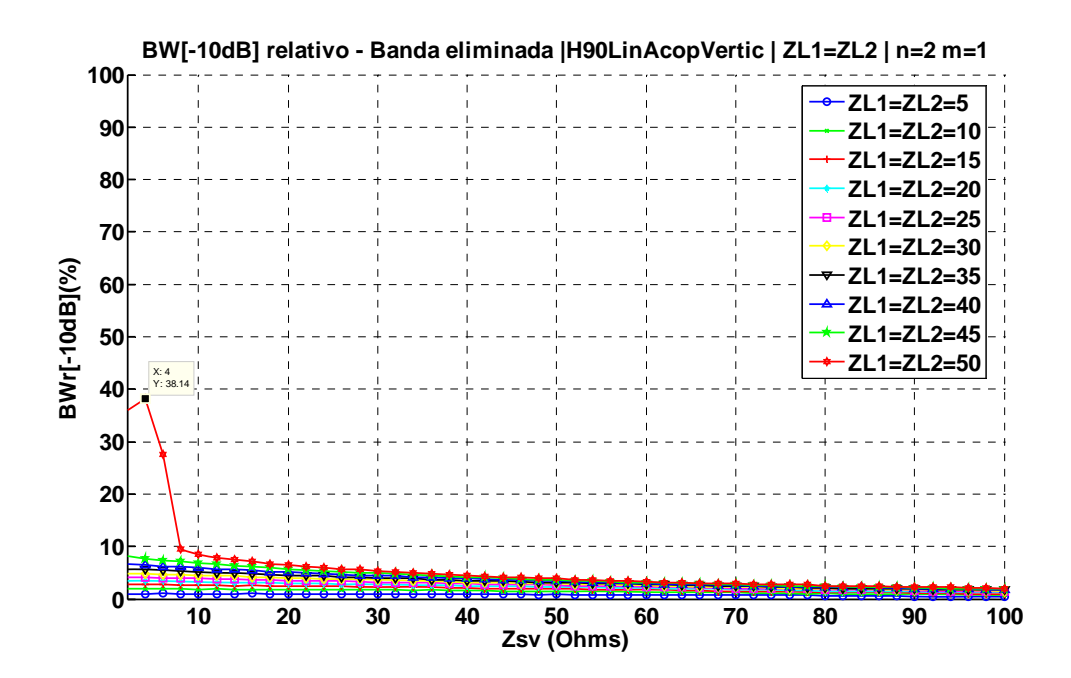

Fig. 78 Ancho de banda relativo a -10dB de la banda eliminada variando  $Z_{SV}$  cuando n=2, m=1 y variando ZL1=ZL2 entre 5 $\Omega$  y 50Ω implementando el filtro con el Híbrido de 90º con líneas acopladas en ramas verticales

<span id="page-95-0"></span>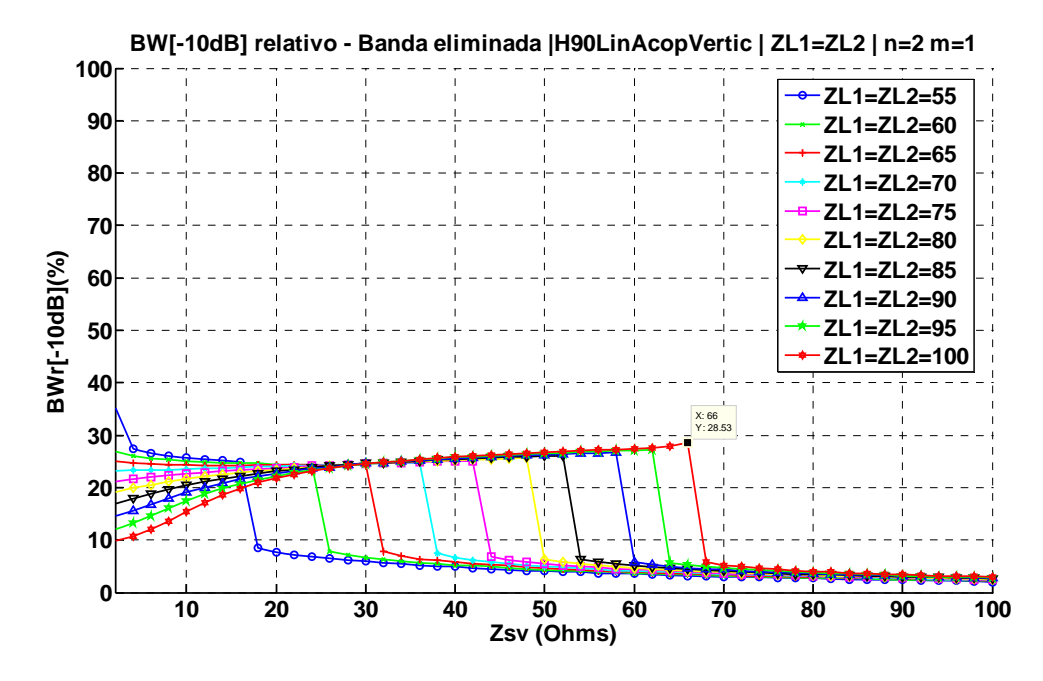

Fig. 79 Ancho de banda relativo a -10dB de la banda eliminada variando Z<sub>SV</sub> cuando n=2, m=1 y variando ZL1=ZL2 entre 55Ω y 100Ω implementando el filtro con el Híbrido de 90º con líneas acopladas en ramas verticales

La figura [Fig. 80](#page-95-0) muestra el resultado de ancho de banda relativo a -3dB de la banda de paso variando Z<sub>L1</sub> y Z<sub>L2</sub> para la configuración n=2 m=1 y fijando Z<sub>SV</sub>=4 $\Omega$ , valor que en la [Fig. 78](#page-94-0) maximizaba el ancho de banda relativo de la banda eliminada cuando la atenuación es 10 dB.

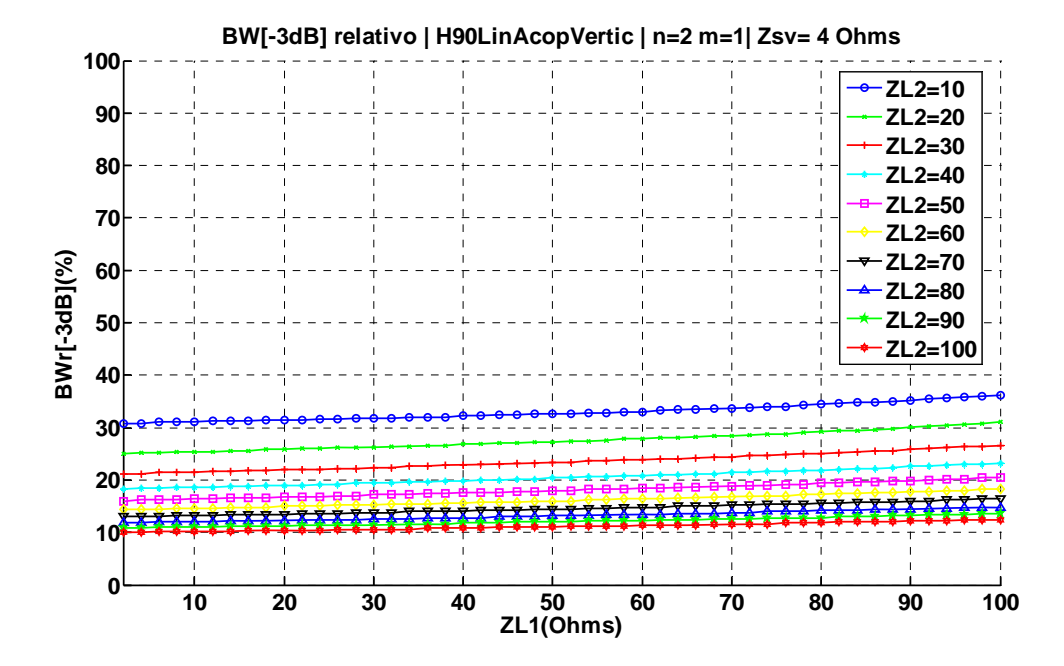

Fig. 80 Ancho de banda relativo a -3dB variando Z<sub>L1</sub> y Z<sub>L2</sub> con Z<sub>SV</sub>=4  $\Omega$ , n=2 y m=1, implementando el filtro con el Híbrido de 90<sup>°</sup> con líneas acopladas en ramas verticales

<span id="page-96-0"></span>La figura [Fig. 81](#page-96-0) muestra el resultado de ancho de banda relativo de la banda eliminada para una atenuación de 10dB variando  $Z_{L1}$  y  $Z_{L2}$  para la configuración n=2 m=1 y fijando  $Z_{SV}$ =4 $\Omega$ .

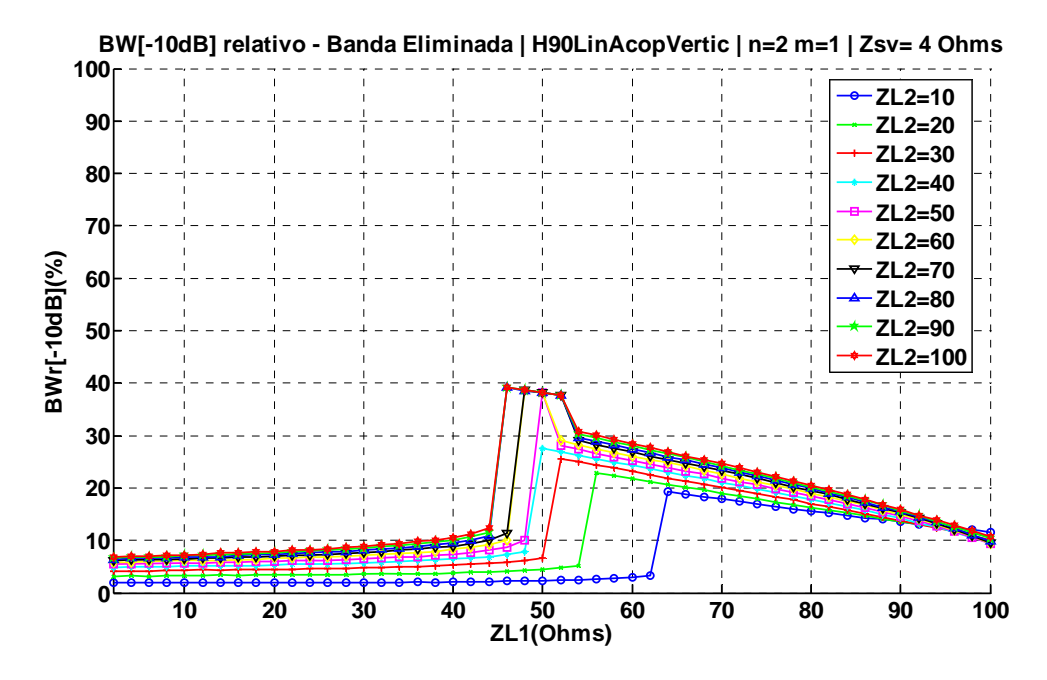

Fig. 81 Ancho de banda relativo a -10dB de la banda eliminada variando ZL1 y ZL2 con Z<sub>SV</sub>=4  $\Omega$ , n=2 y m=1, implementando el filtro con el Híbrido de 90º con líneas acopladas en ramas verticales

La [Tabla 9](#page-96-0) recoge los resultados de la configuración n=2 m=1, para los diferentes valores de  $Z_{L1}$  y Z<sub>L2</sub>, siendo Z<sub>SV</sub>=4Ω.

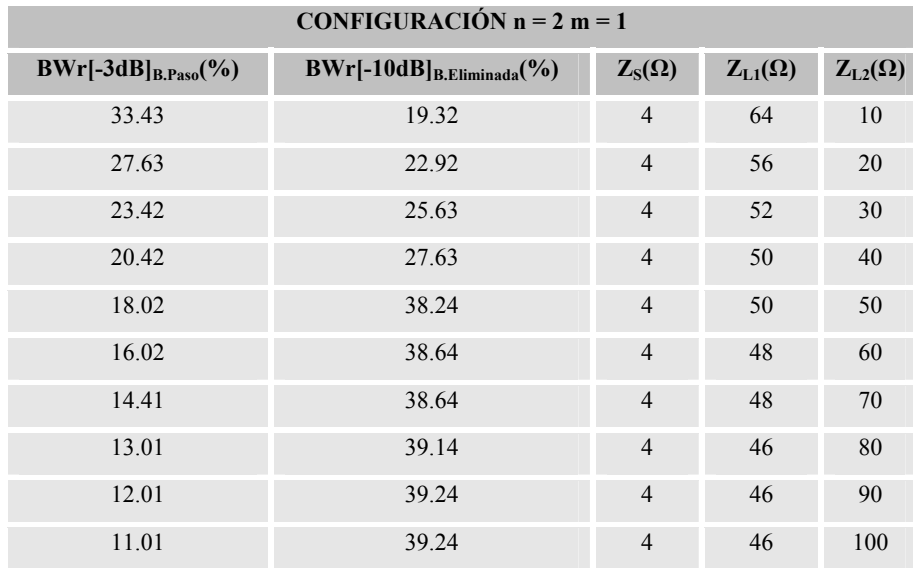

Tabla 9 Tabla resumen de BWr[-3dB]<sub>B.Paso</sub> y BWr[-10dB]<sub>B.Eliminada</sub> variando Z<sub>L1</sub> y Z<sub>L2</sub> para la configuración n=2 y m=1 del FPB mediante Híbrido de 90º con líneas acopladas en ramas verticales <span id="page-97-0"></span>Las figuras [Fig. 82](#page-97-0) y [Fig. 83](#page-97-0) muestran el resultado del ancho de banda relativo de la banda eliminada cuando la atenuación es de 10dB variando  $Z_{SV}$  para la configuración n=1 y m=2 y variando *ZL1*=*ZL2,* para el rango 5Ω-50Ω y 55Ω-100Ω, respectivamente.

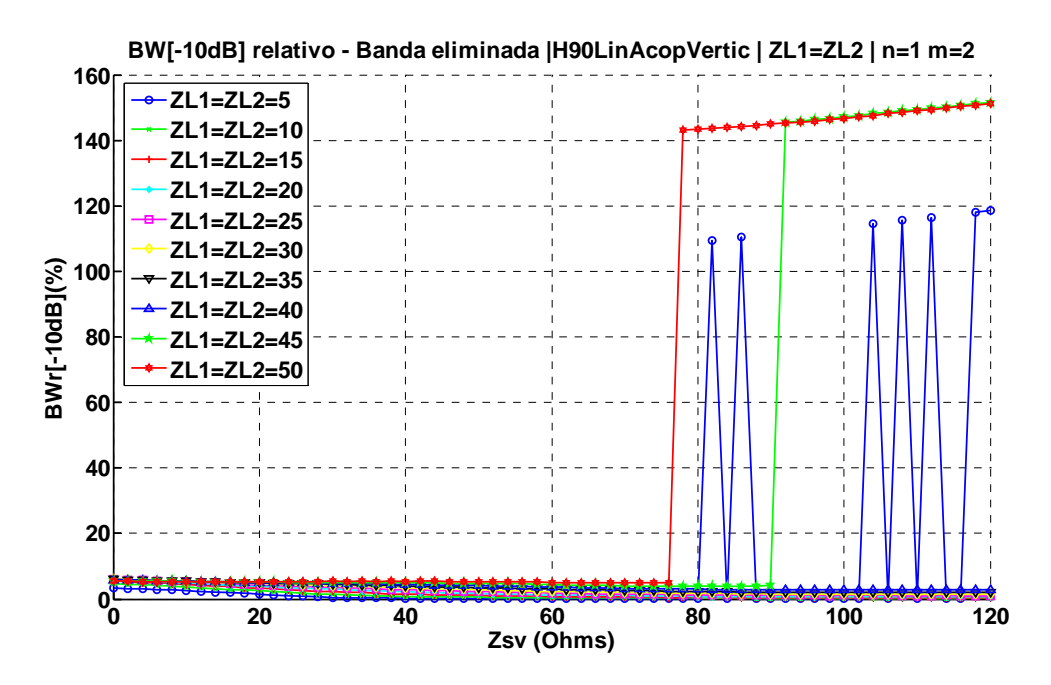

Fig. 82 Ancho de banda relativo a -10dB de la banda eliminada variando Z<sub>sv</sub> cuando n=1, m=2 y variando ZL1=ZL2 entre 5Ω y 50Ω implementando el filtro con el Híbrido de 90º con líneas acopladas en ramas verticales

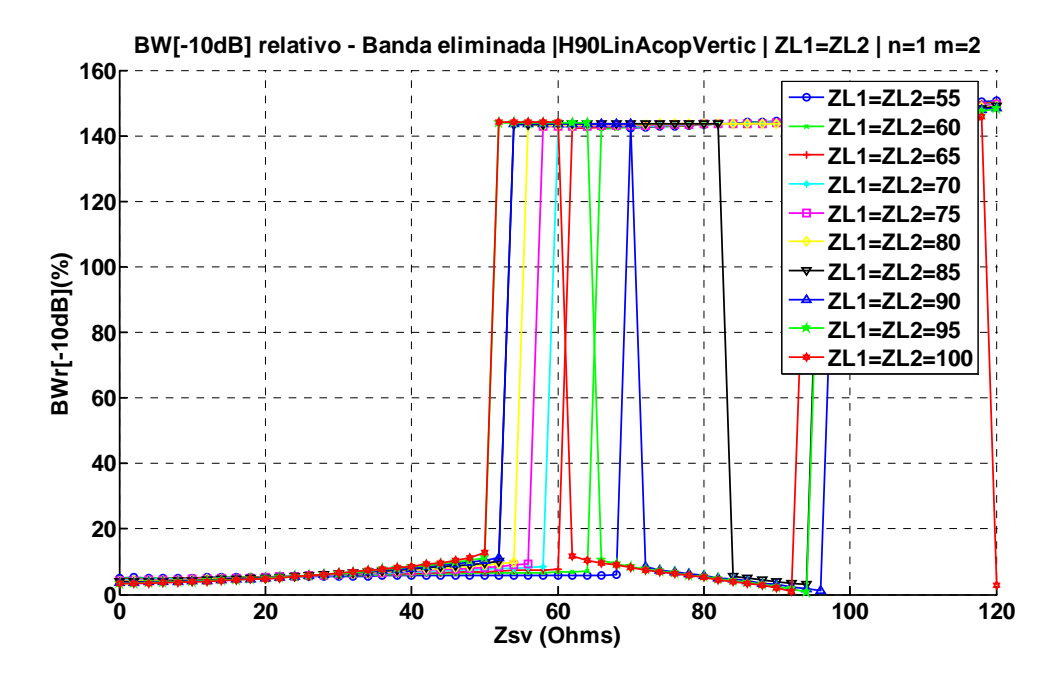

Fig. 83 Ancho de banda relativo a -10dB de la banda eliminada variando Z<sub>SV</sub> cuando n=1, m=2 y variando ZL1=ZL2 entre 55 $\Omega$  y 100Ω implementando el filtro con el Híbrido de 90º con líneas acopladas en ramas verticales

La figura [Fig. 84](#page-98-0) muestra el resultado de ancho de banda relativo a -3dB de la banda de paso variando Z<sub>L1</sub> y Z<sub>L2</sub> para la configuración n=1 m=2 y fijando Z<sub>SV</sub>=80 $\Omega$ , uno de los valores que en la

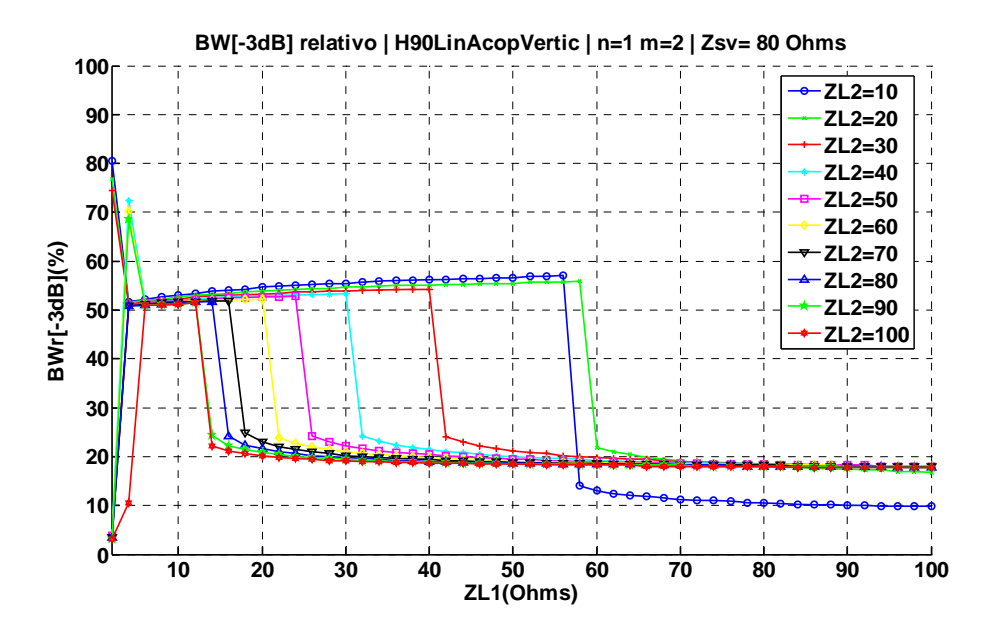

<span id="page-98-0"></span>[Fig. 82](#page-97-0) y [Fig. 83](#page-97-0) maximizaba el ancho de banda relativo de la banda eliminada cuando la atenuación es 10 dB.

Fig. 84 Ancho de banda relativo a -3dB variando  $Z_{L1}$  y  $Z_{L2}$  con  $Z_{SV}$  =80 $\Omega$ , n=1 y m=2, implementando el filtro con el Híbrido de 90º con líneas acopladas en ramas verticales

La figura [Fig. 85](#page-98-0) muestra el resultado de ancho de banda relativo de la banda eliminada para una atenuación de 10dB variando Z<sub>L1</sub> y Z<sub>L2</sub> para la configuración n=1 m=2 y fijando Z<sub>SV</sub>=80 $\Omega$ .

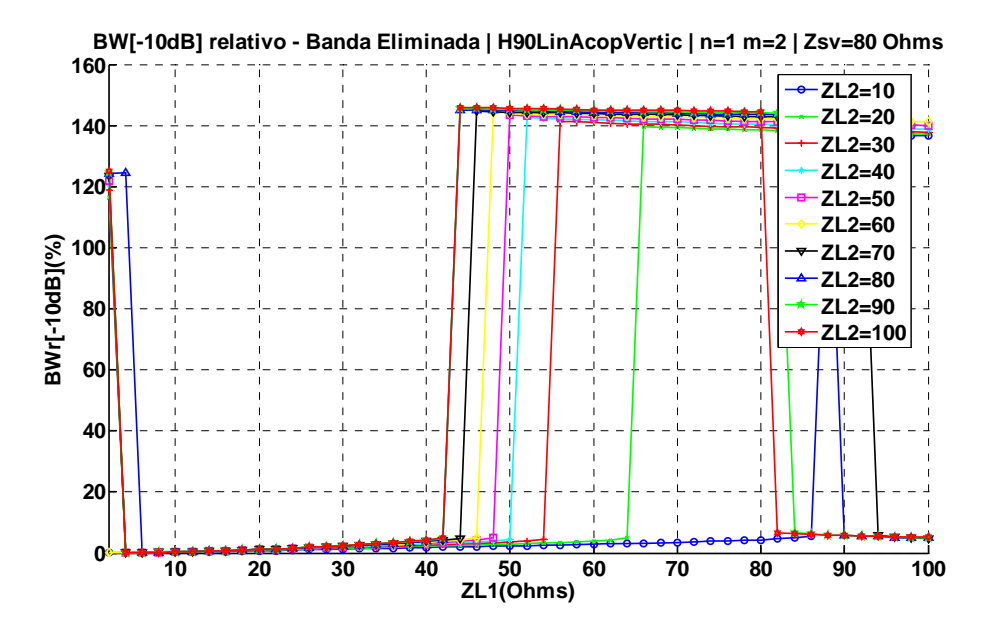

Fig. 85 Ancho de banda relativo a -10dB de la banda eliminada variando ZL1 y ZL2 cuando n=1 y m=2, implementando el filtro con el Híbrido de 90º con líneas acopladas en ramas verticales

<span id="page-99-0"></span>La [Tabla 10](#page-99-0) recoge los resultados de la configuración n=1 m=2, para los diferentes valores de  $Z_{L1}$  y Z<sub>L2</sub>, siendo Z<sub>SV</sub>=80Ω.

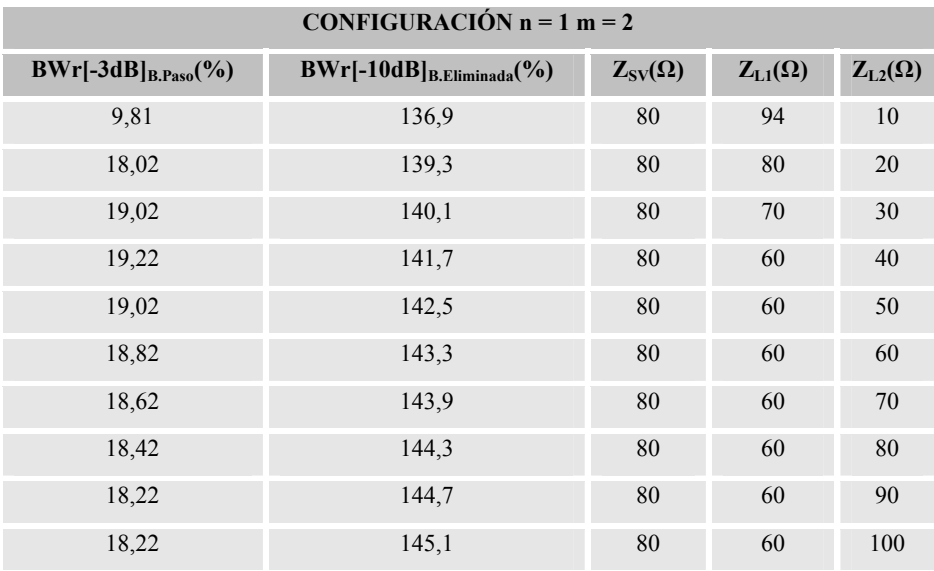

Tabla 10 Tabla resumen de BWr[-3dB]B.Paso y BWr[-10dB]B.Eliminada variando ZL1 y ZL2 para la configuración n=1 y m=2 del FPB mediante Híbrido de 90º con líneas acopladas en ramas verticales

Las figuras [Fig. 86](#page-99-0) y [Fig. 87](#page-100-0) muestran el resultado del ancho de banda relativo de la banda eliminada cuando la atenuación es de 10dB variando  $Z_{SV}$  para la configuración n=2 y m=2 y variando *ZL1*=*ZL2,* para el rango 5Ω-50Ω y 55Ω-100Ω, respectivamente.

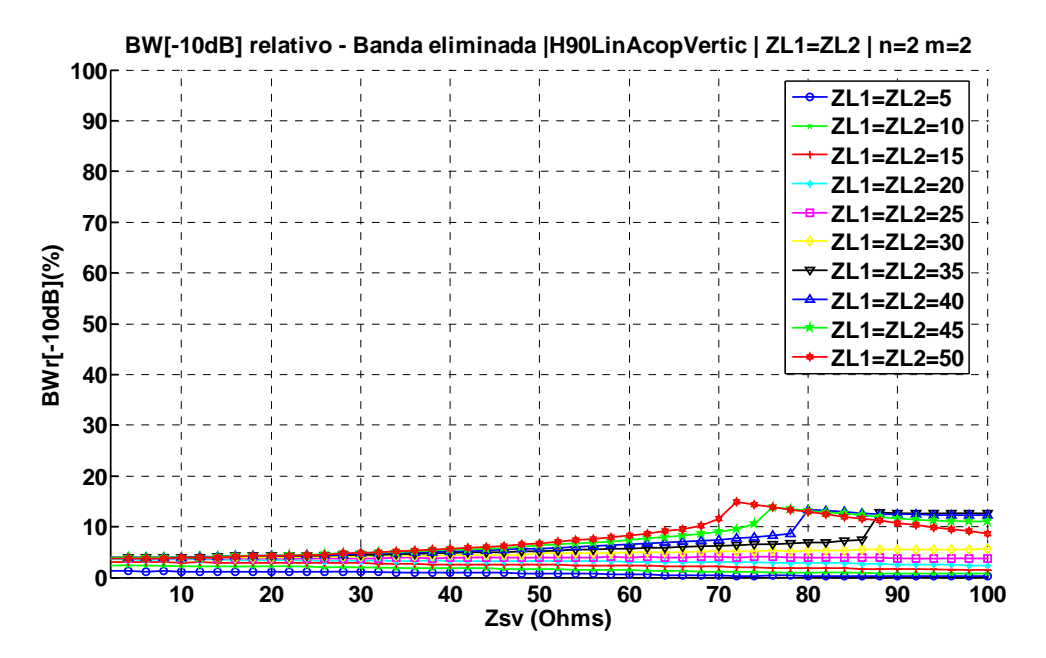

Fig. 86 Ancho de banda relativo a -10dB de la banda eliminada variando Z<sub>SV</sub> cuando n=2, m=2 y variando ZL1=ZL2 entre 5 $\Omega$  y 50Ω implementando el filtro con el Híbrido de 90º con líneas acopladas en ramas verticales

<span id="page-100-0"></span>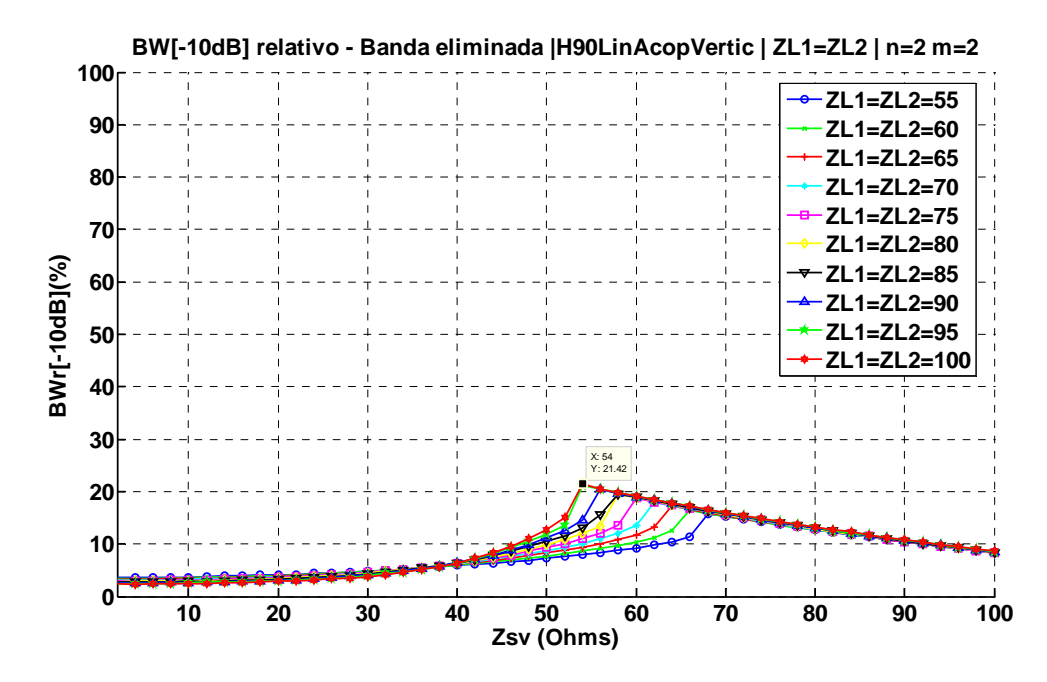

Fig. 87 Ancho de banda relativo a -10dB de la banda eliminada variando Z<sub>SV</sub> cuando n=2, m=2 y variando ZL1=ZL2 entre 55Ω y 100Ω implementando el filtro con el Híbrido de 90º con líneas acopladas en ramas verticales

La figura [Fig. 88](#page-100-0) muestra el resultado de ancho de banda relativo a -3dB de la banda de paso variando Z<sub>L1</sub> y Z<sub>L2</sub> para la configuración n=2 m=2 y fijando Z<sub>SV</sub>=54 $\Omega$ , valor que en la [Fig. 87](#page-100-0) maximizaba el ancho de banda relativo de la banda eliminada cuando la atenuación es 10 dB.

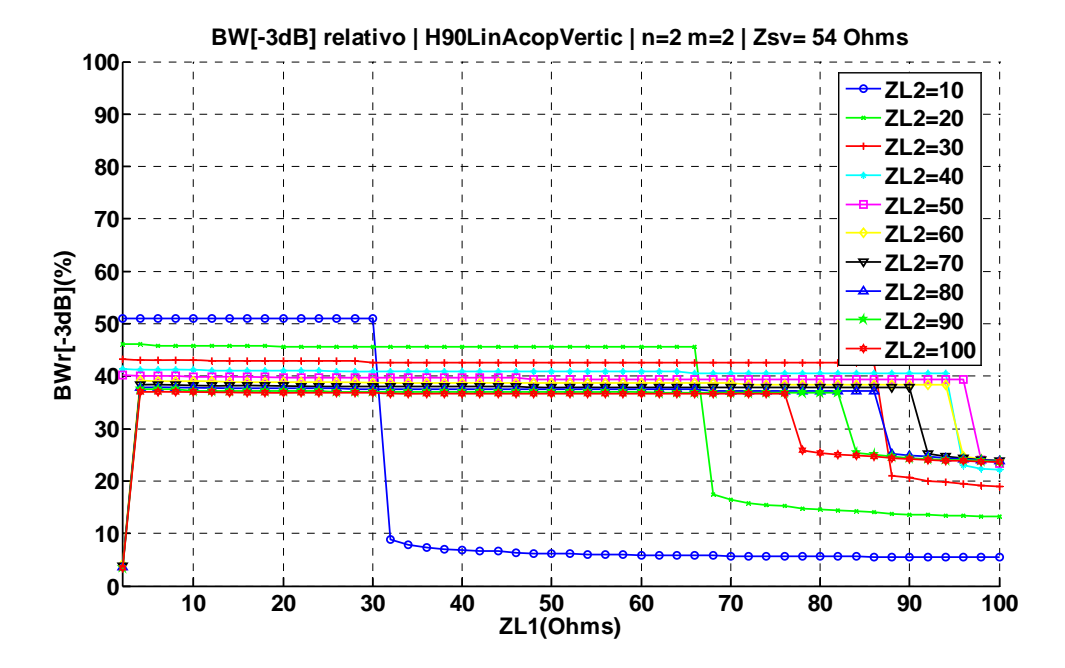

Fig. 88 Ancho de banda relativo a -3dB variando  $Z_{L1}$  y  $Z_{L2}$  con  $Z_{SV}$  =54 Ohms, n=2 y m=2, implementando el filtro con el Híbrido de 90º con líneas acopladas en ramas verticales

<span id="page-101-0"></span>La figura [Fig. 89](#page-101-0) muestra el resultado de ancho de banda relativo de la banda eliminada para una atenuación de 10dB variando Z<sub>L1</sub> y Z<sub>L2</sub> para la configuración n=2 m=2 y fijando Z<sub>SV</sub>=54 $\Omega$ .

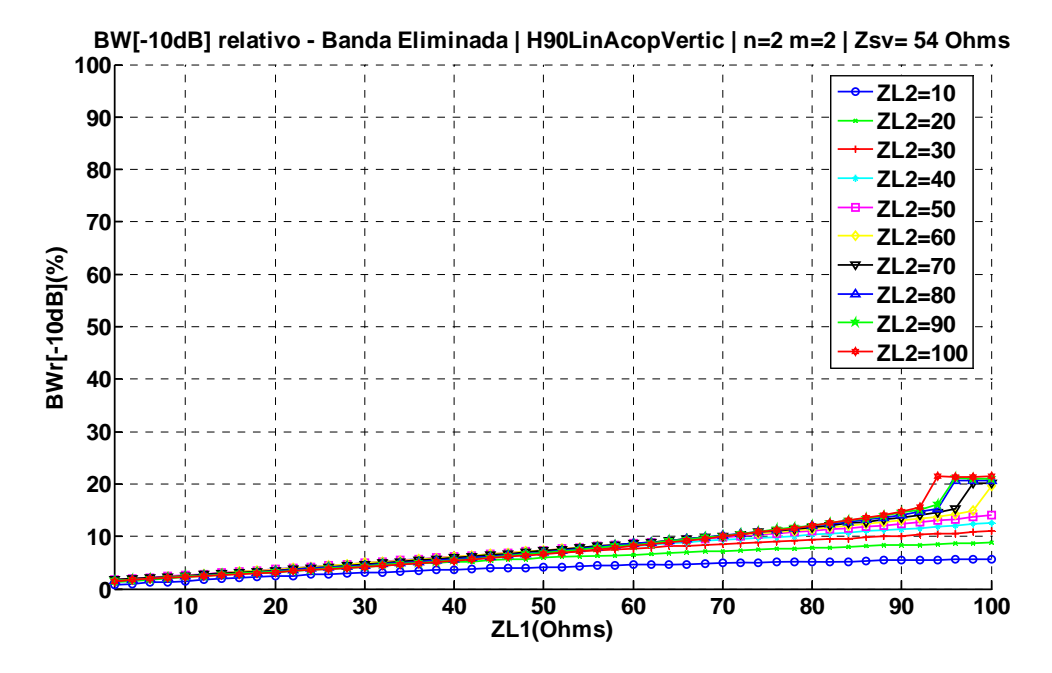

Fig. 89 Ancho de banda relativo a -10dB de la banda eliminada variando ZL1 y ZL2 con Z<sub>SV</sub>=54 Ohms, n=2 y m=2, implementando el filtro con el Híbrido de 90º con líneas acopladas en ramas verticales

La [Tabla 11](#page-101-0) recoge los resultados de la configuración n=2 m=2, para los diferentes valores de  $Z_{L1}$  y  $Z_{L2}$ , siendo Z<sub>SV</sub>=54Ω.

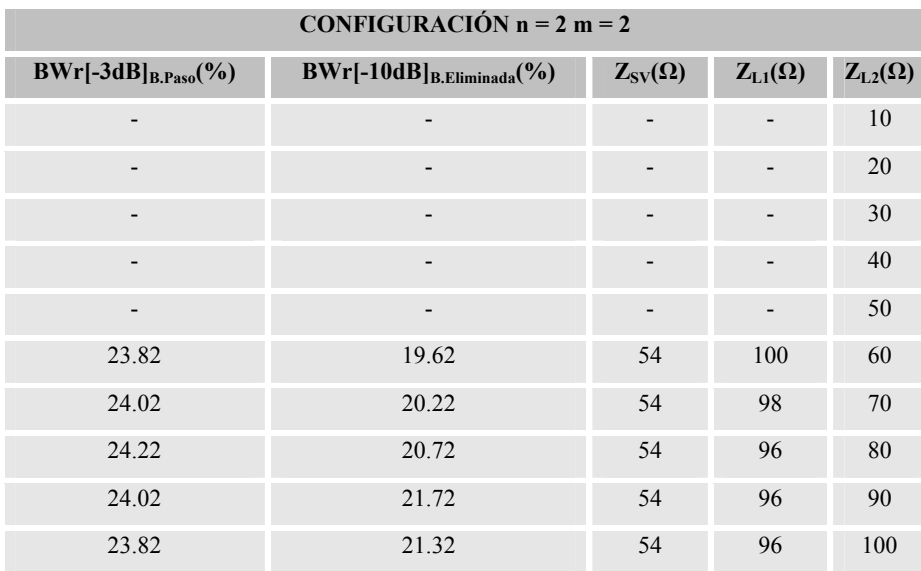

Tabla 11 Tabla resumen de BWr[-3dB]B.Paso y BWr[-10dB]B.Eliminada variando ZL1 y ZL2 para la configuración n=2 y m=2 del FPB mediante Híbrido de 90° con líneas acopladas en ramas verticales <span id="page-102-0"></span>Las figuras [Fig. 90](#page-102-0) y [Fig. 91](#page-102-0) muestran el resultado del ancho de banda relativo de la banda eliminada cuando la atenuación es de 10dB variando  $Z_{SV}$  para la configuración n=3 y m=1 y variando *ZL1*=*ZL2,* para el rango 5Ω-50Ω y 55Ω-100Ω, respectivamente.

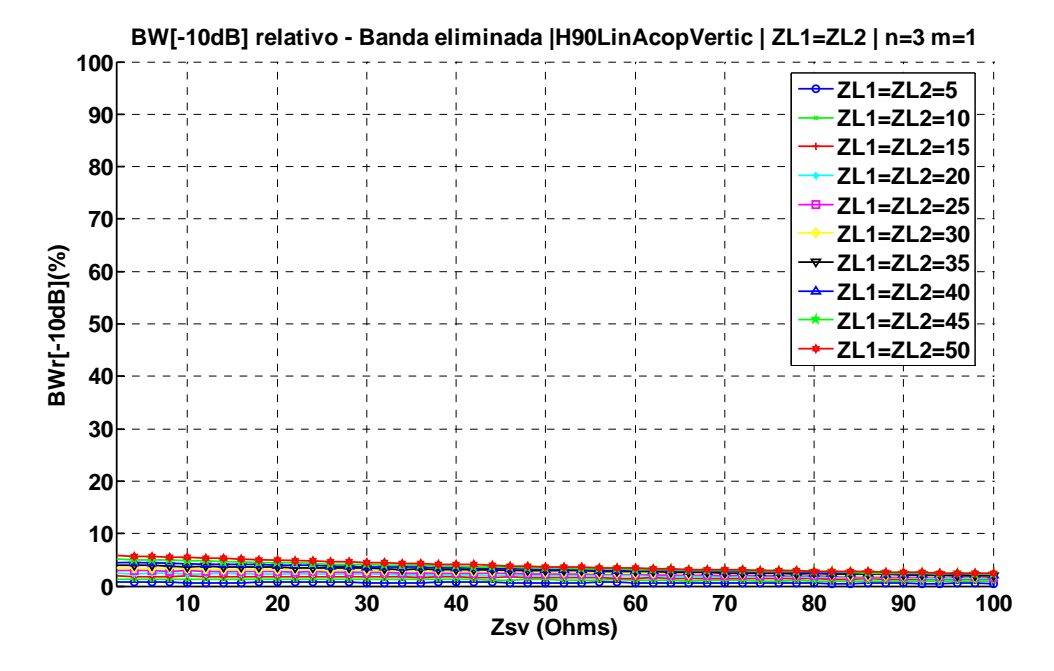

Fig. 90 Ancho de banda relativo a -10dB de la banda eliminada variando Z<sub>sv</sub> cuando n=3, m=1 y variando ZL1=ZL2 entre 5Ω y 50Ω implementando el filtro con el Híbrido de 90º con líneas acopladas en ramas verticales

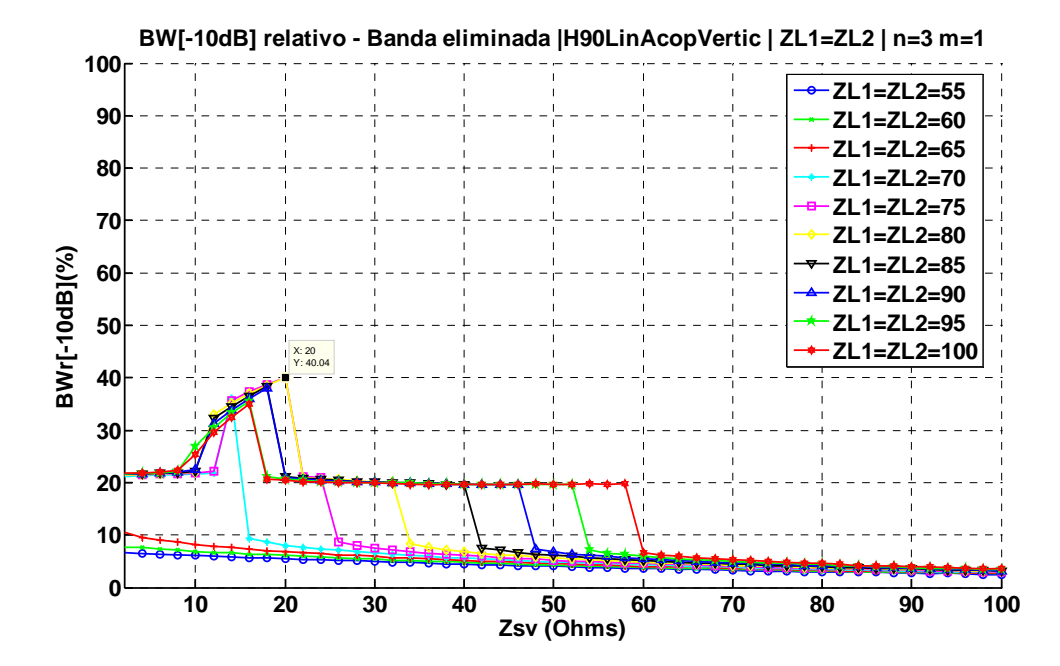

Fig. 91 Ancho de banda relativo a -10dB de la banda eliminada variando Z<sub>SV</sub> cuando n=3, m=1 y variando ZL1=ZL2 entre 55 $\Omega$  y 100Ω implementando el filtro con el Híbrido de 90º con líneas acopladas en ramas verticales

<span id="page-103-0"></span>La figura [Fig. 92](#page-103-0) muestra el resultado de ancho de banda relativo a -3dB de la banda de paso variando Z<sub>L1</sub> y Z<sub>L2</sub> para la configuración n=3 m=1 y fijando Z<sub>SV</sub>=20 $\Omega$ , valor que en la [Fig. 91](#page-102-0) maximizaba el ancho de banda relativo de la banda eliminada cuando la atenuación es 10 dB.

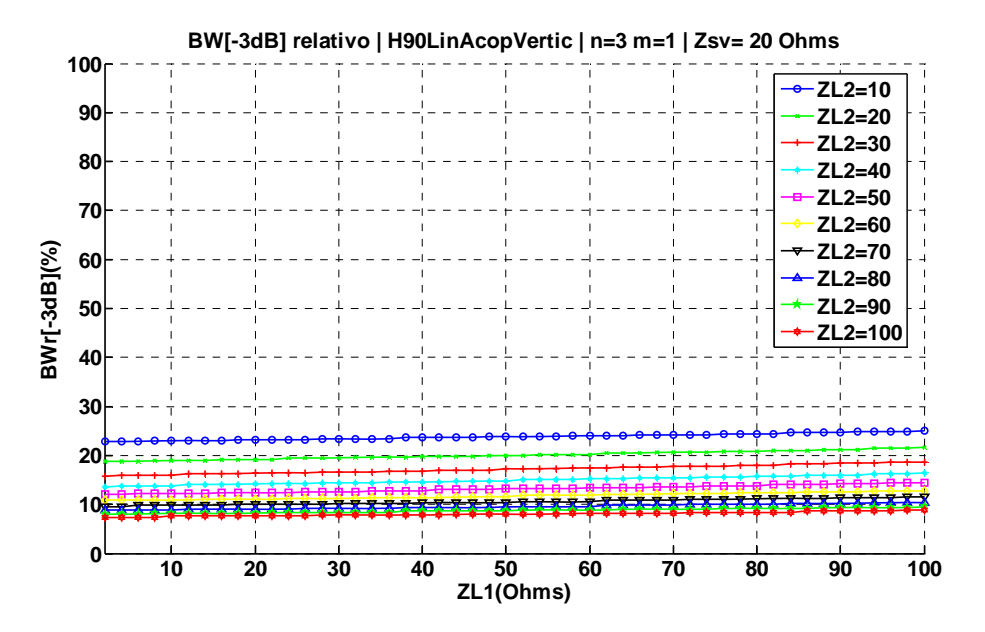

Fig. 92 Ancho de banda relativo a -3dB variando Z<sub>L1</sub> y Z<sub>L2</sub> con Z<sub>SV</sub> = 20  $\Omega$ , n=3 y m=1, implementando el filtro con el Híbrido de 90º con líneas acopladas en ramas verticales

La figura [Fig. 93](#page-103-0) muestra el resultado de ancho de banda relativo de la banda eliminada para una atenuación de 10dB variando Z<sub>L1</sub> y Z<sub>L2</sub> para la configuración n=3 m=1 y fijando Z<sub>SV</sub>=20 $\Omega$ .

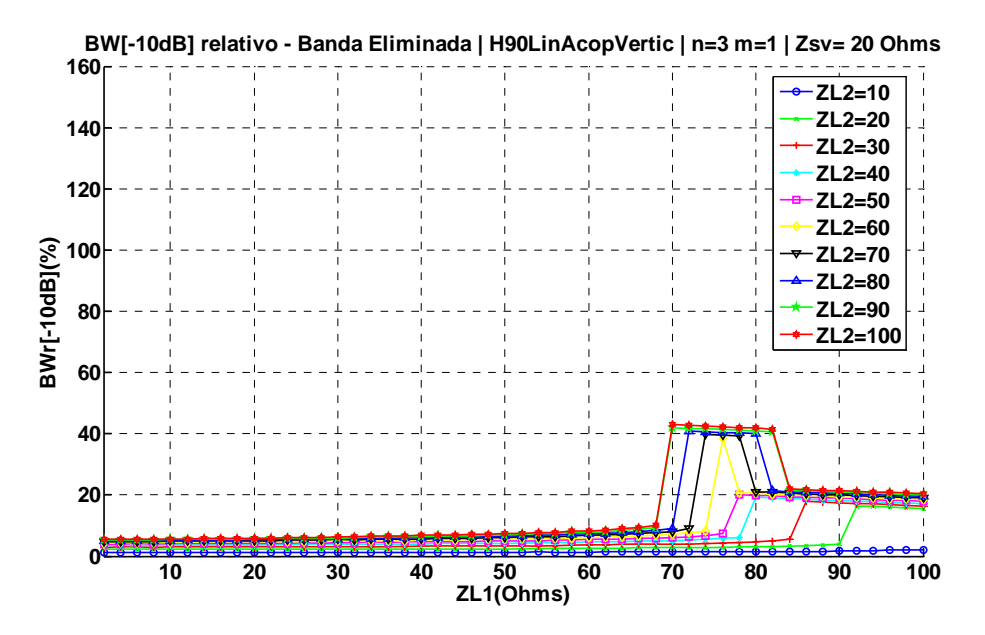

Fig. 93 Ancho de banda relativo a -10dB de la banda eliminada variando ZL1 y ZL2 cuando n=3 y m=1, implementando el filtro con el Híbrido de 90º con líneas acopladas en ramas verticales

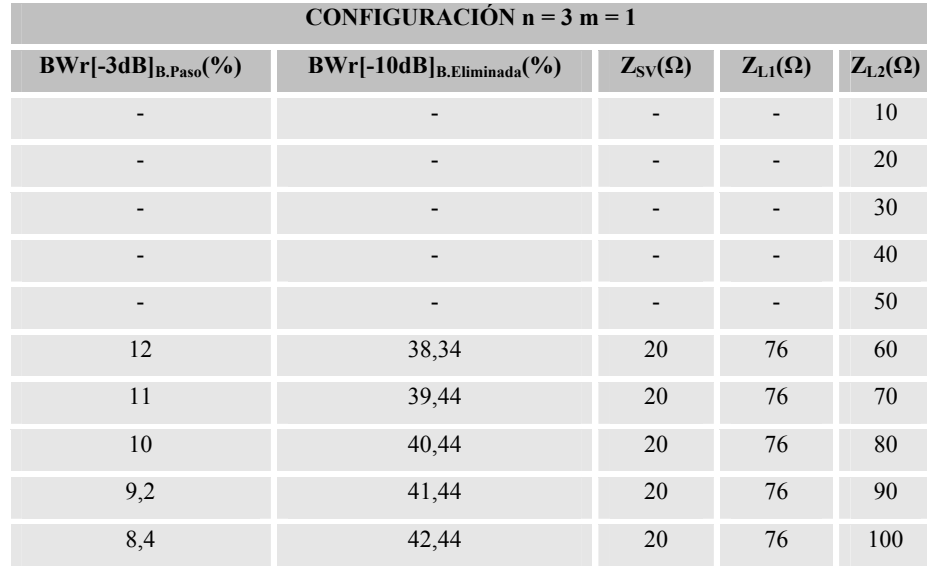

<span id="page-104-0"></span>La [Tabla 12](#page-104-0) recoge los resultados de la configuración n=3 m=1, para los diferentes valores de  $Z_{L1}$ y Z<sub>L2</sub>, siendo Z<sub>SV</sub>=20Ω.

> Tabla 12 Tabla resumen de BWr[-3dB] $_{\text{B.Paso}}$  y BWr[-10dB] $_{\text{B.Eliminada}}$  variando  $Z_{L1}$  y  $Z_{L2}$  para la configuración n=3 y m=1 del FPB mediante Híbrido de 90º con líneas acopladas en ramas verticales

Si se muestran los resultados de las tablas, [Tabla 8,](#page-94-0) [Tabla 9](#page-96-0), [Tabla 10](#page-99-0), [Tabla 11](#page-101-0) y [Tabla 12](#page-104-0) en una gráfica se obtiene la [Fig. 94](#page-104-0), donde se muestran los valores de  $BW[-10dB]_{B. Eliminada}$  y a  $BW[-10dB]_{B. Eliminada}$ *3dB]B.Paso* para las diferentes configuraciones de *n* y *m* analizadas en este apartado. Los valores de  $Z_{SV}$  y  $Z_{L1}$  se deben mirar directamente en la tabla de la configuración correspondiente.

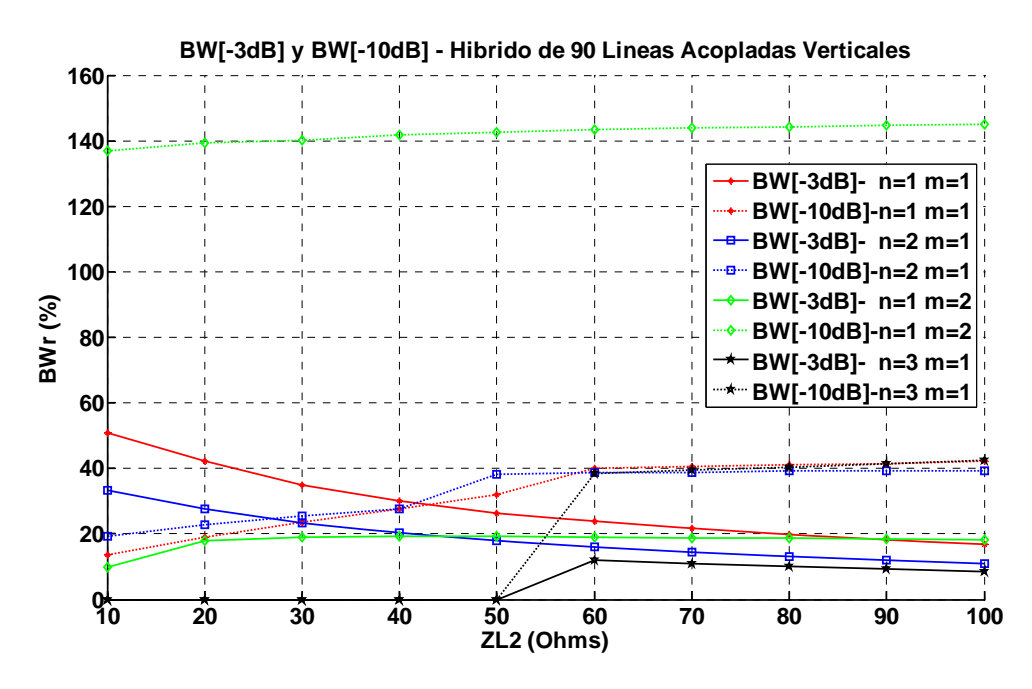

Fig. 94 Gráfica resumen de BWr[-3dB]B.Paso y BWr[-10dB]B.Eliminada Variando Z<sub>L2</sub> para el FPB implementado con el Hibrido de 90° con líneas acopladas las ramas verticales

### <span id="page-105-0"></span>**4.1.1 Diseño del FPB implementado con el Hibrido de 90º con líneas acopladas en las ramas verticales en tecnología microstrip**

En este apartado se diseñará el filtro transversal mediante el Híbrido de 90º con líneas acopladas en las ramas verticales mediante tecnología microstrip, para ello se define que la frecuencia de diseño es de 2GHz y que el substrato utilizado es el *ARLON AD1000 59"*. La configuración elegida para el diseño será Z<sub>1</sub>=50Ω, Z<sub>2</sub>=35.3553Ω, Z<sub>SV</sub>=20Ω, Z<sub>L1</sub>=76Ω Z<sub>L2</sub>=100Ω, n=3 y m=1. Se ha escogido esta configuración porque en la Tabla 12, se observa como esta configuración permita trabajar en una banda mas estrecha que cuando se usa el Híbrido de 90º, y a su vez se mejora el rechazo. La figura [Fig. 95](#page-105-0) muestra el circuito resultante implementado con tecnología microstrip.

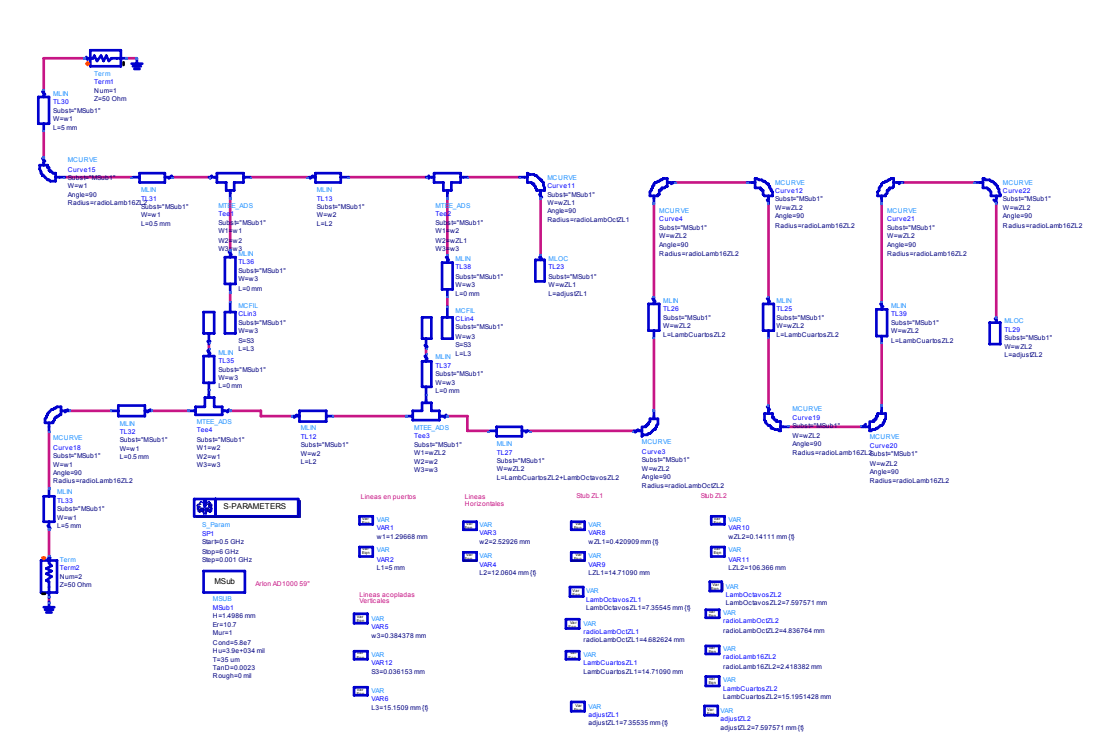

Fig. 95 Diseño del FPB mediante el Híbrido de 90º con líneas acopladas en las ramas verticales para f=2GHz e implementado con *stubs* doblados

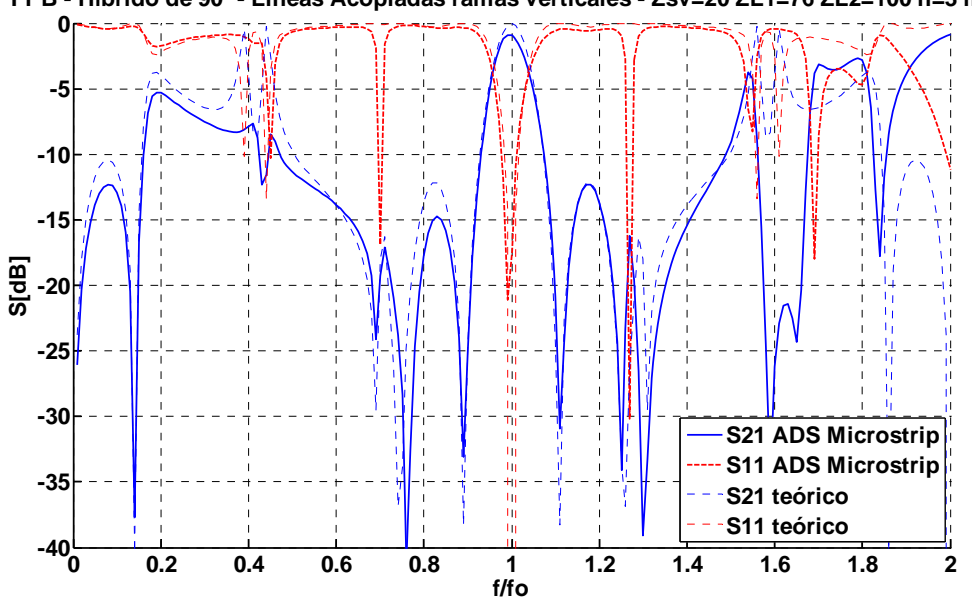

**FPB - Híbrido de 90º - Lineas Acopladas ramas verticales - Zsv=20 ZL1=76 ZL2=100 n=3 m=1**

Fig. 96 Parámetros de dispersión del FPB mediante el Híbrido de 90º con líneas acopladas en las ramas verticales para f=2GHz implementado en tecnología microstrip

### *4.2 Diseño del filtro transversal implementado con respuesta paso banda a partir del Híbrido de 90º con líneas acopladas en todas las ramas*

En este apartado se implementará el filtro transversal utilizando el Híbrido de 90º con líneas acopladas en todas las ramas, analizado en el apartado [2.4.](#page-40-0) Al añadir las líneas acopladas, tanto en las ramas verticales como en las horizontales, se añaden dos nuevos grados de libertad al diseño del filtro paso banda, las impedancias impares de las líneas acopladas horizontales y verticales,  $Z_{SV}$  $y Z_{SV}$ .

Para poder analizar bien todas las variaciones de los 6 parámetros de diseño,  $Z_{L1}$ ,  $Z_{L2}$ , *n, m, Z<sub>SV</sub>* y *ZS,* se define una metodología de diseño.

Primero se debe escoger que valor de  $Z<sub>S</sub>$  y  $Z<sub>SV</sub>$  se debe utilizar. Para ello se puede realizar de dos maneras. O bien se define  $Z_s = Z_{SV}$ , fijando *n* y *m*, y se realiza el barrido variando a cada barrido las impedancias características de los *stubs* definidas como *ZL1=ZL2.* La otra manera es suponer que  $Z_{S}$  y  $Z_{SV}$  son independientes, y el barrido se realiza de tal manera que a cada barrido de *ZS* , se modifique *ZSV* , para ello se deben fijar los valores de *n* y *m*, y también las impedancias características de los *stubs* a 50Ω y se realizan barridos de *ZS y ZSV*. Aquella combinación de *ZS* y *ZSV* que maximice el ancho de banda relativo de la banda eliminada con una atenuación de 10dB, será la escogida para la configuración de las líneas acopladas. En este estudio se realizarán las dos posibilidades y así poder optimizar <span id="page-107-0"></span>la elección de *Z<sub>S</sub> y Z<sub>SV.</sub>* Aquellas configuraciones dónde ningún punto del barrido no supere el 20%, no se tendrán en cuenta

• Una vez escogido el valor de *ZS y ZSV*, y habiendo fijado *n* y *m*, se utilizan las impedancias características de los *stubs* como parámetros de ajuste del diseño, y por lo tanto se realizan barridos de *Z*<sub>L1</sub> y *Z*<sub>L2</sub> y así poder obtener los resultados de *BW*[-10dB]<sub>B.Eliminada</sub> y a BW[-*3dB]B.Paso*, con el objetivo de concretar los límites de las prestaciones que el filtro transversal implementado con el Híbrido de 90º con líneas acopladas en todas las ramas puede aportar.

La figura [Fig. 97](#page-107-0) muestra el resultado del ancho de banda relativo de la banda eliminada cuando la atenuación es de 10dB variando  $Z_s = Z_{SV}$  para la configuración n=1 y m=1, variando  $Z_{LI} = Z_{L2}$ .

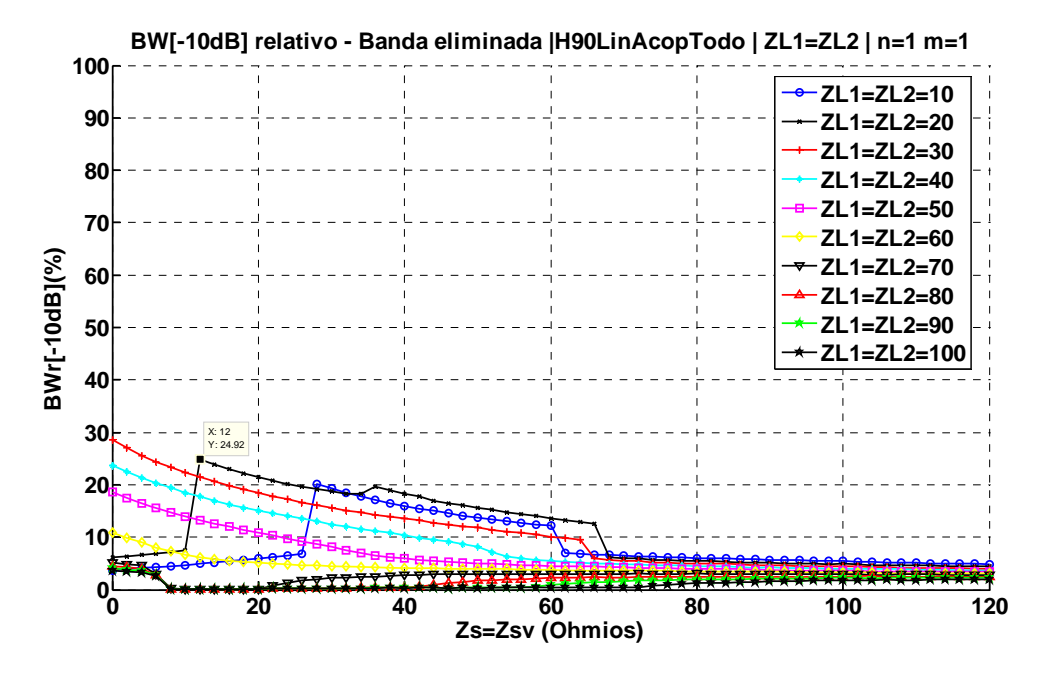

Fig. 97 Ancho de banda relativo a -10dB de la banda eliminada variando  $Z_s = Z_{SV}$  cuando n=1, m=1 y  $Z_{L1} = Z_{L2}$  implementando el filtro con el Híbrido de 90º con líneas acopladas en todas las ramas

Las figura [Fig. 98](#page-108-0) muestran el resultado del ancho de banda relativo de la banda eliminada cuando la atenuación es de 10dB variando  $Z_s$  y  $Z_{sv}$  para la configuración n=1 y m=1, fijando *ZL1*=*ZL2=50Ω.*
<span id="page-108-0"></span>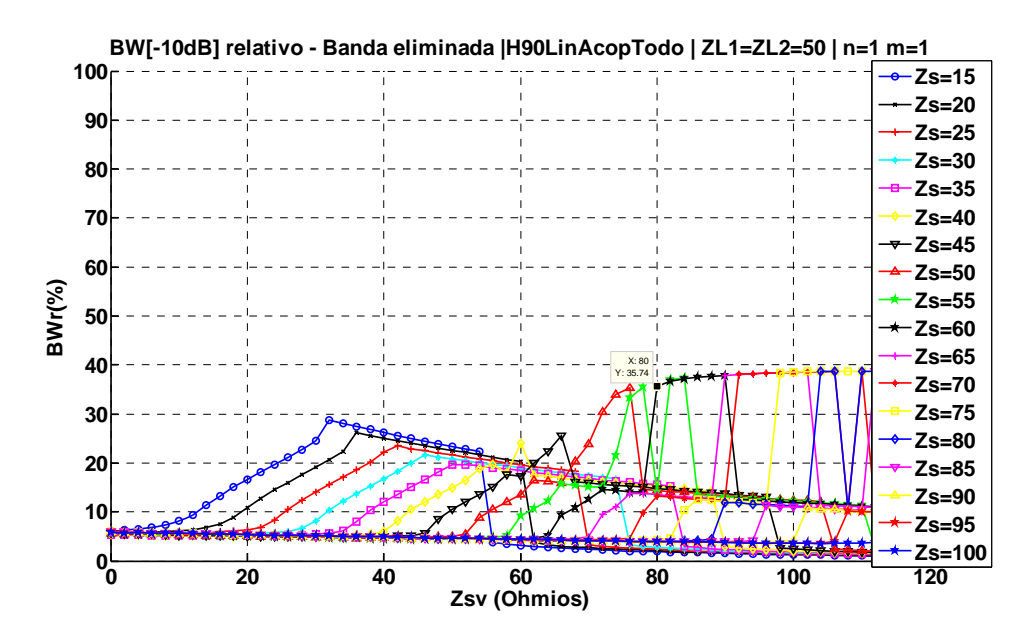

Fig. 98 Ancho de banda relativo a -10dB de la banda eliminada variando Z<sub>S</sub> y Z<sub>SV</sub> cuando n=1, m=1 y Z<sub>L1</sub>=Z<sub>L2</sub> =50 $\Omega$ implementando el filtro con el Híbrido de 90º con líneas acopladas en todas las ramas

La figura [Fig. 99](#page-108-0) muestra el resultado de ancho de banda relativo a -3dB de la banda de paso variando Z<sub>L1</sub> y Z<sub>L2</sub> para la configuración n=1 m=1 y fijando Z<sub>S</sub>=60 $\Omega$  y Z<sub>SV</sub>=80 $\Omega$ , valores que en la [Fig. 98](#page-108-0) maximizaban el ancho de banda relativo de la banda eliminada cuando la atenuación es 10 dB.

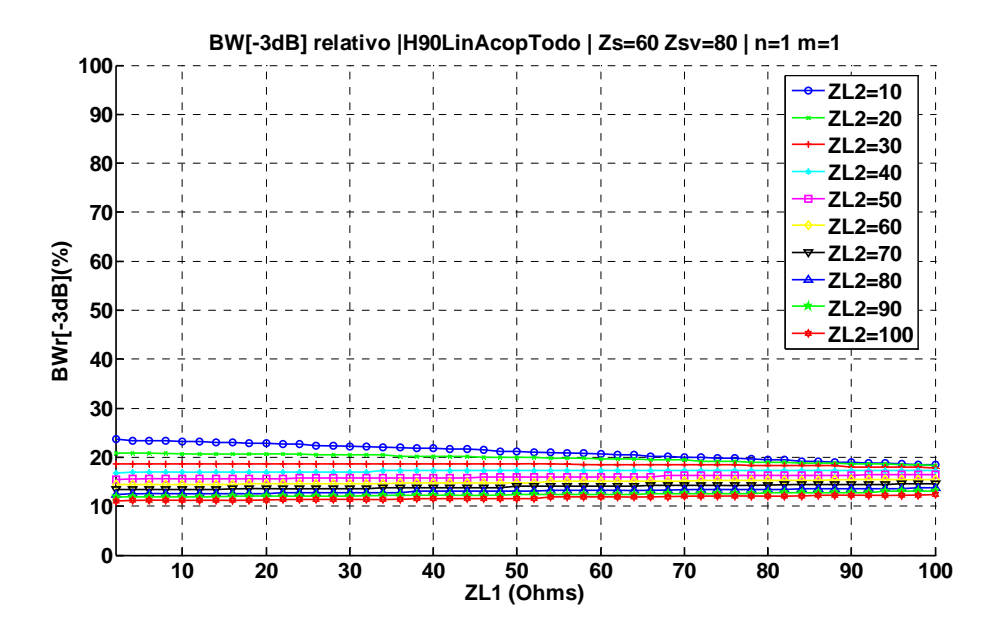

Fig. 99 Ancho de banda relativo a -3dB variando Z<sub>L1</sub> y Z<sub>L2</sub> con Z<sub>S</sub>=60 $\Omega$ , Z<sub>SV</sub>=80 $\Omega$ , n=1 y m=1, implementando el filtro con el Híbrido de 90º con líneas acopladas en todas las ramas

<span id="page-109-0"></span>La figura [Fig. 100](#page-109-0) muestra el resultado de ancho de banda relativo de la banda eliminada para una atenuación de 10dB variando Z<sub>L1</sub> y Z<sub>L2</sub> para la configuración n=1 m=1 y fijando Z<sub>S</sub>=60 $\Omega$  y  $Z<sub>SV</sub>=80Ω$ .

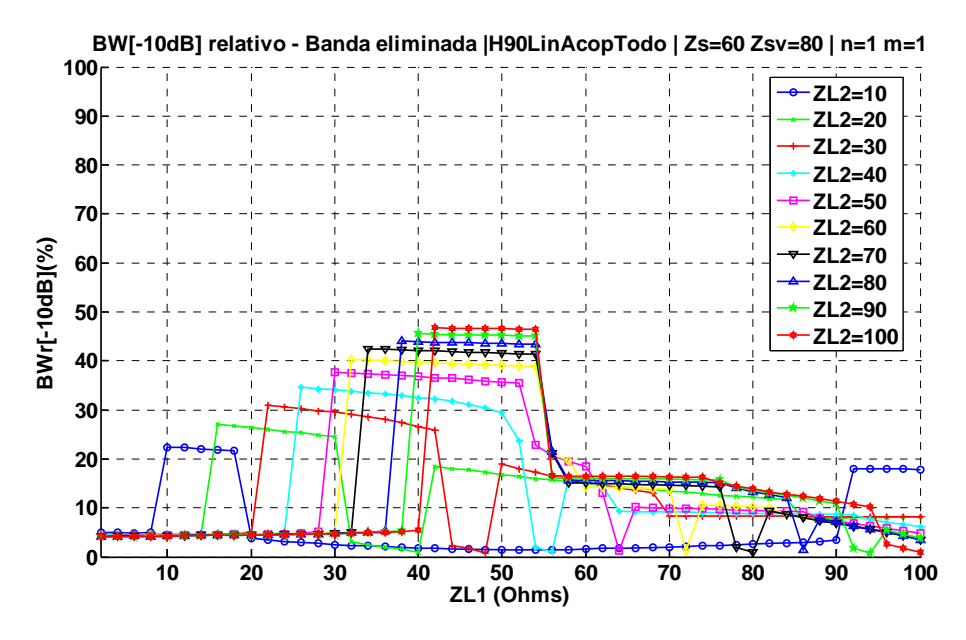

Fig. 100 Ancho de banda relativo a -10dB de la banda eliminada variando ZL1 y ZL2 con Z<sub>S</sub> =60 $\Omega$ , Z<sub>SV</sub>=80 $\Omega$ , n=1 y m=1, implementando el filtro con el Híbrido de 90º con líneas acopladas en todas las ramas

La [Tabla 13](#page-109-0) recoge los resultados de la configuración n=1 m=1, para los diferentes valores de  $Z_{L1}$  y Z<sub>L2</sub>, siendo Z<sub>S</sub>=60Ω y Z<sub>SV</sub>=80Ω.

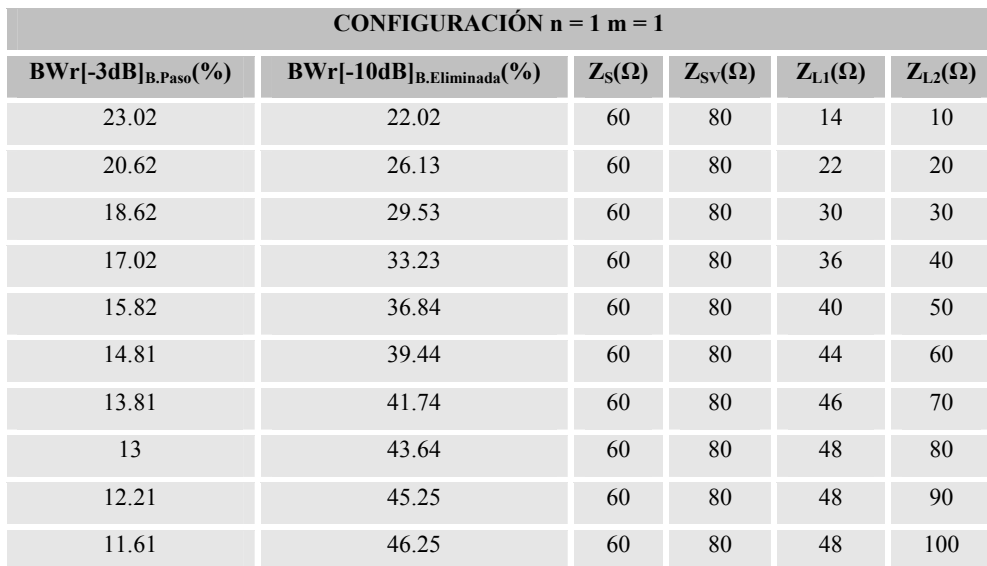

Tabla 13 Tabla resumen de BWr[-3dB] $_{\text{B.Paso}}$  y BWr[-10dB] $_{\text{B.Eliminada}}$  variando  $Z_{L1}$  y  $Z_{L2}$  para la configuración n=1 y m=1 del FPB mediante Híbrido de 90º con líneas acopladas en todas las ramas

<span id="page-110-0"></span>Las figura [Fig. 101](#page-110-0) muestra el resultado del ancho de banda relativo de la banda eliminada cuando la atenuación es de 10dB variando  $Z_s = Z_{SV}$  para la configuración n=2 y m=1, variando  $Z_{LI} = Z_{L2}$ .

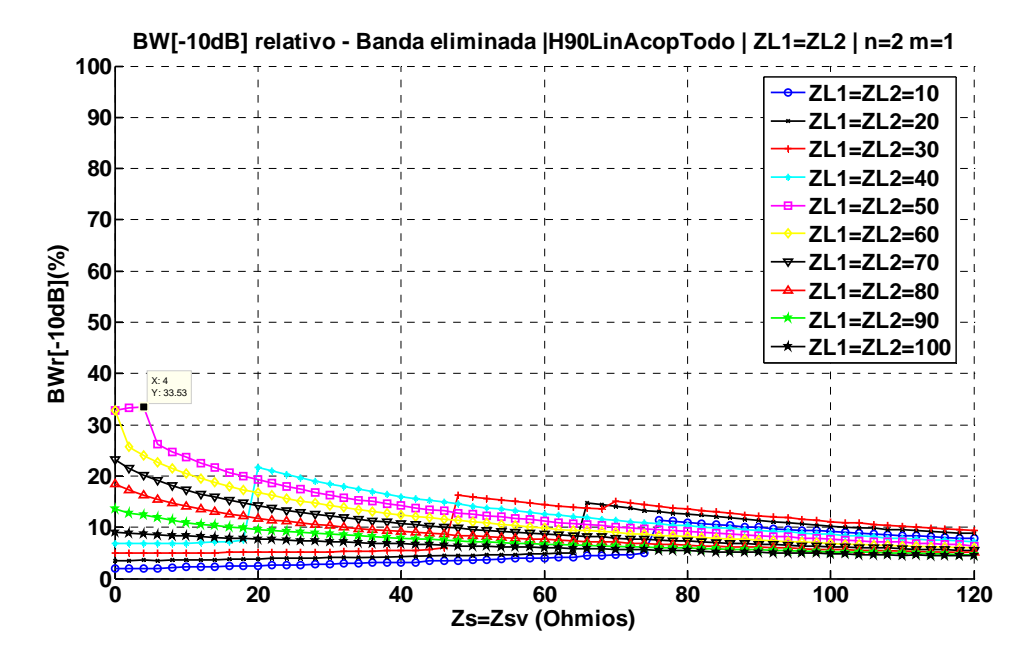

Fig. 101 Ancho de banda relativo a -10dB de la banda eliminada variando  $Z_s = Z_{SV}$  cuando n=2, m=1 y  $Z_{LI} = Z_{L2}$  implementando el filtro con el Híbrido de 90º con líneas acopladas en todas las ramas

Las figura [Fig. 102](#page-110-0) muestra el resultado del ancho de banda relativo de la banda eliminada cuando la atenuación es de 10dB variando  $Z_s$  y  $Z_{sv}$  para la configuración n=2 y m=1, fijando *ZL1*=*ZL2=50Ω.* 

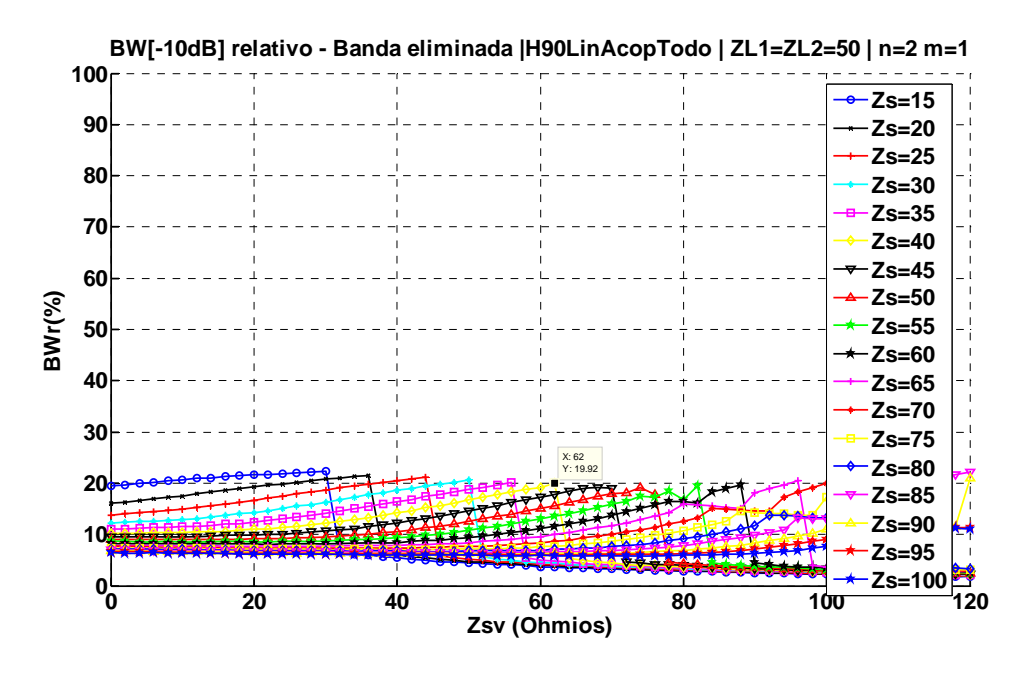

Fig. 102 Ancho de banda relativo a -10dB de la banda eliminada variando Z<sub>S</sub> y Z<sub>SV</sub> cuando n=2, m=1 y Z<sub>L1</sub>=Z<sub>L2</sub> implementando el filtro con el Híbrido de 90º con líneas acopladas en todas las ramas

<span id="page-111-0"></span>La figura [Fig. 103](#page-111-0) muestra el resultado de ancho de banda relativo a -3dB de la banda de paso variando Z<sub>L1</sub> y Z<sub>L2</sub> para la configuración n=2 m=1 y fijando Z<sub>S</sub>= Z<sub>SV</sub>=4 $\Omega$ , valores que en la Fig. [101](#page-110-0) maximizaban el ancho de banda relativo de la banda eliminada cuando la atenuación es 10 dB.

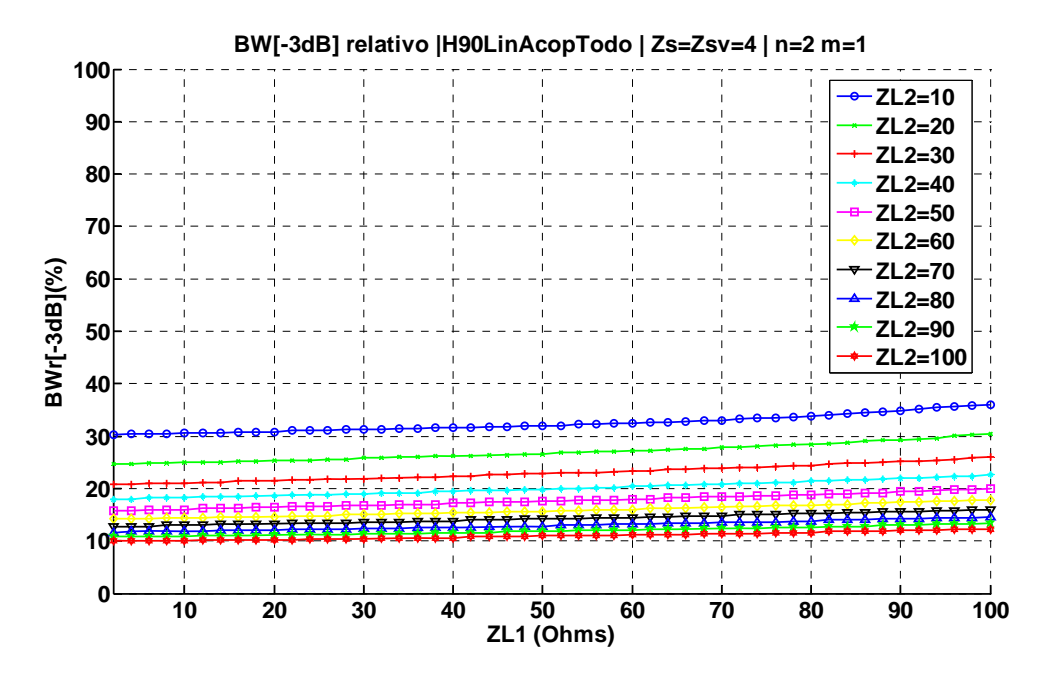

Fig. 103 Ancho de banda relativo a -3dB variando  $Z_{1,1}$  y  $Z_{1,2}$  con  $Z_5 = Z_{5y} = 4\Omega$ , n=2 y m=1, implementando el filtro con el Híbrido de 90º con líneas acopladas en todas las ramas

La figura [Fig. 104](#page-112-0) muestra el resultado de ancho de banda relativo de la banda eliminada para una atenuación de 10dB variando Z<sub>L1</sub> y Z<sub>L2</sub> para la configuración n=2 m=1 y fijando Z<sub>S</sub>=Z<sub>SV</sub>=4 $\Omega$ .

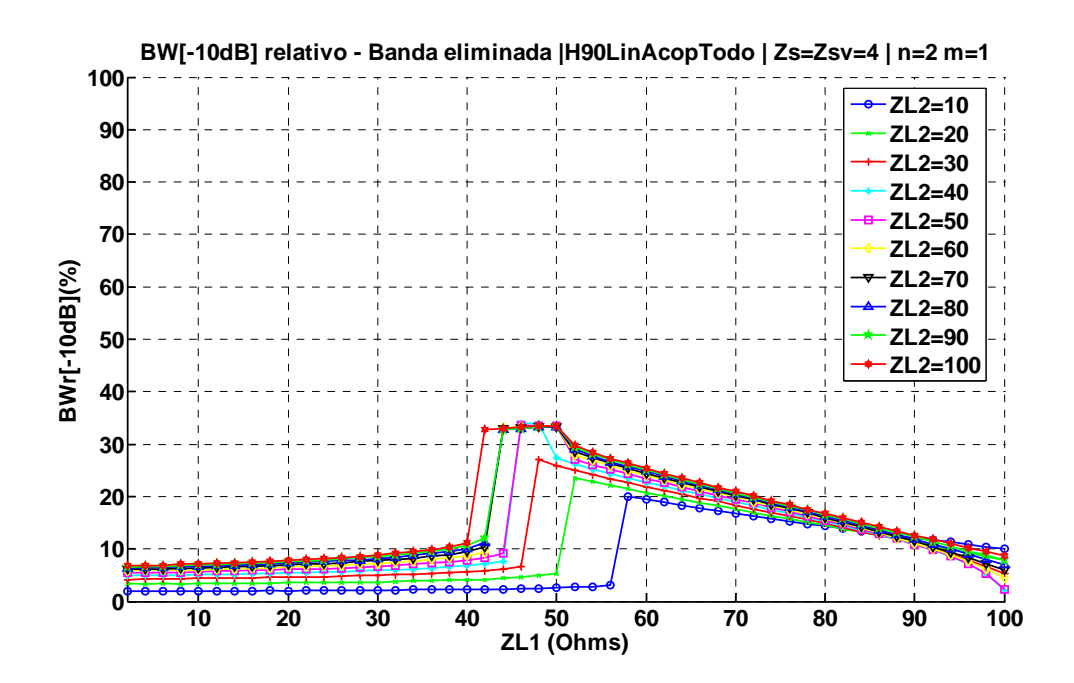

<span id="page-112-0"></span>Fig. 104 Ancho de banda relativo a -10dB de la banda eliminada variando ZL1 y ZL2 con Z<sub>S</sub>=Z<sub>SV</sub>=4 $\Omega$ , n=2 y m=1, implementando el filtro con el Híbrido de 90º con líneas acopladas en todas las ramas

La [Tabla 14](#page-112-0) recoge los resultados de la configuración n=2 m=1, para los diferentes valores de  $Z_{L1}$  y Z<sub>L2</sub>, siendo Z<sub>S</sub>= Z<sub>SV</sub>=4Ω.

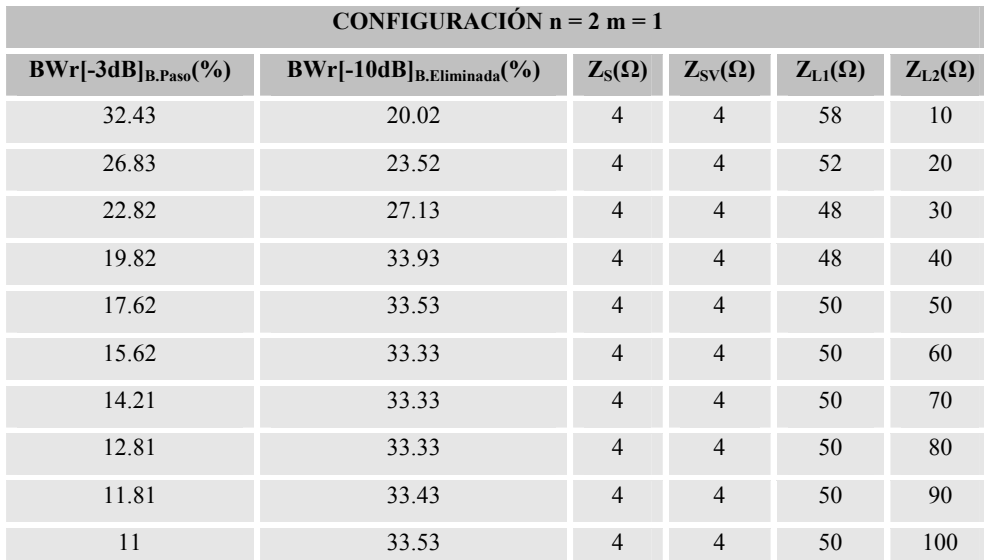

Tabla 14 Tabla resumen de BWr[-3dB]B.Paso y BWr[-10dB]B.Eliminada variando Z<sub>L1</sub> y Z<sub>L2</sub> para la configuración n=2 y m=1 del FPB mediante Híbrido de 90º con líneas acopladas en todas las ramas

Las figura [Fig. 105](#page-113-0) muestra el resultado del ancho de banda relativo de la banda eliminada cuando la atenuación es de 10dB variando  $Z_s = Z_{SV}$  para la configuración n=1 y m=2, variando  $Z_{LI} = Z_{L2}$ .

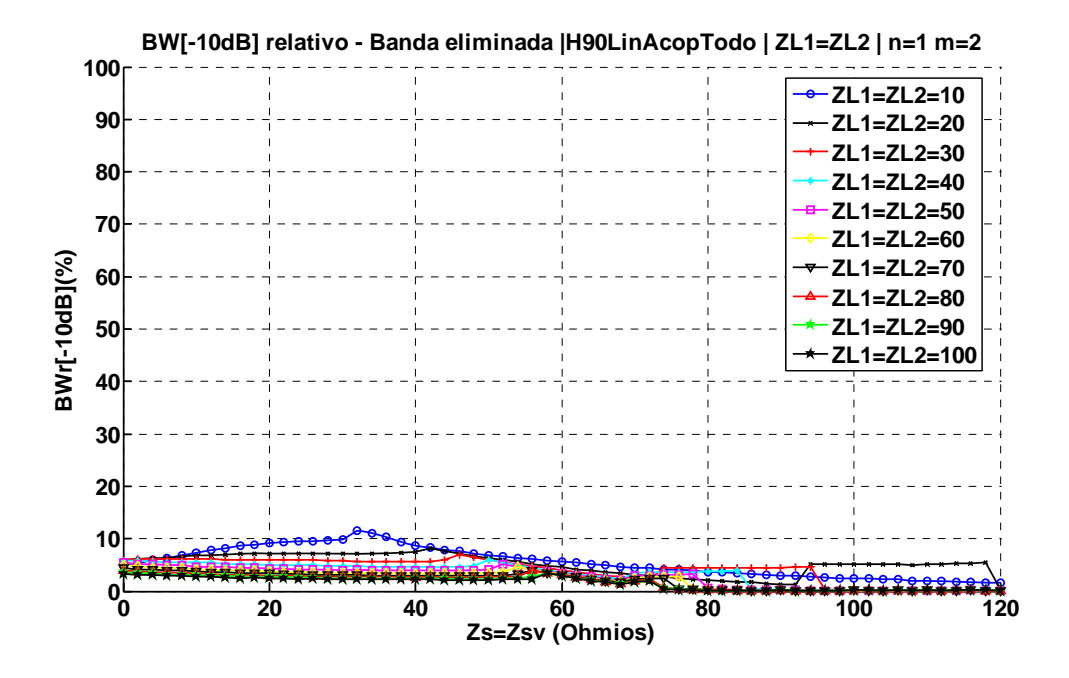

<span id="page-113-0"></span>Fig. 105 Ancho de banda relativo a -10dB de la banda eliminada variando  $Z_{SV}$  cuando n=1, m=2 y  $Z_{LI} = Z_{L2}$  implementando el filtro con el Híbrido de 90º con líneas acopladas en todas las ramas

Las figura [Fig. 106](#page-113-0) muestra el resultado del ancho de banda relativo de la banda eliminada cuando la atenuación es de 10dB variando  $Z_s$  y  $Z_{sv}$  para la configuración n=1 y m=2, fijando *ZL1*=*ZL2=50Ω.* 

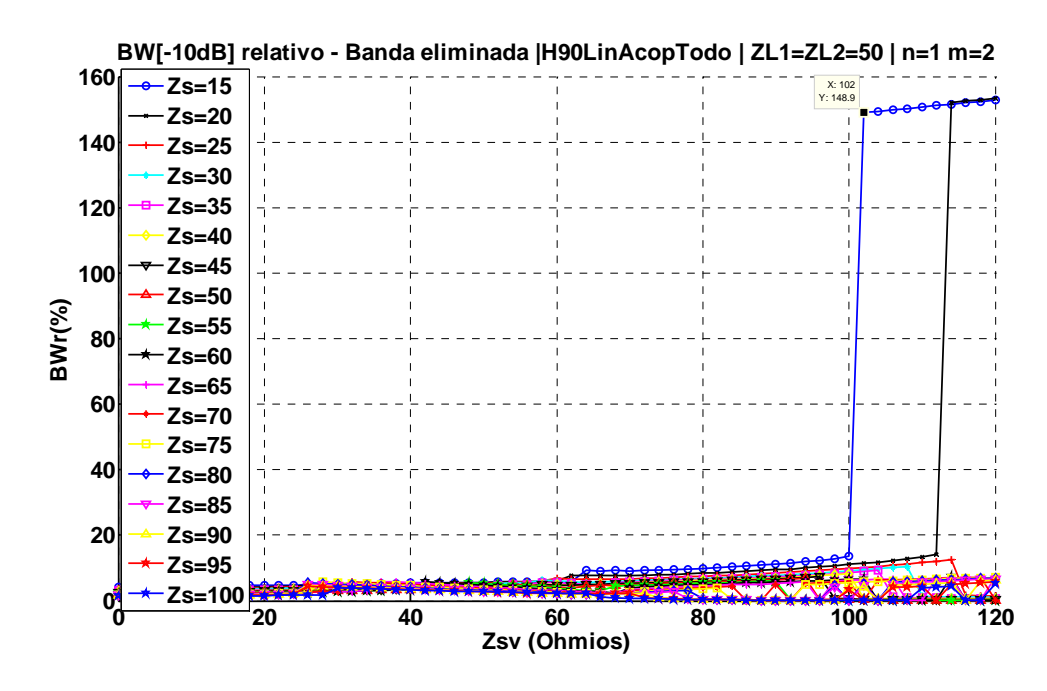

Fig. 106 Ancho de banda relativo a -10dB de la banda eliminada variando Z<sub>S</sub> y Z<sub>SV</sub> cuando n=1, m=2 y Z<sub>L1</sub>=Z<sub>L2</sub> implementando el filtro con el Híbrido de 90º con líneas acopladas en todas las ramas

La figura [Fig. 107](#page-114-0) muestra el resultado de ancho de banda relativo a -3dB de la banda de paso variando Z<sub>L1</sub> y Z<sub>L2</sub> para la configuración n=1 m=2 y fijando Z<sub>S</sub>=15Ω y Z<sub>SV</sub>=102Ω, valores que en la [Fig. 106](#page-113-0) maximizaban el ancho de banda relativo de la banda eliminada cuando la atenuación es 10 dB.

<span id="page-114-0"></span>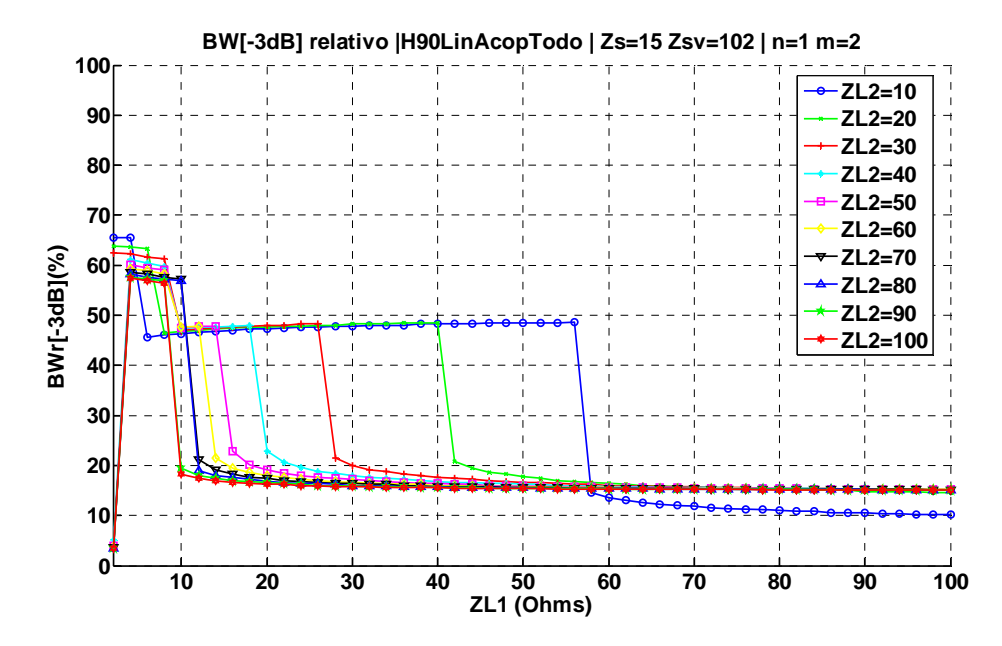

Fig. 107 Ancho de banda relativo a -3dB variando Z<sub>L1</sub> y Z<sub>L2</sub> con Z<sub>S</sub> =15Ω, Z<sub>SV</sub>=102Ω, n=1 y m=2, implementando el filtro con el Híbrido de 90º con líneas acopladas en todas las ramas

La figura [Fig. 108](#page-114-0) muestra el resultado de ancho de banda relativo de la banda eliminada para una atenuación de 10dB variando Z<sub>L1</sub> y Z<sub>L2</sub> para la configuración n=1 m=2 y fijando Z<sub>S</sub>=15 $\Omega$  y  $Z<sub>SV</sub>=102Ω$ .

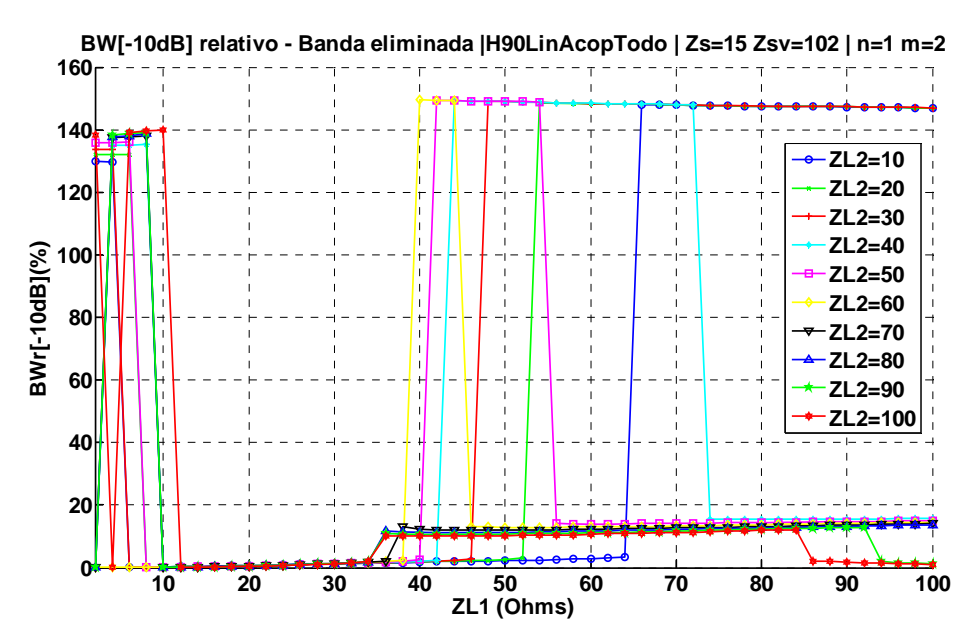

Fig. 108 Ancho de banda relativo a -10dB de la banda eliminada variando ZL1 y ZL2 con Z<sub>S</sub> =15Ω, Z<sub>SV</sub>=102Ω, n=1 y m=2, implementando el filtro con el Híbrido de 90º con líneas acopladas en todas las ramas

La [Tabla 15](#page-115-0) recoge los resultados de la configuración n=1 m=1, para los diferentes valores de  $Z_{L1}$  y  $Z<sub>L2</sub>$ , siendo Z<sub>S</sub>=15Ω y Z<sub>SV</sub>=102Ω.

<span id="page-115-0"></span>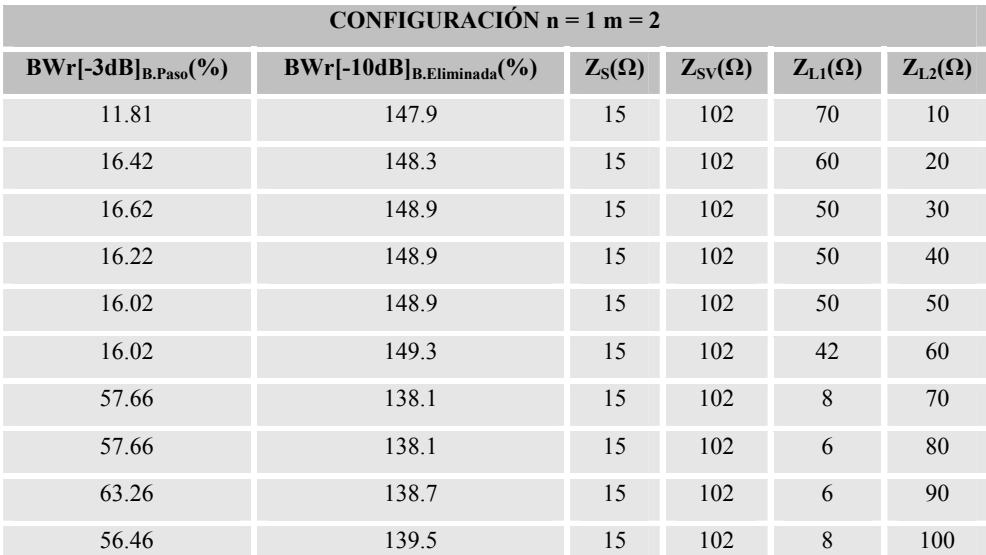

Tabla 15 Tabla resumen de BWr[-3dB]B.Paso y BWr[-10dB]B.Eliminada variando  $Z_{L1}$  y  $Z_{L2}$  para la configuración n=1 y m=2 del FPB mediante Híbrido de 90º con líneas acopladas en todas las ramas

La figura [Fig. 109](#page-115-0) muestra el resultado del ancho de banda relativo de la banda eliminada cuando la atenuación es de 10dB variando  $Z_s = Z_{SV}$  para la configuración n=2 y m=2, variando  $Z_{LI} = Z_{L2}$ .

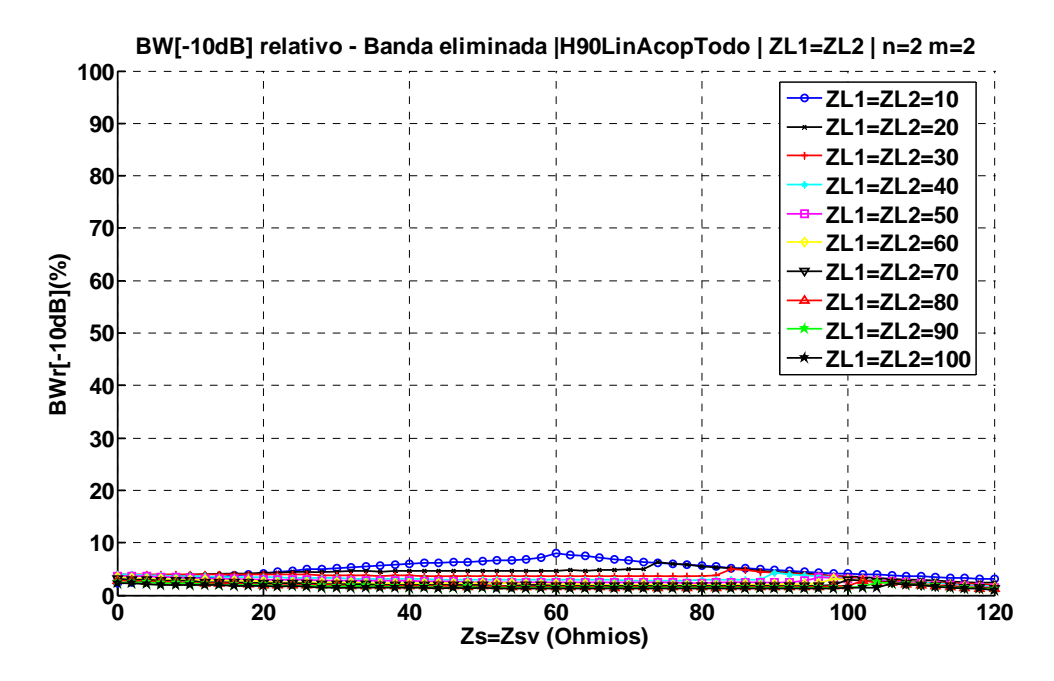

Fig. 109 Ancho de banda relativo a -10dB de la banda eliminada variando Z<sub>sv</sub> cuando n=2, m=2 y Z<sub>L1</sub>=Z<sub>L2</sub> implementando el filtro con el Híbrido de 90º con líneas acopladas en todas las ramas

Las figura [Fig. 110](#page-116-0) muestra el resultado del ancho de banda relativo de la banda eliminada cuando la atenuación es de 10dB variando  $Z_s$  y  $Z_{sv}$  para la configuración n=2 y m=2, fijando *ZL1*=*ZL2=50Ω.* 

<span id="page-116-0"></span>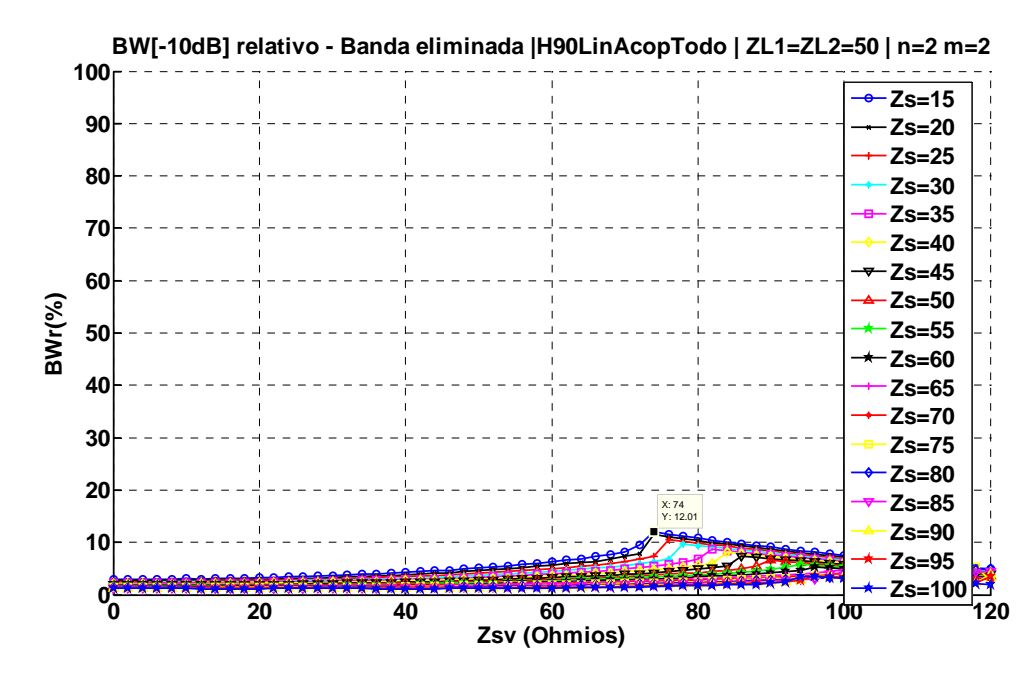

Fig. 110 Ancho de banda relativo a -10dB de la banda eliminada variando Z<sub>S</sub> y Z<sub>SV</sub> cuando n=2, m=2 y Z<sub>L1</sub>=Z<sub>L2</sub> implementando el filtro con el Híbrido de 90º con líneas acopladas en todas las ramas

En la figura [Fig. 110](#page-116-0) se puede observar como ninguna de las configuraciones mejoran el límite del criterio de diseño de 20% para el ancho de banda de la banda eliminada cuando la atenuación es de 10dB, por lo tanto, la configuración de n=2 y m=2 queda desestimada del diseño.

Las figura [Fig. 111](#page-117-0) muestra el resultado del ancho de banda relativo de la banda eliminada cuando la atenuación es de 10dB variando  $Z_s = Z_{SV}$  para la configuración n=3 y m=1, variando  $Z_{LI} = Z_{L2}$ .

<span id="page-117-0"></span>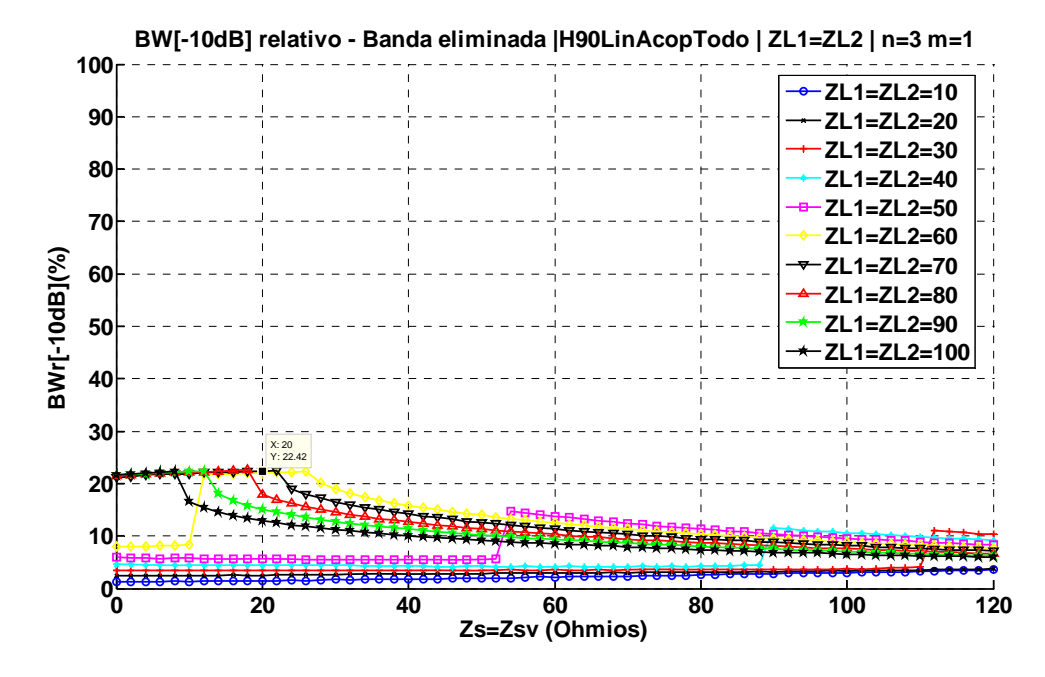

Fig. 111 Ancho de banda relativo a -10dB de la banda eliminada variando  $Z_{SV}$  cuando n=3, m=1 y  $Z_{L1}$ = $Z_{L2}$  implementando el filtro con el Híbrido de 90º con líneas acopladas en todas las ramas

Las figura [Fig. 112](#page-117-0) muestra el resultado del ancho de banda relativo de la banda eliminada cuando la atenuación es de 10dB variando  $Z_s$  y  $Z_{sv}$  para la configuración n=3 y m=1, fijando *ZL1*=*ZL2=50Ω.* 

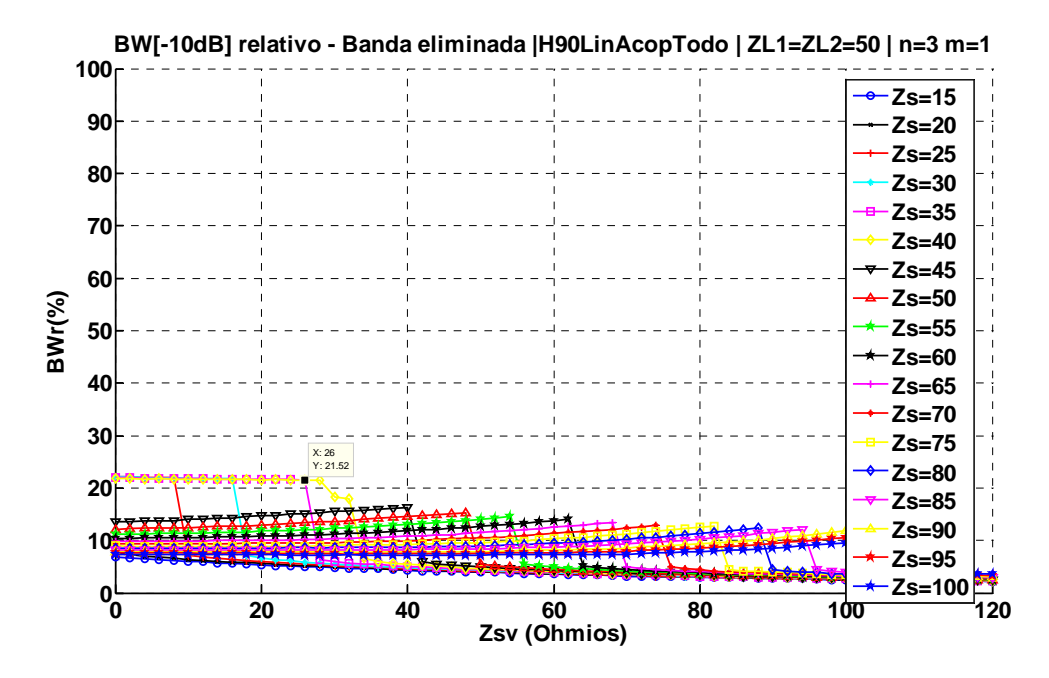

Fig. 112 Ancho de banda relativo a -10dB de la banda eliminada variando Z<sub>S</sub> y Z<sub>SV</sub> cuando n=3, m=1 y Z<sub>L1</sub>=Z<sub>L2</sub> implementando el filtro con el Híbrido de 90º con líneas acopladas en todas las ramas

<span id="page-118-0"></span>La figura [Fig. 113](#page-118-0) muestra el resultado de ancho de banda relativo a -3dB de la banda de paso variando Z<sub>L1</sub> y Z<sub>L2</sub> para la configuración n=3 m=1 y fijando Z<sub>S</sub>= Z<sub>SV</sub>=26 $\Omega$ , valores que en la Fig. [111](#page-117-0) maximizaban el ancho de banda relativo de la banda eliminada cuando la atenuación es 10 dB.

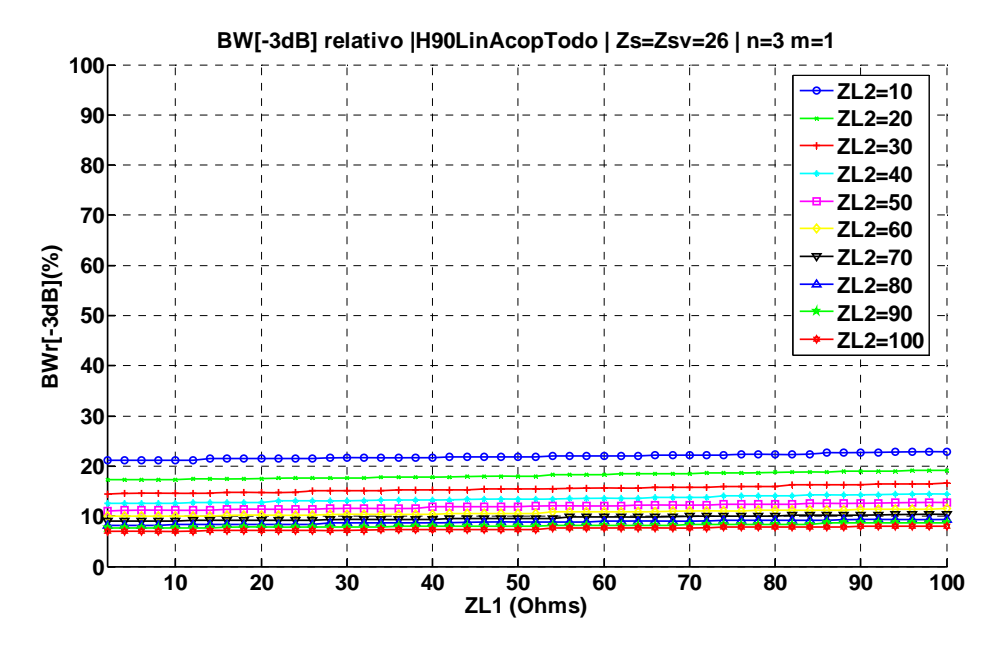

Fig. 113 Ancho de banda relativo a -3dB variando Z<sub>L1</sub> y Z<sub>L2</sub> con Z<sub>S</sub> = Z<sub>SV</sub>=26 $\Omega$ , n=3 y m=1, implementando el filtro con el Híbrido de 90º con líneas acopladas en todas las ramas

La figura [Fig. 114](#page-118-0) muestra el resultado de ancho de banda relativo de la banda eliminada para una atenuación de 10dB variando Z<sub>L1</sub> y Z<sub>L2</sub> para la configuración n=3 m=1 y fijando Z<sub>S</sub>=Z<sub>SV</sub>=26 $\Omega$ .

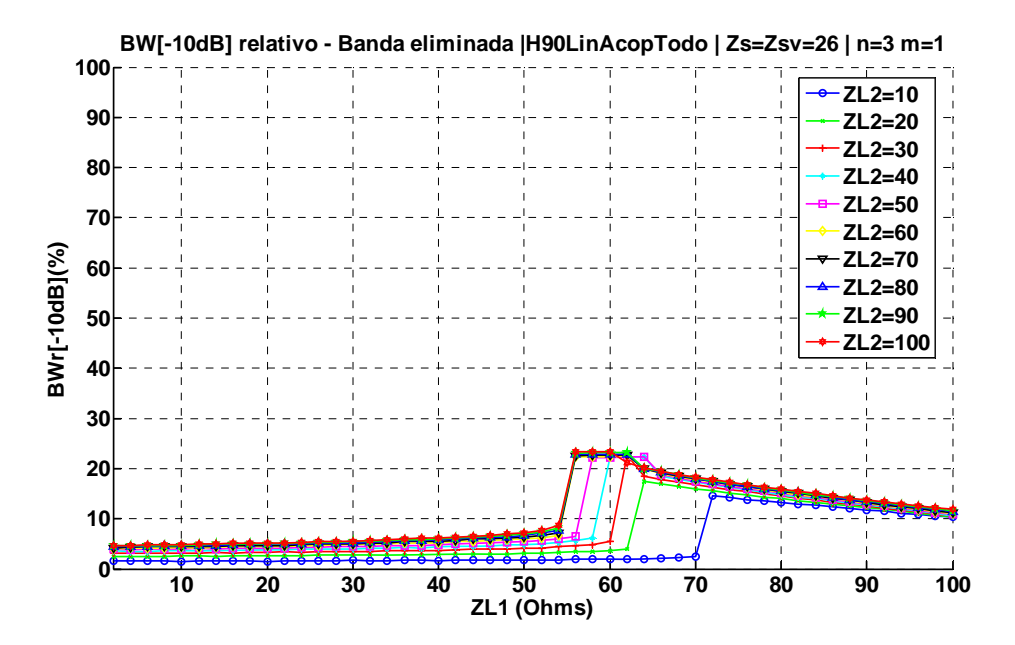

Fig. 114 Ancho de banda relativo a -10dB de la banda eliminada variando ZL1 y ZL2 con Z<sub>S</sub>=Z<sub>SV</sub>=26 $\Omega$ , n=3 y m=1, implementando el filtro con el Híbrido de 90º con líneas acopladas en todas las ramas

<span id="page-119-0"></span>La [Tabla 16](#page-119-0) recoge los resultados de la configuración n=3 m=1, para los diferentes valores de  $Z_{L1}$  y  $Z<sub>L2</sub>$ , siendo Z<sub>S</sub>= Z<sub>SV</sub>=26Ω.

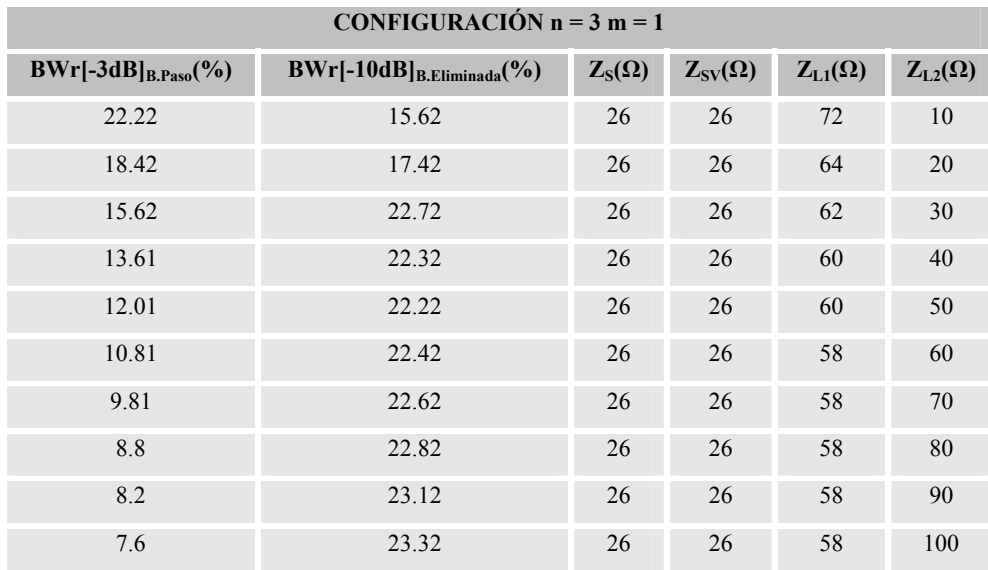

Tabla 16 Tabla resumen de BWr[-3dB]B.Paso y BWr[-10dB]B.Eliminada variando  $Z_{L1}$  y  $Z_{L2}$  para la configuración n=3 y m=1 del FPB mediante Híbrido de 90º con líneas acopladas en todas las ramas

Si se muestran los resultados de las tablas, [Tabla 13](#page-109-0), [Tabla 14](#page-112-0), [Tabla 15](#page-115-0) y [Tabla 16](#page-119-0) en una gráfica se obtiene la [Fig. 115](#page-119-0), donde se muestran los valores de *BW*[-10dB]<sub>B.Eliminada</sub> y a *BW*[-3dB]<sub>B.Paso</sub> para las diferentes configuraciones de  $n \, y \, m$  analizadas en este apartado. Los valores de  $Z_s$ ,  $Z_{SV}$  y Z<sub>L1</sub> se deben mirar directamente en la tabla de la configuración correspondiente.

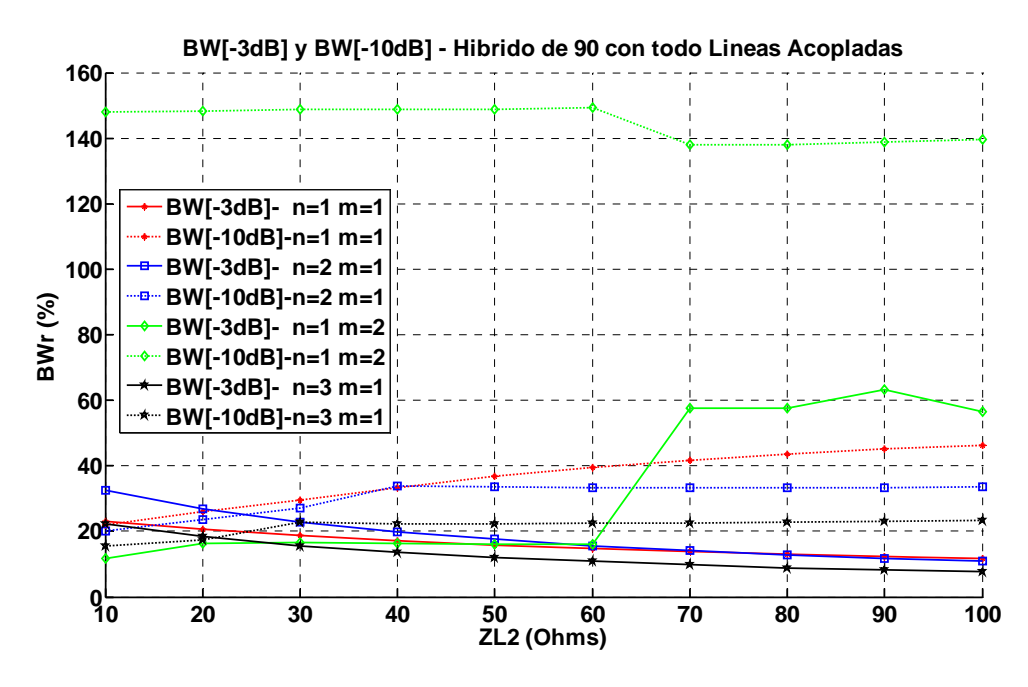

Fig. 115 Gráfica resumen de BWr[-3dB]B.Paso y BWr[-10dB]B.Eliminada variando Z<sub>L2</sub> para el FPB implementado con el Hibrido de 90° con líneas acopladas en todas las ramas

### <span id="page-120-0"></span>**4.2.1 Diseño del FPB implementado con el Hibrido de 90º con líneas acopladas en todas las ramas mediante tecnología microstrip**

En este apartado se diseñará el filtro transversal mediante el Híbrido de 90º con líneas acopladas en todas las ramas mediante tecnología microstrip, para ello se define que la frecuencia de diseño es de 2GHz y que el substrato utilizado es el *BUNGARD FR4*. La configuración elegida para el diseño será Z<sub>1</sub> =50 $\Omega$ , Z<sub>2</sub>=35.3553 $\Omega$ , Z<sub>S</sub>=60 $\Omega$ , Z<sub>SV</sub>=80 $\Omega$ , Z<sub>L1</sub>=50 $\Omega$  Z<sub>L2</sub>=100 $\Omega$ , n=1 y m=1. La figura [Fig. 116](#page-120-0) muestra el circuito resultante implementado con tecnología microstrip y la figura [Fig. 117](#page-121-0) presenta el comportamiento en frecuencia de los parámetros de dispersión.

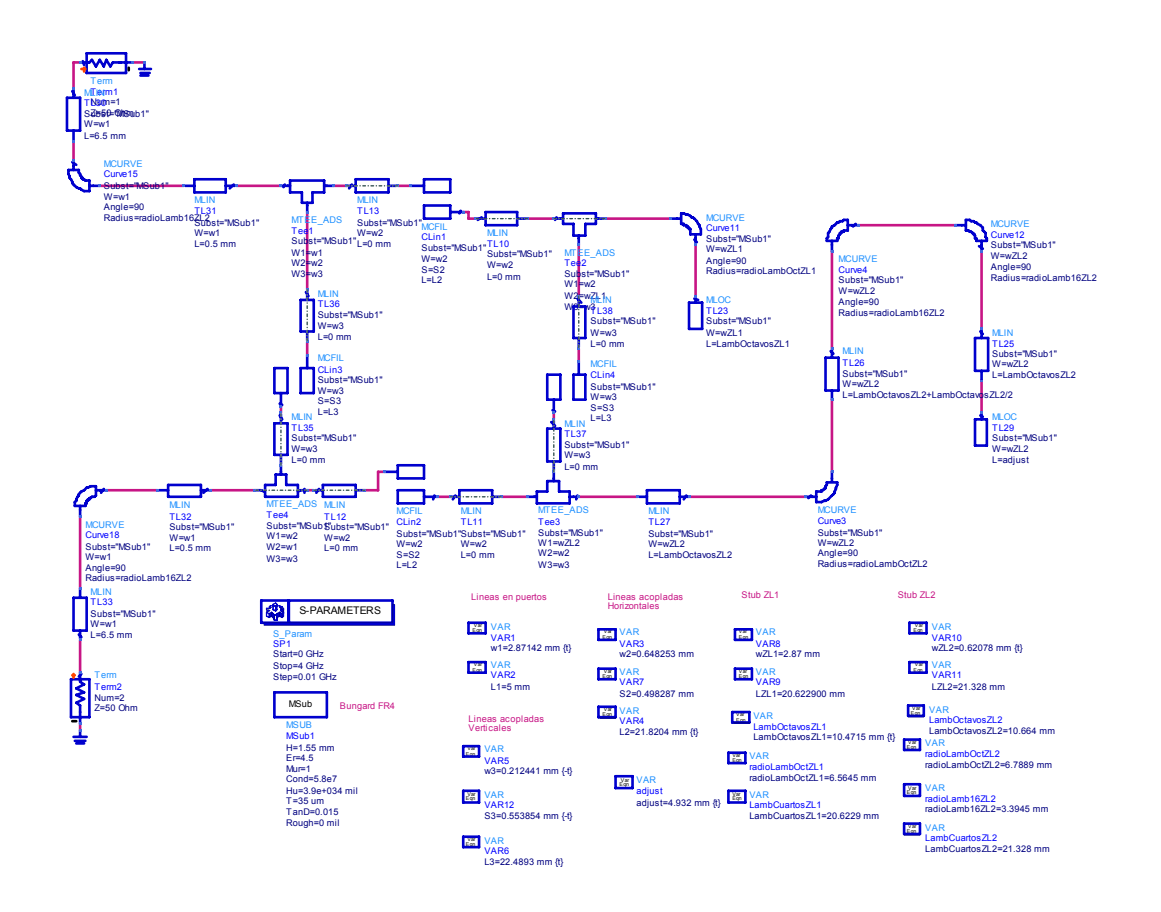

Fig. 116 Diseño del FPB mediante el Híbrido de 90º con líneas acopladas en todas las ramas para f=2GHz e implementado con *stubs* doblados

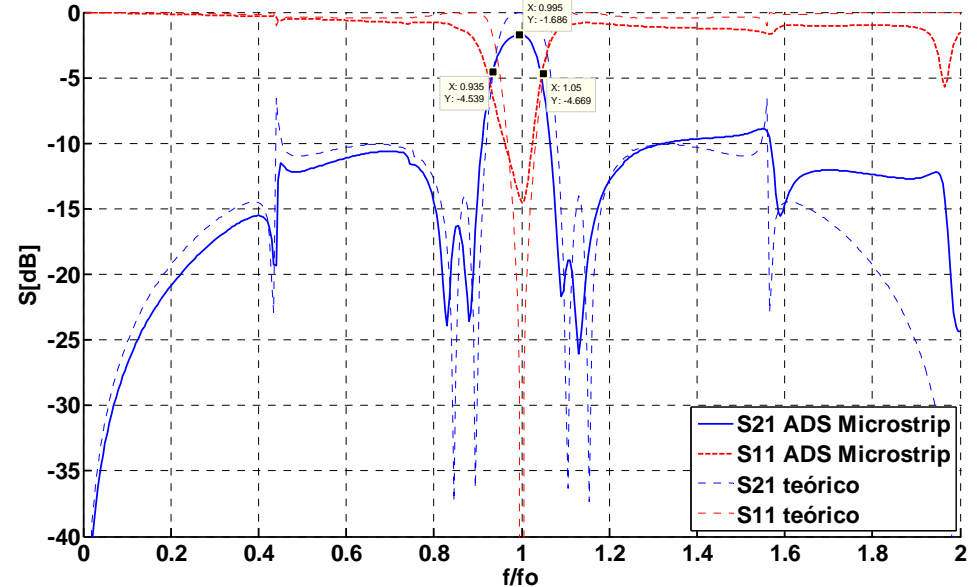

<span id="page-121-0"></span>**FPB - Híbrido de 90º - Lineas Acopladas todas las ramas - Zs=60 Zsv=80 ZL1=50 ZL2=100 n=1 m=1**

Fig. 117 Parámetros de dispersión del FPB mediante el Híbrido de 90º con líneas acopladas en todas las ramas para f=2GHz implementado en tecnología microstrip y simulado en ADS

#### *4.3 Conclusiones*

Si se tiene como referencia los resultados obtenidos por el filtro transversal implementado con el Híbrido convencional, y se observan los resultados de las gráficas del filtro transversal diseñado mediante el Híbrido de 90º con líneas acopladas en las ramas verticales y el diseño con líneas acopladas en todas sus ramas, figuras [Fig. 94](#page-104-0) y [Fig. 115](#page-119-0) respectivamente, se puede afirmar que el uso del Híbrido con líneas acopladas en las ramas verticales mejora el ancho de banda relativo de la banda eliminada en todas las configuraciones, con un valor del 40%, a su vez, es posible mantener este valor y tener un ancho de banda relativo a -3dB del 8,4%, mediante la configuración n=3 y m=1, valor que mejora ligeramente la prestación del filtro transversal usando el Híbrido convencional. En el caso de ubicar las líneas acopladas en todas las ramas, la mejora del ancho de banda relativo de la banda eliminada se obtiene para las configuraciones n=1 m=1 y n=1 m=2; respecto al ancho de banda relativo a -3dB, cuando la configuración es n=3 m=1 se obtiene un 7,4%, valor que mejora las prestaciones cuando se usa el Híbrido convencional.

<span id="page-122-0"></span>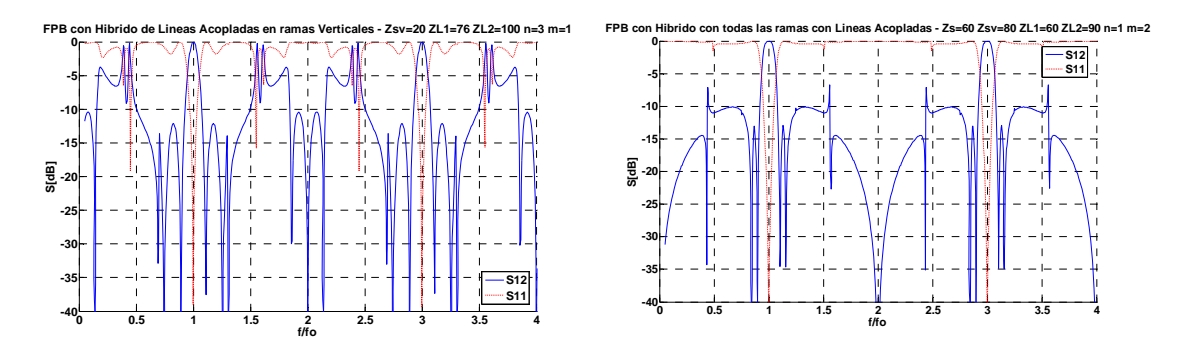

Fig. 118 Parámetros de dispersión del filtro transversal implementado con el Híbrido de 90º con líneas acopladas en las ramas verticales y diseñado con líneas acopladas en todas las ramas

Observando la [Fig. 118,](#page-122-0) se puede concluir que implementar el filtro transversal mediante el Híbrido de 90º con líneas acopladas en las ramas verticales mejora el rechazo a *2·fo*, pero la verdadera mejora se consigue cuando se ubican las líneas acopladas en todas las ramas. La idea es bloquear la propagación de la señal hacia el puerto de salida a las frecuencias de *2·fo + n·2·fo,* esto es debido a que los *stubs* en serie del equivalente circuital de las líneas acopladas presentan una impedancia de entrada teóricamente infinita, dejando ambas secciones de propagación de la señal en circuito abierto, incrementando el cero de transmisión a las frecuencias *2·fo + n·2·fo* y por lo tanto, mejorando el rechazo. La Tabla 17, recoge los resultados de ancho de banda relativo a -3dB y ancho de banda relativo de la banda eliminada cuando la atenuación es de 10 dB de las 4 topologías.

Si se recogen los resultados de la [Tabla 1](#page-66-0) a la [Tabla 16](#page-119-0) y se presentan en una misma tabla, se obtiene la [Tabla 17](#page-123-0). A grandes rasgos, cuando se aumenta  $Z_{1,2}$  en cada configuración, se disminuye el ancho de banda relativo a -3dB y cuando se incrementa el valor de *'n'*, también se decrementa el ancho de banda relativo a -3dB.

Se consigue mejorar el mínimo ancho de banda relativo a -3dB del filtro transversal implementado con el Híbrido de 90º convencional, con cualquiera de los otros tres diseños cuando n=3 y m=1. Siendo la mejora máxima de un 1,1%.

El mayor ancho de banda se consigue con el Híbrido de 90º con líneas acopladas en todas las ramas cuando n=1 y m=2, presentando a su vez, mayor ancho de banda relativo de la banda eliminada cuando la atenuación es 10 dB. El problema de esta configuración es que posee un rizado en la banda de paso mayor de 4dB.

Como último apunte, se observa que los filtros transversales que presentan la mejora del rechazo fuera de la banda de paso, son los que tienen ubicadas las líneas acopladas en las ramas verticales.

<span id="page-123-0"></span>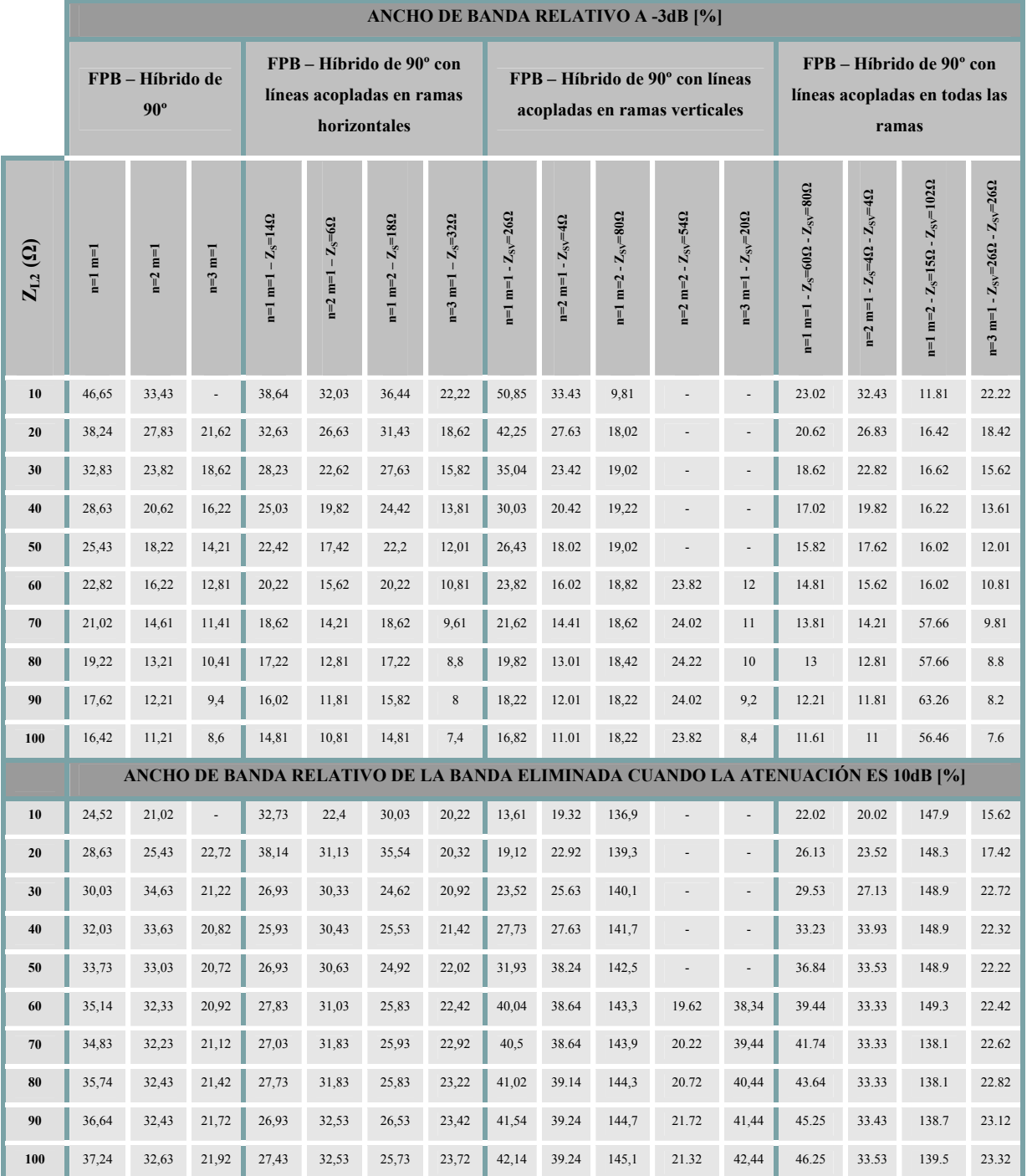

Tabla 17 Tabla resumen de todos los resultados de BWr[-3dB]<sub>B.Paso</sub> y BWr[-10dB]<sub>B.Eliminada</sub> para las diferentes configuraciones de **las cuatro filtros transversales**

En el momento de diseñar el filtro paso banda para una aplicación concreta, el diseñador analizaría sus criterios de diseño respecto al ancho de banda relativo a -3dB y el rechazo, y compararía sus especificaciones con las prestaciones de los cuatro diseños de filtros transversales, siendo la [Tabla](#page-123-0)  [17](#page-123-0), la que le permitiría escoger el tipo de Híbrido de 90º que se utilizaría y su correspondiente configuración.

## Capítulo **5**

### Fabricación de filtros Transversales

En este capítulo se plantearán dos procesos de fabricación de dos diseños elaborados en capítulos anteriores, ubicados cada uno en apartados independientes. El primero será el que ha servido como referencia en toda la memoria, el filtro transversal implementado con el Híbrido de 90º convencional y el segundo mediante el diseño que mejora el rechazo fuera de banda, el filtro transversal con líneas acopladas en todas sus ramas. La existencia de *gaps* permitirá plantear la problemática que existe con este tipo de diseños respecto a la limitación tecnológica de fabricación tanto de anchuras de línea como de anchuras de *gaps.* 

#### <span id="page-125-0"></span>*5.1 Fabricación del filtro transversal mediante el Híbrido de 90º convencional*

En el momento que se diseña la topología deseada, se debe tener en cuenta la limitación tecnológica que se tiene en la laboratorio donde se vaya a fabricar el dispositivo. La limitación tecnológica marcará la mínima anchura de las líneas de transmisión. Por lo tanto la elección del substrato que se utilizará dependerá de si las anchuras de línea, que se necesita para implementar el filtro en el substrato, son mayores que la definida por la limitación tecnológica. Al usar una fresadora como substitución al proceso de revelado y atacado químico, la limitación tecnológica viene marcada por el grosor de la fresa, que en este caso es de 180μm.

Para poder elegir el substrato que se utilizará, primero se debe definir que configuración se implementará, de tal manera que se pueda saber que valores serán necesarios de impedancias características de las líneas de transmisión y así poder calcular su anchura mediante el *Linecalc.* La configuración fabricada, es la que se ha tomado como referencia en esta memoria, [1],  $Z_1$ = Z<sub>L1</sub>= Z<sub>L2</sub>=Z<sub>0</sub>=50Ω, Z<sub>2</sub>=Z<sub>0</sub>  $\sqrt{2}$  = 35,3553Ω, n=2, m=1 siendo la frecuencia de diseño de 2GHz. En la [Tabla 18](#page-125-0) se analiza las anchuras de las líneas de transmisión necesarias para el diseño y fabricación de esta topología.

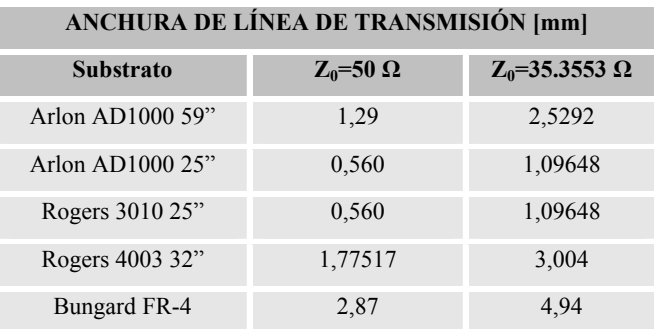

Tabla 18 Anchura de las líneas de transmisión en función de las impedancias características empleadas y de los diferentes substratos

Al analizar los diferentes substratos que se puede emplear para la fabricación del filtro, ver [Tabla 18,](#page-125-0) en función de las impedancias características de las líneas de transmisión que se utilizarán para la implementación del filtro transversal mediante el Híbrido de 90º convencional, se observa que todos los substratos permiten fabricar el filtro. Como que para el diseño y fabricación no se tiene ninguna especificación respecto a las pérdidas de inserción, no se tendrá en cuenta la permitividad del substrato como parámetro de elección. En este caso se ha escogido el Arlon AD1000 59"

<span id="page-126-0"></span>Una de las consideraciones que se debe tener en cuenta es el diseño de los puertos de acceso al filtro. Éstos son de 50 $\Omega$  y se conectará un conector SMA, [Fig. 119](#page-126-0) cuya separación entre sujeciones es de 6.35 mm, por lo tanto la anchura de los puertos de acceso debe ser inferior a 5mm dejando un margen de guarda de 1.35 mm. Otro detalle es la longitud de las sujeciones del conector SMA, éstas tienen una longitud de 3.81 mm. En el diseño del circuito la longitud de los puertos de acceso es de 5 mm para evitar posibles capacidades parásitas entre las sujeciones del conector y la curvatura del puerto. En nuestro caso, como se puede ver en la [Fig. 123](#page-128-0), los conectores usados tenían una de las sujeciones cortadas, de esta manera, se reduce el problema de las capacidades parásitas. Toda capacidad parásita podría hacer desplazar la respuesta en frecuencia del filtro, por lo tanto es importante tenerlas en cuenta.

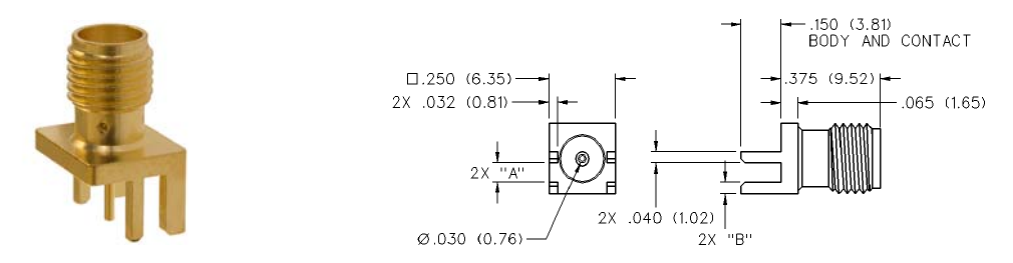

Fig. 119 Conector SMA de 50Ω y medidas de la estructura física

En la [Fig. 120](#page-126-0) se muestra el diseño del circuito en tecnología microstrip con el substrato Arlon AD1000 59" para la configuración de Z<sub>1</sub>= Z<sub>L1</sub>= Z<sub>L2</sub>=Z<sub>0</sub>=50 $\Omega$ , Z<sub>2</sub>= Z<sub>0</sub>/ $\sqrt{2}$  = 35,3553 $\Omega$ , n=2 y m=1 empleando el diseño de los *stubs* doblados.

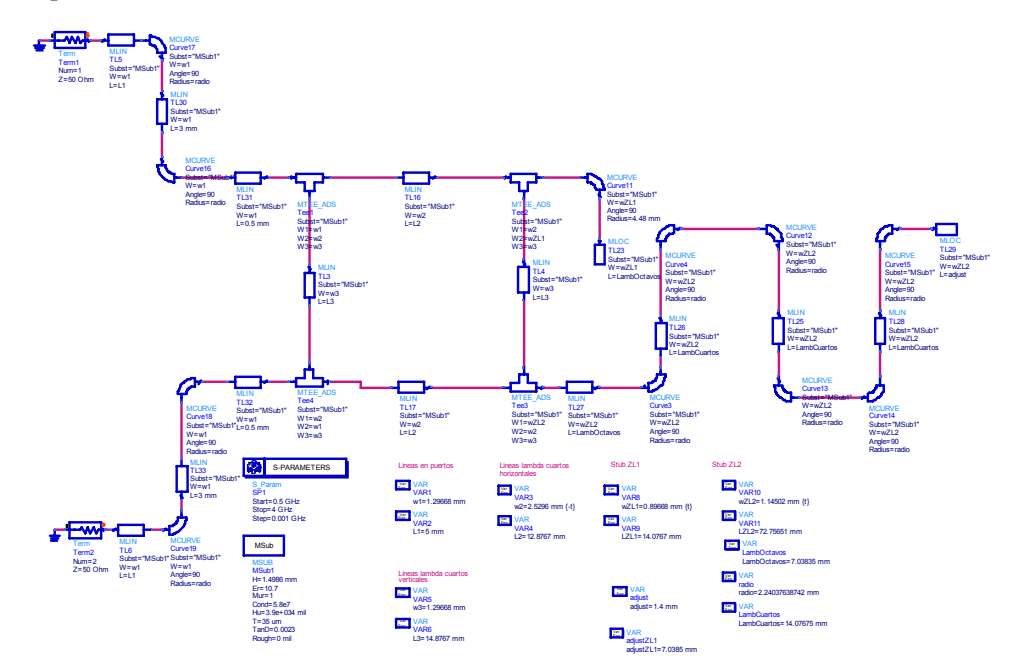

Fig. 120 Diseño del FPB mediante el Híbrido de 90º convencional para f=2GHz e implementado con *stubs* doblados

<span id="page-127-0"></span>En la [Fig. 121](#page-127-0) se muestra el *layout* del circuito. *Layout* que se pasará a formato XDF para poder tratarlo en la aplicación de control de la fresadora. El tamaño del circuito resultante será de 4.75cm x 3.38cm.

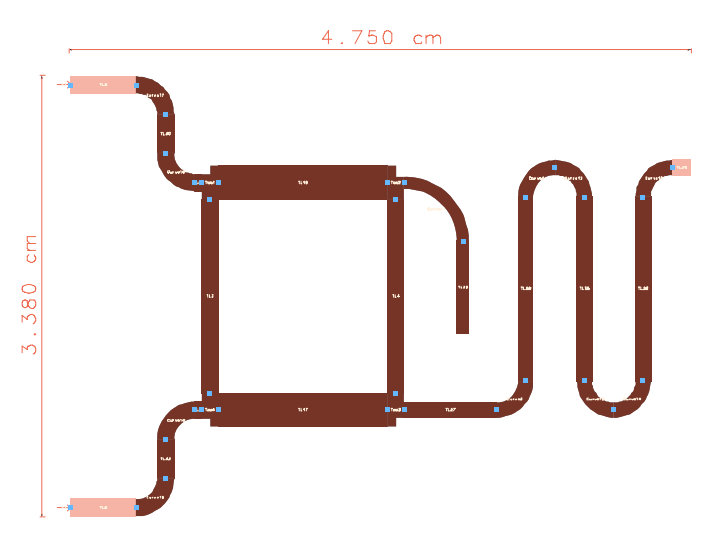

Fig. 121 Layout del FPB mediante el Híbrido de 90º para el diseño de la [Fig. 120](#page-126-0) 

Observando la [Tabla 2](#page-67-0), los valores teóricos de ancho de banda relativo a -3dB y de ancho de banda relativo de la banda eliminada cuando la atenuación es de 10dB son 18% y 33%. En la [Fig. 122](#page-128-0) se compara la simulación Momentum del *Layout* de la [Fig. 121](#page-127-0) con la medida del filtro fabricado. Se observa que el ancho de banda relativo a -3dB es de 13% y el ancho de banda de la banda eliminada es de 29%. Para mejorar la medida, se debería aumentar el número de muestras de ambas simulaciones con el objetivo de ser más preciso, aún así existe una pequeña diferencia entre los valores deseados y los obtenidos, al realizar la fabricación del filtro mediante una fresadora, si el substrato no es uniformemente plano puede comportar que a la hora de levantar cobre, no sólo quite el cobre si no también substrato. Al arrancar substrato se esta modificando la permitividad comportando desplazamiento de la respuesta en frecuencia del filtro. Este desplazamiento, por ligero que sea, hace que se tenga un cierto error entre el valor esperado y el medido.

Una vez implementado el filtro, [Fig. 123,](#page-128-0) se tuvo que ajustar la respuesta del filtro realizando un *tuning* sobre el propio circuito. Mediante un trozo de cobre con la misma anchura de línea que el *stub* cargado en el puerto 2 del Híbrido de 90º, se modificó la longitud de éste comportando el ajuste de la respuesta frecuencial, mostrada en la [Fig. 122.](#page-128-0)

<span id="page-128-0"></span>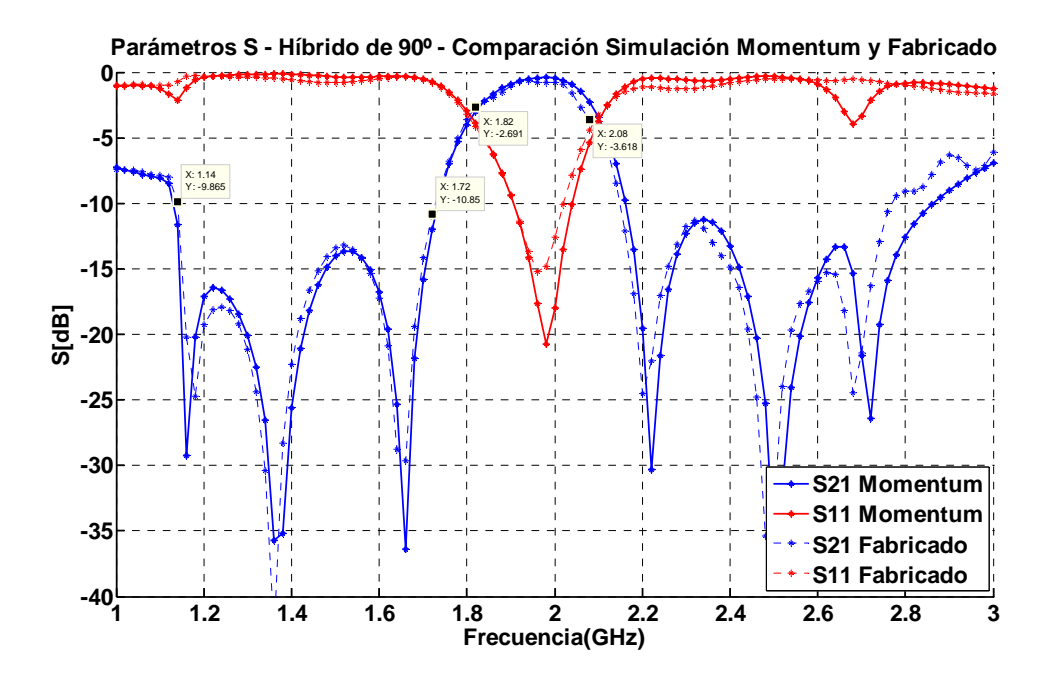

Fig. 122 Parámetros de dispersión del FPB mediante el Híbrido de 90º comparando la simulación en Momentum con la medida del filtro fabricado

En la figura [Fig. 123](#page-128-0) se muestra el filtro transversal implementado con el Híbrido de 90º convencional fabricado.

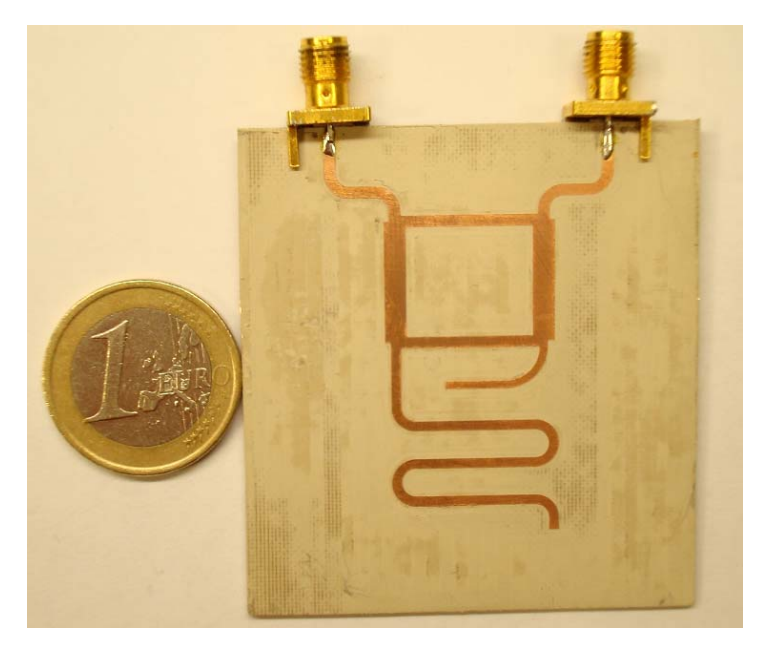

Fig. 123 Detalle del filtro transversal mediante el Híbrido de 90º para f=2GHz

#### <span id="page-129-0"></span>*5.2 Fabricación del filtro transversal mediante el Híbrido de 90º con líneas acopladas en todas sus ramas*

El segundo diseño que se fabricará es el filtro transversal mediante el Híbrido de 90º con líneas acopladas en todas las ramas. Diseño que, como se observó en el capítulo 4, mejora el rechazo fuera de banda de paso. En esta topología se tiene dos *gaps* diferentes, los de las líneas acopladas verticales y los de las líneas acopladas horizontales. Hay que tener en cuenta que la impedancia característica de las líneas horizontales es  $Z_0/\sqrt{2}$  cuando  $Z_s=0\Omega$ , y  $Z_0$  para las líneas verticales cuando Z<sub>SV</sub>=0Ω. El cálculo de la impedancia par de las líneas acopladas se obtiene a partir de la ecuación [\( 22 \)](#page-27-0). Se define la configuración que se va a fabricar,  $Z_1 = Z_{L1} = Z_0 = 50\Omega$ ,  $Z_{L2} = 100\Omega$ ,  $Z_2 = Z_0 / \sqrt{2} = 35,3553\Omega$ ,  $Z_S = 60\Omega$ ,  $Z_{SV} = 80\Omega$ , n=1 y m=1. Conocidas las impedancias características y las impedancias impares de las líneas acopladas necesarias, se realiza el estudio del substrato que se empleará, ver [Tabla 19](#page-129-0).

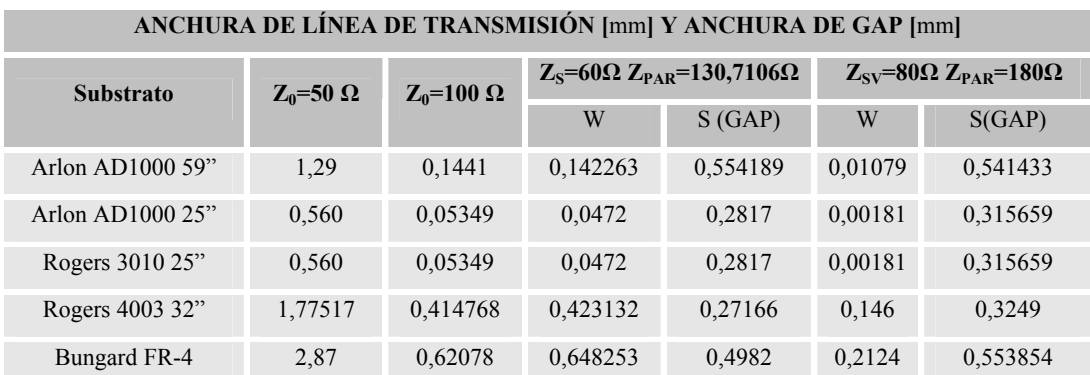

Tabla 19 Anchura de las líneas de transmisión y de los *gaps* en función de las impedancias características empleadas y de los diferentes substratos

El único substrato que permite tanto fabricar los *gaps* de las líneas acopladas como las anchuras de todas las líneas de transmisión es el Bungard FR-4. En la [Fig. 124](#page-130-0) se muestra el filtro transversal implementado en tecnología microstrip a la frecuencia de 2GHz y con substrato Bungard FR-4.

<span id="page-130-0"></span>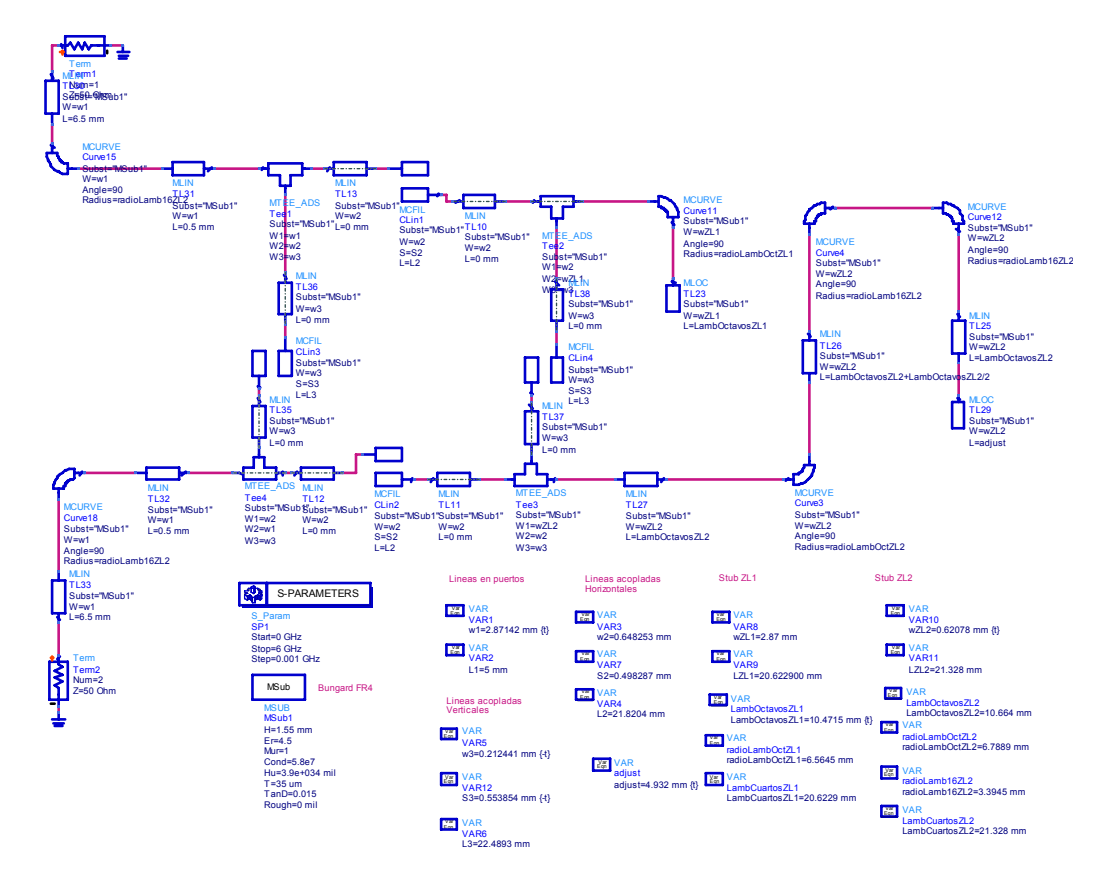

Fig. 124 Diseño del FPB mediante el Híbrido de 90º con líneas acopladas en todas las ramas para f=2GHz e implementado con *stubs* doblados

En la [Fig. 125](#page-130-0) se muestra el *layout* del circuito. El tamaño del circuito es de 5.26cm x 4.5cm.

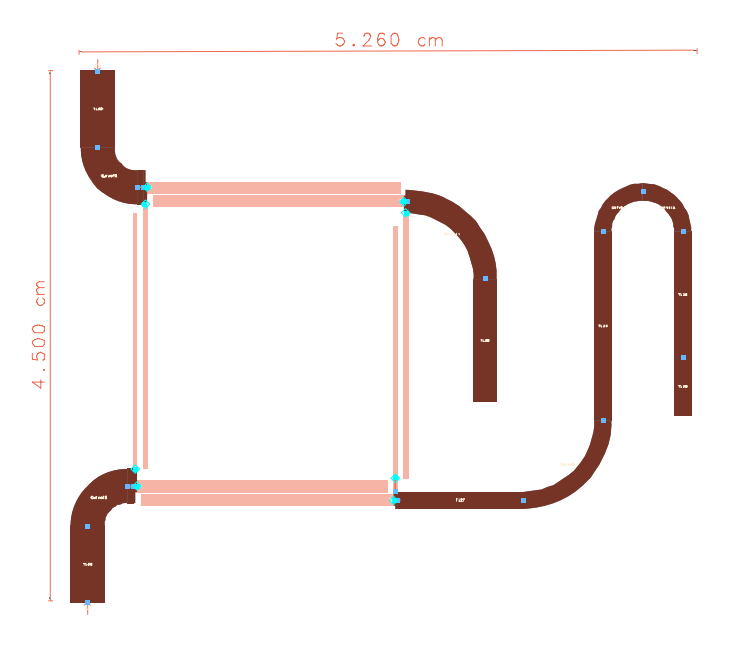

Fig. 125 Layout del FPB mediante el Híbrido de 90º para el diseño de la [Fig. 124](#page-130-0) 

<span id="page-131-0"></span>Observando la [Tabla 13,](#page-109-0) los valores teóricos de ancho de banda relativo a -3dB y de ancho de banda relativo de la banda eliminada cuando la atenuación es de 10dB son 11% y 46%. En la [Fig. 126](#page-131-0) se compara la simulación Momentum del *Layout* de la [Fig. 121](#page-127-0) con la medida del filtro fabricado. Se observa que el ancho de banda relativo a -3dB es del 12%, y el ancho de banda de la banda eliminada es de 44%, resultados con un 1% de error respecto los esperados. El problema que presenta topología es que al tener mas acoplos que el dispositivo anterior, las pérdidas de inserción son mayores, siendo en este caso de 1,7dB.

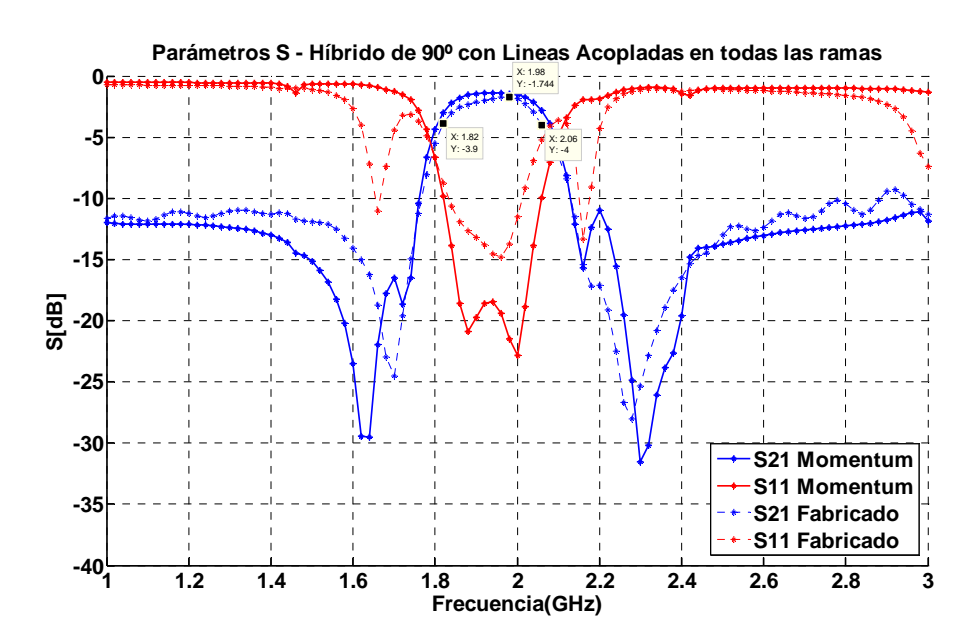

Fig. 126 Parámetros de dispersión del FPB mediante el Híbrido de 90º con líneas acopladas en todas sus ramas, comparando la simulación en Momentum con la medida del filtro fabricado

En la figura [Fig. 127](#page-131-0) se muestra el filtro transversal implementado con el Híbrido de 90º convencional fabricado.

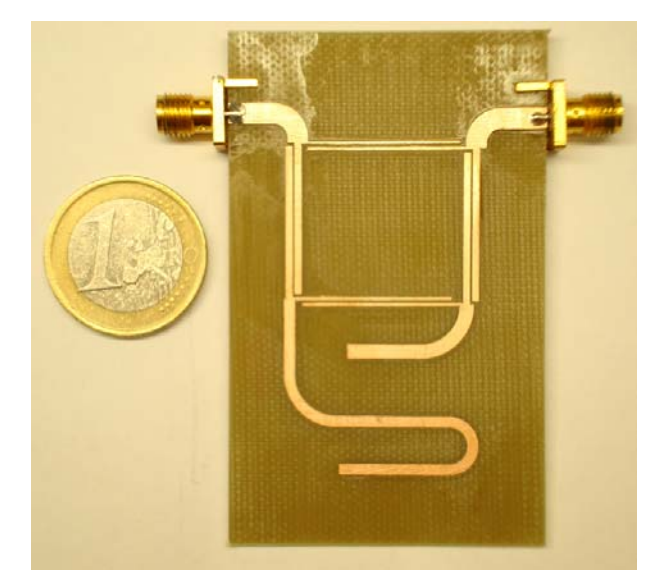

Fig. 127 Detalle del filtro transversal mediante el Híbrido de 90º con líneas acopladas en todas las ramas para f=2GHz

## Capítulo **6**

### Conclusiones y líneas futuras

En el capítulo 2, se obtuvo la conclusión de que la mejor ubicación de las líneas acopladas para mejorar el ancho de banda de funcionamiento del Híbrido, es cuando se diseñan en las ramas horizontales, [1].

En el capitulo 3 se desarrollaron las ecuaciones generales que describen los parámetros de dispersión del filtro transversal, ecuación (92) para el  $S_{11}$  y ecuación (95) para el  $S_{12}$ . Posteriormente se obtuvieron las prestaciones del filtro transversal mediante el Híbrido de 90º convencional, [1], dichas prestaciones se muestran en la [Fig. 48](#page-71-0). Se comparó el filtro transversal implementado con el Híbrido de 90º convencional y con el Híbrido de banda ancha [3], Híbrido de 90º diseñado con las líneas acopladas en las ramas horizontales. El resultado que se obtuvo es que esta configuración sólo mejora las prestaciones del diseño original para unas configuraciones muy concretas, y siempre teniendo el compromiso de mejorar o bien el ancho de banda de la banda de paso o bien el ancho de banda de la banda eliminada. Se observó que ambas configuraciones tenían la misma problemática respecto al rechazo fuera de la banda de paso. Las topologías tenían el problema de estar adaptadas a las frecuencias  $2 \cdot f_0 + 2 \cdot n \cdot f_0$ dónde *n*∀` , generaban bandas de paso no deseadas y que empeoraban el rechazo, ver [Fig. 73.](#page-88-0) En el caso de implementar el filtro transversal con el Híbrido convencional, sucedía que a dichas frecuencias, las señales que se propagan por la sección transversal y por la línea de lambda cuartos (situada entre los puertos del filtro) se combinaban en fase en el puerto de salida, generando la banda de paso no deseada. En cambio, implementando el filtro transversal con el Híbrido de 90º de líneas acopladas en las ramas horizontales, sucedía que los *stubs* en serie del equivalente circuital de las líneas acopladas, a dichas frecuencias su impedancia de entrada era teóricamente infinita y por lo tanto estaba dejando en circuito abierto la sección transversal, dejando que toda la propagación de la señal fuese por la línea de lambda cuartos.

En el capítulo 4 se desarrolló la idea de que para evitar la propagación de la señal entre el puerto de entrada y el de salida a las frecuencias  $2 \cdot f_0 + 2 \cdot n \cdot f_0$  dónde  $n \forall \mathbb{N}$ , se debían reubicar las líneas acopladas, con el objetivo de que los *stubs* en serie de las líneas acopladas quedasen en circuito abierto no permitiendo la propagación de la señal. En la figura [Fig. 118](#page-122-0) se observó claramente como ambas configuraciones presentan un cero de transmisión a las frecuencias donde no se desea banda de paso, especialmente el filtro transversal mediante el Híbrido de 90º con líneas acopladas en todas las ramas, aumentaba el rechazo fuera de banda. Para finalizar el capítulo, se recogieron, a modo de resumen, los resultados de todas las medidas, [Tabla 17](#page-123-0), en la que se podía observar claramente las prestaciones mínimo ancho de banda relativo a -3dB que presenta el filtro implementado con el Híbrido de 90º se mejoraban con cualquiera de los tres diseños, para la configuración de n=3 y m=1. También se sacó la conclusión de que las topologías que mejoraban el rechazo fuera de banda de paso eran aquellas que tenían las líneas acopladas ubicadas en las ramas verticales

En el capítulo 5, se fabricaron 2 filtros, el primero, el que ha serivdo de referencia [1] y el segundo el filtro transversal con el Híbrido de 90º con líneas acopladas en todas sus ramas. En la [Fig. 128](#page-134-0) se muestra la respuesta del filtro fabricado en el apartado [5.2,](#page-129-0) y que al ampliar rango frecuencial se puede observar como se consiguió mejorar el rechazo fuera de banda. El problema que presenta la topología diseñada son las pérdidas de inserción que son de 1.7dB, valor que se ha incrementado debido al aumento del número de líneas acopladas empleadas.

<span id="page-134-0"></span>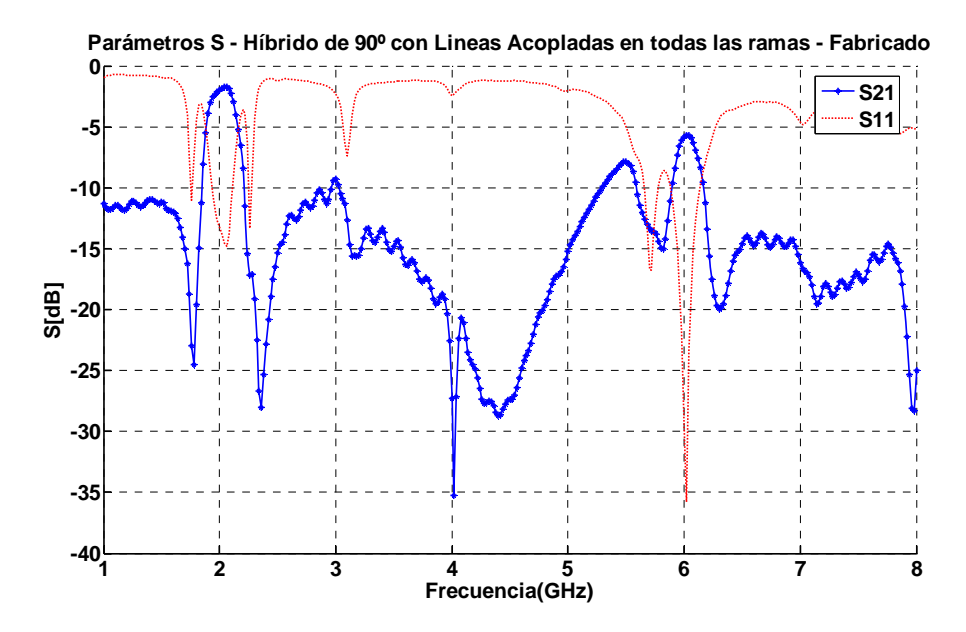

Fig. 128 Parámetros de dispersión del filtro transversal con el Híbrido de 90º con líneas acopladas en todas las ramas, fabricado y medido mediante el analizador de redes.  $Z_1 = Z_0 = 50\Omega$ ,  $Z_{12} = 100\Omega$ ,  $Z_2 = 35.3553$  Ω,  $Z_s = 60\Omega$ ,  $Z_{\text{SV}} = 80\Omega$ , n=1 y m=1

Una futura línea de desarrollo respecto a los diseños planteados en este proyecto es intentar mejorar las pérdidas de inserción que el diseño final presentaba. Aunque la siguiente línea de desarrollo que deja planteada esta memoria es respecto al diseño de filtros transversales. En esta memoria se ha realizado el diseño mediante el Híbrido de 90º convencional y mediante el diseño del Híbrido con líneas acopladas en las ramas horizontales, verticales y posteriormente en todas sus ramas. En [2] se presenta el diseño de filtros transversales mediante otro acoplador direccional, el Rat Race. La línea de desarrollo, se dividiría en dos fases, la primera fase sería intentar mejorar el comportamiento en banda ancha del Rat Race de igual manera que se hizo con el Híbrido de 90º, es decir, aplicando líneas acopladas; la segunda fase sería la de implementar el filtro transversal mediante el supuesto Rat Race de banda ancha y analizar sus prestaciones.

## Capítulo **7**

### Referencias

- [1] R. Gómez-García, J. I. Alonso and D. Amor-Martín, *"Using the Branch-Line Directional Coupler in the Design of Microwave Bandpass Filters",* IEEE Transactions on Microwave Theory and Techniques, Vol. 53, No. 10, October 2005.
- [2] R. Gómez-García, *"High-rejection Wideband Signal-Interference Microstrip Filters using Rat-Race Couplers",* IEEE Electronics Letters, Vol. 42, No. 20, September 2006
- [3] Pedro de Paco, J. Verdú, Ó. Menéndez and E. Corrales, *"Branch-Line Coupler Based on Edge-Coupled Parallel Lines with Improved Balanced Response",* IEEE Transactions on Microwave Theory and Techniques, Vol. 56, No. 12, December 2008.
- [3] R. Gómez-García and J. I. Alonso, *"Design of Sharp-Rejection and Low-Loss Wideband Planar Filters Using Signal-Interference Techniques",* IEEE Microwave and Wireless Components Letters, Vol. 15, No. 8, August 2005.
- [4] David M. Pozar, *"Microwave Engineering",* John Wiley and Sons, 2ª Edición, 1998, ISBN 0-471-17096.
- [5] G.L. Matthei E. M. T. Jones, and L. Young, *"Microwave Filters, Impedance Matching Networks and Coupling Structures",* McGraw-Hill, 1964.
- [6] R. Gómez-García, M. Sánchez-Renedo, B. Jarry, J. Lintignat and B. Barelaud, *"A Class of Microwave Transversal Signal-Interference Dual-Passband Planar Filters",* IEEE Microwave and Wireless Components Letters, Vol. 19, No. 3, March 2009.

# ANEXO **1**

Función implementada en Matlab para representar la respuesta en frecuencia de los Híbridos de 90º planteados en este proyecto y la correspondiente respuesta del filtro transversal. También se representa una comparativa entre los parámetros de dispersión y del equilibrio en magnitud y fase.

```
1 clear all 
2 close all 
3 
4 %%%%%rango frecuencial 
5 f=linspace(0.1e9,9e9,1000); 
6 f0 = 2e9;7 lambda0=3e8/f0; 
8 
9 %Configuracion del híbrido de 90 
10 Z0=50; 
11 Z01=Z0; 
12 \, 202 = 20 / \text{sqrt}(2);
13 ZL1=50; 
14 ZL2=50; 
15 %------Hibrido acopladas horizontales---- 
16 Zs=6; 
17 %------Hibrido acopladas verticales------ 
18 Zs2=20; 
19 %------Hibrido todo acopladas------------ 
20 Zsh=60; 
21 Zsv=80; 
2223 %%%%Configuracion de las longitudes eléctricas mediante 'n' y 'm' 
24 n=2; 
25 m=1; 
26 
27
```

```
28 %%Para las lineas de lambda/8 que aparecen cuando aplicamos propiedad de 
29 %simetria 
30 \text{ l=lambda0/8};31 lambda=3e8./f; 
32 beta=2*pi./lambda; 
33 theta=l.*beta; 
34 
35 %%Longitud línea del equivalente circuital de las líneas acompladas 
36 Z2=Z0/sqrt(2); 
37 l2=lambda0/4; 
38 %--- 
39 lambda2=3e8./f; 
40 beta2=2*pi./lambda2; 
41 theta2=l2.*beta2; 
42 
43 %Parámetros de los stubs acabados en circuito abierto conectados en serie 
44 %del equivalente circuital de las líneas acopladas. 
45 ls=lambda0/4;46 - -47 lambdaS=3e8./f; 
48 betaS=2*pi./lambdaS; 
49 thetaS=lS.*betaS; 
50 
51 %Longitudes eléctricas de los stubs cargados en puertos acoplados 
52 sig1=(m*pi/2). * (f/f0);
53 sig2=((m+2*n)*pi/2).*(f/f0); 
54 
55 %Calculo de las impedancias de entrada de los stubs en puertos acoplados y 
56 %sus coeficientes de reflexión a la entrada de éstos, para poder añadirlos 
57 %en la ecuacion del filtro transversal 
15/09/09 4:57 E:\PROYECTO\Medidas\Matlab\Hibrido\Hibrido.m 2 of 13 
58 
59 %Variación de la impedancia de entrada para la línea ZL1 en puerto 
60 %acomplado 2 
61 l = (m) *lambda0/4;
62 lambda=3e8./f; 
63 beta=2*pi./lambda; 
64 thetazL1=1.*beta;
65 ZinL1=-j.*ZL1.*(1./tan(thetaZL1)); 
66 
67 %Variación de la impedancia de entrada para la línea ZL2 en puerto 
68 %acomplado 3 
69 l = (2 * n + m) *lambda0/4;
70 lambda=3e8./f; 
71 beta=2*pi./lambda; 
72 thetaZL2=l.*beta; 
73 ZinL2=-j.*ZL2.*(1./tan(thetaZL2)); 
74 
75 %Coeficiente de Reflexión a la entrada de los Stubs en puertos acoplados 
76 ROin1=(ZinL1-Z0)./(ZinL1+Z0); 
77 ROin2=(ZinL2-Z0)./(ZinL2+Z0); 
78 
79 %Coeficiente de Reflexion en el plano de la carga (circuito abierto) para 
80 %poder substituir en la expresión del filtro. 
81 ROL1=ROin1.*exp(j*2*sig1); 
82 ROL2=ROin2.*exp(j*2*sig2); 
83 ROL1=1./ROL1; 
84 ROL2=1./ROL2; 
85 
86 % Bucle For en el que se calculan los parámetros S mediante las propiedades 
87 % de simetria 
88 
89 for n=1:length(f) 
9091 %%%%%%%%%%%%%%%%%%%%%%%%%%%%%%%%%%%%%%%%%%%%%%%%%%%%%%%%%%%%%%%%%%%%%%% 
92 %%%%%%%%%%CALCULO DE LOS PARAMETROS ABCD DEL HÍBRIDO DE 90%%%%%%%%%%%%% 
93 %%%%%%%%%%%%%%%%%%%%%%%%%%%%%%%%%%%%%%%%%%%%%%%%%%%%%%%%%%%%%%%%%%%%%%% 
94 
95 
96 %Parametros ABCD de la seccion de la línea de Zo/sqrt(2) de lambda/4 
97 A=cos(theta2(n));
98 B=Z2*i*sin(theta2(n));
99 C = i * (1/Z2) * sin(theta2(n));100 D=cos(theta2(n));
101
```

```
102 %Definición de Yo e Ye debido a la simetria. 
103 Ye=(i./Z0)*(tan(theta(n)));
104 \text{Yo}=(-1)*i/(20*(\text{tan}(\text{theta}(n))));
105 
106 %MODO PAR 
107 Ae=A+B*Ye; 
108 Be=B; 
109 Ce=(Ye*(A+Ye*B))+C+Ye*D; 
110 De=B*Ye+D;
111 S11e=(Ae+(Be/Z0)-Ce*Z0-De)/(Ae+(Be/Z0)+Ce*Z0+De); 
112 S12e=(2*((Ae*De)-(Be*Ce)))/(Ae+(Be/Z0)+Ce*Z0+De); 
113 S21e=2/(Ae+(Be/Z0)+Ce*Z0+De); 
114 S22e=(-Ae+(Be/Z0)-Ce*Z0+De)/(Ae+(Be/Z0)+Ce*Z0+De); 
115 Se=[S11e,S12e;S21e,S22e]; 
116 
117 %MODO IMPAR 
118 A_0 = A + B * Y_0119 Bo=B;
120 Co=(Yo*(A+Yo*B))+C+Yo*D; 
121 Do=B*Yo+D; 
122 S11o=(Ao+(Bo/Z0)-Co*Z0-Do)/(Ao+(Bo/Z0)+Co*Z0+Do); 
123 S12o=(2*((Ao*Do)-(Bo*Co)))/(Ao+(Bo/Z0)+Co*Z0+Do); 
124 S21o=2/(Ao+(Bo/Z0)+Co*Z0+Do); 
125 S22o=(-Ao+(Bo/Z0)-Co*Z0+Do)/(Ao+(Bo/Z0)+Co*Z0+Do); 
126 So=[S11o,S12o;S21o,S22o]; 
127 
128 %MATRIZ DE DISPERSION 
129 %Calculo del factor Se+So 
130 Ssuma=Se+So; 
131 
132 %Calculo del factor Se-So 
133 Sresta=Se-So; 
134 
135 %Matriz de parámetros S 
136 S=0.5*[Ssuma, Sresta; Sresta, Ssuma];
137 
138 %Reordenación de los parámetros debido a aplicar la propiedad 
139 %de simetria 
140 S11(n)=S(1.1);
141 S12(n)=S(1,2);
142 S13(n)=S(1,4);
143 SI4(n)=S(1,3);144 S21(n)=S(2,1);
145 S22(n)=S(2,2);
146 S23(n)=S(2,4);147 S24(n)=S(2,3);148 S31(n)=S(4,1);
149 S32(n)=S(4,2);150 S33(n)=S(4,4);151 S34(n)=S(4,3);
152 S41(n)=S(3,1);153 S42(n)=S(3,2);
154 S43(n)=S(3,4); 
155 S44(n)=S(3,3);156 
157 %%%%%%%%%%%%%%%%%%%%%%%%%%%%%%%%%%%%%%%%%%%%%%%%%%%%%%%%%%%%%%%%%%%%%%% 
158 %%%%CALCULO DE LOS PARAMETROS ABCD DEL HÍBRIDO CON LINEAS ACOPLADAS%%%% 
159 %%%%%%%%%%%%% LÍNEAS ACOPLADAS EN RAMAS HORIZONTALES %%%%%%%%%%%%%%%%%% 
160 %%%%%%%%%%%%%%%%%%%%%%%%%%%%%%%%%%%%%%%%%%%%%%%%%%%%%%%%%%%%%%%%%%%%%%% 
161 
162 %Parametros ABCD de la seccion paso-banda,(equivalente de lineas 
163 %acopladas 
164 A=cos(theta2(n))+(Zs/Z2).*(1./tan(thetaS(n))).*sin(theta2(n));
165 B=Z2*i.*sin(theta2(n))-2*i*Zs.*(1./tan(thetaS(n))).*cos(theta2(n))-i.*sin
(theta2(n)).*((Zs^2)/Z2).*((1./tan(thetaS(n))).^2);
166 C=i.*(1/Z2).*sin(theta2(n)); 
167 D=cos(theta2(n))+(Zs/Z2).*(1./tan(thetaS(n))).*sin(theta2(n));
168 
169 %MODO PAR 
170 Ae=A+i.*B.*(1/Z0).*tan(theta(n)); 
171 Be=B; 
172 Ce=(i.*(1/Z01).*tan(theta(n))).*(A+i.*B.*(1/Z01).*tan(theta(n)))+(C+i.*D.*(1.*)/Z01).*tan(theta(n))); 
173 De=i.*B.*(1/Z01).*tan(theta(n))+D; 
174 S11e=(Ae+(Be./Z0)-Ce.*Z0-De)./(Ae+(Be./Z0)+Ce.*Z0+De);
```

```
175 S12e=(2.*((Ae.*De)-(Be.*Ce)))./(Ae+(Be./Z0)+Ce.*Z0+De); 
176 S21e=2./(Ae+(Be./Z0)+Ce.*Z0+De); 
177 S22e=(-Ae+(Be./Z0)-Ce.*Z0+De)./(Ae+(Be./Z0)+Ce.*Z0+De); 
178 Se=[S11e,S12e;S21e,S22e]; 
179 
180 %MODO IMPAR 
181 Ao=A-i.*B.*(1./Z01).*(1./tan(theta(n))); 
182 Bo=B; 
183 Co=(i.*(-1./Z01).*(1./tan(theta(n))))*(A-i.*B.*(1./Z01).*(1./tan(theta(n))))+(C-i.*D.*(1./Z01).*(1./tan(theta(n)))); 
184 Do=i.*B.*(-1./Z01).*(1./tan(theta(n)))+D; 
185 S11o=(Ao+(Bo./Z0)-Co.*Z0-Do)./(Ao+(Bo./Z0)+Co.*Z0+Do); 
186 S12o=(2.*((Ao.*Do)-(Bo.*Co)))./(Ao+(Bo./Z0)+Co.*Z0+Do); 
187 S21o=2./(Ao+(Bo./Z0)+Co.*Z0+Do); 
188 S22o=(-Ao+(Bo./Z0)-Co.*Z0+Do)./(Ao+(Bo./Z0)+Co.*Z0+Do); 
189 So=[S11o,S12o;S21o,S22o]; 
190 
191 %MATRIZ DE DISPERSION 
192 %Calculo del factor Se+So 
193 Ssuma=Se+So; 
194 
195 %Calculo del factor Se-So 
196 Sresta=Se-So; 
197 
198 %Matriz de parámetros S 
199 Sc=0.5.*[Ssuma, Sresta; Sresta, Ssuma];
200 
201 %Reordenación de los parámetros debido a aplicar la propiedad 
202 %de simetria 
203 S11c(n)=Sc(1,1);
204 \text{ } \text{S}12c(n) = Sc(1,2);205 S13c(n)=Sc(1,4);206 S14c(n)=Sc(1,3);207 S21c(n)=Sc(2,1); 
208 S22c(n)=Sc(2,2); 
209 S23c(n)=Sc(2,4); 
210 S24c(n)=Sc(2,3);211 S31c(n)=Sc(4,1);212 S32c(n)=Sc(4,2);213 S33c(n)=Sc(4,4); 
214 S34c(n)=Sc(4.3);
215 S41c(n)=Sc(3,1);216 S42c(n)=Sc(3,2);
217. S43c(n)=Sc(3,4);218 S44c(n) = Sc(3,3);219 
220 %%%%%%%%%%%%%%%%%%%%%%%%%%%%%%%%%%%%%%%%%%%%%%%%%%%%%%%%%%%%%%%%%%%%%%% 
221 %%%%CALCULO DE LOS PARAMETROS ABCD DEL HÍBRIDO CON LINEAS ACOPLADAS%%%% 
222 %%%%%%%%%%%%%%%%%%%%%%%%%EN TODAS LAS RAMAS%%%%%%%%%%%%%%%%%%%%%%%%%%%% 
223 %%%%%%%%%%%%%%%%%%%%%%%%%%%%%%%%%%%%%%%%%%%%%%%%%%%%%%%%%%%%%%%%%%%%%%% 
224 
225 
15/09/09 4:57 E:\PROYECTO\Medidas\Matlab\Hibrido\Hibrido.m 5 of 13 
226 %Parametros ABCD de la seccion paso-banda,(equivalente de lineas 
227 %acopladas 
228 A = \cos(t)h + \cos(2(n)) + (Zsh/Z^2). *(1./tan(thetaS(n))). *sin(theta2(n));
229 B=Z2*i.*sin(theta2(n))-2*i*Zsh.*(1./tan(thetaS(n))).*cos(theta2(n))-i.*sin
(theta2(n)).*((Zsh^2)/Z2).*((1./tan(thetaS(n))).^2); 
230 C=i.*(1/Z2).*sin(theta2(n)); 
231 D=cos(theta2(n))+(Zsh/Z2).*(1./tan(thetaS(n))).*sin(theta2(n));
232 
233 %Definición de Yo e Ye debido a la simetria. 
234 Yo=i.*(1./(Zsv.*(1./tan(thetaS(n)))+Z0.*(1./tan(theta(n))))); 
235 Ye=i.*(1./(Zsv.*(1./tan(thetaS(n)))-Z0.*(tan(theta(n)))));
236 
237 %MODO PAR 
238 Ae=A+B.*Ye; 
239 Be=B; 
240 Ce=(Ye.*(A+Ye.*B))+C+Ye.*D; 
241 De=B.*Ye+D; 
242 S11e=(Ae+(Be./Z0)-Ce.*Z0-De)./(Ae+(Be./Z0)+Ce.*Z0+De); 
243 S12e=(2.*((Ae.*De)-(Be.*Ce)))./(Ae+(Be./Z0)+Ce.*Z0+De); 
244 S21e=2./(Ae+(Be./Z0)+Ce.*Z0+De); 
245 S22e=(-Ae+(Be./Z0)-Ce.*Z0+De)./(Ae+(Be./Z0)+Ce.*Z0+De); 
246 Se=[S11e,S12e;S21e,S22e];
```

```
247 
248 %MODO IMPAR 
249 Ao=A+B.*Yo; 
250 Bo=B;
251 Co=(Yo.*(A+Yo.*B))+C+Yo.*D; 
252 Do=B.*Yo+D; 
253 S11o=(Ao+(Bo./Z0)-Co.*Z0-Do)./(Ao+(Bo./Z0)+Co.*Z0+Do); 
254 S12o=(2.*((Ao.*Do)-(Bo.*Co)))./(Ao+(Bo./Z0)+Co.*Z0+Do); 
255 S21o=2./(Ao+(Bo./Z0)+Co.*Z0+Do); 
256 S22o=(-Ao+(Bo./Z0)-Co.*Z0+Do)./(Ao+(Bo./Z0)+Co.*Z0+Do); 
257 So=[S11o,S12o;S21o,S22o]; 
258 
259 %MATRIZ DE DISPERSION 
260 %Calculo del factor Se+So 
261 Ssuma=Se+So; 
262 
263 %Calculo del factor Se-So 
264 Sresta=Se-So; 
265 
266 %Matriz de parámetros S 
267 Scl=0.5.*[Ssuma,Sresta;Sresta,Ssuma]; 
268 
269 %Reordenación de los parámetros debido a aplicar la propiedad 
270 %de simetria 
271 S11cl(n)=Scl(1,1);
272 S12cl(n)=Scl(1,2); 
273 S13cl(n)=Scl(1,4); 
274 S14cl(n)=Scl(1,3); 
275 S21cl(n)=Scl(2,1); 
276 S22cl(n)=Scl(2,2); 
277 S23cl(n)=Scl(2,4); 
278 S24cl(n)=Scl(2,3); 
279 S31cl(n)=Scl(4,1); 
280 S32cl(n)=Scl(4,2); 
281 S33cl(n)=Scl(4,4); 
282 S34cl(n)=Scl(4,3); 
283 S41cl(n)=Scl(3,1); 
284 S42cl(n)=Scl(3,2); 
285 S43cl(n)=Scl(3,4); 
286 S44cl(n)=Scl(3,3); 
287 
288 %%%%%%%%%%%%%%%%%%%%%%%%%%%%%%%%%%%%%%%%%%%%%%%%%%%%%%%%%%%%%%%%%%%%%%% 
289 %%%%CALCULO DE LOS PARAMETROS ABCD DEL HÍBRIDO CON LINEAS ACOPLADAS%%%% 
290 %%%%%%%%%%%%% LÍNEAS ACOPLADAS EN RAMAS VERTICALES %%%%%%%%%%%%%%%%%% 
291 %%%%%%%%%%%%%%%%%%%%%%%%%%%%%%%%%%%%%%%%%%%%%%%%%%%%%%%%%%%%%%%%%%%%%%% 
292 
293 
294 %Parametros ABCD de la seccion de la línea de Zo/sqrt(2) de lambda/4 
295 A = cos(theta2(n));296 B=Z2*i.*sin(theta2(n)); 
297 C=i.*(1/Z2).*sin(theta2(n)); 
298 D = cos(theta2(n));299 
300 %Definición de Yo e Ye debido a la simetria. 
301 Yo=i. *(1./(Zs2. *(1./tan(thetaS(n)))+Z0. *(1./tan(theta(n)))));
302 Ye=i.*(1./(Zs2.*(1./tan(thetaS(n)))-Z0.*(tan(theta(n)))));
303 
304 %MODO PAR 
305 Ae=A+B.*Ye; 
306 Be=B; 
307 Ce=(Ye.*(A+Ye.*B))+C+Ye.*D; 
308 De=B.*Ye+D; 
309 S11e=(Ae+(Be./Z0)-Ce.*Z0-De)./(Ae+(Be./Z0)+Ce.*Z0+De); 
310 S12e=(2.*((Ae.*De)-(Be.*Ce)))./(Ae+(Be./Z0)+Ce.*Z0+De); 
311 S21e=2./(Ae+(Be./Z0)+Ce.*Z0+De); 
312 S22e=(-Ae+(Be./Z0)-Ce.*Z0+De)./(Ae+(Be./Z0)+Ce.*Z0+De); 
313 Se=[S11e,S12e;S21e,S22e]; 
314 
315 %MODO IMPAR 
316 Ao=A+B.*Yo; 
317 Bo=B; 
318 Co=(Yo.*(A+Yo.*B))+C+Yo.*D; 
319 Do=B.*Yo+D; 
320 S11o=(Ao+(Bo./Z0)-Co.*Z0-Do)./(Ao+(Bo./Z0)+Co.*Z0+Do); 
321 S12o=(2.*((Ao.*Do)-(Bo.*Co)))./(Ao+(Bo./Z0)+Co.*Z0+Do);
```

```
322 S21o=2./(Ao+(Bo./Z0)+Co.*Z0+Do); 
323 S22o=(-Ao+(Bo./Z0)-Co.*Z0+Do)./(Ao+(Bo./Z0)+Co.*Z0+Do); 
324 So=[S11o,S12o;S21o,S22o]; 
325 
326 %MATRIZ DE DISPERSION 
327 %Calculo del factor Se+So 
328 Squma=Se+So;
329 
330 %Calculo del factor Se-So 
331 Sresta=Se-So; 
332 
333 %Matriz de parámetros S 
334 Scv=0.5.*[Ssuma,Sresta;Sresta,Ssuma]; 
335 
336 %Reordenación de los parámetros debido a aplicar la propiedad 
337 %de simetria 
338 S11cv(n)=Scv(1,1); 
339 S12cv(n)=Scv(1,2); 
340 S13cv(n)=Scv(1,4); 
341 S14cv(n)=Scv(1,3); 
342 S21cv(n)=Scv(2,1);343 S22cv(n)=Scv(2,2); 
344 S23cv(n)=Scv(2,4); 
345 S24cv(n)=Scv(2,3); 
346 S31cv(n)=Scv(4,1);347 S32cv(n)=Scv(4.2);
348 S33cv(n)=Scv(4,4); 
349 S34cv(n)=Scv(4.3);
350 S41cv(n)=Scv(3,1); 
351 S42cv(n)=Scv(3,2);352 S43cv(n)=Scv(3,4); 
353 S44cv(n) = Scv(3,3);354 
355 
356 
357 end 
358 
359 %Calculo de los parámetors S11 y S12 del filtro transversal. Expresiones 
360 %obtenidas del desarrollo matematico del filtro H90 
361 S11T = S11+((2.*S12.*S13.*S14-(S12.^2.*(S11-ROL2.*exp(j*2*sig2)))-(S13.^2.*(S11- 
ROL1.*exp(j*2*sig1))))./((S11-ROL1.*exp(j*2*sig1)).*(S11-ROL2.*exp(j*2*sig2))-S14. 
2);
362 S12T = S14+((S14.*((S12.^2)+(S13.^2))-(S12.*S13.*(2.*S11-ROL1.*exp(j*2*sig1)- 
ROL2.*exp(j*2*sig2))))./((S11-ROL1.*exp(j*2*sig1)).*(S11-ROL2.*exp(j*2*sig2))-S14. 
^{\sim}2));
363 
364 %Calculo de los parámetors S11 y S12 del filtro transversal. Expresiones 
365 %obtenidas del desarrollo matematico del filtro LINEAS ACOPLADAS 
366 %HORIZONTALES 
367 S11Tc = S11c+((2.*S12c.*S13c.*S14c-(S12c.^2.*(S11c-1*exp(j*2*sig2)))-(S13c.^2.* 
(S11c-1*exp(j*2*sig1))./((S11c-1*exp(j*2*sig1)).*(S11c-1*exp(j*2*sig2))-S14c.<sup>^2</sup>));
368 S12Tc = S14c+((S14c.*((S12c.^2)+(S13c.^2))-(S12c.*S13c.*(2.*S11c-ROL1.*exp 
(j*2*sig1)-ROL2.*exp(j*2*sig2))))./((S11c-ROL1.*exp(j*2*sig1)).*(S11c-ROL2.*exp 
(j*2*sig2)) - S14c.^2);
369 
370 
371 %Calculo de los parámetors S11 y S12 del filtro transversal. Expresiones 
372 %obtenidas del desarrollo matematico del filtro LINEAS ACOPLADAS EN TODAS 
373 %LAS RAMAS 
374 S11Tcl = S11cl+((2.*S12cl.*S13cl.*S14cl-(S12cl.^2.*(S11cl-1*exp(j*2*sig2)))- 
(S13cl.^2.*(S11cl-1*exp(j*2*sig1))))./((S11cl-1*exp(j*2*sig1)).*(S11cl-1*exp 
(j*2*sig2))-S14cl.^2)); 
375 S12Tcl = S14cl+((S14cl.*((S12cl.^2)+(S13cl.^2))-(S12cl.*S13cl.*(2.*S11cl-ROL1. 
*exp(j*2*sig1)-ROL2.*exp(j*2*sig2))))./((S11cl-ROL1.*exp(j*2*sig1)).*(S11cl-ROL2.*exp 
(j*2*sig2))-S14cl.^2)); 
376 
377 
378 %Calculo de los parámetors S11 y S12 del filtro transversal. Expresiones 
379 %obtenidas del desarrollo matematico del filtro LINEAS ACOPLADAS EN TODAS 
380 %LAS RAMAS 
381 S11Tcv = S11cv+((2.*S12cv.*S13cv.*S14cv-(S12cv.^2.*(S11cv-1*exp(j*2*sig2)))- 
(S13cv.^2.*(S11cv-1*exp(j*2*sig1))))./((S11cv-1*exp(j*2*sig1)).*(S11cv-1*exp
(j*2*siq2)) - S14cv.^2);
382 S12Tcv = S14cv+((S14cv.*((S12cv.^2)+(S13cv.^2))-(S12cv.*S13cv.*(2.*S11cv-ROL1. 
*exp(j*2*sig1)-ROL2.*exp(j*2*sig2))))./((S11cv-ROL1.*exp(j*2*sig1)).*(S11cv-ROL2.*exp
```

```
(j*2*sig2)) - S14cv.^2);
383 
384 
385 
386 %%%%%%%%%% 
387 %%%%%% GRAFICAS PARA EL HÍBRIDO DE 90 CONVENCIONAL 
388 %%%%%%%%%% 
389 
390 
391 %Grafico de los parámetros del Hibrido de 90 
392 figure('PaperPosition',[0.25 0.25 10.5 8],'PaperOrientation','landscape') 
393 sersz = get(0, 'ScreenSize');
394 set(gca,'Fontsize',20,'FontWeight','bold','LineWidth',2); 
395 grid on 
396 hold on 
397 plot(f/f0,20*log10(abs(S11)),'r','LineWidth',2) 
398 plot(f/f0,20*log10(abs(S12)),'b','LineWidth',2) 
399 plot(f/f0,20*log10(abs(S13)),'g','LineWidth',2) 
400 plot(f/f0,20*log10(abs(S14)),'y','LineWidth',2) 
401 AXIS([0 2 -30 0]) 
402 title('Parámetros S del Hibrido de 90','Fontsize',20); 
403 set(gca,'Fontsize',10,'FontWeight','bold','LineWidth',2); 
404 legend(['S11'],['S12'],['S13'],['S14']) 
405 xlabel(['f/fo'],'Fontsize',20,'FontWeight','bold','LineWidth',2); 
406 ylabel(['dB'],'Fontsize',20,'FontWeight','bold','LineWidth',2); 
407 set(gcf,'Position',[1 29 scrsz(3) scrsz(4)-96]) 
408 
409 
410 %Grafico de los parámetros del Hibrido de 90 
411 figure('PaperPosition',[0.25 0.25 10.5 8],'PaperOrientation','landscape') 
412 scrsz = get(0,'ScreenSize'); 
413 set(gca,'Fontsize',20,'FontWeight','bold','LineWidth',2); 
414 grid on 
415 hold on 
416 plot(f/f0,angle(S11).*(180/pi),'r','LineWidth',2) 
417 plot(f/f0,angle(S12).*(180/pi),'b','LineWidth',2) 
418 plot(f/f0,angle(S13).*(180/pi),'g','LineWidth',2) 
419 plot(f/f0,angle(S14).*(180/pi),'y','LineWidth',2) 
420 AXIS([0 2 -200 200]) 
421 title('Fase de los parámetros S del Hibrido de 90'); 
422 legend(['S11'],['S12'],['S13'],['S14']) 
423 xlabel(['f/fo'],'Fontsize',20,'FontWeight','bold','LineWidth',1); 
424 ylabel(['Fase [º]'],'Fontsize',20,'FontWeight','bold','LineWidth',1); 
425 set(gcf,'Position',[1 29 scrsz(3) scrsz(4)-96]) 
426 
427 % Gráfico del S11 y S12 del filtro transversal con H90 
428 figure('PaperPosition',[0.25 0.25 10.5 8],'PaperOrientation','landscape') 
429 scrsz = get(0,'ScreenSize'); 
430 set(gca,'Fontsize',20,'FontWeight','bold','LineWidth',2); 
431 grid on 
432 hold on 
433 plot(f/10^9,20*log10(abs(S12T)),'b','LineWidth',2) 
434 plot(f/10^9,20*log10(abs(S11T)),'r:','LineWidth',2) 
435 AXIS([0 4 -80 0]) 
436 LEGEND('S12','S11') 
437 title('FPB con Hibrido de 90 - ZL1=ZL2=50'); 
438 xlabel(['f/fo'],'Fontsize',20,'FontWeight','bold','LineWidth',2); 
439 ylabel(['S[dB]'],'Fontsize',20,'FontWeight','bold','LineWidth',12); 
440 set(gcf,'Position',[1 29 scrsz(3) scrsz(4)-96]) 
441 
442 
443 
444 %%%%%%%%%% 
445 %%%%%% GRAFICAS PARA EL HÍBRIDO DE 90 CON LINEAS ACOPLADAS HORIZONTALES 
446 %%%%%%%%%% 
447 
448 %Grafico de los parámetros del Hibrido CON LINEAS ACOPLADAS 
449 figure('PaperPosition',[0.25 0.25 10.5 8],'PaperOrientation','landscape') 
450 scrsz = get(0,'ScreenSize'); 
451 set(gca,'Fontsize',20,'FontWeight','bold','LineWidth',2); 
452 grid on 
453 hold on 
454 plot(f/f0,20*log10(abs(S11c)),'r','LineWidth',2) 
455 plot(f/f0,20*log10(abs(S12c)),'b','LineWidth',2) 
456 plot(f/f0,20*log10(abs(S13c)),'g','LineWidth',2)
```

```
457 plot(f/f0,20*log10(abs(S14c)),'y','LineWidth',2) 
458 AXIS([0 2 -60 0]) 
459 title('Parámetros S del Hibrido de 90 con líneas acopladas en ramas 
horizontales'); 
460 legend(['S11'],['S12'],['S13'],['S14']) 
461 xlabel(['f/fo'],'Fontsize',20,'FontWeight','bold','LineWidth',1); 
462 ylabel(['dB'],'Fontsize',20,'FontWeight','bold','LineWidth',1); 
463 set(gcf,'Position',[1 29 scrsz(3) scrsz(4)-96]) 
464 
465 % Grafico del S12 del filtro transversal con LINEAS ACOPLADAS 
466 figure('PaperPosition',[0.25 0.25 10.5 8],'PaperOrientation','landscape') 
467 scrsz = get(0,'ScreenSize'); 
468 set(gca,'Fontsize',20,'FontWeight','bold','LineWidth',2); 
469 grid on 
470 hold on 
471 plot(f/f0,20*log10(abs(S12Tc)),'b','LineWidth',2) 
472 plot(f/f0,20*log10(abs(S11Tc)),'r:','LineWidth',2) 
473 AXIS([0 4 -40 0]) 
474 LEGEND('S12','S11') 
475 title('Hibrido de Lineas Acopladas en ramas horizontales - n=2 m=1 Zs=6 ZL1=50 
ZL2=100');
476 xlabel(['f/fo'],'Fontsize',20,'FontWeight','bold','LineWidth',2); 
477 ylabel(['S[dB]'],'Fontsize',20,'FontWeight','bold','LineWidth',12); 
478 set(gcf,'Position',[1 29 scrsz(3) scrsz(4)-96]) 
479 
480 
481 
482 %%%%%%%%%% 
483 %%%%%% GRAFICAS PARA EL HÍBRIDO DE 90 CON LINEAS ACOPLADAS EN TODAS LAS 
484 %%%%%% RAMAS 
485 %%%%%%%%%% 
486 
487 %Grafico de los parámetros del Hibrido CON LINEAS ACOPLADAS EN TODAS LAS 
488 %RAMAS 
489 figure('PaperPosition',[0.25 0.25 10.5 8],'PaperOrientation','landscape') 
490 scrsz = get(0,'ScreenSize'); 
491 set(gca,'Fontsize',20,'FontWeight','bold','LineWidth',2); 
492 grid on 
493 hold on 
494 plot(f/f0,20*log10(abs(S11cl)),'r','LineWidth',2) 
495 plot(f/f0,20*log10(abs(S12cl)),'b','LineWidth',2) 
496 plot(f/f0,20*log10(abs(S13cl)),'g','LineWidth',2) 
497 plot(f/f0,20*log10(abs(S14cl)),'y','LineWidth',2) 
498 AXIS([0 2 -60 0]) 
499 title('Parámetros S del Hibrido de 90 con líneas acopladas todas sus ramas'); 
500 legend(['S11'],['S12'],['S13'],['S14']) 
501 xlabel(['f/fo'],'Fontsize',20,'FontWeight','bold','LineWidth',1); 
502 ylabel(['dB'],'Fontsize',20,'FontWeight','bold','LineWidth',1); 
503 set(gcf,'Position',[1 29 scrsz(3) scrsz(4)-96]) 
504 % 
505 %Grafico del S12 del filtro transversal con LINEAS ACOPLADAS EN TODAS LAS 
506 %RAMAS 
507 figure('PaperPosition',[0.25 0.25 10.5 8],'PaperOrientation','landscape') 
508 sersz = qet(0, 'ScreenSize');
509 set(gca,'Fontsize',20,'FontWeight','bold','LineWidth',2); 
510 grid on 
511 hold on 
512 plot(f/f0,20*log10(abs(S12Tcl)),'b','LineWidth',2) 
513 plot(f/f0,20*log10(abs(S11Tcl)),'r:','LineWidth',2) 
514 AXIS([0 4 -40 0]) 
515 LEGEND('S12','S11') 
516 title('FPB con Hibrido con todas las ramas con Lineas Acopladas - Zs=60 Zsv=80 
ZL1=60 ZL2=90 n=1 m=2'); 
517 xlabel(['f/fo'],'Fontsize',20,'FontWeight','bold','LineWidth',2); 
518 ylabel(['S[dB]'],'Fontsize',20,'FontWeight','bold','LineWidth',12); 
519 set(gcf,'Position',[1 29 scrsz(3) scrsz(4)-96]) 
520 
521 
522 %%%%%%%%%% 
523 %%%%%% GRAFICAS PARA EL HÍBRIDO DE 90 CON LINEAS ACOPLADAS VERTICALES 
524 %%%%%%%%%%% 
525 
526 %Grafico de los parámetros del Hibrido CON LINEAS ACOPLADAS LAS RAMAS VERTICALES 
527 
528 figure('PaperPosition',[0.25 0.25 10.5 8],'PaperOrientation','landscape')
```
```
529 scrsz = get(0,'ScreenSize'); 
530 set(gca,'Fontsize',20,'FontWeight','bold','LineWidth',2); 
531 grid on 
532 hold on 
533 plot(f/f0,20*log10(abs(S11cv)),'r','LineWidth',2) 
534 plot(f/f0,20*log10(abs(S12cv)),'b','LineWidth',2) 
535 plot(f/f0,20*log10(abs(S13cv)),'g','LineWidth',2) 
536 plot(f/f0,20*log10(abs(S14cv)),'y','LineWidth',2) 
537 AXIS([0 2 -60 0]) 
538 title('Parámetros S del Hibrido de 90 con líneas acopladas en ramas verticales'); 
539 legend(['S11'],['S12'],['S13'],['S14']) 
540 xlabel(['f/fo'],'Fontsize',20,'FontWeight','bold','LineWidth',1); 
541 ylabel(['dB'],'Fontsize',20,'FontWeight','bold','LineWidth',1); 
542 set(gcf,'Position',[1 29 scrsz(3) scrsz(4)-96]) 
543 
544 %Grafico del S12 del filtro transversal con LINEAS ACOPLADAS EN RAMAS 
545 %VERTICALES 
546 figure('PaperPosition',[0.25 0.25 10.5 8],'PaperOrientation','landscape') 
547 sersz = qet(0, 'ScreenSize');
548 set(gca,'Fontsize',20,'FontWeight','bold','LineWidth',2); 
549 grid on 
550 hold on 
551 plot(f/f0,20*log10(abs(S12Tcv)),'b','LineWidth',2) 
552 plot(f/f0,20*log10(abs(S11Tcv)),'r:','LineWidth',2) 
553 AXIS([0 4 -40 0]) 
554 LEGEND('S12','S11') 
555 title('FPB con Hibrido de Lineas Acopladas en ramas Verticales - Zsv=20 ZL1=76 
ZL2=100 n=3 m=1');
556 xlabel(['f/fo'],'Fontsize',20,'FontWeight','bold','LineWidth',2); 
557 ylabel(['S[dB]'],'Fontsize',20,'FontWeight','bold','LineWidth',12); 
558 set(gcf,'Position',[1 29 scrsz(3) scrsz(4)-96]) 
559 
560 
561 %%%%%%%%%%%%%%%%%%%%%%%%%%%%%%%%%%%%%%%%%%%%%%%%%%%%%%%%%%%%%%% 
562 %%%%%%%%%%%%%%%%%%%%%%%%%%%%%%%%%%%%%%%%%%%%%%%%%%%%%%%%%%%%%%% 
563 %%%%%%% COMPARATIVA DE RESPUESTA FRECUENCIAL%%%%%%%%%%%%%%%%%%% 
564 %%%%%%%%%%%%%%%%%%%%%%%%%%%%%%%%%%%%%%%%%%%%%%%%%%%%%%%%%%%%%%% 
565 %%%%%%%%%%%%%%%%%%%%%%%%%%%%%%%%%%%%%%%%%%%%%%%%%%%%%%%%%%%%%%% 
566 
567 %Comparativa S11 
568 figure('PaperPosition',[0.25 0.25 10.5 8],'PaperOrientation','landscape') 
569 sersz = qet(0, 'ScreenSize');
570 set(gca,'Fontsize',20,'FontWeight','bold','LineWidth',2); 
571 grid on 
572 hold on 
573 plot(f/f0,20*log10(abs(S11)),'k','LineWidth',2) 
574 plot(f/f0,20*log10(abs(S11c)),'r:','LineWidth',2) 
575 plot(f/f0,20*log10(abs(S11cv)),'g:','LineWidth',2) 
576 plot(f/f0,20*log10(abs(S11cl)),'b:','LineWidth',2) 
577 AXIS([0 2 -40 0]) 
578 LEGEND('Híbrido de 90','Híbrido de 90 con líneas acopladas horizontales','Híbrido 
de 90 con líneas acopladas verticales','Híbrido de 90 con todo líneas acopladas',3); 
579 title('Comparativa Frencuencial del S11'); 
580 xlabel(['f/f0'],'Fontsize',20,'FontWeight','bold','LineWidth',2); 
581 ylabel(['S11 [dB]'],'Fontsize',20,'FontWeight','bold','LineWidth',12); 
582 set(gcf,'Position',[1 29 scrsz(3) scrsz(4)-96]) 
583 
584 %Comparativa S12 
585 figure('PaperPosition',[0.25 0.25 10.5 8],'PaperOrientation','landscape') 
586 scrsz = get(0,'ScreenSize'); 
587 set(gca,'Fontsize',20,'FontWeight','bold','LineWidth',2); 
588 grid on 
589 hold on 
590 plot(f/f0,20*log10(abs(S12)),'k','LineWidth',2) 
591 plot(f/f0,20*log10(abs(S12c)),'r:','LineWidth',2) 
592 plot(f/f0,20*log10(abs(S12cv)),'g:','LineWidth',2) 
593 plot(f/f0,20*log10(abs(S12cl)),'b:','LineWidth',2) 
594 AXIS([0 2 -40 0]) 
595 LEGEND('Híbrido de 90','Híbrido de 90 con líneas acopladas horizontales','Híbrido 
de 90 con líneas acopladas verticales','Híbrido de 90 con todo líneas acopladas',3); 
596 title('Comparativa Frencuencial del S12'); 
597 xlabel(['f/f0'],'Fontsize',20,'FontWeight','bold','LineWidth',2); 
598 ylabel(['S12 [dB]'],'Fontsize',20,'FontWeight','bold','LineWidth',12); 
599 set(gcf,'Position',[1 29 scrsz(3) scrsz(4)-96]) 
600
```

```
601 %Comparativa S13 
602 figure('PaperPosition',[0.25 0.25 10.5 8],'PaperOrientation','landscape') 
603 scrsz = get(0.^{\circ}Screensize');
604 set(gca,'Fontsize',20,'FontWeight','bold','LineWidth',2); 
605 grid on 
606 hold on 
607 plot(f/f0,20*log10(abs(S13)),'k','LineWidth',2) 
608 plot(f/f0,20*log10(abs(S13c)),'r:','LineWidth',2) 
609 plot(f/f0,20*log10(abs(S13cv)),'g:','LineWidth',2) 
610 plot(f/f0,20*log10(abs(S13cl)),'b:','LineWidth',2) 
611 AXIS([0 2 -40 0]) 
612 LEGEND('Híbrido de 90','Híbrido de 90 con líneas acopladas horizontales','Híbrido 
de 90 con líneas acopladas verticales','Híbrido de 90 con todo líneas acopladas',3); 
613 title('Comparativa Frencuencial del S13'); 
614 xlabel(['f/fo'],'Fontsize',20,'FontWeight','bold','LineWidth',2); 
615 ylabel(['S13 [dB]'],'Fontsize',20,'FontWeight','bold','LineWidth',12); 
616 set(gcf,'Position',[1 29 scrsz(3) scrsz(4)-96]) 
617 
618 %Comparativa S14 
619 figure('PaperPosition',[0.25 0.25 10.5 8],'PaperOrientation','landscape') 
620 scrsz = get(0.!Screensize!);
621 set(gca,'Fontsize',20,'FontWeight','bold','LineWidth',2); 
622 grid on 
623 hold on 
624 plot(f/f0,20*log10(abs(S14)),'k','LineWidth',2) 
625 plot(f/f0,20*log10(abs(S14c)),'r:','LineWidth',2) 
626 plot(f/f0,20*log10(abs(S14cv)),'g:','LineWidth',2) 
627 plot(f/f0,20*log10(abs(S14cl)),'b:','LineWidth',2) 
628 AXIS([0 2 -40 0]) 
629 LEGEND('Híbrido de 90','Híbrido de 90 con líneas acopladas horizontales','Híbrido 
de 90 con líneas acopladas verticales','Híbrido de 90 con todo líneas acopladas',3); 
630 title('Comparativa Frencuencial del S14'); 
631 xlabel(['f/fo'],'Fontsize',20,'FontWeight','bold','LineWidth',2); 
632 ylabel(['S14 [dB]'],'Fontsize',20,'FontWeight','bold','LineWidth',12); 
633 set(gcf,'Position',[1 29 scrsz(3) scrsz(4)-96]) 
634 
635 %Comparativa Balanceo en Magnitud 
636 figure('PaperPosition',[0.25 0.25 10.5 8],'PaperOrientation','landscape') 
637 sersz = qet(0, 'ScreenSize');
638 set(gca,'Fontsize',20,'FontWeight','bold','LineWidth',2); 
639 grid on 
640 hold on
641 plot(f/f0,20*log10(S12./S13),'k','LineWidth',2) 
642 plot(f/f0,20*log10(S12c./S13c),'r:','LineWidth',2) 
643 plot(f/f0,20*log10(S12cv./S13cv),'g:','LineWidth',2) 
644 plot(f/f0,20*log10(S12cl./S13cl),'b:','LineWidth',2) 
645 AXIS([0.4 1.6 -4 1]) 
646 set(gca,'Fontsize',10,'FontWeight','bold','LineWidth',2); 
647 LEGEND('Híbrido de 90','Híbrido de 90 con líneas acopladas horizontales','Híbrido 
de 90 con líneas acopladas verticales','Híbrido de 90 con todo líneas acopladas',3); 
648 title('Comparativa del Equilibrio en Magnitud'); 
649 xlabel(['f/f0'],'Fontsize',20,'FontWeight','bold','LineWidth',2); 
650 ylabel(['Magnitud[dB]'],'Fontsize',20,'FontWeight','bold','LineWidth',12); 
651 set(gcf,'Position',[1 29 scrsz(3) scrsz(4)-96]) 
652 
653 %Comparativa Balanceo en Fase 
654 figure('PaperPosition',[0.25 0.25 10.5 8],'PaperOrientation','landscape') 
655 scrsz = get(0,'ScreenSize'); 
656 set(gca,'Fontsize',20,'FontWeight','bold','LineWidth',2); 
657 grid on
658 hold on 
659 plot(f/f0,(angle(S12./S13).*180./pi),'k','LineWidth',2) 
660 plot(f/f0,(angle(S12c./S13c).*180./pi),'r:','LineWidth',2) 
661 plot(f/f0,(angle(S21cv./S13cv).*180./pi+180),'g:','LineWidth',2) 
662 plot(f/f0,(angle(S21cl./S13cl).*180./pi+180),'b:','LineWidth',2) 
663 AXIS([0.5 1.5 60 120]) 
664 title('Comparativa del Equilibrio en Fase'); 
665 xlabel(['f/f0'],'Fontsize',20,'FontWeight','bold','LineWidth',2); 
666 ylabel(['Fase[º]'],'Fontsize',20,'FontWeight','bold','LineWidth',12); 
667 set(gcf,'Position',[1 29 scrsz(3) scrsz(4)-96]) 
668 set(gca,'Fontsize',10,'FontWeight','bold','LineWidth',2); 
669 LEGEND('Híbrido de 90','Híbrido de 90 con líneas acopladas horizontales','Híbrido 
de 90 con líneas acopladas verticales','Híbrido de 90 con todo líneas acopladas',3); 
670 set(gca,'Fontsize',20,'FontWeight','bold','LineWidth',2);
```
# ANEXO **2**

Función implementada en Matlab para realizar barridos de los parámetros que constituyen el filtro transversal. En este caso concreto se barren las impedancia características de los *stubs* en puertos acoplados. Esta función llama a la función del Anexo 3, dónde se calcula anchos de banda tan de la banda de paso como de la banda eliminada y la separación de ceros. El código para representar las gráficas se han puesto solamente las que corresponden al Híbrido de 90 convencional a modo de ejemplo, para mostrar las gráficas de otro tipo de Híbrido, sólo habría que modificar las variables que se desean *plotear*.

```
1 clear all 
2 close all 
3 
4 Z0=50; 
5 Z01=50; 
6 Z02=35.3553; 
7 ZL1=2:2:100; 
8 ZL2=10:10:100; 
9 Zs=4;10 Zs2=4; 
11 n=2; 
12 m=2; 
13 
14 for g=1:length(ZL2) 
15 for h=1:length(ZL1) 
16 [BWrH90, AZrH90, BWrH2Coup, AZrH2Coup, BWrH4Coup, AZrH4Coup, BWrH2VCoup, 
AZrH2VCoup, RrH90, RrH2Coup, RrH4Coup, RrH2VCoup, Rr10H90, Rr10H2Coup, Rr10H4Coup,
```

```
Rr10H2VCoup = BWr_AZr(Z0, Z01, Z02, ZL1(h), ZL2(g), Zs, Zs2, n, m);
17 BWH90(g,h)=BWrH90; 
18 AZH90(g,h)=AZrH90; 
19 BWH2Coup(g,h)=BWrH2Coup; 
20 AZH2Coup(g,h)=AZrH2Coup; 
21 BWH4Coup(g,h)=BWrH4Coup; 
22 AZH4Coup(g, h)=AZrH4Coup;
23 BWH2VCoup(g,h)=BWrH2VCoup; 
24 AZH2VCoup(g,h)=AZrH2VCoup; 
25 RH90(g,h)=RrH90; 
26 RH2Coup(g,h)=RrH2Coup; 
27 RH4Coup(g,h)=RrH4Coup; 
28 RH2VCoup(g,h)=RrH2VCoup; 
29 R10H90(g,h)=Rr10H90; 
30 R10H2Coup(g,h)=Rr10H2Coup; 
31 R10H4Coup(g,h)=Rr10H4Coup; 
32 R10H2VCoup(g,h)=Rr10H2VCoup; 
33 end 
34 end 
35 
36 
37 
38 
39 % % 
40 % %%%%%%%%%%%%%%%%%%%%%%%%%%%%%%%%%%%%%%%% 
41 % %%%%% GRAFICOS PARA EL HÍBRIDO DE 90 %%% 
42 % %%%%%%%%%%%%%%%%%%%%%%%%%%%%%%%%%%%%%%%% 
43 
44 %Grafico de Ancho de Banda relativo a -3dB para el Hibrido de 90 
45 figure('PaperPosition',[0.25 0.25 10.5 8],'PaperOrientation','landscape') 
46 sersz = get(0, 'ScreenSize');
47 set(gca,'Fontsize',20,'FontWeight','bold','LineWidth',2); 
48 grid on 
49 hold on 
50 plot(ZL1,BWH90(1,:),'bo-','LineWidth',2) 
51 plot(ZL1,BWH90(2,:),'gx-','LineWidth',2) 
52 plot(ZL1,BWH90(3,:),'r+-','LineWidth',2) 
53 plot(ZL1,BWH90(4,:),'c*-','LineWidth',2) 
54 plot(ZL1,BWH90(5,:),'ms-','LineWidth',2) 
55 plot(ZL1,BWH90(6,:),'yd-','LineWidth',2) 
56 plot(ZL1,BWH90(7,:),'kv-','LineWidth',2) 
57 plot(ZL1,BWH90(8,:),'b^-','LineWidth',2) 
58 plot(ZL1,BWH90(9,:),'gp-','LineWidth',2) 
59 plot(ZL1,BWH90(10,:),'rh-','LineWidth',2) 
60 AXIS([2 100 0 100]) 
61 LEGEND 
('ZL2=10','ZL2=20','ZL2=30','ZL2=40','ZL2=50','ZL2=60','ZL2=70','ZL2=80','ZL2=90','ZL 
2=100!62 title('BW[-3dB] relativo | Hibrido de 90 | n=3 m=1'); 
63 xlabel(['ZL1'],'Fontsize',20,'FontWeight','bold','LineWidth',2); 
64 ylabel(['BWr[-3dB]'],'Fontsize',20,'FontWeight','bold','LineWidth',12); 
65 set(gcf,'Position',[1 29 scrsz(3) scrsz(4)-96]) 
66 
67 
68 %Grafico de Separacion de ceros para el Hibrido de 90 
69 figure('PaperPosition',[0.25 0.25 10.5 8],'PaperOrientation','landscape') 
70 scrsz = get(0,'ScreenSize'); 
71 set(gca,'Fontsize',20,'FontWeight','bold','LineWidth',2); 
72 grid on 
73 hold on 
74 plot(ZL1,AZH90(1,:),'bo-','LineWidth',2) 
75 plot(ZL1,AZH90(2,:),'gx-','LineWidth',2) 
76 plot(ZL1,AZH90(3,:),'r+-','LineWidth',2) 
77 plot(ZL1,AZH90(4,:),'c*-','LineWidth',2) 
78 plot(ZL1,AZH90(5,:),'ms-','LineWidth',2) 
79 plot(ZL1,AZH90(6,:),'yd-','LineWidth',2) 
80 plot(ZL1,AZH90(7,:),'kv-','LineWidth',2) 
81 plot(ZL1,AZH90(8,:),'b^-','LineWidth',2) 
82 plot(ZL1,AZH90(9,:),'gp-','LineWidth',2) 
83 plot(ZL1,AZH90(10,:),'rh-','LineWidth',2) 
84 AXIS([2 100 0 200]) 
85 LEGEND 
('ZL2=10','ZL2=20','ZL2=30','ZL2=40','ZL2=50','ZL2=60','ZL2=70','ZL2=80','ZL2=90','ZL 
2=100<sup>'</sup>)
86 title('AZ relativo | Hibrido de 90 | n=2 m=2');
```

```
87 xlabel(['ZL1'],'Fontsize',20,'FontWeight','bold','LineWidth',2); 
88 ylabel(['AZr'],'Fontsize',20,'FontWeight','bold','LineWidth',12); 
89 set(gcf,'Position',[1 29 scrsz(3) scrsz(4)-96]) 
9091 
92 %Grafico de rechazo relativo a -10dB para el Híbrido de 90 
93 figure('PaperPosition',[0.25 0.25 10.5 8],'PaperOrientation','landscape') 
94 scrsz = get(0,'ScreenSize'); 
95 set(gca,'Fontsize',20,'FontWeight','bold','LineWidth',2); 
96 grid on 
97 hold on 
98 plot(ZL1,RH90(1,:),'bo-','LineWidth',2) 
99 plot(ZL1,RH90(2,:),'gx-','LineWidth',2) 
100 plot(ZL1,RH90(3,:),'r+-','LineWidth',2)
```
# ANEXO **3**

Función que se llama desde el *script* del anexo 2. En ella se calcula la resulta del filtro transversal para todos los Híbridos planteados en esta memoria y se mide ancho de banda a -3dB de la banda de paso, ancho de banda de la banda eliminada cuando la atenuación es de 10dB y separación entre ceros.

```
1 function [BWrH90, AZrH90, BWrH2Coup, AZrH2Coup, BWrH4Coup, AZrH4Coup, BWrH2VCoup, 
AZrH2VCoup, RrH90, RrH2Coup, RrH4Coup, RrH2VCoup, Rr10H90, Rr10H2Coup, Rr10H4Coup, 
Rr10H2VCoup] = BWr_AZr(Z0, Z01, Z02, ZL1, ZL2, Zs, Zs2, n, m); 
\mathcal{D}3 f=linspace(2e9,4e9,1000); 
4 f0=2e9; 
5 lambda0=3e8/f0; 
6 
7 %%Para las lineas de lambda/8 que aparecen cuando aplicamos propiedad de 
8 %simetria 
9 l =lambda0/8;
10 lambda=3e8./f; 
11 beta=2*pi./lambda; 
12 theta=1.*beta;
13 
14 %%Longitud línea del equivalente circuital de las líneas acopladas 
15 Z2=Z0/sqrt(2); 
16 l2=lambda0/4; 
17 - -18 lambda2=3e8./f; 
19 beta2=2*pi./lambda2; 
20 theta2=l2.*beta2; 
21 
22 %Parámetros de los stubs acabados en circuito abierto conectados en serie 
23 %del equivalente circuital de las líneas acopladas. 
24 % Zs=34; 
25 % Zs2=Zs;
```

```
26 \text{ l}s =lambda0/4;
27 - 2 -28 lambdaS=3e8./f; 
29 betaS=2*pi./lambdaS; 
30 thetaS=lS.*betaS; 
31 
32 %Parametros del Filtro Paso Banda 
33 sig1=(m*pi/2). *(f/f0);
34 sig2=((m+2*n)*pi/2).*(f/f0); 
35 
36 %Calculo de las impedancias de entrada de los stubs en puertos acoplados y 
37 %sus coeficientes de reflexión a la entrada de éstos, para poder añadirlos 
38 %en la ecuacion del filtro transversal 
39 
40 %Variación de la impedancia de entrada para la línea ZL1 en puerto 
41 %acomplado 2 
42 l = (m) * lambda0/4;
43 lambda=3e8./f; 
44 beta=2*pi./lambda; 
45 thetaZL1=l.*beta; 
46 ZinL1=-j.*ZL1.*(1./tan(thetaZL1)); 
47 
48 %Variación de la impedancia de entrada para la línea ZL2 en puerto 
49 %acomplado 3 
50 l = (2 * n + m) * l ambda0/4;
51 lambda=3e8./f; 
52 beta=2*pi./lambda; 
53 thetaZL2=l.*beta; 
54 ZinL2=-j.*ZL2.*(1./tan(thetaZL2)); 
55 
56 %Coeficiente de Reflexión a la entrada de los Stubs en puertos acoplados 
57 ROin1=(ZinL1-Z0)./(ZinL1+Z0); 
58 ROin2=(ZinL2-Z0)./(ZinL2+Z0); 
59 
60 %Coeficiente de Reflexion en el plano de la carga (circuito abierto) para 
61 %poder substituir en la expresión del filtro. 
62 ROL1=ROin1.*exp(j*2*sig1); 
63 ROL2=ROin2.*exp(j*2*sig2); 
64 ROL1=1./ROL1; 
65 ROL2=1./ROL2; 
66 
67 % Bucle For en el que se calculan los parámetros S mediante las propiedades 
68 % de simetria 
69 for n=1:length(f) 
70 
71 %Cálculo de la matriz de parametros S EVEN 
72 %EVEN-EVEN 
73 Yee=j.*tan(theta(n)).*((1/Z01)+(1/Z02)); 
74 Zee=1./Yee; 
75 ROee=(Zee-Z0)/(Zee+Z0); 
76 
77 %EVEN-ODD 
78 Yeo=j.*(1/Z01)*tan(theta(n))-j.*(1/Z02)*(1/tan(theta(n))); 
79 Zeo=1./Yeo; 
80 ROeo=(Zeo-Z0)/(Zeo+Z0); 
81 
82 %Calculo del factor ROee+ROeo 
83 ROesuma=ROee+ROeo; 
84 
85 %Calculo del factor ROee-ROeo 
86 ROeresta=ROee-ROeo; 
87 
88 %Generacion de la matriz de parámetros S EVEN 
89 Se=0.5.*[ROesuma,ROeresta;ROeresta,ROesuma]; 
90 
91 %Cálculo de la matriz de parametros S ODD 
92 %ODD-EVEN 
93 Yoe = - j. * (1/Z01) * (1/tan(theta(n))) + j. * (1/Z02) * tan(theta(n));
94 Zoe=1./Yoe; 
95 ROoe=(Zoe-Z0)/(Zoe+Z0); 
96 
97 %ODD-ODD 
98 Yoo=-j.*(1/tan(theta(n)))*((1/Z01)+(1/Z02)); 
99 Zoo=1./Yoo; 
100 ROoo=(Zoo-Z0)/(Zoo+Z0);
```

```
101 
102 %Calculo del factor ROoe+ROoo 
103 ROosuma=ROoe+ROoo; 
104 
105 %Calculo del factor ROoe-ROoo 
106 ROoresta=ROoe-ROoo; 
107 
108 %Generacion de la matriz de parámetros S ODD 
109 So=0.5.*[ROosuma,ROoresta;ROoresta,ROosuma]; 
110 
111 %Calculo de la matriz de parámetros S 
112 %Calculo del factor Se+So 
113 Ssuma=Se+So; 
114 
115 %Calculo del factor Se-So 
116 Sresta=Se-So; 
117 
118 %Matriz de parámetros S 
119 S=0.5.* [Ssuma, Sresta; Sresta, Ssuma];
120 
121 %Reordenación de los parámetros debido a aplicar la propiedad 
122 %de simetria 
123 S11(n)=S(1,1); 
124 S12(n)=S(1,2);125 \text{ } \text{S}13(n) = \text{S}(1,4);126 S14(n)=S(1,3);
127 S21(n)=S(2,1);128 S22(n)=S(2,2); 
129 S23(n)=S(2,4);130 S24(n)=S(2,3);131 S31(n)=S(4,1);132 S32(n)=S(4,2);133 S33(n)=S(4,4);134 S34(n)=S(4,3);
135 S41(n)=S(3,1); 
136 S42(n)=S(3,2); 
137 S43(n)=S(3,4);138 S44(n)=S(3,3);
139 
140 %%%%%%%%%%%%%%%%%%%%%%%%%%%%%%%%%%%%%%%%%%%%%%%%%%%%%%%%%%%%%%%%%%%%%%% 
141 %%%%CALCULO DE LOS PARAMETROS ABCD DEL HÍBRIDO CON LINEAS ACOPLADAS%%%% 
142 %%%%%%%%%%%%%%%%%%%%%%%%%%%%%%%%%%%%%%%%%%%%%%%%%%%%%%%%%%%%%%%%%%%%%%% 
143 
144 %Parametros ABCD de la seccion paso-banda,(equivalente de lineas 
145 %acopladas 
146 A=cos(theta2(n))+(Zs/Z2).*(1./tan(thetaS(n))).*sin(theta2(n));
147 B=Z2*i.*sin(theta2(n))-2*i*Zs.*(1./tan(thetaS(n))).*cos(theta2(n))-i.*sin 
(theta2(n)).*((Zs^2)/Z2).*((1./tan(thetaS(n))).^2); 
148 C=i.*(1/Z2).*sin(theta2(n)); 
149 D=cos(theta2(n))+(Zs/Z2).*(1./tan(thetaS(n))).*sin(theta2(n));
150 
151 %MODO PAR 
152 Ae=A+i.*B.*(1/Z0).*tan(theta(n)); 
153 Be=B; 
154 Ce=(i.*(1/Z01).*tan(theta(n))).*(A+i.*B.*(1/Z01).*tan(theta(n)))+(C+i.*D.*(1. 
(7.01). *tan(theta(n)));
155 De=i.*B.*(1/Z01).*tan(theta(n))+D; 
156 S11e=(Ae+(Be./Z0)-Ce.*Z0-De)./(Ae+(Be./Z0)+Ce.*Z0+De); 
157 S12e=(2.*((Ae.*De)-(Be.*Ce)))./(Ae+(Be./Z0)+Ce.*Z0+De); 
158 S21e=2./(Ae+(Be./Z0)+Ce.*Z0+De); 
159 S22e=(-Ae+(Be./Z0)-Ce.*Z0+De)./(Ae+(Be./Z0)+Ce.*Z0+De); 
160 Se=[S11e,S12e;S21e,S22e]; 
161 
162 %MODO IMPAR 
163 Ao=A-i.*B.*(1./Z01).*(1./tan(theta(n))); 
164 Bo=B; 
165 \text{ Co}=(i.*(-1./Z01).*(1./tan(theta(n)))).*(A-i.*B.*(1./Z01).*(1./tan(theta(n))))+(C-i.*D.*(1./Z01).*(1./tan(theta(n)))); 
166 Do=i.*B.*(-1./Z01).*(1./tan(theta(n)))+D; 
167 S11o=(Ao+(Bo./Z0)-Co.*Z0-Do)./(Ao+(Bo./Z0)+Co.*Z0+Do); 
168 S12o=(2.*((Ao.*Do)-(Bo.*Co)))./(Ao+(Bo./Z0)+Co.*Z0+Do); 
169 S21o=2./(Ao+(Bo./Z0)+Co.*Z0+Do); 
170 S22o=(-Ao+(Bo./Z0)-Co.*Z0+Do)./(Ao+(Bo./Z0)+Co.*Z0+Do); 
171 So=[S11o,S12o;S21o,S22o]; 
172
```

```
173 %MATRIZ DE DISPERSION 
174 %Calculo del factor Se+So 
175 Ssuma=Se+So; 
176 
177 %Calculo del factor Se-So 
178 Sresta=Se-So; 
179 
180 %Matriz de parámetros S 
181 Sc=0.5.*[Ssuma,Sresta;Sresta,Ssuma]; 
182 
183 %Reordenación de los parámetros debido a aplicar la propiedad 
184 %de simetria 
185 S11c(n)=Sc(1,1);186 S12c(n)=Sc(1,2);187 S13c(n)=Sc(1,4); 
188 S14c(n)=Sc(1,3);
189 S21c(n)=Sc(2,1); 
190 S22c(n)=Sc(2,2);191 S23c(n)=Sc(2,4);192 S24c(n)=Sc(2,3);193 S31c(n)=Sc(4,1);194 S32c(n)=Sc(4,2); 
195 S33c(n)=Sc(4,4); 
196 S34c(n)=Sc(4,3);197 S41c(n)=Sc(3,1);198 S42c(n)=Sc(3,2); 
199 S43c(n)=Sc(3,4); 
200 S44c(n)=Sc(3,3); 
201 
202 %%%%%%%%%%%%%%%%%%%%%%%%%%%%%%%%%%%%%%%%%%%%%%%%%%%%%%%%%%%%%%%%%%%%%%% 
203 %%%%CALCULO DE LOS PARAMETROS ABCD DEL HÍBRIDO CON LINEAS ACOPLADAS%%%% 
204 %%%%%%%%%%%%%CON LAS CUATRO RAMAS DE LÍNEAS ACOPLADAS%%%%%%%%%%%%%%%%%% 
205 %%%%%%%%%%%%%%%%%%%%%%%%%%%%%%%%%%%%%%%%%%%%%%%%%%%%%%%%%%%%%%%%%%%%%%% 
206 
207 
208 %Parametros ABCD de la seccion paso-banda,(equivalente de lineas 
209 %acopladas 
210 A=cos(theta2(n))+(Zs/Z2).*(1./tan(thetaS(n))).*sin(theta2(n));
211 B=Z2*i.*sin(theta2(n))-2*i*Zs.*(1./tan(thetaS(n))).*cos(theta2(n))-i.*sin
(Heta2(n)).*((Zs^2)/Z2).*((1./tan(thetaS(n))).^2);
212 C=i.*(1/Z2).*sin(theta2(n)); 
213 D=cos(theta2(n))+(Zs/Z2).*(1./tan(thetaS(n))).*sin(theta2(n));
214 
215 %Definición de Yo e Ye debido a la simetria. 
216 Yo=i.*(1./(Zs2.*(1./tan(thetaS(n)))+Z0.*(1./tan(theta(n))));
217 Ye=i.*(1./(Zs2.*(1./tan(thetaS(n)))-Z0.*(tan(theta(n))))); 
218 
219 %MODO PAR 
220 Ae=A+B.*Ye; 
221 Be=B; 
222 Ce=(Ye.*(A+Ye.*B))+C+Ye.*D; 
223 De=B *Ye+D;
224 S11e=(Ae+(Be./Z0)-Ce.*Z0-De)./(Ae+(Be./Z0)+Ce.*Z0+De); 
225 S12e=(2.*((Ae.*De)-(Be.*Ce)))./(Ae+(Be./Z0)+Ce.*Z0+De); 
226 S21e=2./(Ae+(Be./Z0)+Ce.*Z0+De); 
227 S22e=(-Ae+(Be./Z0)-Ce.*Z0+De)./(Ae+(Be./Z0)+Ce.*Z0+De); 
228 Se=[S11e,S12e;S21e,S22e]; 
229 
230 %MODO IMPAR 
231 Ao=A+B. *Yo;
232 Bo=B; 
233 Co=(Yo.*(A+Yo.*B))+C+Yo.*D; 
234 Do=B.*Yo+D; 
235 S11o=(Ao+(Bo./Z0)-Co.*Z0-Do)./(Ao+(Bo./Z0)+Co.*Z0+Do); 
236 S12o=(2.*((Ao.*Do)-(Bo.*Co)))./(Ao+(Bo./Z0)+Co.*Z0+Do); 
237 S21o=2./(Ao+(Bo./Z0)+Co.*Z0+Do); 
238 S22o=(-Ao+(Bo./Z0)-Co.*Z0+Do)./(Ao+(Bo./Z0)+Co.*Z0+Do); 
239 So=[S11o,S12o;S21o,S22o]; 
240 
241 %MATRIZ DE DISPERSION 
242 %Calculo del factor Se+So 
243 Ssuma=Se+So; 
244 
245 %Calculo del factor Se-So 
246 Sresta=Se-So;
```

```
247 
248 %Matriz de parámetros S 
249 Scl=0.5.*[Ssuma,Sresta;Sresta,Ssuma]; 
250 
251 %Reordenación de los parámetros debido a aplicar la propiedad 
252 %de simetria 
253 S11cl(n)=Scl(1,1); 
254 S12cl(n)=Scl(1,2); 
255 S13cl(n)=Scl(1,4); 
256 S14cl(n)=Scl(1,3); 
257 S21cl(n)=Scl(2,1); 
258 S22cl(n)=Scl(2,2); 
259 S23cl(n)=Scl(2,4); 
260 S24cl(n)=Scl(2,3); 
261 S31cl(n)=Scl(4,1); 
262 S32cl(n)=Scl(4,2); 
263 S33cl(n)=Scl(4,4); 
264 S34cl(n)=Scl(4,3); 
265 S41cl(n)=Scl(3,1); 
266 S42cl(n)=Scl(3,2); 
267 S43cl(n)=Scl(3,4); 
268 S44cl(n)=Scl(3,3); 
269 
270 
271 %%%%%%%%%%%%%%%%%%%%%%%%%%%%%%%%%%%%%%%%%%%%%%%%%%%%%%%%%%%%%%%%%%%%%%% 
272 %%%%CALCULO DE LOS PARAMETROS ABCD DEL HÍBRIDO CON LINEAS ACOPLADAS%%%% 
273 %%%%%%%%%%%%% LÍNEAS ACOPLADAS EN RAMAS VERTICALES %%%%%%%%%%%%%%%%%% 
274 %%%%%%%%%%%%%%%%%%%%%%%%%%%%%%%%%%%%%%%%%%%%%%%%%%%%%%%%%%%%%%%%%%%%%%% 
276 
277 %Parametros ABCD de la seccion de la línea de Zo/sqrt(2) de lambda/4 
278 A=cos(theta2(n));
279 B=Z2*i.*sin(theta2(n)); 
280 C=i.*(1/Z2).*sin(theta2(n)); 
281 D = cos(theta2(n));282 
283 %Definición de Yo e Ye debido a la simetria. 
284 \text{ Yo=i.*(1./(Zs2.*(1./tan(theta(n))))+Z0.*(1./tan(theta(n)))));}285 Ye=i.*(1./(Zs2.*(1./tan(thetaS(n)))-Z0.*(tan(theta(n)))));
286 
287 %MODO PAR 
288 Ae=A+B.*Ye; 
289 Be=B; 
290 Ce=(Ye.*(A+Ye.*B))+C+Ye.*D; 
291 De=B.*Ye+D; 
292 S11e=(Ae+(Be./Z0)-Ce.*Z0-De)./(Ae+(Be./Z0)+Ce.*Z0+De); 
293 S12e=(2.*((Ae.*De)-(Be.*Ce)))./(Ae+(Be./Z0)+Ce.*Z0+De); 
294 S21e=2./(Ae+(Be./Z0)+Ce.*Z0+De); 
295 S22e=(-Ae+(Be./Z0)-Ce.*Z0+De)./(Ae+(Be./Z0)+Ce.*Z0+De); 
296 Se=[S11e,S12e;S21e,S22e]; 
297 
298 %MODO IMPAR 
299 Ao=A+B.*Yo; 
300 Bo=B; 
301 Co=(Yo.*(A+Yo.*B))+C+Yo.*D; 
302 Do=B.*Yo+D; 
303 S11o=(Ao+(Bo./Z0)-Co.*Z0-Do)./(Ao+(Bo./Z0)+Co.*Z0+Do); 
304 S12o=(2.*((Ao.*Do)-(Bo.*Co)))./(Ao+(Bo./Z0)+Co.*Z0+Do); 
305 S21o=2./(Ao+(Bo./Z0)+Co.*Z0+Do); 
306 S22o=(-Ao+(Bo./Z0)-Co.*Z0+Do)./(Ao+(Bo./Z0)+Co.*Z0+Do); 
307 So=[S11o,S12o;S21o,S22o]; 
308 
309 %MATRIZ DE DISPERSION 
310 %Calculo del factor Se+So 
311 Ssuma=Se+So; 
312 
313 %Calculo del factor Se-So 
314 Sresta=Se-So; 
315 
316 %Matriz de parámetros S 
317 Scv=0.5.*[Ssuma, Sresta; Sresta, Ssuma];
318 
319 %Reordenación de los parámetros debido a aplicar la propiedad 
320 %de simetria 
321 S11cv(n)=Scv(1,1);322 S12cv(n)=Scv(1,2);
```

```
323 S13cv(n)=Scv(1,4); 
324 S14cv(n) = Scv(1,3);325 S21cv(n)=Scv(2,1);326 S22cv(n)=Scv(2.2);
327 S23cv(n)=Scv(2,4);
328 S24cv(n)=Scv(2,3);
329 S31cv(n)=Scv(4,1);330 S32cv(n)=Scv(4,2);331 S33cv(n)=Scv(4,4); 
332 S34cv(n)=Scv(4,3); 
333 S41cv(n)=Scv(3,1); 
334 S42cv(n)=Scv(3,2); 
335 S43cv(n)=Scv(3,4);336 S44cv(n)=Scv(3,3); 
337 
338 end 
339 
340 %Calculo de los parámetors S11 y S12 del filtro transversal. Expresiones 
341 %obtenidas del desarrollo matematico del filtro H90 
342 S11T = S11+((2.*S12.*S13.*S14-(S12.^2.*(S11-ROL2.*exp(j*2*sig2)))-(S13.^2.*(S11- 
ROL1.*exp(j*2*sig1))))./((S11-ROL1.*exp(j*2*sig1)).*(S11-ROL2.*exp(j*2*sig2))-S14.
^{\wedge}2));
343 S12T = S14+((S14.*((S12.^2)+(S13.^2))-(S12.*S13.*(2.*S11-ROL1.*exp(j*2*sig1)- 
ROL2.*exp(j*2*sig2)))./(S11-ROL1.*exp(j*2*sig1)).*(S11-ROL2.*exp(j*2*sig2))-S14.
2);
344 
345 %Calculo de los parámetors S11 y S12 del filtro transversal. Expresiones 
346 %obtenidas del desarrollo matematico del filtro LINEAS ACOPLADAS 
347 S11Tc = S11c+((2.*S12c.*S13c.*S14c-(S12c.^2.*(S11c-1*exp(j*2*sig2)))-(S13c.^2.* 
(S11c-1*exp(j*2*sig1))))./((S11c-1*exp(j*2*sig1)).*(S11c-1*exp(j*2*sig2))-S14c.^2));
348 S12Tc = S14c+((S14c.*((S12c.^2)+(S13c.^2))-(S12c.*S13c.*(2.*S11c-ROL1.*exp 
(j*2*sig1)-ROL2.*exp(j*2*sig2))))./((S11c-ROL1.*exp(j*2*sig1)).*(S11c-ROL2.*exp 
(j*2*sig2)) - S14c.^2));
349 
350 
351 %Calculo de los parámetors S11 y S12 del filtro transversal. Expresiones 
352 %obtenidas del desarrollo matematico del filtro LINEAS ACOPLADAS EN TODAS 
353 %LAS RAMAS 
354 S11Tcl = S11cl+((2.*S12cl.*S13cl.*S14cl-(S12cl.^2.*(S11cl-1*exp(j*2*sig2)))- 
(S13cl.^2.*(S11cl-1*exp(j*2*sig1))))./((S11cl-1*exp(j*2*sig1)).*(S11cl-1*exp 
(j*2*sig2)) - S14c1.^2);
355 S12Tcl = S14cl+((S14cl.*((S12cl.^2)+(S13cl.^2))-(S12cl.*S13cl.*(2.*S11cl-ROL1. 
*exp(j*2*sig1)-ROL2.*exp(j*2*sig2))))./((S11cl-ROL1.*exp(j*2*sig1)).*(S11cl-ROL2.*exp 
(j*2*sig2)) - S14c1.^2);
356 
357 
358 %Calculo de los parámetors S11 y S12 del filtro transversal. Expresiones 
359 %obtenidas del desarrollo matematico del filtro LINEAS ACOPLADAS EN TODAS 
360 %LAS RAMAS 
361 S11Tcv = S11cv+((2.*S12cv.*S13cv.*S14cv-(S12cv.^2.*(S11cv-1*exp(j*2*sig2)))- 
(S13cv.^2.*(S11cv-1*exp(j*2*sig1))))./((S11cv-1*exp(j*2*sig1)).*(S11cv-1*exp(j*2*sig1))(j*2*sig2)) - S14cv.^2));
362 S12Tcv = S14cv+((S14cv.*((S12cv.^2)+(S13cv.^2))-(S12cv.*S13cv.*(2.*S11cv-ROL1. 
*exp(j*2*sig1)-ROL2.*exp(j*2*sig2))))./((S11cv-ROL1.*exp(j*2*sig1)).*(S11cv-ROL2.*exp 
(j*2*sig2)) - S14cv.^2));363 
364 
365 %%%%%%%%%%%%%%%%%%%%%%%%%%%%%%%%%%%%%%%%%%%%%%%%%%%%%%%%%%%%%%%%%%%%%%%%%% 
366 %%%%%%%%%%%%%%%%%%%%%%%%%%%%%%%%%%%%%%%%%%%%%%%%%%%%%%%%%%%%%%%%%%%%%%%%%% 
367 %%%%CALCULO DEL ANCHO DE BANDA RELATIVO A -3dB Y LA SEPARACION ENTRE CEROS 
368 %%%%HIBRIDO CONVENCIONAL%%%%%%%%%%%%%%%%%%%%%%%%%%%%%%%%%%%%%%%%%%%%%%%%%% 
369 %%%%%%%%%%%%%%%%%%%%%%%%%%%%%%%%%%%%%%%%%%%%%%%%%%%%%%%%%%%%%%%%%%%%%%%%%% 
370 %%%%%%%%%%%%%%%%%%%%%%%%%%%%%%%%%%%%%%%%%%%%%%%%%%%%%%%%%%%%%%%%%%%%%%%%%% 
371 
372 %Variable para el control del bucle 
373 c=0; 
374 %Variable para el control de la deteccion del punto -3dB 
375 \text{ d}=0;376 %Indice del vector de S12T 
377 m=1; 
378 %Indice para el control de la deteccion de un cero 
379 z=0; 
380 %Conversion de los vectores a escala logarítmica 
381 S12TdB=20*log10(abs(S12T)); 
382 while(c<2)
```

```
383 if(m<998) 
384 if (S12TdB(m+1)<S12TdB(m)) 
385 if(d == 0 & & & S12TdB(m) < -3)386 BWrH90=((f(m)/1e9)-(f0/1e9))*100; 
387 d=1; 
388 c=c+1; 
389 end 
390 end 
391 if (S12TdB(m+1)>S12TdB(m) && z==0) 
392 if(S12TdB(m)<-20)%Consideracion del zero de TX 
393 freqZero=(f(m+1)+f(m))/2; 
394 AZrH90=((freqZero/1e9)-(f0/1e9))*100; 
395 c = r + 1;
396 z=1; 
397 end 
398 end 
399 m=m+1; 
400 else 
401 BWrH90=100; 
402 AZrH90=100; 
403 c=2; 
404 z=1; 
405 d=1; 
406 end 
407 end 
408 
409 %%%%%%%%%%%%%%%%%%%%%%%%%%%%%%%%%%%%%%%%%%%%%%%%%%%%%%%%%%%%%%%%%%%%%%%%%% 
410 %%%%%%%%%%%%%%%%%%%%%%%%%%%%%%%%%%%%%%%%%%%%%%%%%%%%%%%%%%%%%%%%%%%%%%%%%% 
411 %%%%CALCULO DEL ANCHO DE BANDA RELATIVO A -3dB Y LA SEPARACION ENTRE CEROS 
412 %%%%HIBRIDO LINEAS ACOPLADAS EN LINEAS HORIZONTALES%%%%%%%%%%%%%%%%%%%%%%% 
413 %%%%%%%%%%%%%%%%%%%%%%%%%%%%%%%%%%%%%%%%%%%%%%%%%%%%%%%%%%%%%%%%%%%%%%%%%% 
414 %%%%%%%%%%%%%%%%%%%%%%%%%%%%%%%%%%%%%%%%%%%%%%%%%%%%%%%%%%%%%%%%%%%%%%%%%% 
415 
416 %Variable para el control del bucle 
417 c=0; 
418 %Variable para el control de la deteccion del punto -3dB 
419 d=0; 
420 %Indice del vector de S12T 
421 m=1; 
422 %Indice para el control de la deteccion de un cero 
423 z=0;424 %Conversion de los vectores a escala logarítmica 
425 S12TcdB=20*log10(abs(S12Tc)); 
426 while(c<2)427 if(m<998) 
428 if (S12TcdB(m+1)<S12TcdB(m)) 
429 if(d==0 && S12TcdB(m)<-3) 
430 BWrH2Coup=((f(m)/1e9)-(f0/1e9))*100; 
431 d=1; 
432 c=c+1; 
433 end 
434 end 
435 if (S12TcdB(m+1)>S12TcdB(m) && z==0) 
436 if(S12TcdB(m)<-20)%Consideracion del zero de TX 
437 freqZero = (f(m+1) + f(m))/2;438 AZrH2Coup=((freqZero/1e9)-(f0/1e9))*100; 
439 c=0+1;
440 z=1; 
441 end 
442 end 
443 m=m+1; 
444 else 
445 BWrH2Coup=100; 
446 AZrH2Coup=100; 
447 c=2;448 z=1; 
449 d=1; 
450 end 
451 end 
452 %%%%%%%%%%%%%%%%%%%%%%%%%%%%%%%%%%%%%%%%%%%%%%%%%%%%%%%%%%%%%%%%%%%%%%%%%% 
453 %%%%%%%%%%%%%%%%%%%%%%%%%%%%%%%%%%%%%%%%%%%%%%%%%%%%%%%%%%%%%%%%%%%%%%%%%% 
454 %%%%CALCULO DEL ANCHO DE BANDA RELATIVO A -3dB Y LA SEPARACION ENTRE CEROS 
455 %%%%HIBRIDO CON LINEAS ACOPLADAS EN TODAS SUS RAMAS%%%%%%%%%%%%%%%%%%%%%%% 
456 %%%%%%%%%%%%%%%%%%%%%%%%%%%%%%%%%%%%%%%%%%%%%%%%%%%%%%%%%%%%%%%%%%%%%%%%%% 
457 %%%%%%%%%%%%%%%%%%%%%%%%%%%%%%%%%%%%%%%%%%%%%%%%%%%%%%%%%%%%%%%%%%%%%%%%%%
```

```
458 
459 %Variable para el control del bucle 
460 c=0; 
461 %Variable para el control de la deteccion del punto -3dB 
462 d=0;463 %Indice del vector de S12T 
464 m=1; 
465 %Indice para el control de la deteccion de un cero 
466 z=0;467 %Conversion de los vectores a escala logarítmica 
468 S12TcldB=20*log10(abs(S12Tcl)); 
469 while(c<2)470 if(m<998) 
471 if (S12TcldB(m+1)<S12TcldB(m)) 
472 if(d==0 && S12TcldB(m)<-3) 
473 BWrH4Coup=((f(m)/1e9)-(f0/1e9))*100; 
474 d=1; 
475 c=c+1; 
476 end 
477 end 
478 if (S12TcldB(m+1)>S12TcldB(m) && z==0) 
479 if(S12TcldB(m)<-20)%Consideracion del zero de TX 
480 freqZero=(f(m+1)+f(m))/2; 
481 AZrH4Coup=((freqZero/1e9)-(f0/1e9))*100; 
482 c=c+1;
483 z=1; 
484 end 
485 end 
486 m=m+1; 
487 else 
488 BWrH4Coup=100; 
489 AZrH4Coup=100; 
490 c=2;491 z=1;492 d=1; 
493 end 
494 end 
495 
496 
497 %%%%%%%%%%%%%%%%%%%%%%%%%%%%%%%%%%%%%%%%%%%%%%%%%%%%%%%%%%%%%%%%%%%%%%%%%% 
498 %%%%%%%%%%%%%%%%%%%%%%%%%%%%%%%%%%%%%%%%%%%%%%%%%%%%%%%%%%%%%%%%%%%%%%%%%% 
499 %%%%CALCULO DEL ANCHO DE BANDA RELATIVO A -3dB Y LA SEPARACION ENTRE CEROS 
500 %%%%HIBRIDO CON LINEAS ACOPLADAS EN RAMAS VERTICALES%%%%%%%%%%%%%%%%%%%%%% 
501 %%%%%%%%%%%%%%%%%%%%%%%%%%%%%%%%%%%%%%%%%%%%%%%%%%%%%%%%%%%%%%%%%%%%%%%%%% 
502 %%%%%%%%%%%%%%%%%%%%%%%%%%%%%%%%%%%%%%%%%%%%%%%%%%%%%%%%%%%%%%%%%%%%%%%%%% 
503 
504 %Variable para el control del bucle 
505 c=0; 
506 %Variable para el control de la deteccion del punto -3dB 
507 d=0; 
508 %Indice del vector de S12T 
509 m=1; 
510 %Indice para el control de la deteccion de un cero 
511 z=0; 
512 %Conversion de los vectores a escala logarítmica 
513 S12TcvdB=20*log10(abs(S12Tcv)); 
514 while(c<2)
515 if(m<998) 
516 if (S12TcvdB(m+1)<S12TcvdB(m)) 
517 if(d == 0 & & 512TcvdB(m) < -3)518 BWrH2VCoup=((f(m)/1e9)-(f0/1e9))*100; 
519 d=1; 
520 c=c+1; 
521 end 
522 end 
523 if (S12TcvdB(m+1)>S12TcvdB(m) && z==0) 
524 if(S12TcvdB(m)<-20)%Consideracion del zero de TX 
525 freqZero = (f(m+1)+f(m))/2;526 AZrH2VCoup=((freqZero/1e9)-(f0/1e9))*100; 
527 c=c+1; 
528 z=1; 
529 end 
530 end 
531 m=m+1; 
532 else
```

```
533 BWrH2VCoup=100; 
534 AZrH2VCoup=100; 
535 c=2; 
536 z=1; 
537 d=1; 
538 end 
539 end 
540 
541 
542 
543 c=0; 
544 d=0; 
545 m=1; 
546 
547 
548 
549 % Rechazo a -10dB para el filtro con Hibrido de 90 
550 r=0; 
551 m=1; 
552 while(r==0)
553 if(m<998) 
554 if(S12TdB(m)<-10) 
555 f1=f(m); 
556 r=1; 
557 m=m+1; 
558 while(r==1) 
559 if(m<998) 
560 if(S12TdB(m)>-10) 
561 f2=f(m);562 RrH90=((f2-f0)/f0)*100; 
563 Rr10H90=((f2-f1)/f0)*100; 
564 r=2; 
565 end 
566 m=m+1; 
567 else 
568 Rr10H90=(4*f0-2*f1)/f0*100; 
569 RrH90=(3*f0-f1)/f0*100 
570 r=2; 
571 end 
572 end 
573 end 
574 m=m+1; 
575 else 
576 r=2; 
577 Rr10H90=0; 
578 RrH90=0; 
579 end 
580 end 
581 
582 % Rechazo a -10dB para el filtro con Hibrido de Lineas Acopladas 
583 % Horizontales 
584 r=0; 
585 m=1; 
586 
587 while(r==0) 
588 if(m<998) 
589 if(S12TcdB(m)<-10) 
590 f1=f(m); 
591 r=1; 
592 m=m+1; 
593 while(r==1) 
594 if(m<998) 
595 if(S12TcdB(m)>-10) 
596 f2=f(m); 
597 RrH2Coup=((f2-f0)/f0)*100; 
598 Rr10H2Coup=((f2-f1)/f0)*100; 
599 r=2; 
600 end 
601 m=m+1; 
602 else 
603 Rr10H2Coup=(4*f0-2*f1)/f0*100; 
604 RrH2Coup=(3*f0-f1)/f0*100; 
605 r=2; 
606 end 
607 end
```

```
608 end 
609 m=m+1; 
610 else 
611 r=2; 
612 Rr10H2Coup=0; 
613 RrH2Coup=0; 
614 end 
615 end 
616 
617 % Rechazo a -10dB para el filtro con Hibrido de TODO Lineas Acopladas 
618 r=0; 
619 m=1; 
620 while(r==0)621 if(m<998) 
622 if(S12TcldB(m)<-10) 
623 f1=f(m); 
624 r=1; 
625 m=m+1; 
626 while(r==1)
627 if(m<998) 
628 if(S12Tc1dB(m) > -10)629 f2=f(m); 
630 RrH4Coup=((f2-f0)/f0)*100; 
631 Rr10H4Coup=((f2-f1)/f0)*100; 
632 r=2633 end 
634 m=m+1; 
635 else 
636 Rr10H4Coup=(4*f0-2*f1)/f0*100; 
637 RrH4Coup=(3*f0-f1)/f0*100; 
638 r=2; 
639 end 
640 end 
641 end 
642 m=m+1; 
643 else 
644 r=2; 
645 Rr10H4Coup=0; 
646 RrH4Coup=0; 
647 end 
648 end 
649 
650 % Rechazo a -10dB para el filtro con Hibrido de Lineas Acopladas en las 
651 % ramas verticales 
652 r=0; 
653 m=1; 
654 while(r==0)
655 if(m<998) 
656 if(S12TcvdB(m)<-10) 
657 f1=f(m);658 r=1; 
659 m=m+1; 
660 while(r==1) 
661 if(m<998) 
662 if(S12TcvdB(m)>-10) 
663 f2=f(m);664 RrH2VCoup=((f2-f0)/f0)*100; 
665 Rr10H2VCoup=((f2-f1)/f0)*100; 
666 r=2; 
667 end 
668 m=m+1; 
669 else 
670 Rr10H2VCoup=(4*f0-2*f1)/f0*100; 
671 RrH2VCoup=(3*f0-f1)/f0*100; 
672 r=2; 
673 end 
674 end 
675 end 
676 m=m+1; 
677 else 
678 r=2; 
679 Rr10H2VCoup=0; 
680 RrH2VCoup=0; 
681 end 
682 end
```
Firma del autor:

## **ABSTRACT**

Microwave filtres are a key element in the design of the majority of RF Systems supporting modern telecommunications services. Some exemples are new ultra-wideband (UWB) radar Systems and multimedia services Systems, where small size, low insertion-loss and highly selective are required. One of the microwave filters design trends appears as alternative to the classic theories is design filters based on signal-interference techniques, kown as Transversal Filters. This document shows how design one transversal filter using the Branch-Line coupler and also using the Branch-line coupler with coupled lines, shown three diferent ways to locate the coupled lines.

### **RESUMEN**

Los filtros de microondas son uno de los elementos clave en el diseño de la mayoría de sistemas de RF que soportan servicios de telecomunicaciones modernos. Algunas de las aplicaciones actuales son, por ejemplo, los nuevos sistemas radar de banda ultra ancha (UWB – Ultra Wide Band) y sistemas de transmisión de servicios multimedia, donde se requieren dimensiones pequeñas del circuito, bajas pérdidas de inserción y una alta selectividad. Una de las tendencias que ha surgido como alternativa a las teorías clásicas de diseño de filtros, es el diseño de filtros basados en técnicas de señales interferentes, conocidos como filtros transversales. En esta memoria es muestra como diseñar un filtro transversal mediante el Híbrido de 90º y mediante el Híbrido de 90º con líneas acopladas, planteando 3 posibles soluciones de la ubicación de las líneas acopladas.

### **RESUM**

Els filtres de microones son uns dels elements clau en el Disney de la majoría dels sistemes d'RF que soporten serveis de telecomunicacions moderns. Algunes de les aplicaciones actuals son, per exemple, els nous sistemes radar de banda ultra ample (UWB – Ultra Wide Band) i sistemes de transmissió de serveis multimedia, on es requereixen dimensions petites del circuit, baixes peérdues d'inserció i una alta selectivitat. Una de les tendencies que ha aparegut com alternativa a les teoríes clàssiques de disseny de filtres, es el disseny de filtres basats en técniques de senyals interferents, coneguts com filtres transversals. En questa memoria es mostra com dissenyar un filtre transversal mitjançant el Híbrid de 90º i mitjançant l'Híbrid de 90º amb línies acoplades, plantejant 3 possibles solucions de l'ubicació de les línies acoplades.